UNIVERSIDADE POSITIVO

AMARILDO BARBON

# **SIMULAÇÃO DAS EMISSÕES ATMOSFÉRICAS SOBRE O MUNICÍPIO DE ARAUCÁRIA COM USO DO MODELO AERMOD**

**CURITIBA** 

2008

# **Livros Grátis**

http://www.livrosgratis.com.br

Milhares de livros grátis para download.

### AMARILDO BARBON

# **SIMULAÇÃO DAS EMISSÕES ATMOSFÉRICAS SOBRE O MUNICÍPIO DE ARAUCÁRIA COM USO DO MODELO AERMOD**

Dissertação apresentada como requisito parcial para a obtenção do título de Mestre em Gestão Ambiental do curso de mestrado Profissional em Gestão Ambiental, Universidade Positivo.

Orientador: Professor Júlio Gomes

**CURITIBA** 

2008

B238 Barbon, Amarildo.

 Simulação das emissões atmosféricas sobre o município de Araucária com uso do modelo AERMOD. / Amarildo Barbon. Curitiba, 2008. 172 f.: il.

 Dissertação (Mestrado Profissional em Gestão Ambiental)– Universidade Positivo, 2008. Bibliografia: f.160-172.

1. Emissão atmosférica. 2. Modelo AERMOD. I. Título. II. Universidade Positivo.

CDD 363.738

## TÍTULO: **"SIMULAÇÃO DAS EMISSÕES ATMOSFÉRICAS SOBRE O MUNICÍPIO DE ARAUCÁRIA COM USO DO MODELO AERMOD"**

ESTA DISSERTAÇÃO FOI JULGADA ADEQUADA COMO REQUISITO PARCIAL PARA OBTENÇÃO DO TÍTULO DE MESTRE EM GESTÃO AMBIENTAL (área de concentração: monitoramento e modelagem da qualidade do ar) PELLO PROGRAMA DE MESTRADO EM GESTÃO AMBIENTAL DA UNIVERSIDADE POSITIVO. A DISSERTAÇÃO FOI APROVADA EM SUA FORMA FINAL EM SESSÃO PÚBLICA DE DEFESA, NO DIA 31 DE MARÇO DE 2008, PELA BANCA EXAMINADORA COMPOSTA PELOS SEGUINTES PROFESSORES:

1) Prof. Dr. Maurício Dziedzic – Universidade Positivo (Presidente);

2) Prof. Dr. Luiz Cláudio Gomes Pimentel – Universidade Federal do Rio de Janeiro (Examinador);

3) Prof. Dr. Ricardo Henrique Moreton Godoi – Universidade Positivo (Examinador);

4) Prof. M. Sc. Júlio Gomes – Universidade Positivo (Orientador);

Curitiba – PR, Brasil

\_\_\_\_\_\_\_\_\_\_\_\_\_\_\_\_\_\_\_\_\_\_\_\_\_\_\_\_\_\_\_\_\_\_\_\_\_\_\_\_\_ PROF. DR. MAURÍCIO DZIEDZIC

COORDENADOR DO PROGRAMA DE MESTRADO EM GESTÃO AMBIENTAL

À minha esposa Emilce Cristina Correia e a meus filhos João Guilherme Correia Barbon, André Gustavo Correia Barbon e Daniela Cristina Correia Barbon.

#### AGRADECIMENTOS

 Agradeço a Deus, em primeiro lugar, que me permitiu estar aqui e que foi fonte de refúgio nos momentos de maiores dificuldades e incertezas.

 A minha esposa e filhos, que me incentivaram, apoiaram, criticaram quando houve necessidade, mas que, sobretudo, acompanharam junto a mim essa trajetória.

 Aos meus pais e irmãos que conviveram com minha ausência no período do desenvolvimento do trabalho e da busca deste sonho.

 Ao professor Júlio Gomes que acreditou no meu potencial, dispôs de seu tempo para fornecer seu apoio e orientação nesse trabalho e que me incentivou nas horas em que me sentia desmotivado, que cobrou o andamento do trabalho nas vezes em que percebia minhas dificuldades em seguir em frente, que por algumas vezes abriu mão de sua família e de seus compromissos para possibilitar a realização de meus sonhos.

 A Ana Lídia Soares Bulcão, bibliotecária contratada da Petrobrás, pelo apoio na obtenção dos artigos e outras referências bibliográficas utilizadas no desenvolvimento do trabalho.

 A equipe de apoio da área de Tecnologia de Informação da Petrobrás, em especial a Evelyn pelo apoio na aquisição do modelo AERMOD e ao Gavlak, Douglas, Marcelo e Jean pela instalação e assessoria para colocação do sistema em operação.

 Aos professores do Mestrado em Gestão Ambiental da Universidade Positivo que compartilharam de seus conhecimentos ou indicaram o caminho para a sua obtenção.

 Aos colegas da Petrobrás, em especial ao Nilton Nishiguchi e ao Roosevelt de Azevedo que me auxiliaram na busca dos dados, e àqueles que trabalharam no suprimento de minhas ausências nos dias em que precisei me deslocar para a Universidade.

 Ao Engenheiro José Alberto Gemal pelo apoio na indicação do caminho para a obtenção dos dados meteorológicos utilizados no desenvolvimento do trabalho.

 Ao colega Marcio Santos Ferreira, pelo apoio no esclarecimento de dúvidas quanto à obtenção de dados para as simulações e quanto a forma de utilização do modelo AERMOD.

 Aos amigos e familiares que sempre souberam compreender minhas ausências.

 Por fim, agradeço a Petrobras que financiou o estudo e disponibilizou os dados necessários para o desenvolvimento do trabalho.

... precisamos enxergar que somos pérolas únicas no teatro da vida e entender que não existem pessoas de sucesso ou pessoas fracassadas. O que existem são pessoas que lutam pelos seus sonhos ou desistem deles. Por isso, **nunca desista de seus sonhos!** 

Augusto Cury.

#### RESUMO

 Este trabalho tem por objetivo avaliar a influência das emissões de poluentes atmosféricos provenientes de fontes estacionárias e móveis sobre a qualidade do ar no município de Araucária. As simulações foram realizadas com o uso do modelo AERMOD, desenvolvido pela Agência de Proteção Ambiental dos Estados Unidos (EPA) para uso com fins regulatórios. Os dados estimados de emissões de poluentes na atmosfera são relativos às fontes estacionárias da refinaria Presidente Getúlio Vargas (REPAR) e das principais indústrias que compõem o distrito industrial de Araucária. Não foram utilizados dados das fontes móveis por representarem uma pequena parcela da carga total de poluentes. Inicialmente, o modelo AERMOD foi avaliado pela comparação entre concentrações simuladas e valores observados de óxidos de nitrogênio (NO<sub>x</sub>), óxidos de enxofre (SO<sub>x</sub>) monóxido de carbono (CO) e materiais particulados (MP) na estação amostradora de qualidade do ar, existente na REPAR. Os resultados obtidos mostraram que o modelo não reproduziu satisfatoriamente os valores observados. Realizou-se uma análise de sensibilidade do modelo a diferentes cenários de emissões, procurando avaliar a influência das variações dos parâmetros de entrada sobre as concentrações simuladas pelo modelo AERMOD sobre a estação REPAR e sobre a região central do município de Araucária.

Palavras Chave: Qualidade do ar, Poluição do ar, AERMOD, Município de Araucária.

#### **ABSTRACT**

 This study aims to evaluate the effect on air quality in the city of Araucaria of air pollutant emissions from stationary and mobile sources. The simulations were performed using the AERMOD model, developed by the United States' Environmental Protection Agency (EPA) for regulatory purposes. Pollutant emissions were estimated for both stationary sources at the President Getúlio Vargas Refinery (REPAR) and stationary sources in the main industries, located in the industrial district of Araucária municipality. As the pollutant emissions from mobile sources are small compared to stationary sources, the simulations were performed using only the emissions from the stationary sources. Initially, the AERMOD model was evaluated by comparing simulated concentrations from the model and observed concentrations from the air quality station located in the REPAR's area. The observed data are related to the following pollutants: nitrogen oxides  $(NO_x)$ , sulfur oxides  $(SO_x)$ , carbon monoxide (CO) and particulate matter (MP). The model results did not show good agreement among with simulated and observed values. A sensitivity analysis was performed in order to evaluate the influence of input data variations on the simulated concentrations for the air quality station at REPAR and downtown Araucária.

Keywords: Air quality, Air pollution, AERMOD, Araucária municipality.

## LISTA DE ILUSTRAÇÕES

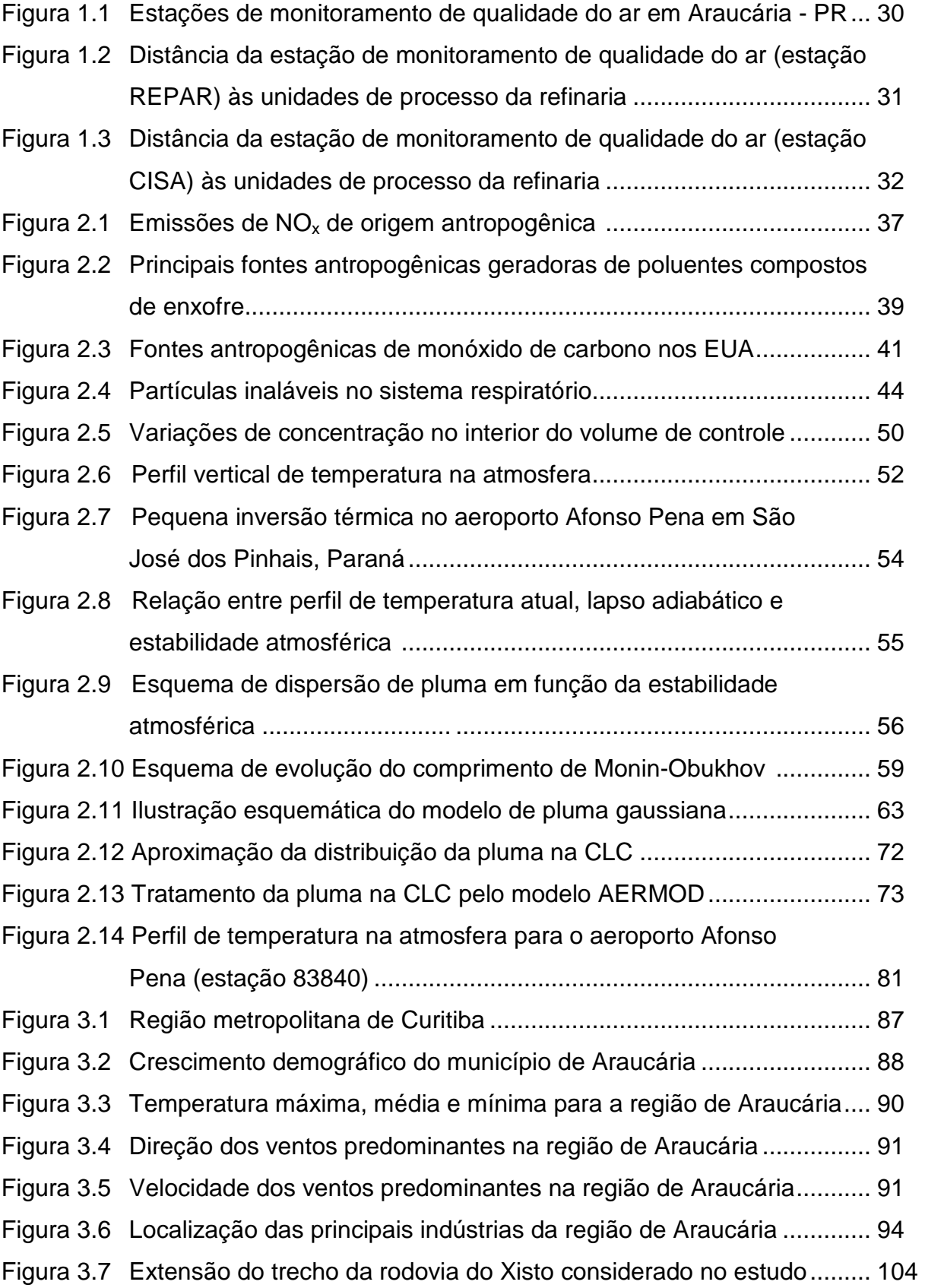

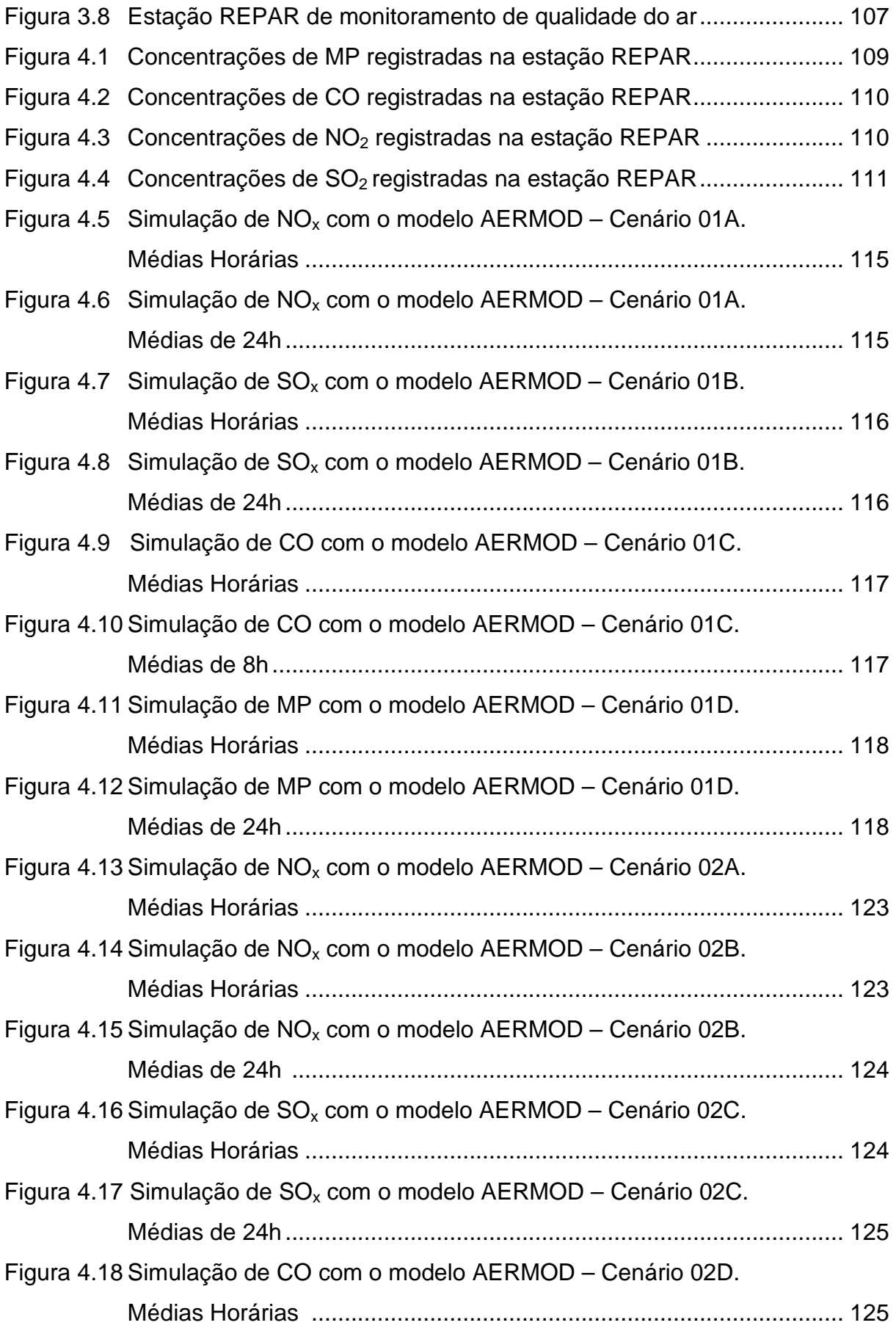

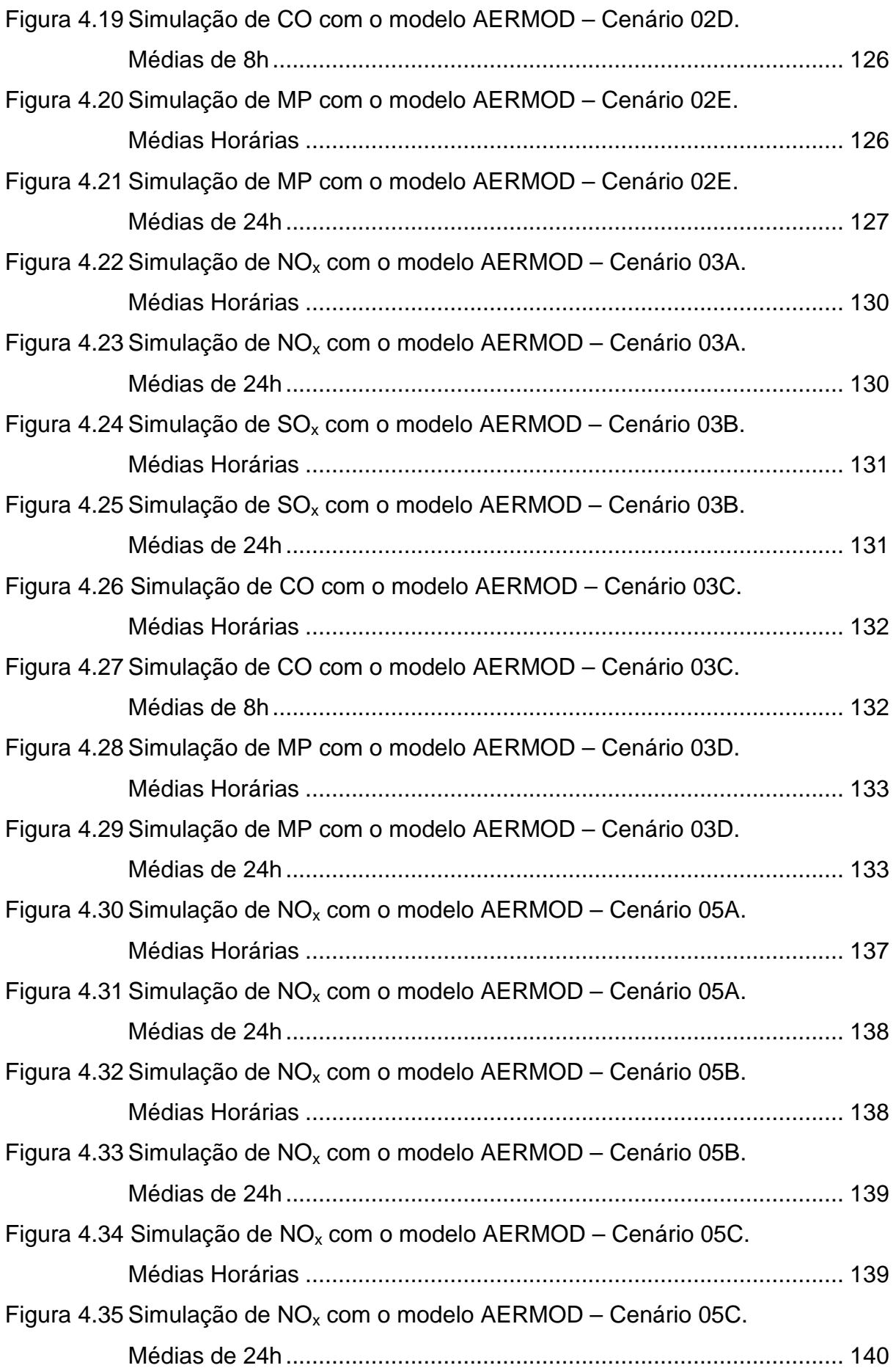

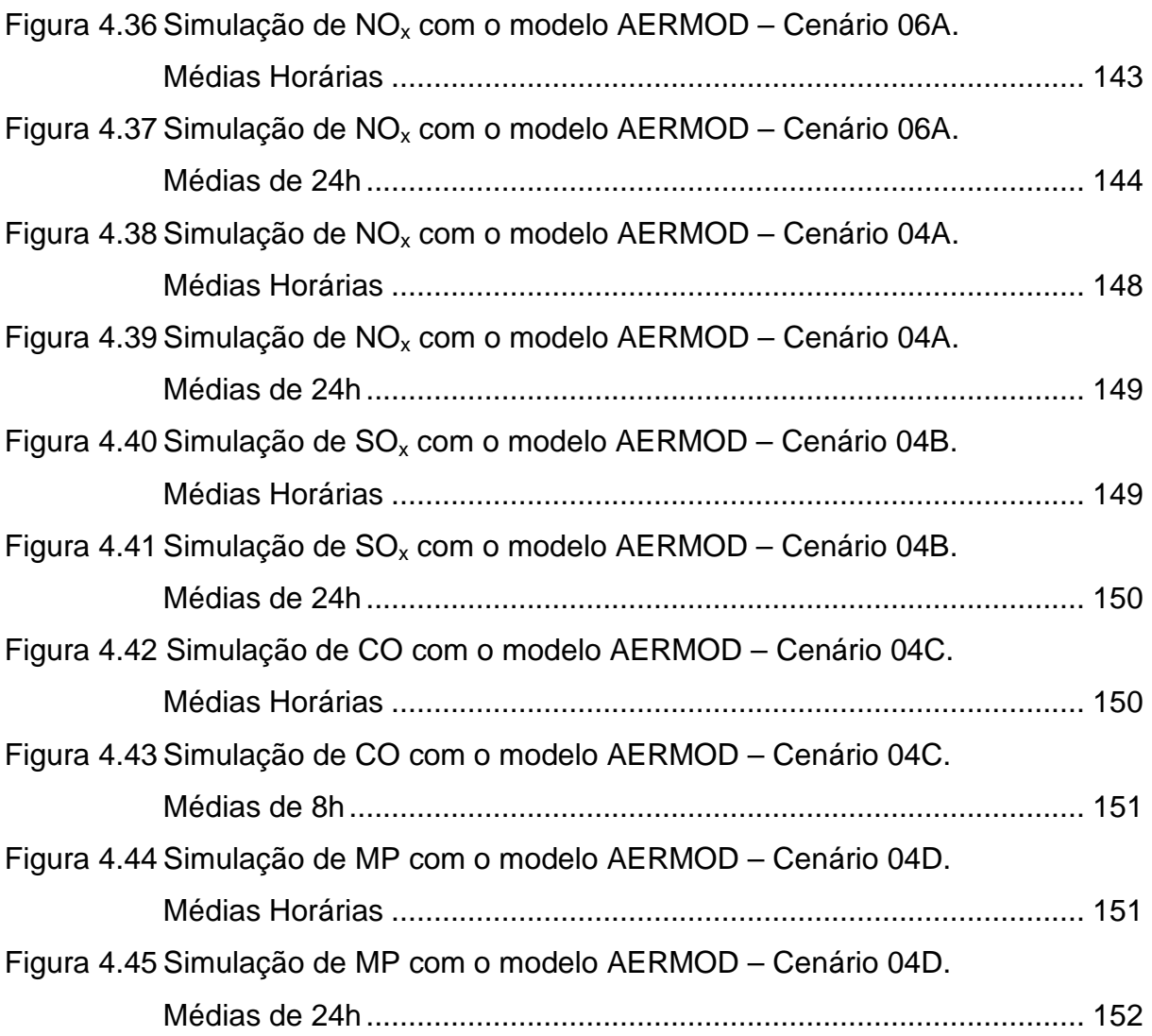

## LISTA DE TABELAS

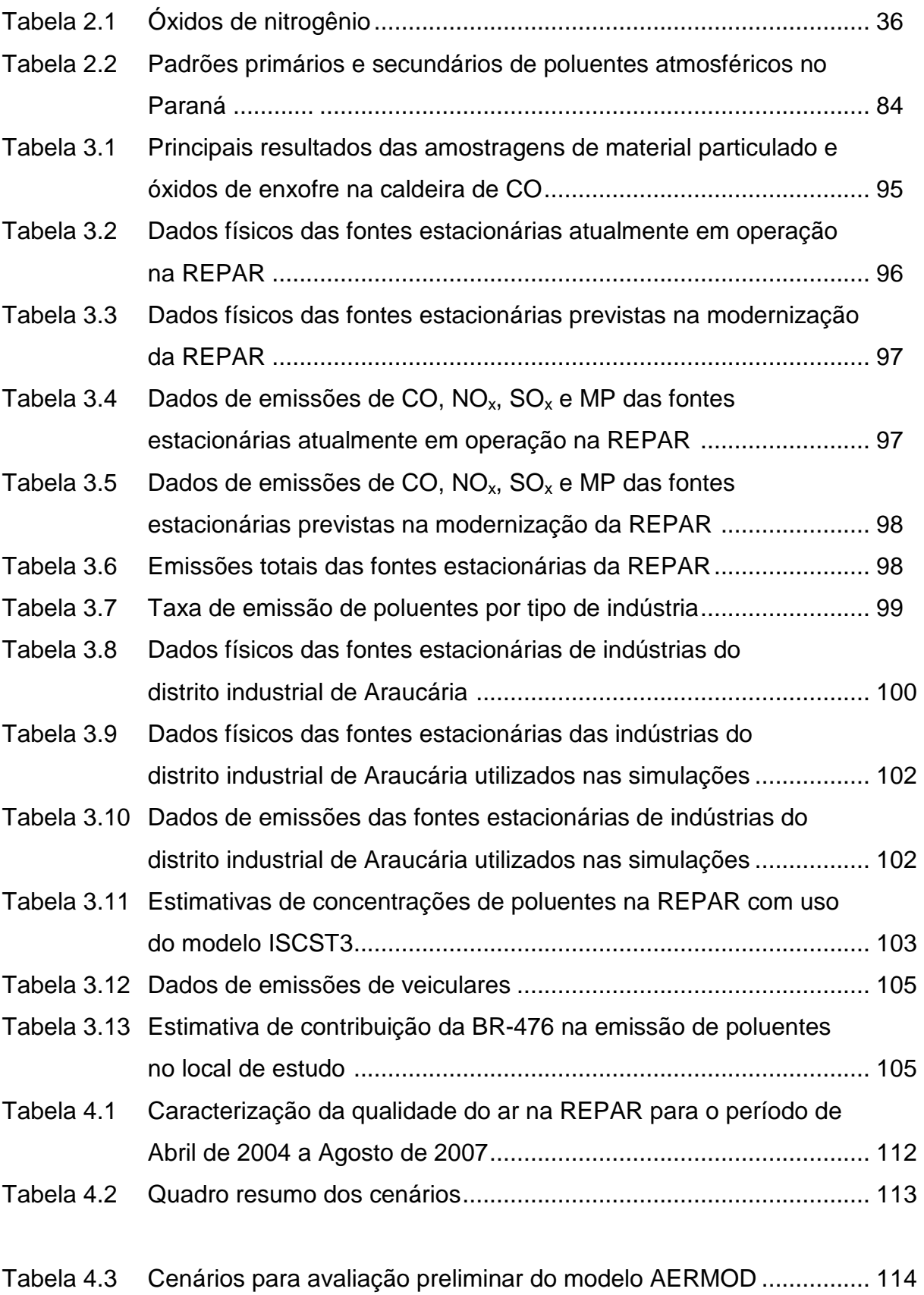

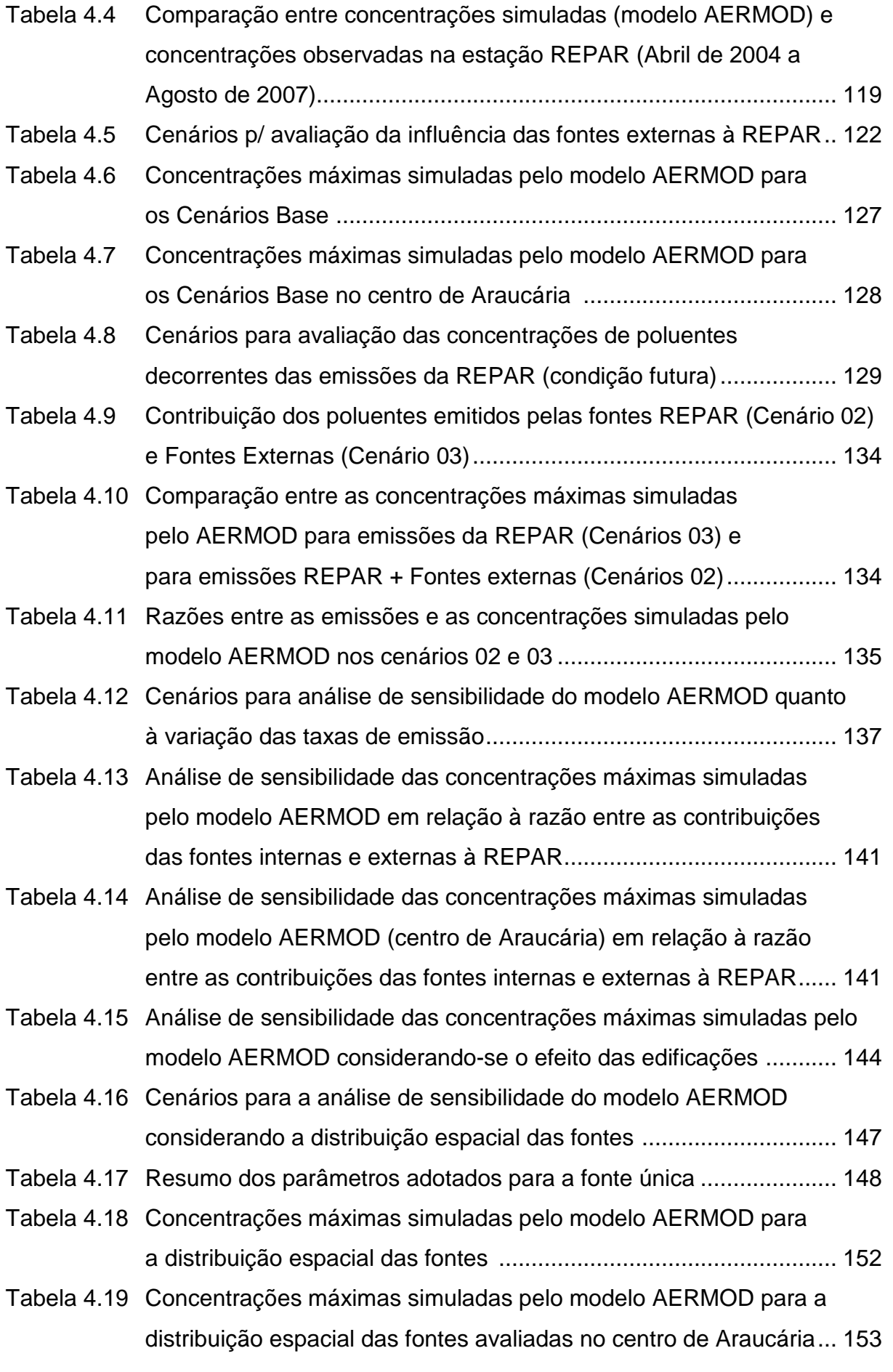

## LISTA DE ABREVIATURAS E SIGLAS

- ADMS Advanced Dispersion Model System
- AERMAP AERMOD Terrain Pre-processor
- AERMET AERMOD Meteorological Pre-processor

AERMOD – American Meteorology Society – Environmental Protection Agency – Regulatory Model

- art. artigo
- Ass. aut. e ASS. man. Estações de monitoramento de qualidade do ar localizadas no município de Araucária, PR, Brasil

Atm - atmosfera

- BR Rodovia federal brasileira
- CD144 Card Deck 144 format

CETESB – Companhia de Tecnologia de Saneamento Ambiental do Estado de São Paulo, Brasil

CFC´s – Cloro Flúor Carbonos

CISA – Consórcio CSN – IMSA

- CLA Camada Limite Atmosférica
- CLC Camada Limite Convectiva

CLP – Camada Limite Planetária

CMPMédica – Companhia integrante do grupo "United Business Media Plc"

COCELPA – Companhia de Celulose e Papel do Paraná

CONAMA – Conselho Nacional do Meio Ambiente

- COV´s Compostos orgânicos voláteis
- CSN Companhia Siderúrgica Nacional
- EIA Estudo de Impactos Ambientais
- EPA Environmental Protection Agency

et al. – abreviatura de **et alii** (latim) que significa outros

F – Forno

FORNOSOL – Forno da unidade de solventes

FEEMA – Fundação Estadual de Engenharia do Meio Ambiente do Estado do Rio de Janeiro, Brasil

FOSFÉRTIL - Fertilizantes Fosfatados SA

FUNCATE - Fundação de Ciência, Aplicações e Tecnologias Espaciais

- FVNAFTA Forno vaporizador de nafta
- GLP Gás Liquefeito de Petróleo
- GRAL Graz Lagrange Model
- GV Gerador de Vapor de Água
- HDSR1R2 reatores da unidade de dessulfurização
- HDT Hidrotratamento
- HDTINSC Hidrotratamento de instáveis de coque
- HDTNK Hidrotratamento de nafta de coque
- HPDM Hybrid Plume Dispersion Model
- *hv* radiação solar ultravioleta
- HYSPLIT Hybrid Single-particle Lagrangian Integrated Trajetory
- IAP Instituto Ambiental do Paraná
- IBAMA Instituto Brasileiro de Meio Ambiente e dos Recursos Naturais
- IBGE Instituto Brasileiro de Geografia e Estatística
- IMSA grupo IMSA processamento de aços
- INFRAERO Empresa Brasileira de Infra-estrutura Aeroportuária
- IPARDES Instituto Paranaense de Desenvolvimento Econômico e Social
- ISC-PRIME Industrial Source Complex Plume Rise Model Enhancements
- ISCST3 Industrial Source Complex Short-term Model
- ISO International Organization for Standardization
- LTDA Limitada
- MDT Modelo Digital do Terreno
- MMA Ministério do Meio Ambiente
- MP Material Particulado
- MPS Material particulado em suspensão
- MPTS Material Particulado Total em Suspensão (materiais inaláveis)
- NIOSH National Institute for Occupational Safety and Health
- OHSAS Occupational Health & Safety Advisory Services
- OMM Organização Meteorológica Mundial
- OMS Organização Mundial da Saúde
- ONG´s Organizações Não Governamentais
- PCCOSYMA PC Code System for Maria
- PETROBRAS Petróleo Brasileiro SA
- pH Potencial hidrogeniônico

PROCONVE - Programa de Controle da Poluição do Ar por Veículos Automotores

RAMS – Regional Atmospheric Modelling System

REP – Estação REPAR de monitoramento de qualidade do ar, localizada na REPAR, em Araucária, PR, Brasil

REPAR – Refinaria do Paraná, também conhecida por Refinaria Presidente Getúlio Vargas

RIMA – Relatório de Impactos Ambientais

RMC – Região metropolitana de Curitiba

SAMSOM – Solar and Meteorological Surface Observation Network

SCRAM – Support Center for Regulatory Models

SDTS – Spatial Data Transfer Standard

SEM - Estação Seminário de monitoramento de qualidade do ar, localizada em Araucária, PR, Brasil

SEMA – Secretaria Estadual do Meio Ambiente e Recursos Hídricos do Paraná

SGI – Sistema de Gestão Integrada

SGQ - Sistema de Garantia de Qualidade

SISNAMA – Sistema Nacional de Meio Ambiente

SS – Estação São Sebastião de monitoramento de qualidade do ar, localizada em

Araucária, PR, Brasil

TC – Tocha

TEMP – Temperatura

UCRFOC1 – Unidade catalítica de reforma

UGHFORE – Unidade de geração de hidrogênio / forno de reforma

UEG – Usina Elétrica a Gás

UHDS – Unidade de Hidrodessulfurização

UNEP – United Nations Environmental Programme (programa ambiental das Nações Unidas)

URE – Unidade de Recuperação de Enxofre

USGS – United States Geological Survey

UTM – Universal Transversal Mercator

WHO – World Health Organization

WMO – World Meteorological Organization

WRI – World Resource Institute

## LISTA DE SÍMBOLOS

- $C =$  concentração  $[ML^{-3}]$ ;
- $C_i$  = carga de cada uma das Fontes  $[MT^{-1}]$ ;

 $c_p$  = calor específico (J/kg.K);

- D = diâmetro da partícula [L];
- D = coeficiente de proporcionalidade  $[L<sup>2</sup>T<sup>-1</sup>]$ ;
- D = coeficiente de difusão molecular da espécie de poluente  $[L<sup>2</sup>T<sup>-1</sup>]$ ;
- ∆x = incremento de distância segundo a direção x [L];
- E = direção Leste;
- $g =$  aceleração da gravidade [LT<sup>-2</sup>];
- $g = \text{grama [M]}$ ;
- g/s = grama por segundo;
- $<sup>o</sup>$  = grau;</sup>
- ºC = grau Célsius;
- ºF = grau Farenheit;
- $H =$  altura efetiva da pluma [L];
- ∆h = variação de altura [L];
- $h =$  hora:
- $h_s$  = altura da fonte emissora (chaminé) [L];
- K = coeficiente de difusão longitudinal  $[L<sup>2</sup>T<sup>-1</sup>]$ ;
- $K =$  temperatura absoluta (Kelvin);
- $k =$  condutividade térmica (J/m.s.K);
- kg = quilograma [M];
- km = quilômetro [L];
- km<sup>2</sup> = quilômetro quadrado [L<sup>2</sup>];
- $L =$  comprimento de Monin Obukhov [L];
- $m =$  metro [L];
- $mi =$  milhas  $[L]$ ;
- $min = min$ uto [T];
- $mm = milímetro [L];$
- $m^2$  = metro quadrado [L<sup>2</sup>];
- $m^3$  = metro cúbico [L<sup>3</sup>];

 $\mu$  = viscosidade dinâmica do fluido em que a partícula está imersa [ML<sup>-1</sup>T<sup>-1</sup>];

 $µm =$  micro metro  $[L]$ ;

µg = micro grama [M];

N = direção Norte;

 $Nm^3$  = Normal metro cúbico;

 $NO<sub>x</sub>$ ,  $SO<sub>x</sub> = 6xidos de Nitrogênio e de enxofre respectivamente;$ 

 $p = pressão estática [ML<sup>-1</sup>T<sup>-2</sup>];$ 

PM10 = partículas de diâmetro menor que 10 microns;

 $PM_{2.5}$  = partículas de diâmetro inferior a 2,5 microns;

 $PM<sub>0.1</sub>$  = partículas de diâmetro inferior a 0,1 microns;

ppm = parte por milhão;

ppb = parte por bilhão;

 $% =$  percentual;

 $Q =$  calor gerado por fontes geradoras no fluido (J/m<sup>3</sup>.s);

 $q =$  fluxo de massa de soluto  $[ML^{-2}T^{-1}]$ ;

**q** = vetor fluxo de massa de soluto  $[ML^2T^{-1}]$ ;

R = taxa de geração de determinada espécie através de reações químicas [ML $^{3}T^{-1}$ ];

 $\rho_{\scriptscriptstyle P}$  e  $\rho_{\scriptscriptstyle I}$  = densidades da partícula e do fluido que a envolve [ML<sup>-3</sup>];

S = taxa de extinção de determinada espécie no interior do volume de controle  $\text{[ML}^3\text{T}^{-1}$ ];

S = direção Sul;

St. = saint;

 $T =$  temperatura  $(K)$ ;

 $t =$  intervalo de tempo (s) [T];

 $ton = tonelada [M];$ 

W = direção Oeste;

x, y, z = distância ao longo dos respectivos eixos ordenados [L];

*eq x* = abcissa do ponto de aplicação da Fonte equivalente [L];

 $x_i$  = abcissa de cada uma das Fontes " $i$  " [L];

*eq y* = ordenada do ponto de aplicação da Fonte equivalente [L];

*i y* = ordenada de cada uma das Fontes "*i* " [L];

## SUMÁRIO

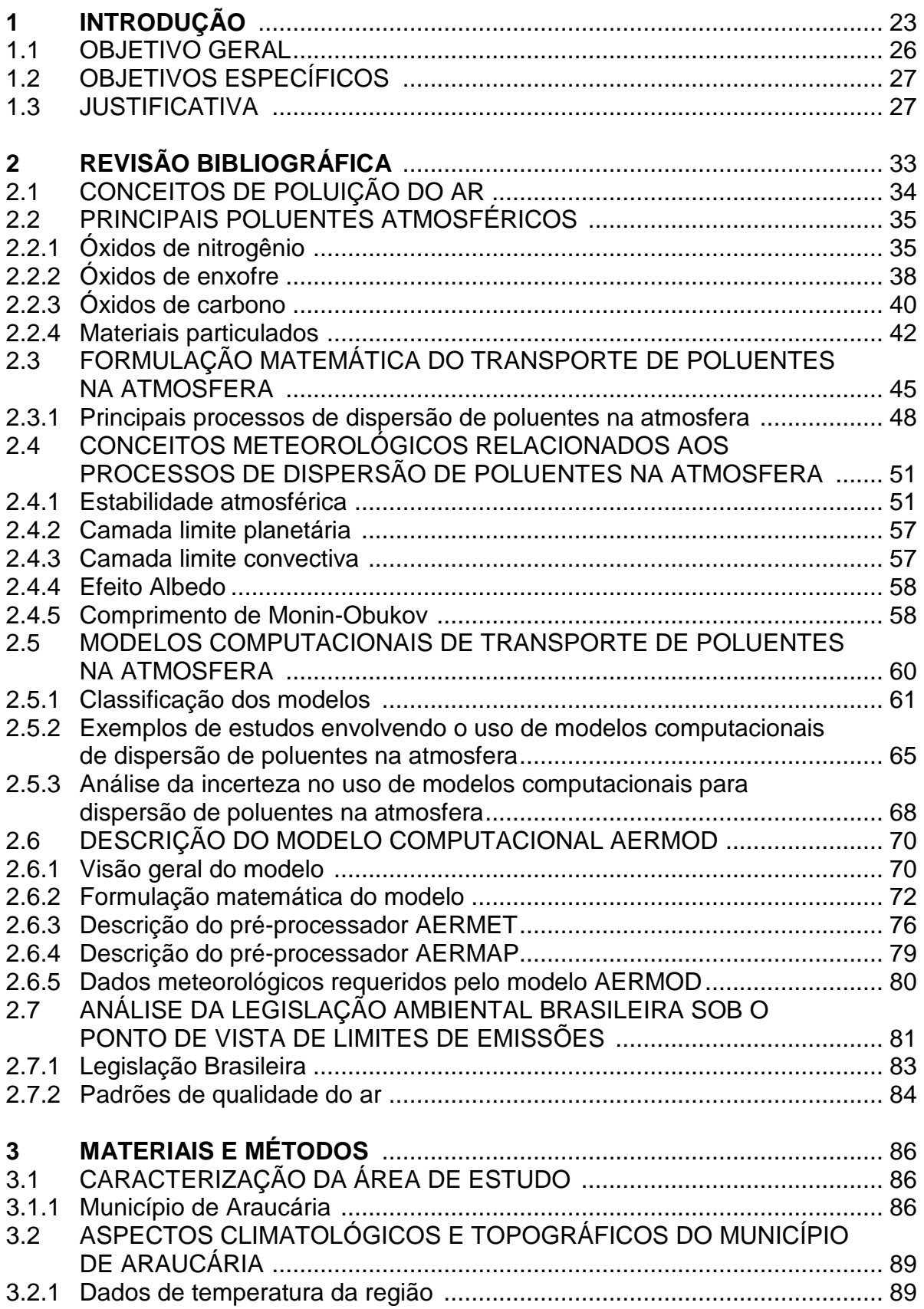

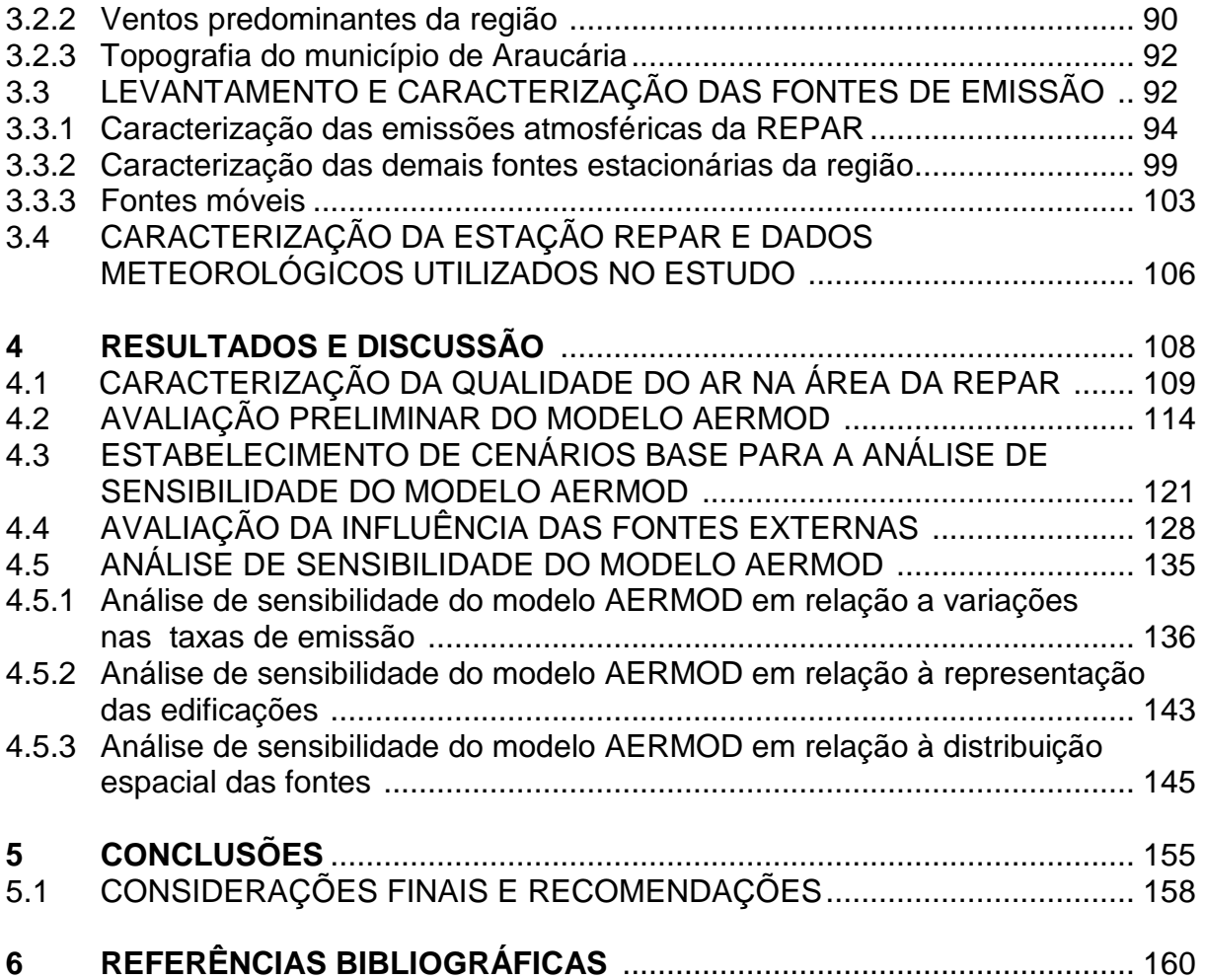

### **1 INTRODUÇÃO**

O acelerado crescimento populacional associado à evolução da tecnologia e às alterações das necessidades dos seres humanos fez com que houvesse um expressivo aumento na demanda energética no último século.

Saldiva et al. (2002) citam que, após a revolução industrial, tem-se assistido ao apogeu da intervenção do homem sobre o planeta, com o surgimento dos motores a combustão, a queima de combustíveis fósseis, a evolução das indústrias siderúrgicas e de produtos químicos, e defendem que estes processos não foram acompanhados de análises capazes de avaliar o seu impacto sobre o meio ambiente, a toxicidade de seus resíduos e os prováveis danos à saúde. Afirmam ainda que, em decorrência disso, nos últimos 70 anos, a sociedade se tem deparado, de forma mais intensa, com os resultados desastrosos desse crescimento desordenado, buscando entender o que são os resíduos dessa corrida desenvolvimentista e evitar seus efeitos deletérios para o planeta e seus habitantes.

Godish (1997) indica que a poluição da atmosfera ocorre em decorrência de ações antrópicas, mas que não se deve deixar de considerar as fontes naturais que também podem contribuir para a poluição do ambiente, às vezes até de maneira significativa, e cita, como evidências, os vulcões que recentemente entraram em atividade, como o Tamborá e Kracatoa na Indonésia, St. Helens no estado de Washington, El Chinchon no México e Pinatubo nas Filipinas e incêndios em florestas como o que houve no Parque Nacional de Yellowstone em 1988. Além dessas contribuições naturais, Godish (1997) aponta outras fontes naturais de poluição do ar, como erosão de solos, processos de decomposição de animais e vegetais, pólen, spray marinho e gases como ozônio e óxidos de nitrogênio que se formam em decorrência de descargas atmosféricas.

Considerando-se as citações apresentadas, pode-se destacar que ambas tratam de fatores que implicam na emissão de poluentes na atmosfera. Todavia, na primeira citação, Saldiva et al. (2002) focam em ações antrópicas, enquanto que Godish (1997) faz alusão também aos fenômenos naturais como contribuintes aos processos de poluição da atmosfera.

Saldiva et al. (2002) citam o ar como um dos elementos que mais tem recebido carga de ações antropogênicas e que em razão de ser abundante, invisível e inodoro, provavelmente não recebeu maiores atenções. Indicam também que, ao longo da evolução do progresso da humanidade, as características do ar foram sofrendo alterações. Nessa mesma linha de raciocínio, a Organização Meteorológica Mundial (World Meteorological Organization – WMO) indica que as concentrações atmosféricas globais de dióxido de carbono, metano e óxido nitroso sofreram incrementos em decorrência das atividades humanas (WMO, 2007). Especificamente o dióxido de carbono teve sua concentração alterada de 280 partes por milhão (ppm) na era pré-industrial para 379 ppm em 2005 e esse incremento da concentração global de dióxido de carbono se deve principalmente ao uso do solo e à queima de combustíveis fósseis (WMO, 2007).

Uma análise das considerações de Saldiva et al. (2002) e da WMO (2007), faz com que se perceba que estão ocorrendo alterações consideráveis na composição da atmosfera e que podem afetar a saúde humana.

A sociedade atual tem no petróleo e seus derivados uma importante fonte de energia, utilizada no desenvolvimento de suas atividades e na manutenção de suas condições de conforto. O petróleo, porém, não é uma energia renovável de forma

que se fez necessário um melhor aproveitamento dessa matéria prima, com programas de utilização máxima de derivados cuja intenção é transformar hidrocarbonetos pesados, na faixa dos asfaltos e óleos combustíveis, em derivados ditos "mais nobres", em razão de sua utilidade, como o gás de cozinha, cuja composição básica é moléculas de hidrocarbonetos de três a quatro átomos de carbono; a gasolina, composta essencialmente por moléculas de hidrocarbonetos de cinco a dez átomos de carbono; e o óleo diesel, com moléculas de hidrocarboneto de oito a quatorze átomos de carbono. Concomitantemente a isso, a legislação ambiental<sup>1</sup> introduziu alterações nos padrões de emissões por fontes fixas e móveis, que exigiram adequações da indústria e inovação nos combustíveis utilizados, visando à redução de compostos de enxofre e nitrogênio em sua composição e, conseqüentemente, das quantidades de gases poluentes lançados na atmosfera.

Visando a adequação do parque de refino a essa realidade faz-se necessária a construção de novas unidades de refino de petróleo e derivados. Todavia, uma unidade de processo requer energia para sua operação e essa energia, em geral, é obtida pela queima de algum tipo de combustível, como o gás natural, composto de moléculas de um e dois átomos de carbono, o gás liquefeito de petróleo (GLP), composto de moléculas de três e quatro átomos de carbono, ou óleos combustíveis de cadeias carbônicas maiores. A implantação de novas unidades em uma determinada indústria petroquímica incrementa as quantidades de materiais poluentes lançados à atmosfera naquele local.

Schlink et al. (2006) manifestam que um aspecto fundamental a ser considerado em pesquisas atmosféricas envolvendo a dispersão de poluentes é a preservação da saúde humana, ou seja, o desenvolvimento do conhecimento com

 $\overline{a}$ 

<sup>&</sup>lt;sup>1</sup> Constituição Brasileira de 1988, Lei Federal 6938 (BRASIL, 1981), Lei Estadual 13806 (PARANÁ, 2002), resoluções CONAMA 003 de 1989 e 1990, resoluções SEMA 041 (2002) e SEMA 054 (2006), exploradas com mais detalhes no capítulo 2.7.

vistas à aplicação em benefício da saúde e bem estar do ser humano, enquanto que, um objetivo particular, é a pesquisa de poluição do ar. Citam também que, durante a última década, muitos estudos trataram dos efeitos adversos do ozônio na saúde humana, balizados por indicadores de saúde, dentre os quais: desempenho das funções pulmonares, sintomas respiratórios, admissões hospitalares decorrentes desses problemas e mortalidade.

Considerando isto, percebe-se que um dos mais importantes objetivos da utilização de uma ferramenta de modelagem de dispersão de poluentes, independente de qual seja, é o fato de que essa ferramenta permite fazer algumas simulações e previsões das concentrações de um determinado poluente, de forma a poder oferecer à população a oportunidade de evitar exposições a concentrações elevadas, dar às empresas condições de prever investimentos em equipamentos que permitam reduzir emissões na atmosfera e possibilitar aos órgãos públicos a realização de questionamentos acerca de novos empreendimentos cujos efluentes atmosféricos contribuam para a degradação das condições de qualidade do ar.

#### **1.1 OBJETIVO GERAL**

O objetivo geral do presente estudo é avaliar a dispersão das emissões atmosféricas produzidas pelas principais indústrias do distrito industrial de Araucária sobre o ar na região central do município, através do uso do modelo de dispersão de poluentes na atmosfera AERMOD.

#### **1.2 OBJETIVOS ESPECÍFICOS**

Os objetivos específicos do estudo são:

a) Comparar as concentrações de  $NO<sub>x</sub>$ , SO<sub>x</sub>, CO e Materiais Particulados simuladas através do modelo AERMOD (**A**merican Meteorological Society, **E**nvironmental Protection Agency, **R**egulatory **Mod**el) com as observadas na estação REPAR de monitoramento de qualidade do ar.

b) Estimar as concentrações de  $NO<sub>x</sub>$ ,  $SO<sub>x</sub>$ , CO e Materiais Particulados decorrentes das emissões geradas pela REPAR e pelas principais indústrias do município de Araucária na estação de monitoramento de qualidade do ar REPAR e na região central do município de Araucária, simuladas com o uso do modelo AERMOD, comparando-as com os padrões estabelecidos na legislação.

c) Efetuar uma análise de sensibilidade das concentrações simuladas com o uso do modelo AERMOD considerando-se alguns aspectos como: distribuição espacial das fontes de emissão de poluentes; variações nas taxas de emissão de fontes externas e internas; e presença de edificações.

d) Analisar a direção dos ventos predominantes na região do município de Araucária, procurando avaliar, de modo qualitativo, a distribuição espacial das estações de monitoramento de qualidade do ar no município de Araucária.

#### **1.3 JUSTIFICATIVA**

O crescimento econômico acelerado e a urbanização estão causando sérios problemas relacionados à poluição do ar em vários locais ao redor do mundo. A Organização Mundial da Saúde (WHO, 2002) estimou que 1,4 bilhões de pessoas residentes em áreas urbanas de países desenvolvidos respiram ar cuja qualidade, avaliada em termos de concentrações de poluentes, excede os limites tidos como aceitáveis para a vida humana. Segundo o Instituto de Recursos Mundiais (World Resource Institute - WRI), em mega-cidades populacionais como Delhi, Beijing, Jakarta e Cidade do México, apesar dos efeitos do controle da poluição, a qualidade do ar aproximou-se de níveis perigosos para o ser humano. Nestas cidades, os níveis de poluição do ar freqüentemente excedem os padrões da Organização Mundial da Saúde (OMS) em fatores da ordem de três ou quatro, e a exposição a esse ar contaminado traz conseqüências consideráveis à saúde e estima-se que a mortalidade decorrente da poluição do ar em ambientes externos oscila entre 0,4% a 1,1% do total de mortes anuais (WRI, 2000).

A poluição do ar tem sido um grave problema nos centros urbanos industrializados, onde a presença cada vez maior dos automóveis soma-se às indústrias como fontes poluidoras. Exemplos de episódios de poluição excessiva e suas conseqüências são relatados em Godish (1997), Nishioka et al. (2000) e Saldiva et al. (2002). Os eventos apresentados remontam ao ano de 1873 e são referentes a episódios ocorridos nos Estados Unidos da América e na Europa.

Existem na literatura, vários estudos que têm vinculado efeitos na saúde à exposição a poluentes, como materiais particulados inaláveis, óxidos de carbono e de enxofre e ozônio, dentre os quais, podem-se citar Vinod (1981), Buschini et al. (2001), Conceição et al. (2001), Clancy et al. (2002) e Gouveia et al. (2006). Contudo, o estabelecimento de uma relação exata entre a causa de determinada doença, ou até mesmo da morte de um indivíduo, em decorrência da poluição atmosférica ainda vem sendo pesquisado.

Em contraste com a grande quantidade de trabalhos internacionais, o Brasil é relativamente carente de investigações sobre a relação entre a poluição do ar e doenças respiratórias. Se por um lado, existem técnicos ligados a agências reguladoras oficiais como a Companhia de Tecnologia de Saneamento Ambiental do Estado de São Paulo (CETESB), a Fundação Estadual de Engenharia do Meio Ambiente do Estado do Rio de Janeiro (FEEMA) e a algumas universidades, que têm realizado diagnósticos de qualidade do ar de algumas metrópoles brasileiras, monitorando as áreas críticas e propondo até mesmo a adoção de medidas de controle em caráter de emergência, falta ainda um maior número de pesquisas que avaliem o efeito da poluição sobre a saúde da população (DUCHIADE, 1992).

A consideração de Duchiade (1992) é pertinente, embora se tenha evoluído nesses 15 anos. Alguns exemplos são as alterações de legislação, com a implementação das resoluções da Secretaria do Meio Ambiente (SEMA), como a resolução SEMA (2002) alterada pela resolução SEMA (2006).

A cidade de Araucária, situada na região metropolitana de Curitiba, Paraná, Brasil, contém, atualmente, sete estações de monitoramento de qualidade do ar, dentre as quais, quatro estações automáticas geograficamente distribuídas dessa forma: Estação Assis (ASS aut.), disposta no Bairro Fazenda Velha, região Centro/Norte do município; Estação Usina Elétrica a Gás (UEG), localizada na região central de Araucária; Estação Companhia Siderúrgica Nacional – grupo IMSA processamento de aços (consórcio CSN-IMSA) (CISA), localizada no Bairro Sabiá, região Centro/Nordeste do município; e Estação REPAR (REP), localizada na Refinaria Presidente Getúlio Vargas, na região Centro/Nordeste de Araucária; e três estações manuais, assim distribuídas: Estação São Sebastião (SS), localizada no Bairro do Tindiquera, região Centro/Leste de Araucária; Estação Assis (ASS Man.), localizada no Bairro Vila Nova, à Centro/Norte do município; e a Estação Seminário (SEM), localizada no Bairro Sabiá, região central de Araucária, segundo informações do Instituto Ambiental do Paraná (IAP, 2003). A Figura 1.1 ilustra a localização das estações de monitoramento de qualidade do ar de Araucária.

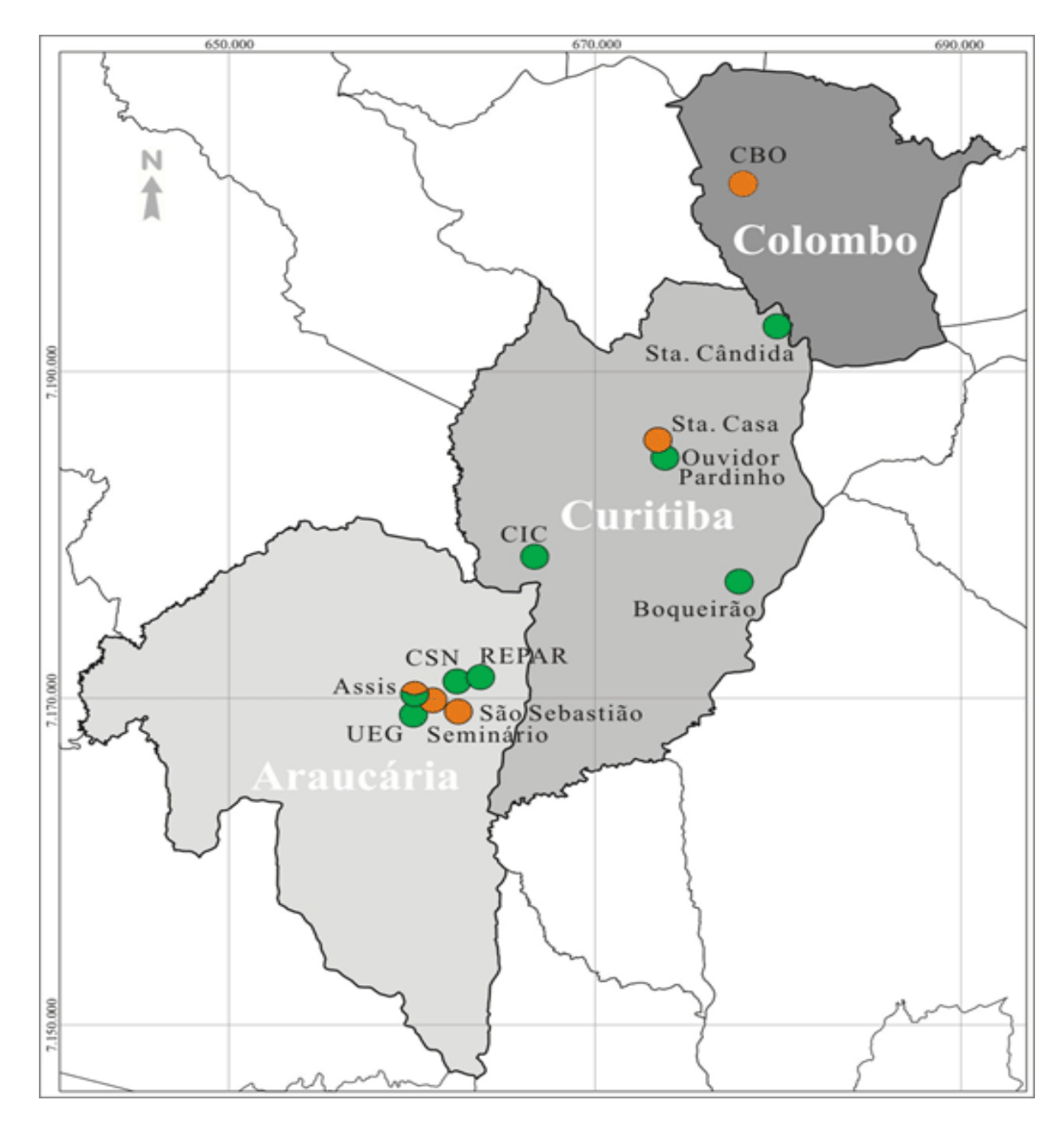

Figura 1.1 - Localização das estações de monitoramento de qualidade do ar no município de Araucária – Paraná (IAP, 2003).

Observando a disposição das estações meteorológicas, ilustrada na Figura 1.1, percebe-se que as estações estão localizadas, em sua maioria, na região central do município de Araucária (IAP, 2003). Além disso, verifica-se que algumas estações estão localizadas próximas aos pontos de emissão de poluentes que podem eventualmente se depositar fora da estação, podendo comprometer os resultados de concentração de poluentes observados na mesma. Como exemplo, pode-se analisar a estação REPAR que está localizada no interior da área da refinaria à uma distância aproximada de 291 m das principais chaminés, conforme Figura 1.2. Existe a possibilidade de que os poluentes emitidos pela refinaria não sejam detectados nesta estação, mas sim na estação da CISA (Figura 1.3), cuja distância à fonte geradora é de aproximadamente 1500m, ou em outras estações localizadas na região central do município de Araucária.

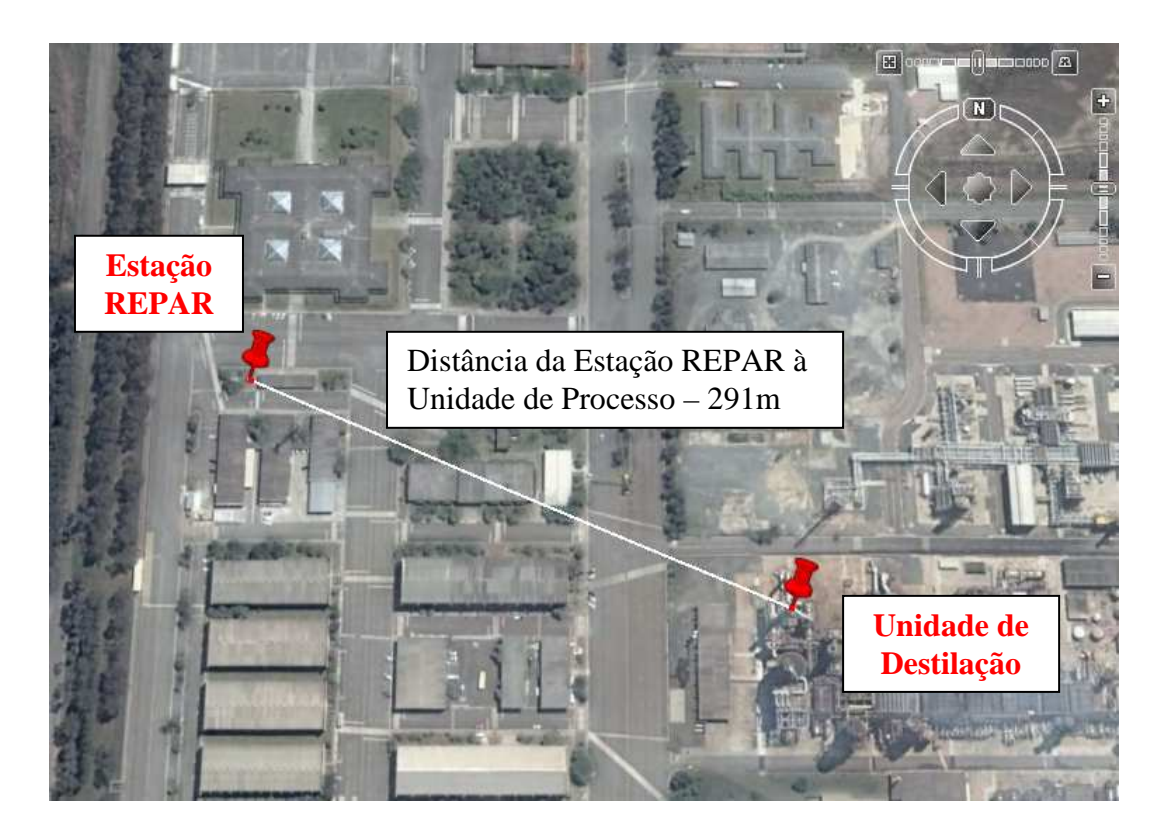

Figura 1.2 - Distância da Estação REPAR (REP) às unidades de processo da refinaria (Google Earth, 2007).

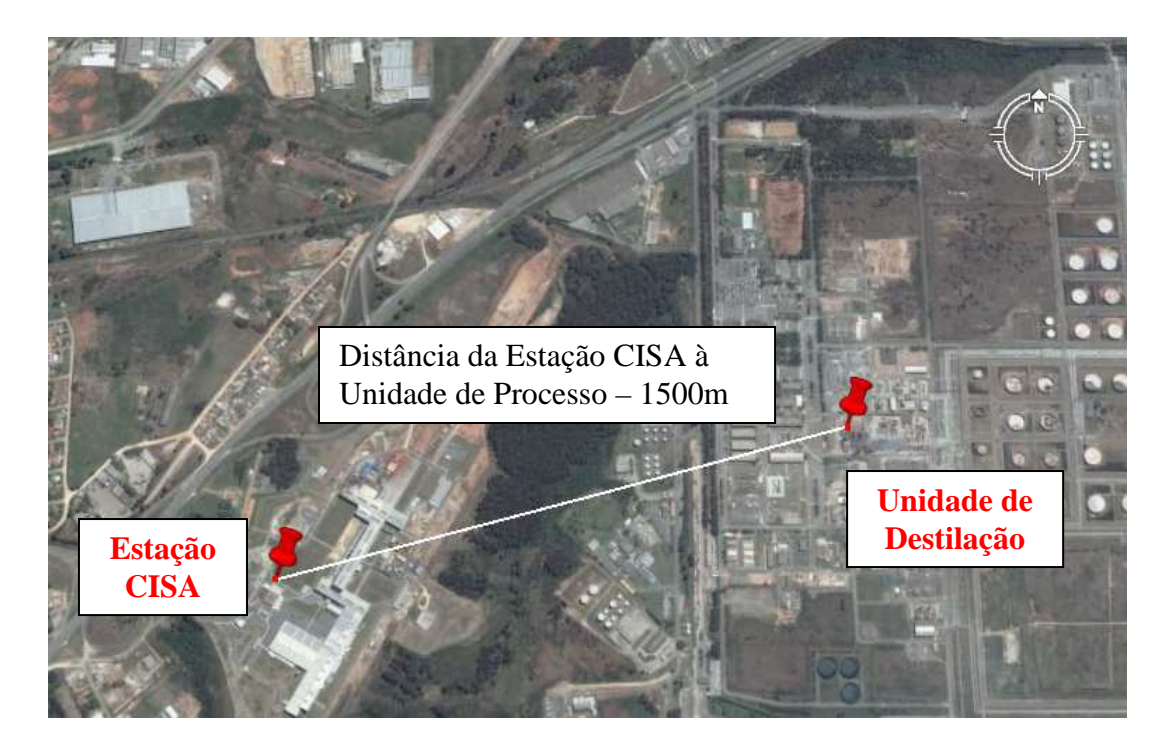

Figura 1.3 - Distância da Estação CISA às unidades de processo da refinaria (Google Earth, 2007).

A simulação da qualidade do ar no centro da cidade de Araucária e arredores ganha importância face à densidade populacional desta cidade, que, segundo o último recenseamento tem 94.258 habitantes na área urbana, o que representa 91,36% da população do município (IBGE, 2000). Já nas demais áreas do município, cuja população é predominantemente rural, o estudo se justifica pelo fato dessa região, distintamente do centro da cidade, não estar coberta pelas estações meteorológicas e de qualidade do ar, de forma que se torna necessário analisar a direção dos ventos predominantes na região e obter uma estimativa das concentrações de poluentes a que os habitantes que aí residem estariam sujeitos.

### **2 REVISÃO BIBLIOGRÁFICA**

O presente capítulo tem por objetivo apresentar alguns conceitos relativos à poluição do ar e aos problemas de dispersão de poluentes na atmosfera, visando subsidiar a utilização do AERMOD, como uma ferramenta de apoio na estimativa de concentração de poluentes  $(NO_x, SO_x, CO \oplus MP)$  na área de estudo considerada.

Inicialmente, são discutidos aspectos teóricos relacionados com a poluição atmosférica através da revisão de conceitos de poluição do ar. No item seguinte, procura-se descrever os principais poluentes atmosféricos, onde são abordados os óxidos de nitrogênio, de enxofre e de carbono e os materiais particulados. Em seguida, discutem-se aspectos teóricos relacionados com a formulação matemática do transporte e alguns conceitos meteorológicos relacionados aos processos de dispersão de poluentes na atmosfera.

Na seqüência são apresentados alguns conceitos meteorológicos relativos aos processos de dispersão de poluentes na atmosfera, como a estabilidade atmosférica, efeito albedo e comprimento de Monin-Obhukov e assuntos relativos a alguns modelos computacionais de transporte de poluentes na atmosfera, onde se apresentam exemplos de estudos envolvendo o uso de modelos computacionais e de análise de incertezas e de variabilidade inerentes aos processos de dispersão.

A seguir apresenta-se uma descrição do modelo computacional AERMOD, com uma visão geral do modelo e dos pré-processadores AERMET e AERMAP, a formulação matemática utilizada pelo modelo AERMOD nas simulações e os dados meteorológicos requeridos pelo modelo.

Finalmente apresenta-se uma análise da legislação ambiental brasileira sob o ponto de vista de limite de emissões e padrões de qualidade do ar.

#### **2.1 CONCEITOS DE POLUIÇÃO DO AR**

A palavra poluição deriva do latim polluere que significa sujar, corromper, tornando prejudicial à saúde, enquanto que o termo contaminação, também derivado do latim contaminare, significa contagiar, corromper, infectar, depositar matéria que contenha organismos patogênicos em meio impróprio para tal (FERREIRA, 2004). Ambos os conceitos são muitas vezes confundidos, entretanto, há que se fazer uma diferenciação entre eles. A contaminação refere-se à simples transmissão, transporte pelo fluido de compostos que possam prejudicar a saúde, enquanto a poluição caracteriza-se pela intensidade dos danos que podem causar à saúde humana, dos animais, das plantas ou da infra-estrutura. Assim, pode-se considerar que uma determinada quantidade de gases compostos de enxofre, por exemplo, lançados por um vulcão, que são transportados pelo ar atmosférico, até os limites em que a própria natureza tenha capacidade de depurar, não se constitui em poluição, mas sim em contaminação do ar. Quando, porém, a mesma quantidade de gases, associada a outras emissões provenientes de fontes antropogênicas, que se somam às fontes naturais e que são passíveis de causar danos à saúde ou ao bem estar do homem, da flora, da fauna ou degradações aos materiais, tem-se o que se pode chamar de poluição (BRANCO, 2001).

A poluição do ar é definida por Liu e Lipták (1999) como a presença na atmosfera, em ambiente aberto, de um ou mais poluentes em quantidades e duração tal que possam alterar as propriedades dos materiais, causar danos à vida humana, às plantas, aos animais ou interferir em seus modos de vida ou nos seus negócios.

Seinfeld e Pandis (1997) definem a poluição do ar como a situação na qual substâncias resultantes de atividades antropogênicas estão presentes em
concentrações suficientemente maiores que os níveis encontrados em ambiente normal, capazes de produzir efeitos inconvenientes nos seres humanos, animais, vegetais ou infra-estrutura. A definição pode incluir qualquer substância, seja ela nociva ou não, mas que produza efeitos indesejáveis.

Comparando-se as definições apresentadas para a poluição do ar, pode-se destacar que apresentam o mesmo enfoque no que se refere às conseqüências. Contudo, a definição devida a Seinfeld e Pandis (1997), procura destacar a poluição como o resultado de atividades antropogênicas, enquanto que a definição devida a Liu e Lipták (1999), permite considerar inclusive eventos naturais como responsáveis pela poluição do ar. No presente trabalho, procura-se enfatizar as causas da poluição do ar oriundas de atividades antropogênicas.

## **2.2 PRINCIPAIS POLUENTES ATMOSFÉRICOS**

Neste item são apresentadas algumas definições sobre os principais poluentes presentes na atmosfera e os principais efeitos decorrentes da sua presença neste meio, todavia, sem a preocupação com a origem, seja ela natural ou antropogênica.

#### **2.2.1 Óxidos de nitrogênio**

O nitrogênio na sua forma não combinada com outros elementos químicos  $(N<sub>2</sub>)$  é um gás quimicamente estável, que compõe aproximadamente 78% do ar que se respira e não se encontra envolvido nas reações químicas que acontecem na troposfera, ou seja, é um gás que se pode considerar inerte. Assim sendo, do ponto de vista de ambiental, têm maior importância as espécies que contêm nitrogênio combinado na forma de óxidos ou dióxidos.

Seinfeld e Pandis (1997) indicam que, na forma combinada, o nitrogênio aparece na atmosfera como óxido nítrico (NO), que pode ser emitido tanto por fontes naturais como por fontes antropogênicas e que se forma em maior quantidade durante os processos de combustão a altas temperaturas, e o dióxido de nitrogênio  $(NO<sub>2</sub>)$ , que é emitido em pequenas quantidades em processos de combustão juntamente com o NO e também pode se formar na atmosfera pela oxidação do NO.

A Tabela 2.1 apresenta os óxidos de nitrogênio que compõem o NOx, com algumas de suas propriedades. É interessante observar a coloração marrom avermelhada apresentada pelo  $NO<sub>2</sub>$  nas propriedades dos óxidos. Segundo Brown (2001), o NO<sub>2</sub> é um dos componentes do NO<sub>x</sub> que tem contribuição significativa na degradação da qualidade do ar e que resulta na coloração marrom do smog.

| Fórmula          | <b>Nome</b>               | <b>Propriedades</b>                               |
|------------------|---------------------------|---------------------------------------------------|
| N <sub>2</sub> O | Óxido nitroso             | Gás incolor, solúvel em água.                     |
| <b>NO</b>        | Oxido nítrico             | Gás incolor, pouco solúvel em água.               |
| $N_2O_2$         | Dióxido de dinitrogênio   | Gás incolor, pouco solúvel em água.               |
| NO <sub>2</sub>  | Dióxido de nitrogênio     | Gás marrom avermelhado, muito solúvel<br>em água. |
| $N_2O_4$         | Tetróxido de dinitrogênio | Gás marrom avermelhado, muito solúvel<br>em água. |

Tabela 2.1 - Óxidos de Nitrogênio (EPA, 1999).

A Agência de Proteção Ambiental dos Estados Unidos (Environmental Protection Agency - EPA) atribui o nome  $NO<sub>x</sub>$  ao termo genérico que representa um grupo de gases altamente reativos, todos contendo nitrogênio e oxigênio na sua

composição em diferentes concentrações. Segundo a referida agência, muitos dos óxidos de nitrogênio não apresentam cor nem odor, entretanto a poluição por  $NO<sub>2</sub>$ pode apresentar uma camada com tonalidade marrom avermelhada sobre muitas áreas urbanas. Em relação aos impactos decorrentes da emissão de  $NO<sub>x</sub>$ , a EPA (2007a) cita a formação de ozônio na baixa atmosfera, a partir da reação do  $NO<sub>x</sub>$ com compostos orgânicos voláteis (COV´s) em presença da luz do sol, além de possibilitar a ocorrência de chuva ácida, deterioração da qualidade da água, alterações climáticas e redução da visibilidade em cidades e parques nacionais.

A Figura 2.1 apresenta as principais fontes antropogênicas de emissão de poluentes nitrogenados na atmosfera. Percebe-se que os veículos automotores se constituem nos principais contribuintes na emissão de NOx, seguidos pelas atividades industriais, comerciais e residenciais que percentualmente aparecem empatados com os processos de geração de vapor de água e energia elétrica.

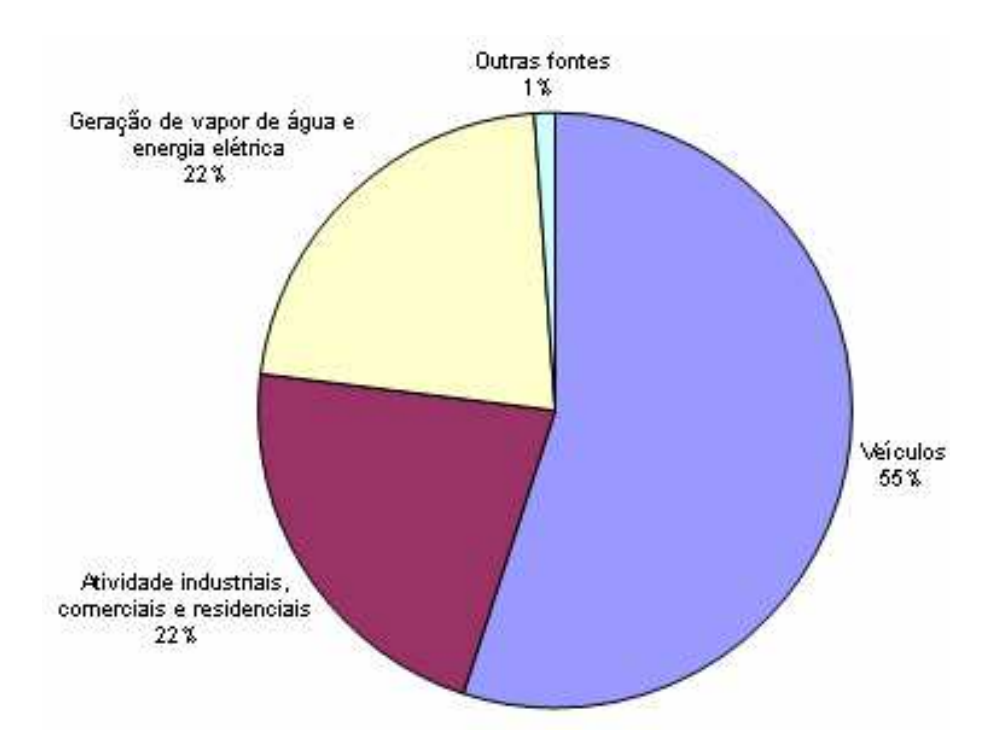

Figura 2.1 - Emissões de  $NO<sub>x</sub>$  de origem antropogênica (EPA, 2007a).

### **2.2.2 Óxidos de enxofre**

O nível de emissões de enxofre, especialmente como dióxido de enxofre  $(SO<sub>2</sub>)$ , tem decrescido continuamente nos últimos anos em muitos países industrializados, quando comparados com dados históricos, porém, de forma contrastante, emissões de enxofre estão crescendo não só em países industrialmente emergentes do leste europeu, como também em outros países em desenvolvimento ao redor do mundo, o que faz com que problemas ambientais decorrentes da emissão de enxofre ainda estejam distantes de serem resolvidos (NUNNARI et al., 2004).

Seinfeld e Pandis (1997) citam que o enxofre está presente na crosta terrestre na ordem de 500 ppm em massa e na atmosfera terrestre isso se reduz para 1 ppm em massa e afirmam que, apesar das pequenas concentrações, os componentes que contêm enxofre exercem profunda influência na química da atmosfera e no clima, estimando que 75% do total de enxofre emitido na atmosfera são de origem antropogênica e que o hemisfério norte responde por 90% deste valor.

Segundo EPA (2007b), o enxofre aparece em combustíveis ditos "crus", como petróleo e carvão, ou em minas que contêm compostos metálicos comuns como: alumínio, cobre, zinco e ferro. Cita ainda que os gases sulfurados  $(SO_x)$  são formados quando combustíveis contendo enxofre são queimados ou os minérios são aquecidos a altas temperaturas no processo de obtenção de metais e que o  $SO<sub>2</sub>$ , principal componente sulfurado pertencente à família do  $SO_{x}$ , dissolve-se em vapor de água para formar ácido e interage com outros gases e partículas do ar para formar sulfatos e outros produtos que podem ser danosos para as pessoas e para o meio ambiente.

Clancy et al. (2002) discutem os efeitos da redução de emissões de  $SO<sub>2</sub>$ citando como exemplo a Irlanda, que, segundo eles, em 1990 baniu a venda e distribuição de combustíveis betuminosos<sup>2</sup> no país, o que levou à redução de 11,1% na concentração média de  $SO<sub>2</sub>$ na atmosfera e comparam este dado à redução nas taxas de óbitos por não-traumas nos 72 meses subseqüentes ao estabelecimento dessa medida, sendo que os estudos apontaram que o maior decréscimo foi verificado em óbitos decorrentes de problemas respiratórios (15,5%), seguidos por complicações cardiovasculares (10,3%). A Figura 2.2 apresenta um gráfico com as principais fontes antropogênicas geradoras de poluentes compostos de enxofre nos Estados Unidos da América.

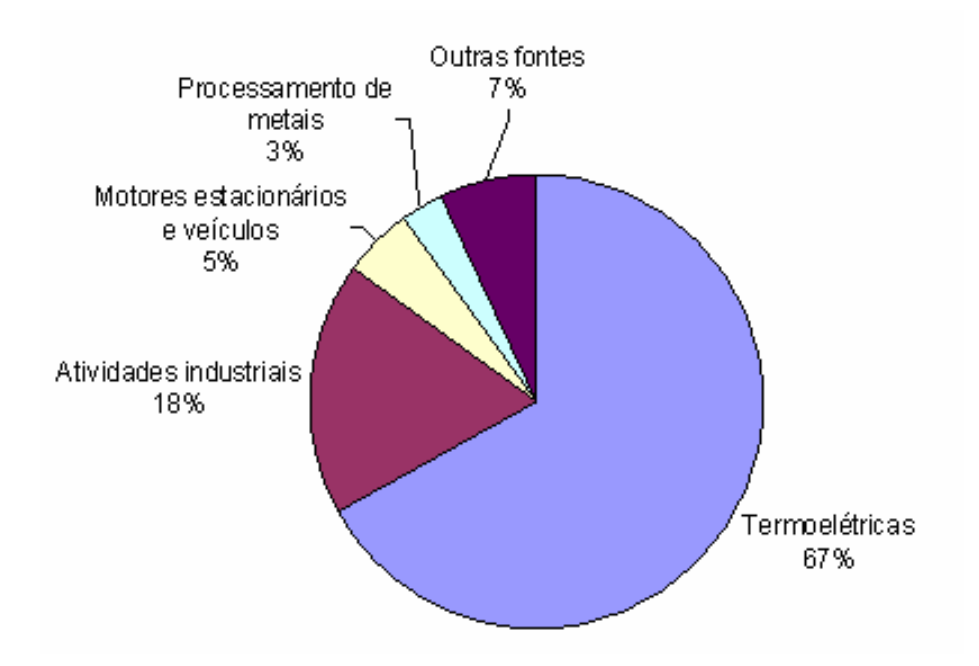

Figura 2.2 - Principais fontes antropogênicas geradoras de poluentes compostos de enxofre (EPA, 2007b).

 $\overline{a}$ 

 ${}^{2}$ Em especial os carvões betuminosos e derivados de petróleo de peso molecular elevado, como os óleos combustíveis.

Em relação aos impactos das emissões de compostos sulfurados, a EPA (2007b) cita que o  $SO<sub>2</sub>$  pode causar uma grande variedade de impactos à saúde e ao meio ambiente, tais como: efeitos respiratórios, decorrentes da inalação do ar contaminado por  $SO<sub>2</sub>$  ou partículas (sulfatos) presentes no ar; redução de visibilidade em função da dispersão da luz, motivada pela presença de sulfatos na atmosfera; chuva ácida, formada a partir da reação do  $SO<sub>2</sub>$  com a umidade do ar, que pode provocar danos às plantas, alterações do potencial hidrogeniônico (pH) da água, além de deteriorar edificações, obras de arte, estátuas, monumentos e esculturas.

Moreno et al. (2006) citam o  $SO<sub>2</sub>$  como um importante poluente do ponto de vista ambiental, uma vez que, junto com os óxidos de nitrogênio, são os principais responsáveis pela ocorrência de chuva ácida, sendo também responsáveis pela formação de sulfatos secundários, que contribuem para a formação de materiais particulados na atmosfera.

## **2.2.3 Óxidos de Carbono**

Os principais óxidos de carbono abordados neste item são o monóxido de carbono (CO) e o dióxido de carbono (CO<sub>2</sub>), ambos provenientes da combustão de compostos de carbono, sendo que o CO é gerado a partir da combustão incompleta. Tanto o CO como o CO<sub>2</sub> são componentes da emissão dos escapamentos de motores de veículos a combustão.

A Organização Mundial da Saúde (OMS) classifica o CO como um gás inodoro, incolor, não irritante e que não tem sabor nenhum, cuja densidade é levemente menor que a densidade do ar e se constitui em um dos poluentes mais comuns na atmosfera (WHO, 2000).

Segundo o Instituto Nacional para Segurança e Saúde Ocupacional (National Institute for Occupational Safety and Health) (NIOSH, 1978), o contato com o CO pode provocar danos ao organismo se inalado ou absorvido pela pele e olhos, e a exposição é capaz de causar dores de cabeça, náuseas, vômitos, distúrbios visuais, mudanças de personalidade, perdas de consciência, danos neurológicos permanentes e morte. Afirma ainda que a exposição a altas concentrações pode levar a fatalidades rapidamente, sem produzir sintomas significantes, pois a exposição gera a dificuldade do sangue levar oxigênio às células.

Como o monóxido e o dióxido de carbono são gerados a partir de reações de combustão de compostos de carbono, há que se esperar que em áreas urbanas, cujo volume de tráfego é intenso, verifiquem-se as maiores concentrações destes poluentes. A Figura 2.3 ilustra a distribuição das principais fontes antropogênicas geradoras de CO.

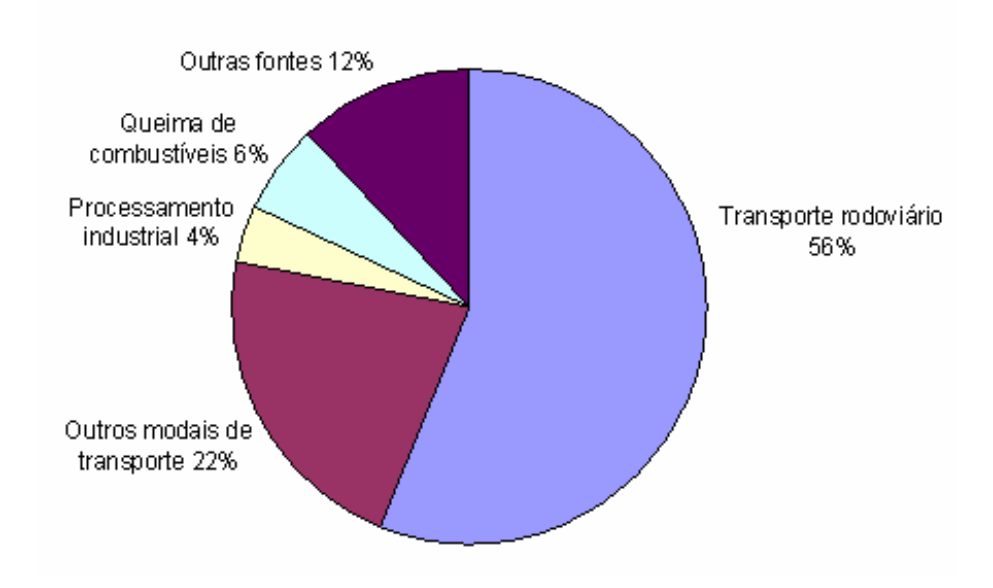

Figura 2.3 - Fontes antropogênicas de CO nos EUA (EPA, 2007c).

EPA (2007c) indica que os maiores níveis de CO são, em geral, registrados em áreas com alta densidade de tráfego de veículos e em ambientes externos, principalmente durante meses de inverno, quando as condições de inversão térmica são mais freqüentes. A partir do gráfico da Figura 2.3, pode-se verificar que a principal fonte de geração de CO nos Estados Unidos da América são os escapamentos dos veículos, que respondem em conjunto (transporte rodoviário e outros modais de transporte) por 78% da geração total.

Os parágrafos anteriores mostram os efeitos dos óxidos de carbono, do ponto de vista de efeitos sobre a saúde humana, porém, não se pode deixar de destacar o fato de que estes gases fazem parte da gama de gases responsáveis pelo efeito estufa e tem um fator ambiental importante.

#### **2.2.4 Materiais particulados**

Material particulado é definido por Seinfeld e Pandis (1997) como qualquer substância, exceto água pura, que existe na atmosfera como líquido ou sólido sob condições normais e apresente dimensões microscópicas ou sub-microscópicas, porém maiores que a dimensão molecular.

A legislação paranaense, através da Lei Estadual 13806 (PARANÁ, 2002), não define material particulado especificamente, mas sim, partículas totais em suspensão, partículas inaláveis e fumaça, e expressa da seguinte forma:

> Partículas Totais em Suspensão: representa a totalidade das partículas sólidas ou líquidas presentes na atmosfera, e que possam ser

coletadas pelo amostrador de Grandes Volumes<sup>3</sup> ou método equivalente. (PARANÁ, 2002, art. 1, parágrafo único, inciso XIV;, SEMA 041, 2002, art. 2, parágrafo XXIII; SEMA 054, 2006, art.2, parágrafo XXVIII).

Partículas Inaláveis: representa a fração das partículas totais em suspensão que apresentam diâmetro aerodinâmico equivalente, igual a 10 (dez) micrômetros ou menor. (PARANÁ, 2002, art. 1, parágrafo único, inciso XV; SEMA 041, 2002, art. 2, parágrafo XXII; SEMA 054, 2006, art.2, parágrafo XXVII).

Fumaça: as partículas emitidas para a atmosfera, geradas principalmente nos processos de combustão, intencionais ou não, e detectadas pelo método da reflectância<sup>4</sup> ou método equivalente. (PARANÁ, 2002, art. 1, parágrafo único, inciso XVI; SEMA 041, 2002, art. 2, parágrafo XXII; SEMA 054, 2006, art.2, parágrafo XVI).

A Secretaria do Estado do Meio Ambiente e Recursos Hídricos do Paraná (SEMA) define material particulado como(SEMA, 2006):

> todo e qualquer material sólido ou líquido, em mistura gasosa, que se mantém neste estado na temperatura do meio filtrante, estabelecida pelo método adotado (SEMA 054, 2006, art.2, parágrafo XVIII).

Analisando-se a definição apresentada por Seinfeld e Pandis (1997) para material particulado e comparando-a com a legislação, pode-se perceber que ambas apresentam o mesmo enfoque do ponto de vista genérico. Todavia, a legislação apresenta o assunto de maneira mais específica, dividindo o conceito de materiais particulados em particulados totais em suspensão, inaláveis e fumaça.

De acordo com o Programa Ambiental das Nações Unidas (UNEP, 2007), material particulado em suspensão é uma mistura de substâncias presentes na atmosfera na forma de partículas sólidas ou gotículas de líquido, que incluem fumos, fumaças, poeiras e aerossóis. Ainda segundo UNEP (2007), os impactos do material

e regulamentos podem ser obtidas na resolução SEMA-054 (SEMA, 2006).

 3 Informações sobre os métodos de amostragens de emissões atmosféricas com a citação das respectivas normas

<sup>4</sup> Idem nota 2.

particulado na saúde humana dependem da concentração e do tamanho das partículas. De acordo com a dimensão, UNEP (2007) classifica as partículas em: PM<sub>10</sub>, que se refere às partículas de diâmetro menor que 10 microns e geralmente são chamadas partículas grosseiras;  $PM<sub>2.5</sub>$ , aquelas cujo diâmetro é inferior a 2,5 microns, são geralmente chamadas de partículas finas; e  $PM<sub>0.1</sub>$ , às partículas de diâmetro inferior a 0,1 microns, denominadas de partículas ultrafinas.

A Figura 2.4 aponta a deposição das partículas inaláveis no sistema respiratório, em função do diâmetro das partículas.

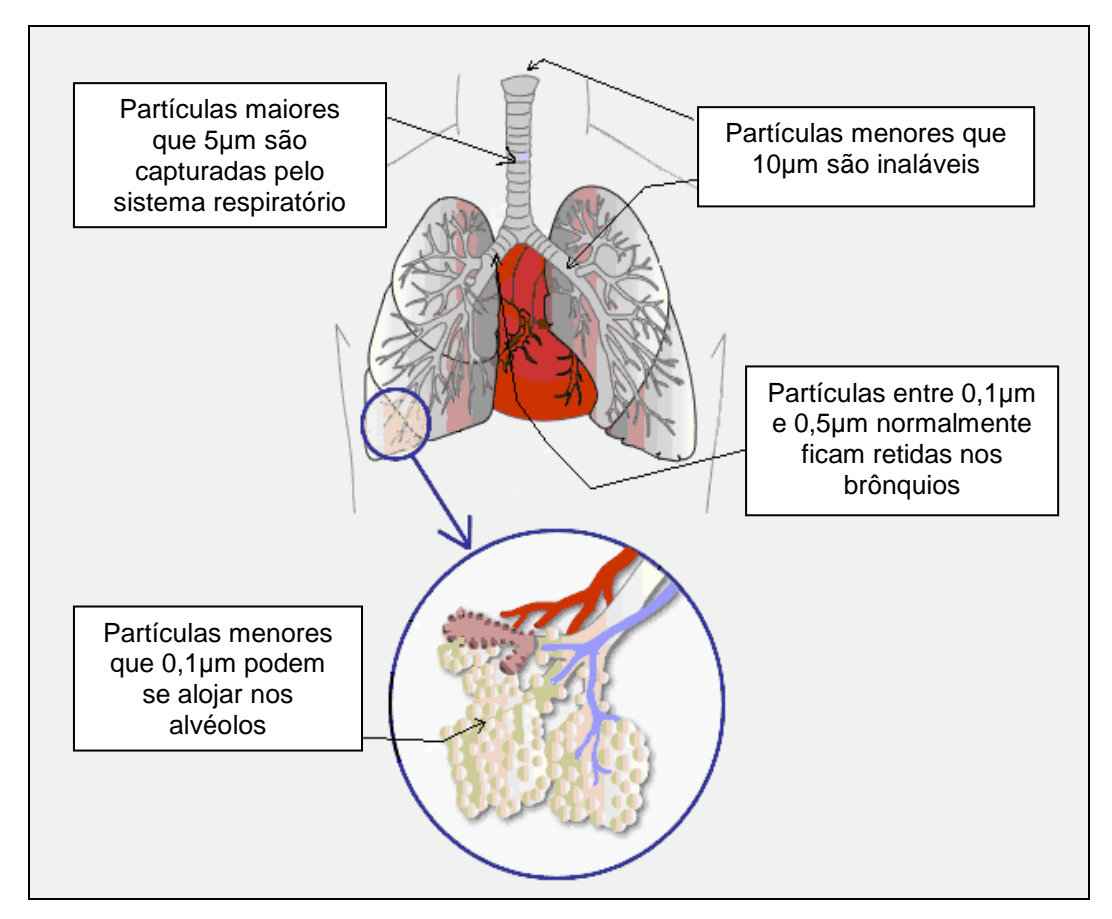

Figura 2.4 - Partículas inaláveis no sistema respiratório (Adaptado de CMPMedica, 2002).

O diâmetro das partículas está relacionado com seu potencial de provocar danos à saúde, em função do local do pulmão em que se alojam. De acordo com

EPA (2007d), partículas cujo diâmetro seja menor ou igual a 10µm geralmente conseguem passar através do sistema respiratório superior e penetram nos pulmões e, uma vez inaladas, depositam-se nos pulmões, podendo provocar alterações respiratórias como irritação nas vias aéreas, tosse, dificuldade de respirar, redução da capacidade pulmonar, desenvolvimento de bronquites crônicas, agravamento de crises de asma ou até a morte em pessoas com distúrbios cardíacos ou pulmonares.

Observando a Figura 2.4, pode-se verificar que o diâmetro das partículas é importante para a determinação da sua influência no sistema respiratório. Percebese, por exemplo, que partículas de diâmetro da ordem de 5µm são capturadas pelo sistema respiratório superior, enquanto que partículas menores que 0,1µm têm grande probabilidade de penetrar profundamente no pulmão, alojando-se nos alvéolos, complicando o processo de expectoração.

Associações entre concentrações de materiais particulados e seus efeitos na saúde humana têm sido bastante pesquisadas, conforme se pode evidenciar pelos trabalhos de Hoek et al. (1998), Buschini et al. (2000), Conceição et al. (2001), Pope et al. (2002), Schwartz et al. (2002), Associação Americana do Pulmão (2004), Alves (2005), WHO (2005).

# **2.3 FORMULAÇÃO MATEMÁTICA DO TRANSPORTE DE POLUENTES NA ATMOSFERA**

O problema de dispersão de poluentes no meio atmosférico constitui um tema bastante explorado, podendo-se citar como referências Craxford e Weatherley (1971), Lee e Irwin (1997) e Venkatran et al. (2004). Quanto à modelagem matemática da dispersão de poluentes na atmosfera, são referências os trabalhos de Paine et al. (1998), Hanna et al. (2001), Cimorelli et al. (2004) e Perry et al. (2004).

Na atmosfera, os processos de dispersão de poluentes desempenham papel fundamental, pois permitem a "renovação" do ar no ambiente, fazendo com que os poluentes decorrentes das fontes naturais ou antropogênicas assumam concentrações cujos valores sejam aceitáveis para a vida humana. Como exemplo, pode-se citar o funcionamento de um veículo em local fechado, como uma garagem, cuja combustão provoca o aparecimento de monóxido de carbono. A dispersão, neste caso, não se dá de forma adequada, o que possibilita que se atinjam concentrações tão elevadas em curtos períodos de tempo, a ponto de provocar a morte das pessoas que ali estiverem.

A equação diferencial parcial que descreve o transporte de poluentes é obtida usando o conceito de conservação de massa, sendo expressa na sua forma tridimensional, a partir de Fischer et al. (1979) e Seinfeld e Pandis (1997), como:

$$
\frac{\partial C}{\partial t} + u \frac{\partial C}{\partial x} + v \frac{\partial C}{\partial y} + w \frac{\partial C}{\partial z} = D \left[ \frac{\partial^2 C}{\partial x^2} + \frac{\partial^2 C}{\partial y^2} + \frac{\partial^2 C}{\partial z^2} \right] + R(C, t) + S(x, y, z, t)
$$
(2.1)

- onde:  $C =$  concentração da espécie de poluente considerada  $[ML^{-3}]$ ;
	- $u =$  componente da velocidade segundo a direção x  $[LT^{-1}]$ ;
	- $v =$  componente da velocidade segundo a direção y  $[LT^{-1}]$ ;
	- $w=$  componente da velocidade segundo a direção z  $[LT^{-1}]$ ;
	- D = coeficiente de difusão molecular da espécie de poluente  $[L<sup>2</sup>T<sup>-1</sup>]$ ;
	- R = taxa de geração de determinada espécie através de reações químicas  $[ML^3T^1]$ ;
- S = taxa de extinção de determinada espécie no interior do volume de controle, em um determinado ponto x no intervalo de tempo t [ML<sup>3</sup>T<sup>-1</sup>];
- x, y, z = distância ao longo do respectivo eixo coordenado [L];

A Equação 2.1, como mencionado anteriormente, trata do problema de transporte tridimensional de poluentes em meio atmosférico. Analisando-se a Equação 2.1, tem-se que a primeira parcela da soma dos termos à esquerda da igualdade representa a variação da concentração de determinado poluente em relação ao tempo e as outras três parcelas da soma à esquerda da igualdade representam a quantidade de poluente que deixa o volume de controle por advecção, ou seja, por deslocamento da massa de poluente segundo as direções dos eixos coordenados x, y e z, em razão da velocidade. A primeira parcela à direita da igualdade representa a contribuição decorrente dos processos difusivos que são descritos em detalhe por Fischer et al. (1979). A segunda parcela da soma à direita da igualdade representa as reações químicas que acontecem no interior do volume de controle. Finalmente, a última parcela da soma à direita da igualdade representa a geração de poluentes que pode, por exemplo, ser decorrente das emissões provenientes de uma chaminé localizada no interior do volume de controle ou a extinção de poluentes que pode, por exemplo, ser função dos processos de assentamento de partículas.

Na seqüência são apresentados, de modo sucinto, conceitos básicos relativos aos principais processos de dispersão de poluentes na atmosfera.

#### **2.3.1 Principais processos de dispersão de poluentes na atmosfera**

Advecção é o fenômeno segundo o qual as partículas de soluto são arrastadas de um ponto a outro, em decorrência do movimento do fluido, ou seja, é o fenômeno de deslocamento de massa que acontece em função da ação do movimento, da velocidade do escoamento. Segundo Lewis (1997), admitindo-se que o número de moléculas de soluto que se move em dada direção, cruzando uma determinada área, deve ser igual ao número de moléculas de solvente que se move na direção oposta e assumindo-se que as dimensões das moléculas de soluto e de solvente sejam iguais, se ocorre um desbalanceamento neste número, então se inclui ao processo um novo movimento de solvente cruzando a área, cujo nome é advecção.

 Boeker e van Grondelle (2001) indicam que, na prática, freqüentemente se têm casos de fontes poluidoras que emitem seus poluentes em um fluxo de ar (vento). Tomando então, por simplicidade, uma fonte emissora de poluentes em uma corrente de vento uniforme, a dispersão dos poluentes estará sujeita a dois efeitos: a) os poluentes se deslocam de acordo com o fluxo de ar (vento), fenômeno este que é chamado de advecção; e b) concomitante à advecção, ocorre a difusão dos poluentes. Ambos os efeitos ocorrem de maneira independente, embora simultaneamente, e devem ser somados.

 Fischer et al. (1979) ilustram o fenômeno da difusão advectiva e consideram a advecção como o transporte pelo movimento do meio fluido, assumindo que os fenômenos de transporte por advecção e difusão ocorrem separadamente, porém seus efeitos são aditivos.

Liu e Lipták (1997) citam a difusão molecular como o processo segundo o qual constituintes iônicos ou moleculares movem-se sob a influência de sua própria atividade cinética, na direção do gradiente de concentração. Segundo este processo, os constituintes se movem de regiões de alta concentração para regiões de baixa concentração e quanto maior for o gradiente de concentração, maior é a taxa de difusão.

A difusão turbulenta é caracterizada pelo movimento que age paralelamente e perpendicularmente à direção principal do movimento, resultando em um movimento individual da partícula que se move em um caminho irregular ao longo do fluido. Sob o ponto de vista de um observador que se move na direção do fluxo, o movimento turbulento é fortemente rotacional decorrente de uma série de pequenos redemoinhos que variam de tamanho e de intensidade (LEWIS, 1997).

Cushman-Roisin (2005) cita que um determinado sistema sujeito a aquecimento diferencial das superfícies de topo e fundo, experimenta uma estratificação gravitacionalmente instável e atribui a este fenômeno o início do processo de convecção. Fischer et al. (1979) definem convecção como transporte vertical induzido pela instabilidade hidrostática. O conceito de Fischer et al. (1979) pode ser estendido para a atmosfera, considerando a ocorrência de instabilidade atmosférica decorrente do gradiente de densidades. Neste caso, as diferenças de temperaturas fazem com que haja variações na densidade, ou seja, o ar mais frio é mais denso e por isso ocupa as posições inferiores e à medida em que se aquece, sua densidade diminui o que leva à troca de posição com as massas de ar dispostas imediatamente acima.

Vesilind et al. (1993) atribuem o nome de convecção ao processo de transferência de calor pelo movimento de massas de ar aquecidas. Ainda segundo Vesilind et al. (1993), a radiação solar aquece a superfície da terra de modo diferente, ou seja, a região equatorial é mais aquecida que a região polar, criando um gradiente de temperatura, que promove o estabelecimento de um gradiente de densidades, fazendo com que haja deslocamento de massas de ar do equador para os pólos e destes para o equador, formando os ventos ao redor do globo.

O assentamento de partículas, segundo em EPA (2006), é o movimento que se dá devido à ação gravitacional sobre as partículas, onde as de maior densidade em relação ao fluido tendem a sedimentar, uma vez que as forças de ação gravitacional superam as forças de resistência do ar. Fischer et al. (1979) definem este processo como a subida ou descida de partículas de diferentes densidades em relação ao fluido, devido à diferença de densidades.

A Figura 2.5 mostra de forma esquemática os principais elementos responsáveis pela variação de concentração de poluentes no interior de um volume de controle.

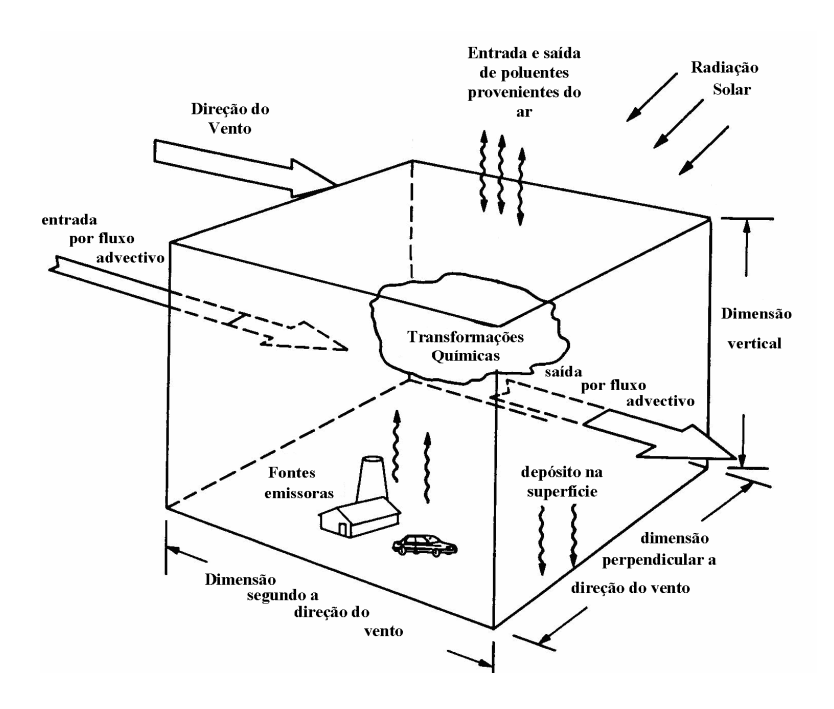

Figura 2.5 – Variações de concentração no interior do volume de controle (Adaptado de Sokolik, 199X).

A Equação 2.1 retrata uma abordagem Euleriana, segundo a qual, o comportamento das espécies é descrito com base em um sistema fixo de coordenadas. A abordagem Euleriana, segundo Seinfeld e Pandis (1997), é uma metodologia comumente utilizada no tratamento de fenômenos de transferência de massa e de calor, não somente porque sua estatística é facilmente mensurável, mas também porque as equações matemáticas são diretamente aplicáveis a situações em que reações químicas são consideradas. Porém, este tipo de aproximação apresenta como desvantagem o fato de se deparar com um sério obstáculo matemático, conhecido como problema de fechamento<sup>5</sup>, para o qual não há ainda solução matemática encontrada.

# **2.4 CONCEITOS METEOROLÓGICOS RELACIONADOS AOS PROCESSOS DE DISPERSÃO DE POLUENTES NA ATMOSFERA**

Este item apresenta alguns conceitos meteorológicos importantes, relacionados aos processos de dispersão de poluentes na atmosfera. Basicamente, são apresentadas algumas definições relacionadas aos conceitos de estabilidade atmosférica, efeito albedo, camada limite planetária, camada limite convectiva e comprimento de Monin-Obukov.

## **2.4.1 Estabilidade Atmosférica**

 $\overline{a}$ 

Godish (1997) cita que, como a radiação solar recebida pela Terra é função do seu ângulo de inclinação, a região equatorial recebe mais energia que qualquer

<sup>&</sup>lt;sup>5</sup> Problema de fechamento: indisponibilidade das condições de contorno ou de um número adequado de equações para a solução de um determinado número de incógnitas (mais incógnitas que equações para a sua solução).

outra região da Terra. Analisando essa consideração, percebe-se que ocorre a geração de gradientes de energia entre o equador e os pólos, que são responsáveis pelas correntes de ar quente, provenientes do equador em direção aos pólos e de correntes de ar frio, que provêm dos pólos e dirigem-se ao equador. Liu e Lipták (1999) indicam que o movimento horizontal na atmosfera constitui-se em um importante contribuinte no processo de transporte e diluição de poluentes e citam que incrementos na velocidade do vento fazem com que o volume de ar que passa por uma determinada fonte emissora de poluentes também se eleve. Ainda de acordo com Liu e Lipták (1999), para uma fonte cuja taxa de emissão seja constante, a concentração de poluentes é inversamente proporcional à velocidade do vento.

A temperatura do ar na troposfera normalmente decresce com a elevação da altitude, conforme se pode perceber pela Figura 2.6.

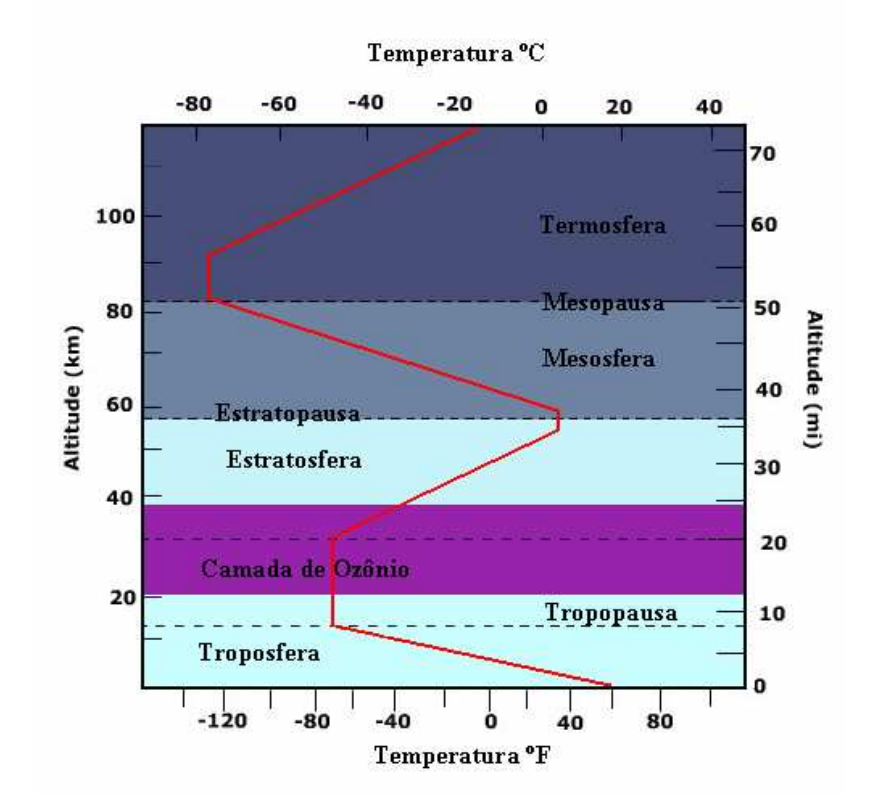

Figura 2.6 - Perfil vertical de temperatura na atmosfera (Ritter, 2006).

Deve-se notar, observando a Figura 2.6, que a variação de temperatura entre a superfície do solo e as camadas superiores leva ao surgimento de um gradiente de temperatura, que, por sua vez, é responsável pelo gradiente de densidades entre as massas de ar, o que promove um movimento vertical na atmosfera, denominado convecção

Liu e Lipták (1999) citam que na troposfera a temperatura do ar ambiente usualmente decresce com acréscimos na altitude e definem essa variação de temperatura como taxa de declínio (lapse rate), e que essa taxa pode ser determinada soltando-se um balão atmosférico equipado com um termômetro, que mede o gradiente de temperatura, chamado taxa de declínio de temperatura no ambiente (environmental lapse rate). Ainda de acordo com Liu e Lipták (1999), o ar seco, expandindo-se adiabaticamente, sofre redução de temperatura na ordem de 9,8ºC/km (lapso adiabático).

Como discutido anteriormente, o decréscimo da temperatura na troposfera produz uma diferença de densidades nas camadas de ar, dando origem a um movimento de circulação vertical que é importante no processo de dispersão de poluentes na atmosfera. Quando este gradiente negativo de temperatura em relação à altitude é "quebrado", tem-se o fenômeno da inversão térmica, que se caracteriza por uma estabilidade atmosférica que inibe o processo de circulação vertical e, por conseqüência, a dispersão dos poluentes.

 Liu e Lipták (1999) apresentam dois conceitos de inversão térmica: o primeiro, denominado inversão radiacional, raramente atinge altitudes superiores a algumas centenas de metros, acontece em períodos de tempo claro e com pouco vento e se dissipa rapidamente. O segundo conceito refere-se à inversão subsidente que se trata daquela que ocorre em altitudes superiores à anterior e são decorrentes da associação entre estagnação de pressão e o fluxo de ar frio, proveniente dos oceanos, e geralmente ocorre em locais circundados por montanhas. Ainda de acordo com Liu e Liptak (1999), a segunda forma de inversão tende a ser mais perigosa, visto que as condições tendem a persistir por vários dias, o que faz com que os problemas relativos a dispersão de poluentes se tornem mais críticos.

 A Figura 2.7 representa um perfil de temperatura que mostra a ocorrência de uma pequena inversão térmica acontecida em São José dos Pinhais no dia 01 de Agosto de 2007, às 12h, de acordo com os dados de sondagem da atmosfera obtidos da estação Afonso Pena (83840 - SBCT).

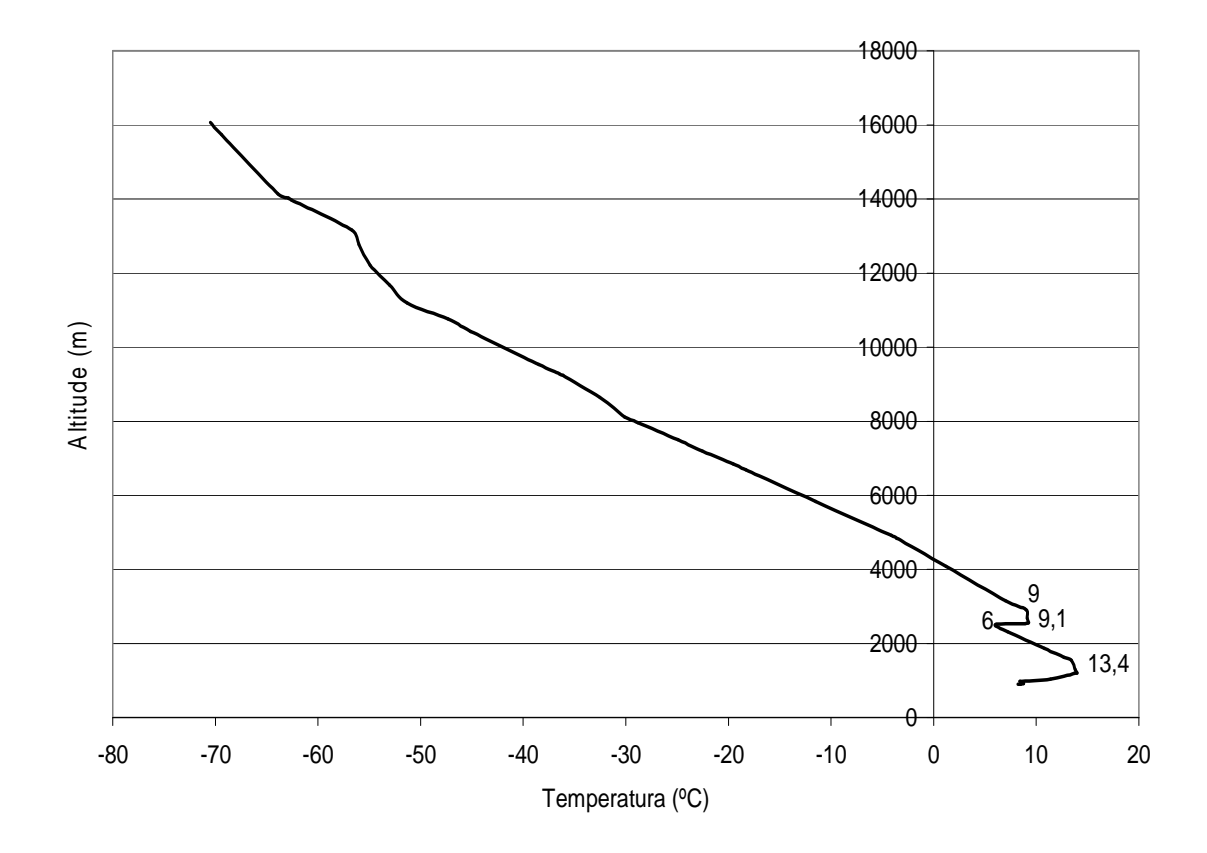

Figura 2.7 – Pequena inversão térmica no aeroporto Afonso Pena em São José dos Pinhais, Paraná (Wyoming University, 2007).

De Nevers (2000) indica que a relação entre temperatura e altura é um dos principais fatores determinantes para a estabilidade atmosférica, fazendo uma analogia entre a estabilidade atmosférica e a estabilidade mecânica, representada pela Figura 2.8.

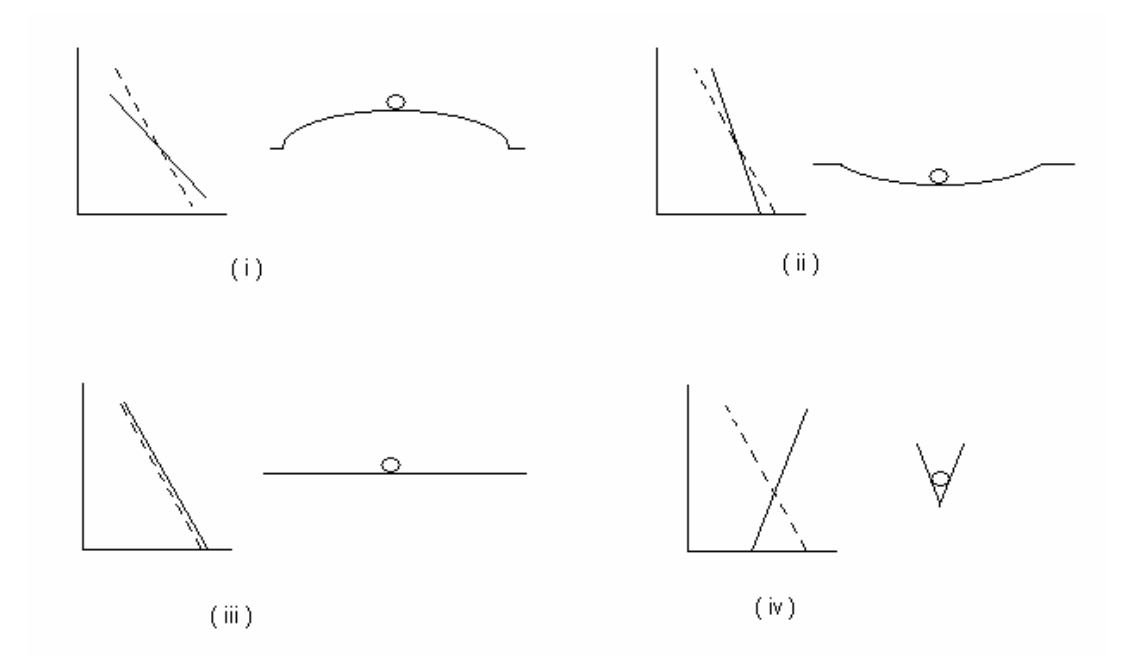

Figura 2.8 - Relação entre perfil de temperatura atual, lapso adiabático $^6$  e estabilidade atmosférica (De Nevers, 2000).

 Analisando a Figura 2.8, pode-se observar que, na Figura 2.8 (i), tem-se um sistema instável. Do ponto de vista ambiental, essa é a situação mais favorável, pois neste caso tem-se grande turbulência na atmosfera, o que propicia a dispersão dos poluentes. Tem-se aí o que se chama de situação superadiabática. A Figura 2.8 (ii) retrata uma condição de estabilidade atmosférica e considera-se uma situação subadiabática. A Figura 2.8 (iii) ilustra um perfil paralelo ao perfil adiabático. Esta condição representa a neutralidade e diz-se tratar de uma situação adiabática.

 $\overline{a}$ 

<sup>&</sup>lt;sup>6</sup> A linha tracejada das Figuras 2.8 refere-se ao esquema representativo do lapso adiabático e a linha cheia representa a situação real.

Finalmente, na Figura 2.8 (iv), tem-se a situação de absoluta estabilidade. Esta é a menos desejada do ponto de vista atmosférico, por constituir-se em condição de inversão térmica.

 A Figura 2.9 apresenta, de forma esquemática, uma associação entre as diferentes situações de estabilidade atmosférica e a dissipação da pluma, decorrente das emissões de uma chaminé.

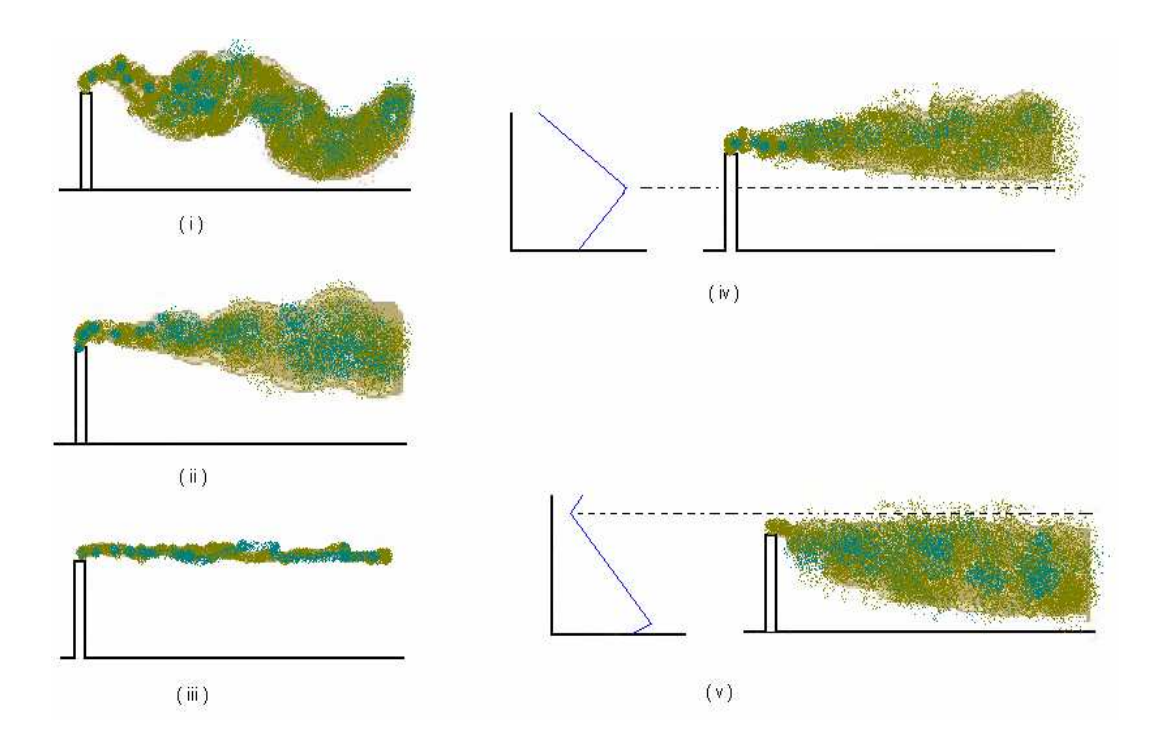

Figura 2.9 - Esquema de dispersão de pluma em função da estabilidade atmosférica (Schlosser, 1999).

 Através do esquema da Figura 2.9 (iv), observa-se a situação ideal de dispersão, ou seja, aquela em que os poluentes emitidos pela chaminé sofrem dispersão na atmosfera antes de atingir o solo. A Figura 2.9 (v), por sua vez, apresenta um quadro de inversão térmica, segundo o qual, forma-se uma espécie de barreira à ascensão dos gases, que são impedidos de subir, tendendo a se concentrar próximo ao solo. As Figuras 2.9 (i), (ii) e (iii), apresentam,

respectivamente os esquemas de dispersão de pluma para situações superadiabática, adiabática e inversão.

#### **2.4.2 Camada Limite Planetária**

Camada limite planetária (CLP) também conhecida como camada limite atmosférica (CLA) é o nome que se dá à parte da troposfera que se estende desde a superfície terrestre até a aproximadamente 1 km e está fortemente influenciada pela superfície terrestre (STULL, 1988).

Cushman-Roisin (2005) define a camada limite planetária (CLP) como aquela que se localiza dentro da troposfera, próxima à superfície terrestre e consiste em uma fina camada de aproximadamente 1 km de espessura onde ocorrem duas importantes formas de interação entre o ar e a superfície: a interação mecânica, que consiste na fricção exercida pelo vento sobre a superfície e é responsável pela turbulência mecânica, e a interação térmica, função da radiação solar incidente sobre a superfície terrestre e responsável pela turbulência causada pelas forças de empuxo decorrentes da variação da temperatura e por conseqüência das variações de densidade das massas gasosas, fazendo com que massas gasosas de menores densidades ascendam sobre as de maior densidade e vice versa, de forma a ocorrer movimentos verticais de massas gasosas na atmosfera (turbulência convectiva).

#### **2.4.3 Camada Limite Convectiva**

 A ocorrência da camada limite convectiva (CLC), segundo Seinfeld e Pandis (1997), se dá quando a turbulência na camada limite atmosférica é regida

essencialmente por ação das forças de empuxo e que, neste caso, encontra-se em estado convectivo. Ainda segundo eles, a turbulência convectiva é bastante intensa e provoca rápida mistura vertical na camada limite atmosférica.

## **2.4.4 Efeito Albedo**

A superfície da terra recebe diariamente certa quantidade de energia proveniente da radiação solar e uma fração dessa energia é absorvida pela superfície da terra. Seinfeld e Pandis (1997) indicam que grande parcela da energia solar é absorvida pela superfície da terra, sendo responsável pelo seu aquecimento. Contudo, uma parcela significativa dessa energia é refletida para o espaço, em decorrência da presença de nuvens, dos aerossóis e materiais particulados presentes na atmosfera e da própria superfície da terra. A essa parcela refletida, atribui-se o nome de albedo. Godish (1997) indica que o albedo da terra e da atmosfera terrestre varia de 30 a 39% da radiação solar recebida, com valores médios na ordem de 35% e observa que 85% deste valor está associado às nuvens.

Em razão das diferentes superfícies apresentarem diferentes albedos, existe uma variação na quantidade de energia solar refletida, provocando diferentes gradientes de temperatura, que interferem nos processos de estabilidade atmosférica e, por conseguinte, nos processos de dispersão de poluentes na atmosfera.

## **2.4.5 Comprimento de Monin-Obukov**

 Durante o processo de aquecimento da atmosfera pelo sol, percebe-se a ocorrência de um fluxo de calor ascendente, em função do diferencial de aquecimento da superfície terrestre e da massa gasosa que a circunda, surgindo um processo de transporte por convecção, enquanto que a ação dos ventos gera um processo de movimento dinâmico na atmosfera (ATKINS, 2007).

 O comprimento de Monin-Obukov representa simplesmente a altura a partir do solo na qual a produção de turbulência devida a ações mecânicas se equipara às forças de empuxo, ou seja, representa uma medida de estabilidade da camada superficial (SEINFELD e PANDIS, 1997). Cimorelli et al. (2004) utilizam o conceito de comprimento de Monin-Obukov para estimar a altura de mistura e a escala de velocidade convectiva. Segundo Mehdizadeh et al. (2004), a altura de mistura define o volume de ar disponível para a diluição dos poluentes na atmosfera.

A Figura 2.10 ilustra o comprimento (L) de Monin-Obukhov.

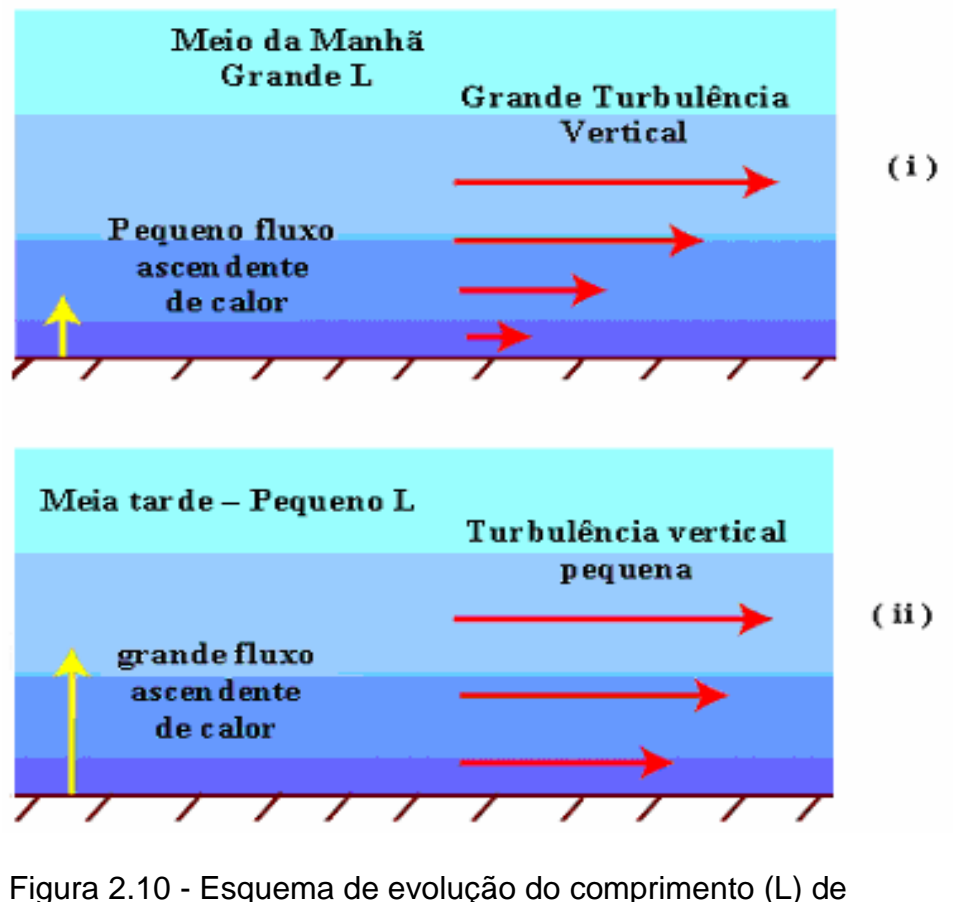

Monin-Obukhov (ATKINS, 2007).

Observando-se a Figura 2.10 (i), percebe-se que apresenta grande comprimento de Monin-Obukhov, ilustrando que a turbulência na atmosfera é regida por ações mecânicas, enquanto a Figura 2.10 (ii) apresenta pequeno valor do comprimento de Monin-Obukhov, o que denota grande fluxo ascendente de calor e a turbulência na atmosfera sendo regida por forças de empuxo.

# **2.5 MODELOS COMPUTACIONAIS DE TRANSPORTE DE POLUENTES NA ATMOSFERA**

Este item apresenta, de forma sucinta, alguns dos modelos computacionais de transporte de poluentes na atmosfera utilizados como ferramenta para a simulação da concentração de poluentes em meio atmosférico. Com o objetivo de planejar e executar programas de controle de poluição do ar, os modelos computacionais podem ser utilizados para prever as concentrações no ambiente a partir de alguns valores previamente conhecidos, como a concentração de um determinado tipo de poluente, como óxidos de nitrogênio e enxofre, monóxido de dióxido de carbono e materiais particulados, na saída de uma chaminé ou a emissão a partir do escapamento de um veículo.

Atualmente, tem-se dispensado especial importância para os possíveis riscos a que a população está submetida durante a dispersão atmosférica de poluentes gerados pelas diversas fontes, como por exemplo, indústrias petroquímicas, siderúrgicas, indústrias de papel e celulose e indústrias cimenteiras. Estão sendo desenvolvidos modelos para o assessoramento na avaliação dos impactos decorrentes das emissões, que se constituem em ferramentas úteis para assessorar estudos de minimização de riscos e gerenciamento dos recursos disponíveis, em caso de acidentes (CAPUTO et al., 2003).

#### **2.5.1 Classificação dos modelos**

Os modelos computacionais de transporte de poluentes na atmosfera podem ser classificados em função da abordagem e das hipóteses simplificadoras utilizadas na sua concepção. Na seqüência são apresentadas, de forma sucinta, algumas classes nas quais os modelos computacionais podem ser incluídos.

2.5.1.1 Modelos do tipo caixa (BOX)

Os modelos BOX são baseados nos princípios de conservação da massa e o processo de dispersão de poluentes é tratado como uma caixa, onde os poluentes são emitidos e submetem-se a processos químicos e físicos. Este tipo de modelo requer a entrada de dados meteorológicos simples, como velocidade e direção do vento, e neste tipo de modelo as emissões e movimentos dos poluentes para dentro e para fora da caixa são permitidos. O que ocorre no interior da caixa não é definido e a massa de ar é tratada como uma mistura perfeita, de forma que as concentrações sejam uniformes em todos os pontos. Uma das vantagens deste tipo de modelo é que as condições meteorológicas são simplificadas e que se podem incluir esquemas mais detalhados para reações químicas. Como desvantagem temse que, uma vez fornecidas as condições iniciais, os modelos tipo BOX simulam a formação de poluentes dentro da caixa, sem prover informações de concentrações locais de poluentes. Por essa razão, os modelos são inadequados para modelar

concentrações de partículas em locais fortemente influenciados por alterações de condições de vento e emissões (HOLMES E MORAWSKA, 2006).

#### 2.5.1.2 Modelos Lagrangeanos

Os modelos Lagrangeanos são similares aos modelos BOX, onde se define uma região do ar como uma caixa contendo uma concentração inicial de poluentes. Os modelos lagrangeanos seguem então a trajetória dessa caixa, como se ela se movesse segundo a direção do vento. A concentração dos poluentes é obtida a partir do termo geração associado a uma função densidade de probabilidade que faz com que o poluente se desloque na direção dos ventos, de um ponto **x** para um ponto **x'**. Modelos lagrangeanos incorporam mudanças na concentração em função da velocidade média dos fluidos, componentes de turbulência devidas ao vento e difusão molecular (HOLMES E MORAWSKA, 2006).

Os modelos do tipo lagrangeano, em geral, não utilizam um sistema de coordenadas fixo e trabalham com técnicas de rastreamento de partículas para a definição da concentração de um poluente em um determinado local do espaço. Uma das principais dificuldades do uso deste tipo de abordagem está na definição do número de partículas necessárias para o cálculo da concentração com um nível mínimo de precisão.

#### 2.5.1.3 Modelos Gaussianos ou Modelos de Pluma Gaussiana

Modelos do tipo gaussiano são amplamente utilizados na modelagem de dispersão atmosférica, em particular para fins regulatórios, e estão freqüentemente associados a modelos Eulerianos e Lagrangeanos. Os modelos Gaussianos são baseados na distribuição gaussiana da pluma na direção vertical e horizontal em regime permanente. A distribuição gaussiana se modifica a grandes distâncias em decorrência do efeito da turbulência na camada da superfície da terra e da camada limite, quando a altura de mistura é baixa (HOLMES E MORAWSKA, 2006). A Figura 2.11 apresenta uma ilustração esquemática do modelo de pluma gaussiana, tomada a partir de uma fonte pontual.

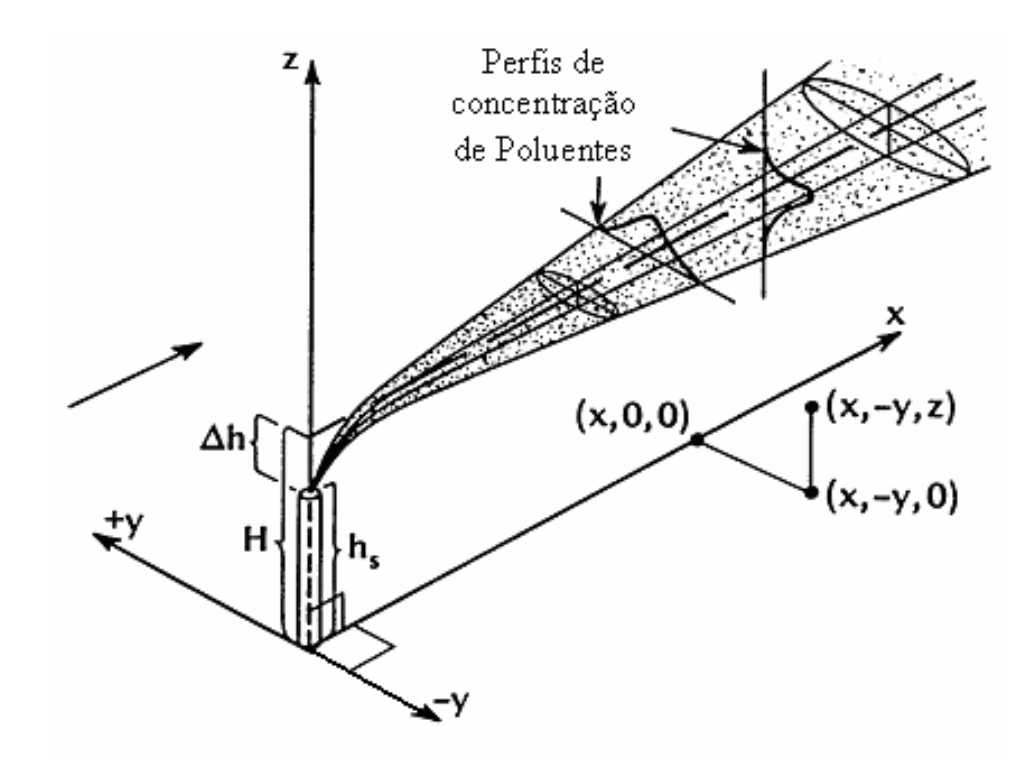

Figura 2.11 – Ilustração esquemática do modelo de pluma gaussiana (New Zealand Ministry for the Environment, 2004).

Uma das grandes limitações destes modelos, considerando a modelagem de dispersão de partículas, é que, em decorrência da consideração de regime permanente, os modelos não levam em consideração o tempo para que o poluente chegue até o receptor. Além disso, a dinâmica de aerossóis deve ser calculada através de um pós-processamento dos resultados e a modelagem geralmente requer

a incorporação de modelos químicos que possam prever adequadamente a formação de aerossóis orgânicos secundários. Mesmo as reações químicas envolvendo  $NO_x$  e  $SO_x$ , que são fundamentais para a determinação de concentração de particulados e ozônio, são frequentemente calculadas utilizando o decaimento exponencial simples. Apesar de muitos modelos gaussianos somente considerarem a difusão e a advecção dos poluentes, modelos gaussianos mais avançados têm recentemente sido desenvolvidos de forma a incorporar processos físicos como deposição e reações químicas. Além disso, as equações da pluma gaussiana assumem que não há interação entre plumas, o que pode ser significativo para áreas urbanas.

Algumas restrições inerentes aos modelos de pluma gaussiana podem ser superadas pela aproximação das emissões como uma série de pequenas emissões de poluentes no ar (puffs) ao longo do tempo, o que permite considerar variações na velocidade do vento. Neste caso, cada emissão comporta-se de acordo com uma equação de dispersão gaussiana e a contribuição total da fonte é dada pela soma das contribuições de cada uma das emissões sobre a posição do receptor (HOLMES E MORAWSKA, 2006).

Caputo et al. (2003) indicam que os modelos de pluma gaussiana apresentam uma concentração de poluentes diferente de zero em toda a extensão do domínio, segundo a direção do vento, porém o domínio deve se limitar a algumas dezenas de quilômetros. Afirmam também que nessa região, em geral, mudanças nos parâmetros atmosféricos podem ser negligenciadas e o regime permanente da concentração pode ser considerado.

Segundo Holmes e Morawska (2006), algumas das limitações do modelo de pluma Gaussiana estão associadas ao fato de que os estes modelos não são concebidos para modelar a dispersão em condições de calmaria ou para locais muito próximos à fonte geradora, isto é, distâncias inferiores a 100 m, pois as simulações realizadas com modelos gaussianos sob essas condições têm mostrado previsões bastante inferiores às concentrações medidas.

## **2.5.2 Exemplos de estudos envolvendo o uso de modelos computacionais de dispersão de poluentes na atmosfera**

A literatura apresenta diversos estudos envolvendo a utilização de modelos computacionais como apoio ao entendimento de problemas de dispersão de poluentes na atmosfera. Dentre estes trabalhos, podem-se citar Hanna et al. (2001), Caputo et al. (2003), Sax e Isakov (2003), Cimorelli et al. (2004), Perry et al. (2004), Venkatran et al. (2004), Baroutian et al. (2006), Holmes e Morawska (2006) e Isakov et al. (2007). Alguns destesestudos são apresentados na seqüência.

Hanna et al. (2001) desenvolveram um trabalho comparativo entre os modelos computacionais AERMOD (**A**merican Meteorology Society, **E**nvironmental Protection Agency, **R**egulatory **Mod**el), ISCST3 (**I**ndustrial **S**ource **C**omplex **S**hort-**T**erm **M**odel) e o sistema avançado de modelagem de dispersão (ADMS – **A**dvanced **D**ispersion **M**odel **S**ystem), visando avaliar as melhorias que os novos modelos ADMS e AERMOD apresentavam sobre o ISCST3, considerando-se diferentes padrões de emissões e características geográficas dos locais de estudo. Para as condições avaliadas, Hanna et al. (2001) concluem que, do ponto de vista de desempenho geral dos modelos, o ADMS apresentou o melhor desempenho, seguido pelo AERMOD e que os piores resultados foram apresentados pelo modelo ISCST3. Considerando-se o desempenho médio entre todos os locais avaliados, os

autores concluíram que o ADMS e o AERMOD apresentaram desempenho similar, com o ADMS apresentando desempenho levemente superior. Observou-se também que o ADMS e o AERMOD mostraram leve tendência de subestimar a máxima concentração prevista, comparando-se com a máxima concentração observada.

Caputo et al. (2003) realizaram uma comparação entre quatro modelos de dispersão atmosférica: AERMOD, HPDM (**H**ybrid **P**lume **D**ispersion **M**odel), PCCOSYMA (**PC C**ode **Sy**stem for **Ma**ria) e HYSPLIT (**H**ybrid **S**ingle-**P**article **L**agrangian **I**ntegrated **T**rajectory), para um terreno plano, utilizando-se de dados atmosféricos obtidos do Sistema Regional de Modelagem Atmosférica (**R**egional **A**tmospheric **M**odelling **S**ystem - RAMS), que consiste em um sistema numérico para simulação e previsão de fenômenos meteorológicos. Os dois primeiros modelos são modelos gaussianos estacionários<sup>7</sup> e, segundo os autores, avaliam os parâmetros de dispersão por meios de relações de similaridade. O terceiro modelo consiste em um modelo de pluma gaussiana segmentado<sup>8</sup> e usa parâmetros de dispersão baseados nas classes de estabilidade de Pasquill-Gifford<sup>9</sup> e o último modelo avaliado consiste em um modelo de transporte lagrangeano que promove a advecção de pequenas emissões de poluentes no ar e calcula a taxa de crescimento do coeficiente de mistura local. Caputo et al. (2003) concluíram que os modelos citados apresentaram resultados similares para o local estudado em condições instáveis da atmosfera e que, na condição de atmosfera estável, a comparação mostrou uma importante discrepância nos resultados do HPDM, quando comparado com os demais modelos gaussianos.

 $\overline{a}$ 

<sup>&</sup>lt;sup>7</sup> Um processo aleatório é dito estacionário no tempo ou simplesmente estacionário se as funções que o descrevem não sofrerem variações em relação ao tempo.

<sup>8</sup> O modelo de pluma gaussiana segmentado consiste em um modelo que leva em conta variações espaciais de vento e a linha central da pluma é calculada através de segmentos discretos de linha e as equações da pluma gaussiana são aplicadas para cada pequeno segmento.

<sup>9</sup> Detalhes sobre as classes de estabilidade de Pasquill-Gifford podem ser encontradas em Seinfeld e Pandis (1997) e Liu e Lipták (1997 e 1999).

Cimorelli et al. (2004) desenvolveram um trabalho onde se apresenta a descrição das principais equações utilizadas na formulação do modelo de dispersão AERMOD, incluindo equações para a caracterização da camada limite, a representação de como o AERMOD trata as questões relativas à influência do tipo de terreno e o algoritmo que o AERMOD utiliza para a previsão da concentração em condições de estabilidade e de instabilidade.

Holmes e Morawska (2006) citam o modelo GRAL (**G**raz **L**agrange **M**odel), desenvolvido pelo Instituto para Engenharia de Combustão Interna e Termodinâmica de Graz, Áustria, para modelar a dispersão de compostos inertes em um campo de vento não homogêneo, como exemplo de aplicação da abordagem Lagrangeana-Euleriana.

Baroutian et al. (2006) desenvolveram um trabalho para investigar as  $condicões$  de dispersão do material particulado inalável (PM $_{10}$ ) emitido por uma indústria de produção de cimento portland (Kerman Cement Plant) localizada na cidade de Kerman, Califórnia, comparando os valores de concentrações medidos com os valores previstos através de simulações realizadas com apoio de um modelo de pluma gaussiana. A partir deste estudo, Baroutian et al. (2006) concluem que se verifica boa aderência entre os dados medidos e os valores simulados com o apoio do modelo de pluma gaussiana e sugerem que o modelo pode ser uma boa ferramenta para previsão de concentração de  $PM_{10}$ , na direção do vento, especialmente para regiões distantes do ponto de geração.

## **2.5.3 Análise da incerteza no uso de modelos computacionais para dispersão de poluentes na atmosfera**

Sax e Isakov (2003) desenvolveram um estudo de caso para avaliação das incertezas na aplicação de modelos regulatórios de qualidade do ar, aplicando técnicas estatísticas de análise de incertezas, visando demonstrar um método geral de avaliação de variabilidade e incerteza em sistemas gaussianos de modelagem de dispersão de poluentes no ar. O trabalho foi desenvolvido levando-se em consideração quatro contribuintes: caracterização das emissões, incertezas decorrentes de distribuição temporal e espacial das emissões, incerteza decorrente das estimativas dos parâmetros dos modelos e incerteza acerca dos dados meteorológicos. As técnicas foram aplicadas aos modelos AERMOD e ISCST3 e, como conclusão, os referidos autores destacam que abordagens simplificadas de modelagem podem levar a erros nas estimativas de concentração de poluentes, especialmente em locais próximos das fontes de emissão onde ocorrem os maiores valores de concentração.

De Nevers (2000) afirma que um modelo perfeito de previsão de concentrações de poluentes no ar deve ser capaz de prever as concentrações resultantes da emissão de uma determinada fonte, obtidas por medição, balanço de massa ou equivalente, para condições meteorológicas especificadas, no local que se deseje modelar, para um dado período de tempo, com total confiança na previsão. Afirma ainda que esta é uma condição ideal, praticamente impossível de ser obtida em função da incerteza inerente à obtenção dos dados meteorológicos e das simplificações introduzidas nos modelos.

Sax e Isakov (2003) afirmam que um caminho para a avaliação do desempenho de um modelo consiste em analisar as fontes de variabilidade e incerteza, visando identificar como essas fontes afetam a confiança dos resultados obtidos com o modelo. Frey (1992) afirma que a variabilidade está relacionada com variações no tempo, no espaço ou com uma população, mais do que com um componente ou um evento individual. Quanto à incerteza, Frey (1992) estabelece que praticamente todos os problemas ambientais com os quais se depara atualmente, possuem implicitamente alguma incerteza até porque, na maioria das vezes, existe limitação na disponibilidade de dados para que se efetue uma análise mais criteriosa. Assim, segundo ele, estimativas de taxas de emissão, disposição e transporte de poluentes, exposição humana a poluentes, efeitos à saúde, custos e benefícios de exigências regulatórias e outros atributos decorrentes da análise ambiental frequentemente apresentam bastante incerteza.

 Com base nas afirmações de Sax e Isakov (2003), associadas às definições de incerteza e variabilidade apresentadas por Frey (1992), observa-se que a variabilidade refere-se a variações temporais ou espaciais dos dados que alimentam um determinado modelo, enquanto que as incertezas estão mais relacionadas ao desconhecimento e à dificuldade no estabelecimento de uma determinada condição, seja pela falta de dados disponíveis, por limitações nos equipamentos de medição ou mesmo pela ausência de informações suficientes a respeito de determinado assunto.

### **2.6 DESCRIÇÃO DO MODELO COMPUTACIONAL AERMOD**

O presente item apresenta a descrição do modelo AERMOD, utilizado no estudo com o objetivo de realizar as simulações de concentrações de poluentes na atmosfera, no município de Araucária. Consiste na apresentação de uma visão geral do modelo:

- − da descrição dos pré-processadores de dados meteorológicos e de terreno;
- − da relação dos dados meteorológicos requeridos pelo modelo no processo de simulação,
- − e da btenção dos dados meteorológicos utilizados neste estudo.

## **2.6.1 Visão geral do modelo AERMOD**

O presente item tem como objetivo apresentar uma visão geral do modelo computacional AERMOD, considerando o fluxo de informações necessárias ao processo de simulação e indicando algumas das principais características do modelo.

A concentração de um poluente atmosférico sobre um determinado receptor depende de uma série de fatores como: tipo de fonte geradora, vazão e concentração do poluente na emissão, bem como, das condições de dispersão do mesmo na atmosfera, que por sua vez, é função das características do ambiente. As principais características são a velocidade e direção do vento, a estabilidade atmosférica, a topografia e as características físicas das fontes geradoras, como
diâmetro e altura de chaminés e a disposição destas fontes no terreno (MOTA, 2000).

O crescimento e a estrutura da camada limite planetária são dirigidos pelo fluxo de calor e de quantidade de movimento que, por sua vez, dependem das condições de superfície. A altura desta camada e a dispersão de poluentes em seu interior são influenciadas por características da superfície como rugosidade, reflexividade (albedo) e superfície de mistura disponível (CIMORELLI et al., 2004).

Caputo et al. (2003) apresentam algumas conclusões acerca dos modelos de pluma Gaussiana AERMOD e HPDM (**H**ybrid **P**lume **D**ispersion **M**odel) e dizem que o modelo de pluma gaussiana estacionário apresentou resultados de concentração diferente de zero para todo o domínio na direção do vento. Sugerem ainda, baseado nos estudos que fizeram, que este tipo de modelo deve ser aplicado para distâncias inferiores a alguns quilômetros, pois, nessa região, alterações nos parâmetros atmosféricos podem ser negligenciados e a condição de escoamento permanente pode ser assumida.

O sistema computacional usado para a simulação da dispersão dos poluentes no presente estudo consiste de um programa principal, o AERMOD, e dois pré-processadores, (o AERMET e o AERMAP). O pré-processador AERMET tem por função principal, organizar os dados meteorológicos disponíveis para o uso pelo AERMOD. Já o pré-processador AERMAP faz o pré-processamento dos dados de terreno e de localização das fontes e receptores para posterior uso pelo AERMOD. Na seqüência são descritos, de modo sucinto, o programa AERMOD e os préprocessadores AERMET e AERMAP.

#### **2.6.2 Formulação matemática do modelo AERMOD**

 A formulação da dispersão de poluentes na camada limite convectiva representa um dos mais importantes avanços do modelo AERMOD, quando comparado com os demais modelos regulatórios existentes (EPA, 2004a). O modelo AERMOD assume que a pluma é transportada através de porções definidas como porção inferior e porção superior da pluma, como mostra a figura 2.12, que representa a distribuição da pluma na camada limite convectiva (EPA, 2004a).

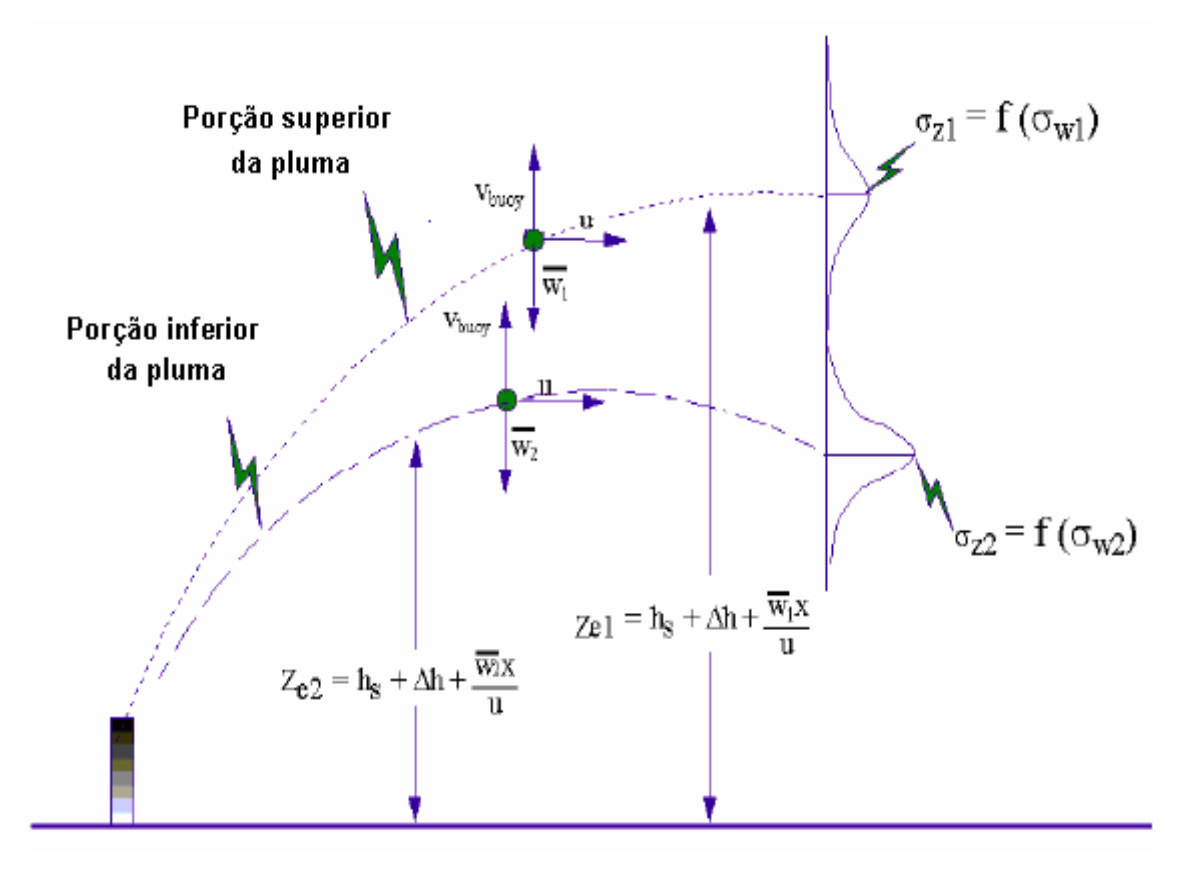

Figura 2.12 - Aproximação da distribuição da pluma na CLC (adaptado de EPA, 2004a).

 A figura 2.13 ilustra a forma como o modelo AERMOD realiza o tratamento da pluma na camada limite convectiva. Conforme ilustra a Figura 2.13, o modelo AERMOD considera três situações para o tratamento da pluma, para fins de previsão da concentração de um determinado poluente: a contribuição da fonte direta, a contribuição da fonte indireta e a contribuição da fonte que penetra além do topo da camada limite convectiva (CLC) (fonte penetrada - penetrated source).

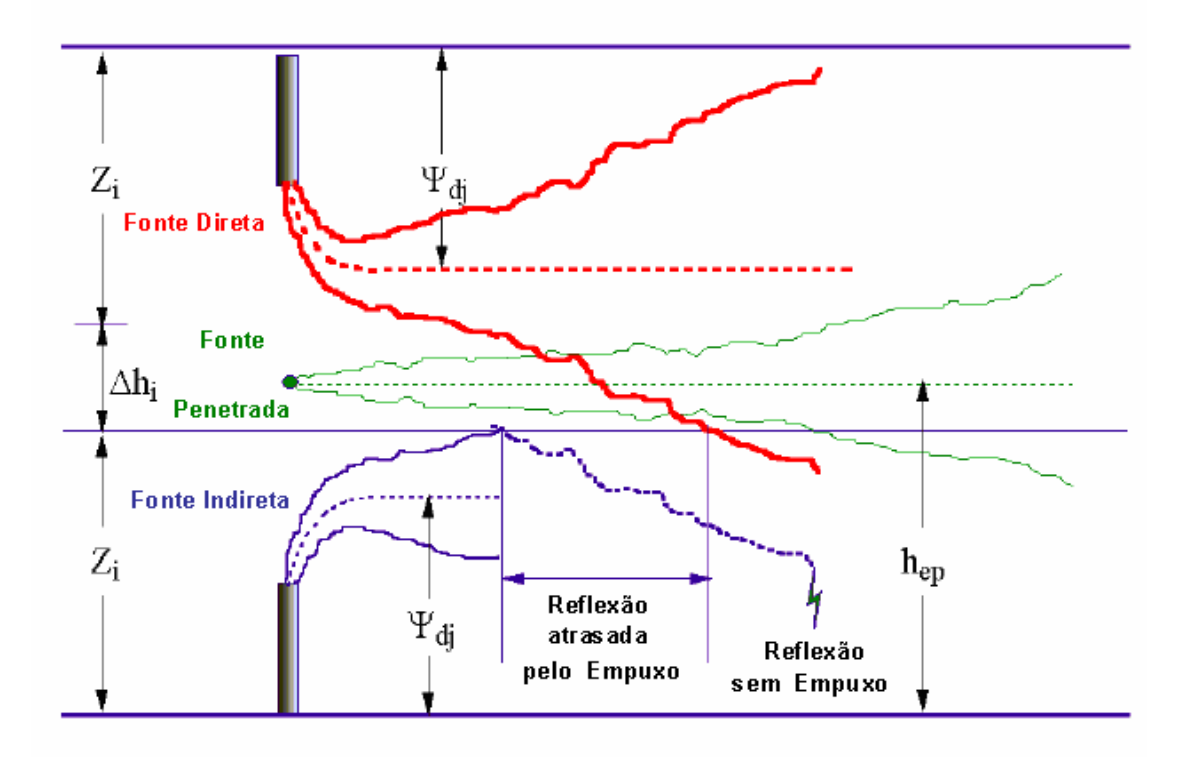

Figura 2.13 - Tratamento da Pluma na Camada Limite Convectiva pelo modelo AERMOD (adaptado de EPA, 2004a).

 A contribuição da fonte direta, em termos de concentração no nível do solo, se dá quando a velocidade na linha superior da pluma é suficientemente grande a ponto de se sobrepor à velocidade de ascendência da pluma carregando-a para a superfície. A fonte indireta consiste no tratamento da porção da pluma que primeiro atinge a altura da camada limite convectiva, denotada na Figura 2.13 por Zi, e então é carreada à superfície. Ocorre um "atraso" em relação à contribuição da fonte direta decorrente da ação das forças de empuxo. Finalmente, o modelo AERMOD calcula a contribuição da porção da pluma que penetra além da camada limite convectiva

(fonte penetrada - penetrated source) e reentra nesta camada posteriormente, dispersando-se na CLC, atingindo a superfície.

 A concentração total é obtida pelo modelo AERMOD, somando a contribuição de cada uma das três contribuintes ilustradas na Figura 2.13, conforme a Equação 2.2 (EPA, 2004a):

$$
C(x, y, z) = C_d(x, y, z) + C_p(x, y, z) + C_r(x, y, z)
$$
\n(2.2)

A contribuição da fonte direta é obtida a partir da Equação 2.3 (EPA, 2004a):

$$
C_d(x, y, z) = \frac{Qf_p}{\sqrt{2\pi}u} F_y \sum_{j=1}^2 \sum_{m=0}^{\infty} \frac{\lambda_j}{\sigma_{ij}} \left[ exp \left( -\frac{(z - \psi_{dj} - 2mz_i)^2}{2\sigma_{ij}^2} \right) + exp \left( -\frac{(z + \psi_{dj} + 2mz_i)^2}{2\sigma_{ij}^2} \right) \right]
$$
(2.3)

$$
\text{com } \psi_{dj} = h_s + \Delta h_d + \frac{\overline{w}_j x}{u} \text{ e } F_y = \left( \frac{1}{\sqrt{2\pi}\sigma_y} \exp\left( -\frac{y^2}{2\sigma_y^2} \right) \right)
$$

onde  $C_d$  = concentração devida a fonte direta  $[ML^{-3}]$ ;

 $Q =$  taxa de emissão pela chaminé  $[MT^{-1}]$ ;

u= velocidade do vento  $[LT^{-1}]$ 

σ<sub>y</sub>,  $σ_z$  = coeficientes de dispersão lateral e vertical;

x, y, z = distância segundo as direções dos eixos coordenados [L];

 $f_{\rho}^{\prime}$  = fração do material emitido pela fonte que permanece na camada limite

convectiva,  $0 < f_p < 1$ ;

 $j = 1$  para linha inferior da pluma e 2 para a linha superior da pluma,

conforme figura 2.12;

 $\psi_{dj}$  = altura entre a base da fonte e a linha central da pluma [L];

 $\lambda$  = coeficiente da distribuição;

 $exp(.)=e^{(.)}$ , onde  $\underline{e}$  é a base dos logaritmos naturais;

 A contribuição da fonte indireta é obtida a partir da Equação 2.4 (EPA, 2004a):

$$
C_r(x, y, z) = \frac{Qf_p}{\sqrt{2\pi}u} F_y \sum_{j=1}^2 \sum_{m=0}^\infty \frac{\lambda_j}{\sigma_{ij}} \left[ exp \left( -\frac{(z + \psi_{rj} - 2mz_i)^2}{2\sigma_{ij}^2} \right) + exp \left( -\frac{(z - \psi_{rj} + 2mz_i)^2}{2\sigma_{ij}^2} \right) \right]
$$
(2.4)

com  $\psi_{ij} = \psi_{dj} - \Delta h_i$ , sendo que  $\Delta h_i$  representa a parcela da pluma que ascende além do topo da camada limite convectiva (Figura 2.12) e  $C<sub>r</sub>$  representa a parcela da pluma emitida pela fonte indireta.

 A contribuição da fonte que penetra além do topo da camada limite convectiva é dada pela Equação 2.5 (EPA, 2004a):

$$
C_p(x, y, z) = \frac{Q(1 - f_p)}{\sqrt{2\pi u \sigma_{xy}}} F_y \sum_{m = -\infty}^{\infty} \left[ \exp\left(-\frac{(z - h_{ep} + 2mz_i e)^2}{2\sigma_{xy}^2}\right) + \exp\left(-\frac{((z + h_{ep} + 2mz_i e))^2}{2\sigma_{xy}^2}\right) \right]
$$
\n(2.5)

onde  $z_i$  = altura da camada de mistura mecânica [L];

 $h_{\text{e}p}$  = altura da pluma que penetra além do topo da camada limite convectiva [L];

 Analisando-se as Equações 2.3 a 2.5, que se referem às equações da pluma gaussiana, pode-se observar que o termo à esquerda da igualdade representa a concentração de um determinado poluente em um ponto qualquer do espaço. O

termo exp $\left[-\frac{y^2}{2\sigma^2}\right]$ J  $\backslash$  $\mathsf{I}$  $\mathsf{I}$  $\setminus$ ſ  $-\frac{y}{2\pi^2}$ 2  $2\sigma_{\rm y}^2$ *y*  $\left(\frac{y}{\sigma^2}\right)$ , dado por  $F_y$ , representa a parcela da concentração relativa à

dispersão segundo a direção do vento. O primeiro termo interno aos colchetes corresponde a parcela da concentração decorrente da dispersão vertical dos poluentes, enquanto o segundo termo no interior dos colchetes representa o acúmulo de poluente que se dá em função da consideração do efeito do contorno sólido ou contorno de reflexão, devido ao solo. Maiores detalhes relativos à formulação matemática do modelo AERMOD na Camada limite convectiva e na camada limite estável e do pré-processador de dados meteorológicos AERMET podem ser obtidos em EPA(2004a).

## **2.6.3 Descrição do pré-processador AERMET**

O AERMET, segundo EPA (2004b) consiste em um pré-processador de dados meteorológicos, cuja principal atribuição é organizar os dados meteorológicos disponíveis preparando-os para o uso no AERMOD. Ainda de acordo com a EPA (2004b), o processamento dos dados meteorológicos ocorre em três estágios distintos: o primeiro deles consiste na extração dos dados do arquivo de dados meteorológicos e no processamento destes dados. Em seguida, o AERMET agrupa os dados disponíveis em períodos de 24 horas e grava em um único arquivo. Finalmente, o terceiro estágio consiste na leitura dos dados agrupados e na estimativa dos parâmetros da camada limite necessários para o AERMOD.

A principal função do AERMET é a determinação dos parâmetros da camada limite para posterior uso pelo AERMOD, que se utiliza destes parâmetros para gerar o perfil de variáveis meteorológicas necessário à simulação da dispersão dos poluentes. São fornecidas ao AERMET características de superfície como reflexibilidade (albedo), rugosidade da superfície e informações de observações meteorológicas, tais como: velocidade e direção do vento, temperatura e cobertura de nuvens. O AERMET calcula os parâmetros da camada limite: velocidade de fricção, comprimento de Monin-Obukhov, escalas de velocidade convectiva e de temperatura, altura de mistura e fluxo de calor. Estes valores são passados à interface meteorológica do AERMOD através de dois arquivos: aermet.pfl e aermet.sfc, que são utilizados na determinação do perfil vertical de velocidades do vento, do coeficiente de turbulência vertical e lateral e do gradiente de temperaturas, utilizados pelo AERMOD no processo de cálculo da dispersão atmosférica de poluentes (EPA, 2004b).

#### 2.6.3.1 Dados de Entrada para o AERMET

Cimorelli et al. (2004) indicam que o AERMET requer, como dados de entrada, características da superfície, cobertura de nuvens, dados de temperatura de altitude, obtidos a partir de sondagens da atmosfera e uma medição dos dados de velocidade e direção do vento e temperatura próximos da superfície. Ainda de acordo com Cimorelli et al. (2004), com estes dados o modelo calcula a velocidade de fricção, o comprimento de Monin-Obukov, a velocidade convectiva, a escala de temperaturas, a altura de mistura e o fluxo de calor.

Os dados mínimos requeridos para que o AERMET efetue a leitura, processe os dados e retorne com os dois arquivos de entrada do AERMOD, conforme em EPA (2004b), são observações horárias da superfície e dados de sondagens da atmosfera. Ainda de acordo com EPA (2004b), as observações horárias de superfície devem apresentar os dados de velocidade e direção do vento, temperatura ambiente ou temperatura de bulbo seco, cobertura de nuvens, ou, na ausência desta, cobertura total do céu. A pressão atmosférica na estação é recomendada, mas não requerida, uma vez que é utilizada na determinação da densidade do ar seco, pois, na ausência dessa informação, o AERMET utiliza como valor padrão, a pressão média no nível do mar de 1013,25 milibars.

O AERMET pode processar vários formatos diferentes de dados, como, por exemplo, os formatos CD144 (Card Deck 144 format), SCRAM (Suport Center for Regulatory Models) e SAMSON (Solar and Meteorologial Surface Observation Network). Informações sobre os referidos formatos podem ser obtidas em EPA (2004b).

#### 2.6.3.2 Dados de saída do AERMET

O AERMET, como citado anteriormente, estima os parâmetros da camada limite que serão utilizados como dados de entrada do AERMOD. Neste processo, produz dois arquivos de dados de saída (aermet.pfl e aermet.sfc). O arquivo de dados aermet.pfl apresenta informações relativas aos parâmetros da camada limite, calculados pelo AERMET, enquanto o arquivo aermet.sfc contém os dados meteorológicos de superfície. Detalhes sobre os dados de entrada do préprocessador AERMET, do modelo AERMOD e sobre os formatos dos arquivos de entrada de dados podem ser obtidos em EPA(2004b) e EPA (2004c).

78

#### **2.6.4 Descrição do pré-processador AERMAP**

O AERMOD é um sistema que, segundo EPA (2004c), foi concebido para calcular concentrações de poluentes do ar para todos os tipos de terreno, desde terrenos planos até montanhosos, ditos complexos. O pré-processador AERMAP foi então desenvolvido para pré-processar os dados de terreno, em conjunto com a localização dos receptores e das fontes e fornecer ao AERMOD as informações relacionadas ao terreno. Ainda de acordo com EPA (2004c), modelos regulatórios de dispersão, aplicáveis a terrenos planos ou montanhosos, requerem informações sobre o tipo de terreno, pois assumem que essas informações são relevantes e podem interferir no resultado de concentração de um determinado poluente sobre um receptor qualquer. Assim, as principais funções do AERMAP são a determinação da elevação da base das fontes e dos receptores, fornecendo estas informações ao AERMOD para posterior determinação da concentração de poluentes.

#### 2.6.4.1 Dados de Entrada para o AERMAP

O AERMAP requer dois tipos de dados de entrada: a localização das fontes e dos receptores e um arquivo com os dados de terreno, que pode ser encontrado em três formatos distintos: o Modelo Digital do Terreno (MDT), o padrão de transferência de dados espaciais e finalmente os dados nacionais de elevação. Apesar de haver vários formatos distintos de dados, o AERMAP é programado para ler apenas o formato DEM, que é disponibilizado pela United States Geological Survey - USGS (EPA, 2004d). Segundo Thé (2006), o arquivo DEM consiste em

uma malha de aproximadamente 90m por 90m (na linha do equador), contendo os dados de elevação de terreno, onde se deve plotar as fontes e os receptores.

2.6.4.2 Dados de saída do AERMAP

Os dados de saída do AERMAP funcionam como insumos para o AERMOD localizar as fontes de emissão de poluentes e os receptores, ou seja, os locais onde se deseja obter a concentração dos poluentes. Segundo EPA (2004d), como produto do AERMAP é esperado um arquivo de dados saída, tipo (aermap.out), que contém dados das fontes e dos receptores, incluindo altura da base e escala de altura.

#### **2.6.5 Dados meteorológicos requeridos pelo modelo AERMOD**

 Conforme citado anteriormente, o modelo AERMOD requer o fornecimento de dados meteorológicos de altitude e de superfície a fim de executar a simulação da dispersão dos poluentes. Os dados meteorológicos de superfície necessários são, basicamente, valores de temperatura, velocidade e direção do vento, bem como, a data de observação. Já em relação aos dados meteorológicos de altitude, são necessários principalmente os dados de sondagem da atmosfera, caracterizando perfis de temperatura em relação à altitude.

 A Figura 2.14 apresenta um exemplo de perfil de temperaturas da atmosfera com dados relativos ao mês de março de 2007, referentes ao aeroporto Afonso Pena (estação 83840).

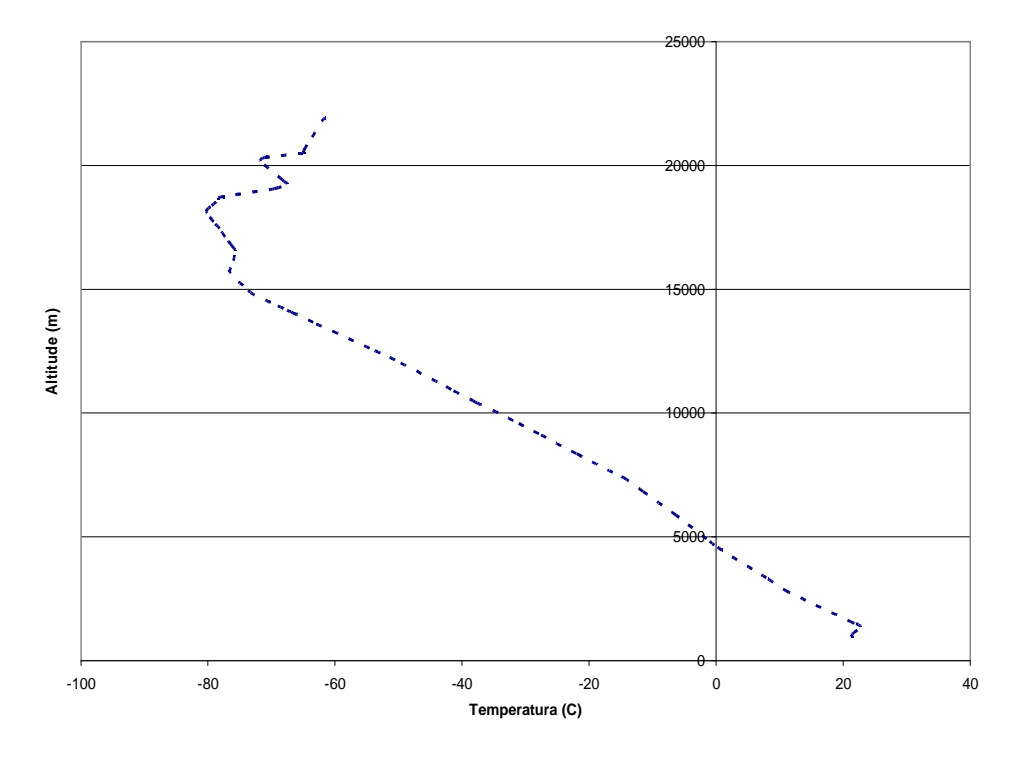

Figura 2.14 – Perfil de temp. da atmosfera para o aeroporto Afonso Pena (estação 83840) (Wyoming University, 2007).

# **2.7 ANÁLISE DA LEGISLAÇÃO AMBIENTAL BRASILEIRA SOB O PONTO DE VISTA DE LIMITE DE EMISSÕES**

O objetivo deste item é apresentar a legislação brasileira atualmente em vigor referente a aspectos ligados ao meio ambiente, com maior ênfase aos padrões de qualidade do ar.

## **2.7.1 Legislação Brasileira**

A Constituição da República Federativa do Brasil (BRASIL, 1988), art. 23, parágrafo VI, cita que:

é competência comum da União, dos Estados, do Distrito Federal e dos municípios, proteger o meio ambiente e combater a poluição em qualquer de suas formas;

Já o artigo 24 da Constituição da República Federativa do Brasil (BRASIL, 1988), no parágrafo VI, estabelece que:

> compete à União, aos Estados e ao Distrito Federal legislar concorrentemente sobre florestas, caça, pesca, fauna, conservação da natureza, defesa do solo e dos recursos naturais, proteção do meio ambiente e controle da poluição;

A Constituição da República Federativa do Brasil (BRASIL, 1988) reserva ainda o capítulo VI para tratar exclusivamente do meio ambiente. Neste capítulo o artigo 225 cita que:

> todos têm direito ao meio ambiente ecologicamente equilibrado, bem de uso comum do povo e essencial à sadia qualidade de vida, impondo-se ao Poder Público e à coletividade o dever de defendê-lo e preservá-lo para as presentes e futuras gerações.

Além da Constituição Federal citada nos parágrafos anteriores, a Lei Federal n.º 6938 de 31 de agosto de 1981, regulamentada pelo decreto Federal n.º 99274 de 06 de junho de 1990 (BRASIL, 1981), dispõe sobre a Política Nacional do Meio Ambiente, seus fins e mecanismos de aplicação e dá outras providências, entre elas a instituição do Conselho Nacional de Meio Ambiente (CONAMA) que é ligado ao Ministério do Meio Ambiente (MMA) e consiste no órgão consultivo e deliberativo do Sistema Nacional de Meio Ambiente (SISNAMA).

Dentre as resoluções CONAMA, atenção especial deve ser dada à resolução CONAMA 005 de 15 de junho de 1989 que dispõe sobre o Programa Nacional de Controle da qualidade do Ar (PRONAR), à resolução CONAMA 003 de 28 de Junho de 1990, que dispõe sobre padrões de qualidade do ar previstos no PRONAR e complementa a resolução CONAMA 005 de 1989 e à resolução 382 de 26 de dezembro de 2006, que estabelece os limites máximos de emissão de poluentes atmosféricos por fontes fixas (MMA, 1989, MMA, 1990 e MMA, 2006).

A portaria normativa n.º 348 de 14 de março de 1990 do Instituto Brasileiro de Meio Ambiente e Recursos Naturais Renováveis (IBAMA), dispõe sobre padrões de qualidade do ar e as concentrações de poluentes atmosféricos que, se ultrapassadas, poderão afetar a saúde, a segurança e o bem estar da população, bem como ocasionar danos à flora e à fauna, aos materiais e ao meio ambiente (IBAMA, 1990).

No âmbito estadual, a Lei Estadual n.º 13806 de 30 de setembro de 2002 dispõe sobre as atividades pertinentes ao controle da poluição atmosférica, padrões e gestão da qualidade do ar, conforme especifica e adota outras providências e a Secretaria do Meio Ambiente e Recursos Hídricos (SEMA), através de suas resoluções, define critérios para o controle da qualidade do ar.

#### **2.7.2 Padrões de qualidade do ar**

Os padrões de qualidade do ar definem o valor máximo permitido de um nível médio de concentração, em uma duração específica de tempo, estabelecido para um determinado poluente na atmosfera (SEMA, 2006), ou seja, os padrões de

qualidade do ar definem a tolerância, do ponto de vista legal, de uma determinada substância na atmosfera.

Segundo IAP (2006), a Secretaria de Estado do Meio Ambiente e Recursos Hídricos do Paraná, através da resolução SEMA 041 de 2002, revisada e substituída pela resolução SEMA 054 de 2006, ratifica os padrões nacionais de qualidade do ar estabelecidos pela portaria normativa IBAMA n.º 348 de 14/03/90 e pela resolução CONAMA n.º 03/90. Dessa forma, os padrões paranaenses e nacionais coincidem e ficam estabelecidos para todo o território do estado do Paraná os padrões de qualidade do ar ilustrados pela Tabela 2.2.

Tabela 2.2 - Padrões primários e secundários de poluentes atmosféricos no Paraná (CONAMA, 1990 e SEMA, 2006).

| Poluente                                      | Tempo de<br>amostragem | Padrão primário<br>31)<br>[µg/m]           | Padrão secundário<br>$[\mu g/m]$           |
|-----------------------------------------------|------------------------|--------------------------------------------|--------------------------------------------|
| Particulado<br><b>Material</b><br>(MP ou PTS) | 24 horas<br>1 ano      | -3)<br>240<br>80                           | -3)<br>150<br>60                           |
| Dióxido<br>Enxofre<br>de<br>$(SO_2)$          | 24 horas<br>1 ano      | 3)<br>365<br>80                            | 3)<br>100<br>40                            |
| Monóxido de Carbono<br>(CO)                   | 1 hora<br>8 horas      | $\left(3\right)$<br>40.000<br>3)<br>10.000 | $\left(3\right)$<br>40.000<br>3)<br>10.000 |
| Dióxido de Nitrogênio<br>(NO <sub>2</sub> )   | 1 hora<br>1 ano        | 320<br>100                                 | 190<br>100                                 |

Notas: 1) Condições de referência à temperatura de 25°C e a pressão de 101,32 kPa

2) Média geométrica para PTS; médias aritméticas para as substâncias restantes

3) Não deve ser excedida mais de uma vez por ano

O padrão primário de qualidade do ar define legalmente as concentrações máximas de um componente atmosférico que, ultrapassadas, poderão afetar a saúde da população. O padrão primário pode ser entendido como nível máximo tolerável de concentração de poluentes atmosféricos, constituindo-se em metas de curto e médio prazo. Não é uma proteção ampla, porque não considera toda a natureza. Expressa apenas o mínimo, uma proteção à saúde da população contra danos da poluição atmosférica, sem considerar as necessidades da fauna e flora. Para uma proteção maior existe o padrão secundário, que define legalmente as concentrações abaixo das quais se prevê - baseado no conhecimento científico atual - o mínimo efeito adverso sobre o bem-estar da população, assim como o mínimo dano à fauna e flora, aos materiais e ao meio ambiente em geral, podendo ser entendido como nível máximo desejado de concentração de poluentes, constituindose em meta de longo prazo (IAP, 2006).

## **3 MATERIAL E MÉTODOS**

#### **3.1 CARACTERIZAÇÃO DA ÁREA DE ESTUDO**

Este item tem por objetivo caracterizar a área onde o estudo foi desenvolvido. São apresentadas informações relativas ao município de Araucária, com destaque para a refinaria Presidente Getúlio Vargas (REPAR), uma importante indústria do município, tanto do ponto de vista econômico como ambiental. Em seguida, faz-se uma descrição das informações meteorológicas da região e a caracterização dos dados meteorológicos utilizados no desenvolvimento deste trabalho. Na seqüência, são apresentadas informações sobre o levantamento e caracterização das fontes de emissão, considerando-se as fontes estacionárias internas à REPAR, as demais fontes estacionárias da região e as fontes móveis, representadas principalmente pelas contribuições dos veículos que transitam pela rodovia BR-476, conhecida como rodovia do Xisto. Finalmente, são apresentadas informações sobre os dados de entrada requeridos pelo modelo AERMOD, com uma breve descrição do modelo e de seus pré-processadores de dados meteorológicos (AERMET) e de dados de terreno (AERMAP).

#### **3.1.1 Município de Araucária**

O município de Araucária situa-se na região leste do estado do Paraná na área de influência da região metropolitana de Curitiba. Está localizado na latitude 25º 35' 35'' S e longitude 49º 24' 37'' W e faz divisa ao Norte com o município de Campo Largo, ao Sul com os municípios de Contenda e Quitandinha, à Leste com Curitiba, Mandirituba e Fazenda Rio Grande e à Oeste com Campo Largo, Contenda e Balsa Nova. Está a 27 km de distância da capital do estado, Curitiba, e a 25 km do Aeroporto Internacional Afonso Pena, em São José dos Pinhais. A Figura 3.1 apresenta a localização do município de Araucária em relação aos demais municípios da Região Metropolitana de Curitiba.

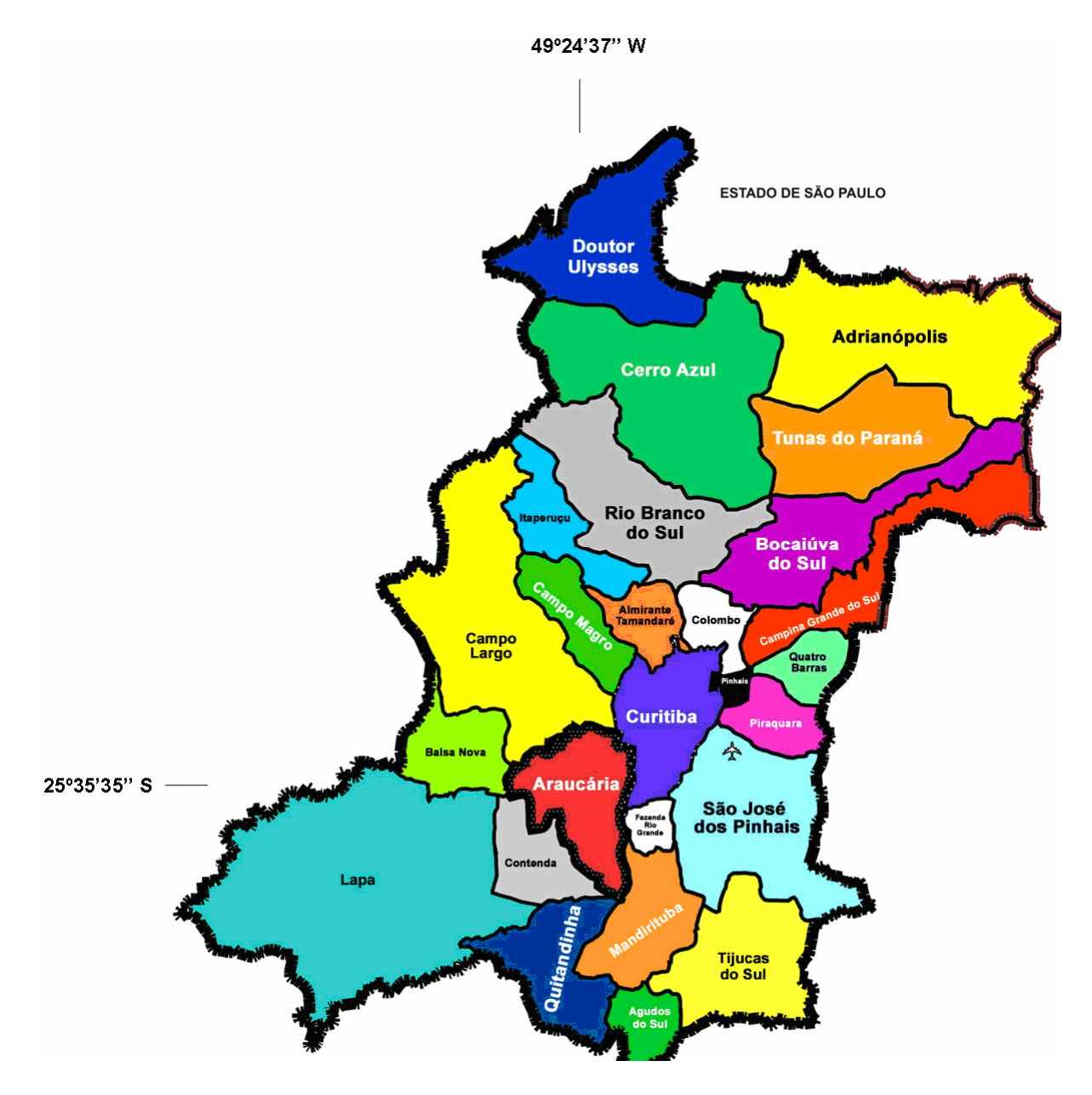

Figura 3.1 – Região Metropolitana de Curitiba (Prefeitura do Município de Araucária, 2001).

De acordo com o recenseamento realizado em 2000 pelo Instituto Brasileiro de Geografia e Estatística (IBGE), a cidade de Araucária conta com uma população total de 94.258 habitantes, dos quais 91,36% estão localizados na área urbana, o que leva a uma densidade demográfica de 1026 hab/km<sup>2</sup>, e 8,64% estão localizados na área rural, com uma densidade demográfica de 22 hab/km<sup>2</sup> (IBGE, 2000). A Figura 3.2 apresenta a evolução da população urbana e rural do município de Araucária para o período de 1970 a 2000, segundo dados do IBGE (2000).

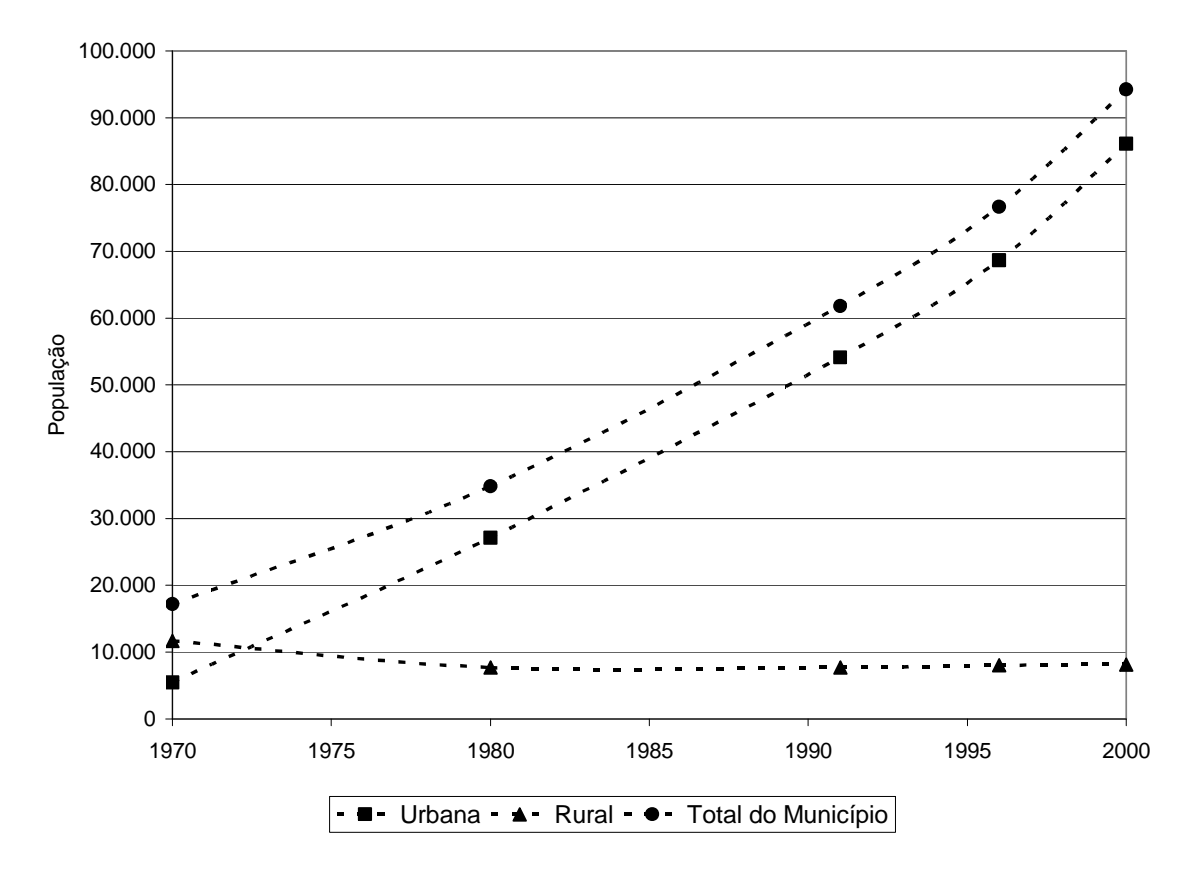

Figura 3.2 – Crescimento demográfico do município de Araucária. Período 1970 / 2000 (IBGE, 2000).

Verifica-se a partir da Figura 3.2 que há uma tendência de crescimento da população do município de Araucária, acelerada pelo crescimento da população

urbana, visto que a população rural mostra leve declínio entre 1970 e 1980 e estagnação a partir deste ano.

# **3.2 ASPECTOS CLIMATOLÓGICOS E TOPOGRÁFICOS DO MUNICÍPIO DE ARAUCÁRIA**

O clima local, segundo a classificação de Koeppen, é Cfb (clima subtropical com verões frescos), sempre úmido, clima pluvial quente temperado, os invernos são brandos e a temperatura média do mês mais frio fica entre -3°C e 18°C, enquanto no mês mais quente a temperatura média mantém-se acima de 10°C e inferior a 22°C. Por possuir clima úmido, tem chuva s distribuídas por todos os meses. A umidade relativa do ar é de 80% em média, a densidade pluviométrica é da ordem de 1500mm/ano (PREFEITURA DO MUNICÍPIO DE ARAUCÁRIA, 2007a).

### **3.2.1 Dados de temperatura da região**

Os dados de temperatura da região foram obtidos a partir da Fundação de Ciência, Aplicações e Tecnologias Espaciais (FUNCATE, 2007). A análise da temperatura da região de Araucária, considerando-se as estações do ano, permite verificar que no outono e inverno registram-se as menores temperaturas, chegando a valores de temperatura abaixo de zero.

A Figura 3.3 ilustra os valores máximos, médios e mínimos da temperatura, no período compreendido entre Junho de 1999 e Outubro de 2007, as variações de temperatura, considerando as estações do ano e a variação no período considerado.

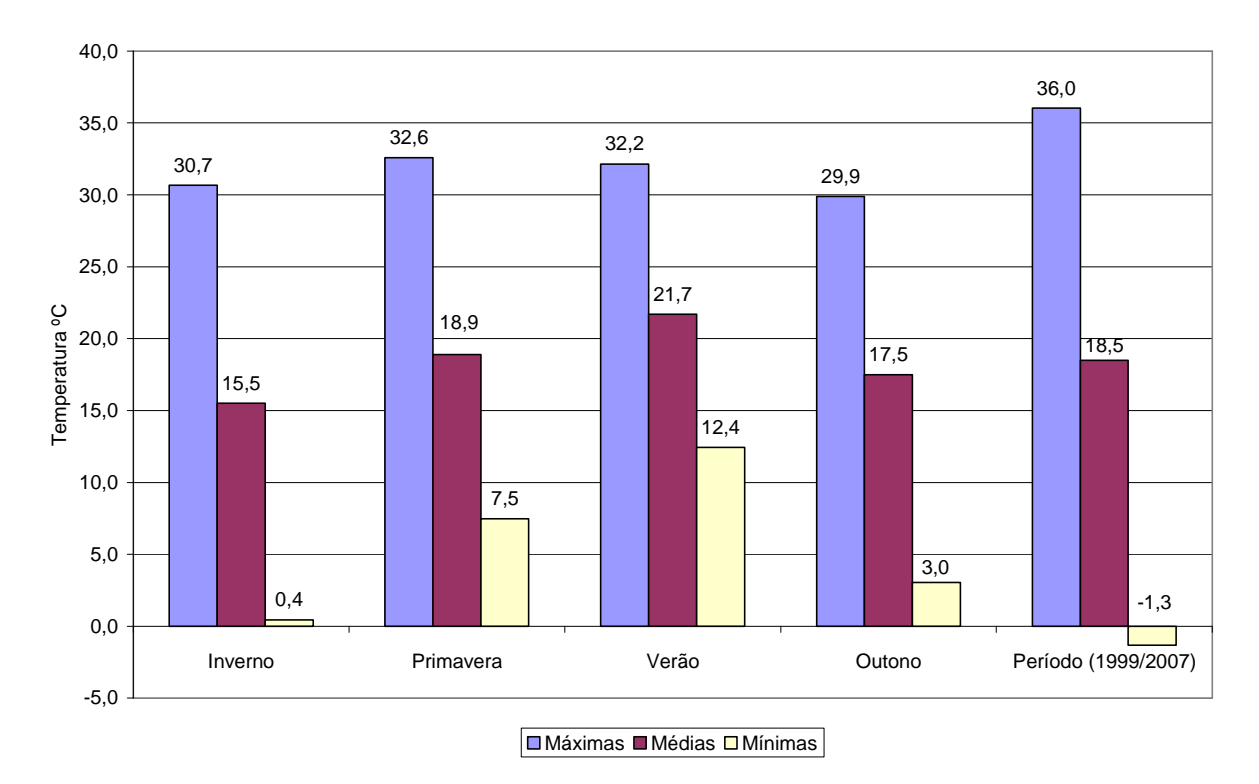

Figura 3.3 – Temperatura máxima, média e mínima para a região de Araucária para o período de 1999 a 2007 (FUNCATE, 2007).

## **3.2.2 Ventos predominantes na região**

Um dos objetivos específicos do presente trabalho consiste em discutir a necessidade de estações de monitoramento no quadrante oeste-sul de Araucária, em função da direção dos ventos predominantes.

Como a rosa dos ventos apresenta informações de ventos incidentes, observa-se na Figura 3.4 que os ventos predominantes incidem no sentido de Leste-Nordeste (ENE) para Oeste-Sudoeste (WSW). Já a Figura 3.5 ilustra que a maior velocidade média dos ventos ocorre segundo o sentido de Leste-Sudeste (ESE) para Noroeste-Norte (NWN), com aproximadamente 2,7m/s, seguido pelo sentido de Sudeste (SE) para Noroeste (NW), com aproximadamente 2,6 m/s. Todavia, ocorrem ventos com velocidade da ordem de 2,3 m/s no sentido dos ventos predominantes (ENE para WSW).

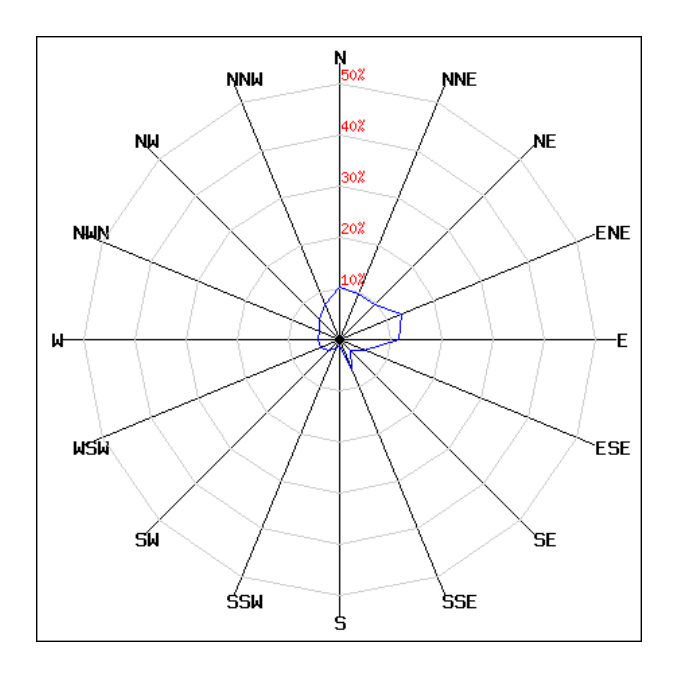

Figura 3.4 – Direção dos ventos predominantes na região de Araucária para o período de 04/05/1999 a 05/10/2007 (FUNCATE, 2007).

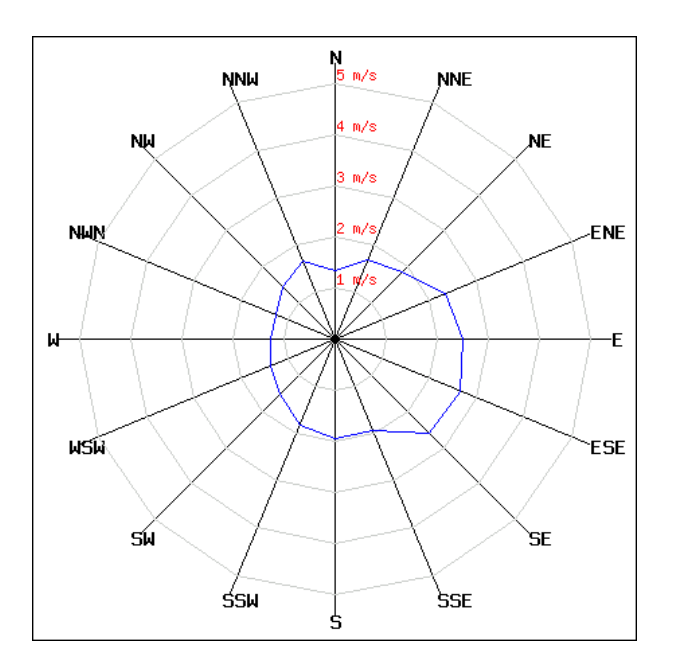

Figura 3.5 – Velocidade dos ventos predominantes na região de Araucária para o período de 04/05/1999 a 05/10/2007 (FUNCATE, 2007).

#### **3.2.3 Topografia do município de Araucária**

O município de Araucária possui área aproximada de 471,337 km<sup>2</sup> e localiza-se a uma altitude de 897m em relação ao nível médio dos mares (IPARDES, 2007). A área apresenta um relevo relativamente suave, com altitudes variando entre 860m e 940 m de altitude (MINISTÉRIO DA DEFESA, 2003).

Com base nas informações do parágrafo anterior, pode-se perceber que não há evidências de terrenos complexos no município de Araucária, de forma que a consideração de terreno plano para fins das simulações constitui-se em uma boa aproximação do terreno da região.

## **3.3 LEVANTAMENTO E CARACTERIZAÇÃO DAS FONTES DE EMISSÃO**

A cidade de Araucária constitui-se em um importante pólo industrial do estado do Paraná. Dentre as atividades industriais mais significativas do município, pode-se destacar a área petroquímica, cujas principais representantes são a refinaria Presidente Getúlio Vargas ou **Re**finaria do **Par**aná (REPAR) e a Fertilizantes Fosfatados SA (FOSFERTIL); a indústria siderúrgica, que tem a Companhia Siderúrgica de Araucária<sup>10</sup> como principal representante; a indústria papeleira, representada principalmente pela Companhia de Celulose e Papel do Paraná (COCELPA); e a geração termoelétrica, cuja principal representante é a Usina Elétrica a Gás de Araucária (UEG).

A REPAR integra o sistema Petróleo Brasileiro SA (PETROBRÁS) e ocupa uma área de 10 milhões de m<sup>2</sup>, dos quais mais de dois milhões são de áreas

 $\overline{a}$ 

<sup>&</sup>lt;sup>10</sup> A Companhia Siderúrgica de Araucária é formada pelo consórcio da CSN com o grupo mexicano IMSA. Em razão deste consórcio, leva o nome fantasia de CISA/CSN aços revestidos S/A (CSN-IMSA).

construídas e o restante de áreas verdes naturais conservadas. A capacidade atual de refino é da ordem de 32.000 m<sup>3</sup>/dia de petróleo que equivalem a aproximadamente 200 mil barris diários de petróleo refinado, representando 11,5% da produção nacional. A refinaria foi construída na década de 70 e é a principal empresa do setor químico paranaense e a maior indústria do sul do país, constituindo-se no maior investimento individual da Petrobras no Paraná, equivalente a 1,5 bilhões de dólares, com um índice de nacionalização de 85% (PREFEITURA MUNICIPAL DE ARAUCÁRIA, 2003).

O município conta ainda com um centro de distribuição de combustíveis, conhecido como Pool de Distribuidoras de Araucária, que contém vários tanques de armazenamento de combustíveis derivados de petróleo e álcool, cujas principais emissões são vapores de hidrocarbonetos, que não estão no escopo deste trabalho, e outras indústrias menos expressivas, do ponto de vista de emissões atmosféricas.

 Maiores informações sobre as empresas que compõem a zona industrial do município de Araucária podem ser obtidas em PREFEITURA MUNICIPAL DE ARAUCÁRIA (2007b).

As indústrias citadas nos parágrafos anteriores representam as principais fontes estacionárias (fixas) contribuintes para a poluição do ar no município de Araucária. Além das fontes fixas, tem-se também a contribuição das fontes móveis, cujos principais representantes, neste caso, são os veículos que trafegam na rodovia BR-476 (Rodovia do Xisto).

A Figura 3.6 indica a localização das principais fontes de emissão de poluentes atmosféricos, contribuintes para a poluição do município de Araucária, a região central do município de Araucária e a estação REPAR de monitoramento de qualidade do ar.

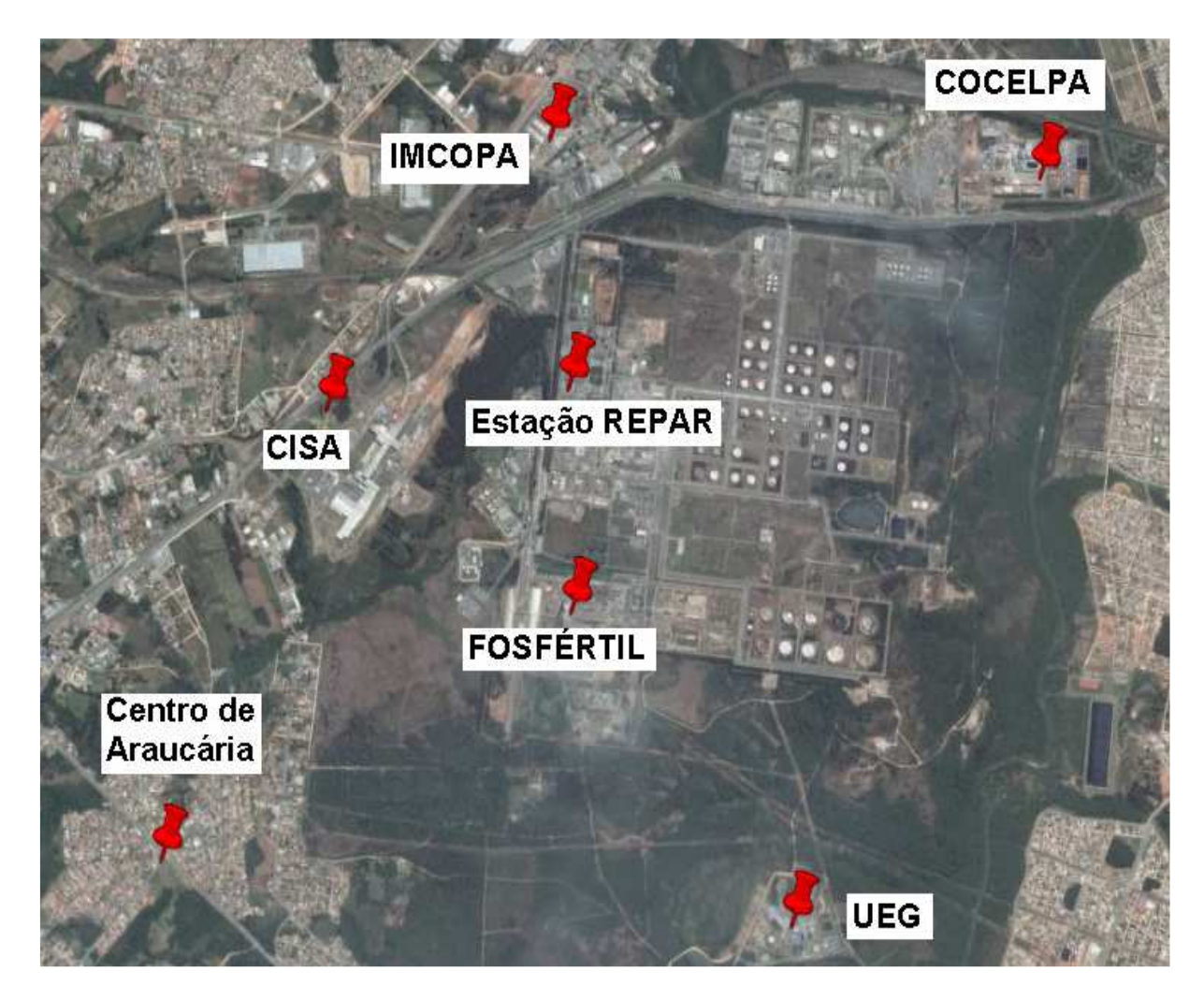

Figura 3.6 - Localização das principais indústrias do distrito industrial de Araucária (Google Earth, 2007).

## **3.3.1 Caracterização das Emissões Atmosféricas da REPAR**

No período de 20 de julho a 02 de agosto de 2006, foi realizado pela empresa AirServices Estudos e Avaliações Ambientais Ltda., por solicitação da REPAR, em atendimento às exigências técnicas do Instituto Ambiental do Paraná (IAP), um trabalho de monitoramento das emissões atmosféricas em fontes fixas da refinaria, com o objetivo de determinar as emissões de material particulado (MP), óxidos de enxofre  $(SO_x)$ , óxidos de nitrogênio  $(NO_x)$ , monóxido de carbono  $(CO)$  e dióxido de carbono (CO<sub>2</sub>) (AIR SERVICES, 2006). A Tabela 3.1 mostra um exemplo de resultados obtidos no processo de monitoramento.

| Parâmetros                                            | 27/7/2006     |                       |               |  |  |  |
|-------------------------------------------------------|---------------|-----------------------|---------------|--|--|--|
|                                                       | 1ª Coleta     | 2 <sup>a</sup> Coleta | 3ª Coleta     |  |  |  |
| Intervalo de Amostragem                               | 09:43 - 10:52 | $11:09 - 12:19$       | 12:26 - 13:34 |  |  |  |
| Temperatura média (°C)                                | 263,38        | 263,67                | 263,88        |  |  |  |
| Velocidade (m/min)                                    | 1516,54       | 1526,29               | 1508,41       |  |  |  |
| Vazão de Gases (m <sup>3</sup> /h)*                   | 900.644,89    | 906.434,25            | 895.814,13    |  |  |  |
| Material Particulado - Te (kg/h)                      | 47,1136       | 45,3214               | 41,229        |  |  |  |
| Dióxido de Enxofre (SO <sub>2</sub> ) - Te<br>(kg/h)  | 248,1859      | 232,9194              | 278,7728      |  |  |  |
| Oxidos de Enxofre $(SO_x)$ como $SO_2$<br>- Te (kg/h) | 254,3894      | 236,8953              | 283,8922      |  |  |  |

Tabela 3.1 – Principais resultados das amostragens de material particulado e óxidos de enxofre na caldeira de CO (AirServices, 2006).

\* Nas condições do ponto de coleta. \*\* Te = Taxa de emissão do poluente

Em razão do processo de modernização da refinaria Presidente Getúlio Vargas surgiu a necessidade da realização de um Estudo de Impactos Ambientais (EIA) e de um Relatório de Impactos Ambientais (RIMA), que foram conduzidos pela refinaria e, em 30 de maio de 2005 foi protocolado junto ao Instituto Ambiental do Paraná o EIA/RIMA referente ao empreendimento: "complexo de modernização da REPAR" (IAP, 2005). Este documento contém os valores das taxas de emissões de material particulado, óxidos de enxofre, óxidos de nitrogênio, monóxido de carbono e dióxido de carbono, utilizados para simulação dos efeitos dos novos empreendimentos, associados às fontes já existentes na REPAR. Para fins do presente trabalho, os dados de emissões por fontes estacionárias foram obtidos do EIA/RIMA referente ao empreendimento "complexo de modernização da REPAR" (IAP, 2005) e do relatório de monitoramento de emissões atmosféricas por fontes fixas da REPAR (NATRONTEC, 2007).

A Tabela 3.2 mostra as informações das fontes estacionárias atualmente existentes e em operação na REPAR, enquanto a Tabela 3.3 indica as informações relativas às fontes estacionárias previstas no plano de modernização da refinaria, com as características das fontes requeridas pelo modelo AERMOD, para a utilização nas simulações. Em relação aos dados de carga medida, as Tabelas 3.4 e 3.5 indicam, respectivamente, as emissões de CO,  $NO_{x}$ , SO<sub>x</sub> e MP provenientes das fontes estacionárias em operação e previstas no plano de modernização da REPAR.

| Fonte      | Coordenadas UTM |            | Altura<br>Chaminé | Diâmetro<br>chaminé |
|------------|-----------------|------------|-------------------|---------------------|
|            | X               | Y          | (m)               | (m)                 |
| F2101      | 664309,6        | 7171192,84 | 62,0              | 2,42                |
| F2102A     | 664309,6        | 7171192,84 | 62,0              | 2,42                |
| F2102B     | 664309,6        | 7171192,84 | 62,0              | 2,42                |
| F2103A     | 664135,6        | 7171192,84 | 62,0              | 2,44                |
| F2103B     | 664235,6        | 7171192,84 | 62,0              | 2,43                |
| GV2201     | 664109,6        | 7170947,84 | 55,0              | 3,00                |
| F2202      | 664122,6        | 7170976,34 | 67,1              | 1,73                |
| F2501      | 664248,6        | 7171089,84 | 60,0              | 1,71                |
| F2502A     | 664248,6        | 7171089,84 | 60,0              | 1,71                |
| F2502B     | 664248,6        | 7171089,84 | 60,0              | 1,71                |
| <b>URE</b> | 664325,6        | 7171022,84 | 75,0              | 1,14                |
| F2601      | 664304,6        | 7171257,34 | 30,0              | 1,37                |
| F2631      | 664279,11       | 7171255,99 | 42,3              | 0,99                |
| F2701      | 664133,41       | 7171266,78 | 75,0              | 0,99                |
| GV015601   | 664298,5        | 7170752,84 | 50,2              | 2,50                |
| GV025602   | 664277,5        | 7170752,84 | 50,2              | 2,50                |
| TC6401     | 665161,6        | 7170652,84 | 118,0             | 1,32                |
| TC6402     | 665411,6        | 7170652,84 | 118,0             | 1,32                |

 Tabela 3.2 – Dados físicos das fontes estacionárias atualmente em operação na REPAR (NATRONTEC, 2007).

| Fonte           | Coordenadas UTM |            | Altura<br>Chaminé | Diâmetro<br>chaminé |
|-----------------|-----------------|------------|-------------------|---------------------|
|                 | X               | Y          | (m)               | (m)                 |
| GV5603          | 664252,50       | 7170252,84 | 50,0              | 3,00                |
| <b>FORNOSOL</b> | 664308,60       | 7171215,84 | 75,0              | 1,00                |
| GV5604          | 664076,27       | 7170743,63 | 100,0             | 3,50                |
| HDSR1R2         | 664551,00       | 7170815,00 | 75,0              | 1,16                |
| <b>HDTNK</b>    | 664721,60       | 7170852,84 | 75,0              | 1,15                |
| <b>CCR123</b>   | 664796,60       | 7170857,84 | 75,0              | 1,60                |
| GV5605          | 664076,27       | 7170684,59 | 100,0             | 3,50                |
| UCRFOC1         | 664501,60       | 7170432,34 | 80,7              | 2,21                |
| <b>HDTINSC</b>  | 664692,60       | 7170578,84 | 75,0              | 1,83                |
| <b>UGHFORE</b>  | 664432,46       | 7170639,54 | 75,0              | 2,83                |
| <b>URETG</b>    | 664754,10       | 7170447,84 | 75,0              | 1,07                |
| <b>NOVATOCH</b> | 665800,60       | 7171266,04 | 118,0             | 1,30                |
| UCRF2           | 664527,80       | 7170432,34 | 80,7              | 2,21                |
| HDTII           | 664623,30       | 7170660,14 | 75,0              | 1,83                |
| <b>UGHIII</b>   | 664698,96       | 7170629,54 | 75,0              | 2,83                |
| <b>FVNAFTA1</b> | 664432,46       | 7170631,54 | 40,0              | 1,00                |
| <b>FVNAFTA2</b> | 664698,96       | 7170621,54 | 40,0              | 1,00                |
| URETG2          | 664808,60       | 7170662,84 | 75,0              | 1,07                |

Tabela 3.3 – Dados físicos das fontes estacionárias previstas na modernização da REPAR. (NATRONTEC, 2007).

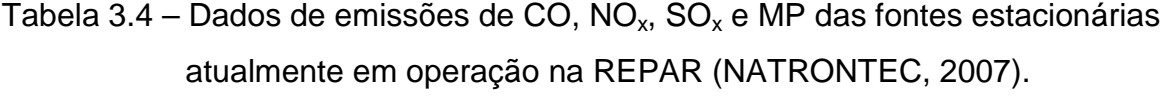

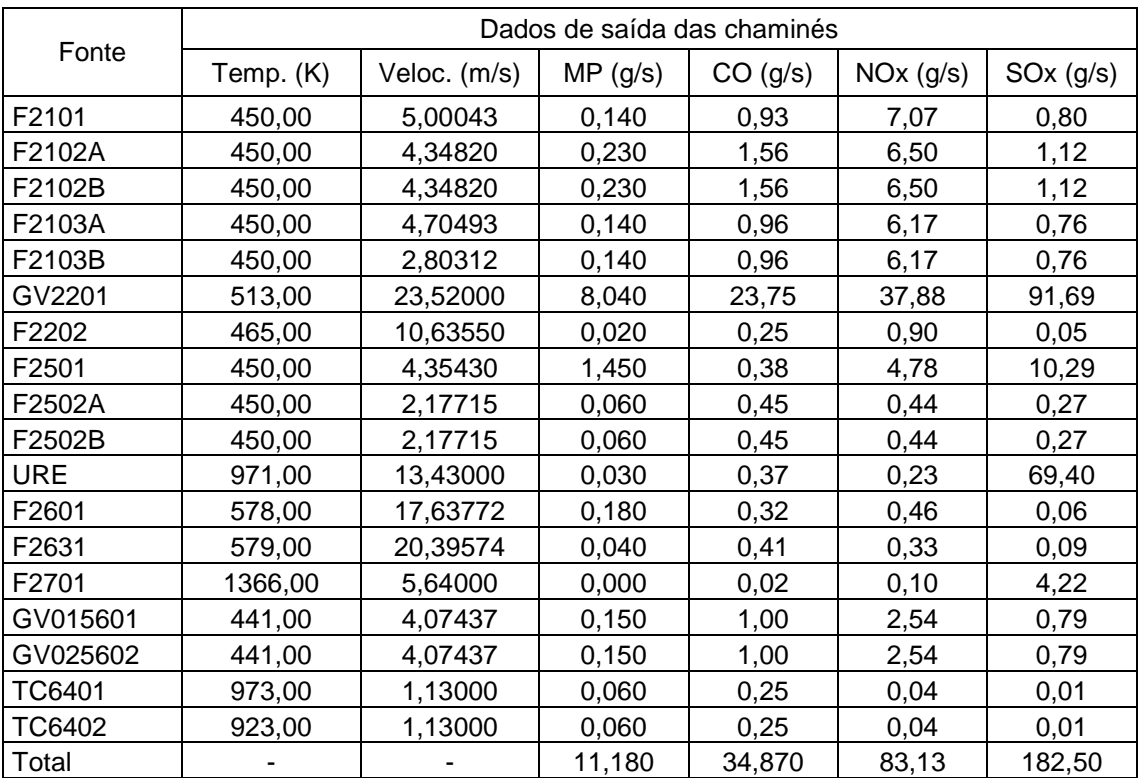

|                 | Dados de saída das chaminés |              |          |          |                       |              |
|-----------------|-----------------------------|--------------|----------|----------|-----------------------|--------------|
| Fonte           | Temp. (K)                   | Veloc. (m/s) | MP (g/s) | CO (g/s) | NO <sub>x</sub> (g/s) | $SO_x$ (g/s) |
| GV5603          | 462,00                      | 3,40         | 0,00     | 1,18     | 2,75                  | 0,93         |
| <b>FORNOSOL</b> | 573,00                      | 0,27         | 0,00     | 0,00     | 0,00                  | 0,00         |
| GV5604          | 483,00                      | 15,40        | 4,76     | 12,70    | 2,69                  | 107,10       |
| HDSR1R2         | 578,00                      | 7,57         | 0,05     | 0,55     | 0,49                  | 0,24         |
| <b>HDTNK</b>    | 631,00                      | 5,78         | 0,02     | 0,21     | 0,15                  | 0,16         |
| <b>CCR123</b>   | 822,00                      | 9,95         | 0,06     | 1,05     | 0,49                  | 0,41         |
| GV5605          | 483,00                      | 16,41        | 4,76     | 12,70    | 2,69                  | 107,30       |
| UCRFOC1         | 477,00                      | 5,21         | 0,21     | 1,54     | 3,31                  | 0,71         |
| <b>HDTINSC</b>  | 685,00                      | 8,36         | 0,08     | 0,75     | 1,17                  | 0,53         |
| <b>UGHFORE</b>  | 423,00                      | 12,24        | 0,17     | 1,55     | 8,87                  | 3,03         |
| <b>URETG</b>    | 922,00                      | 1,65         | 0,01     | 0,65     | 0,08                  | 0,00         |
| <b>NOVATOCH</b> | 973,00                      | 0,55         | 0,03     | 0,12     | 0,02                  | 0,00         |
| UCRF2           | 477,00                      | 5,21         | 0,21     | 1,54     | 3,31                  | 0,71         |
| <b>HDTII</b>    | 685,00                      | 8,36         | 0,08     | 0,75     | 1,17                  | 0,53         |
| <b>UGHIII</b>   | 423,00                      | 12,24        | 0,17     | 1,55     | 8,87                  | 3,03         |
| <b>FVNAFTA1</b> | 593,00                      | 6,13         | 0,13     | 0, 16    | 0,19                  | 0,13         |
| FVNAFTA2        | 593,00                      | 6,13         | 0,13     | 0, 16    | 0,19                  | 0,13         |
| URETG2          | 922,00                      | 1,65         | 0,01     | 0,65     | 0,08                  | 0,00         |
| Total           |                             |              | 10,88    | 37,81    | 36,52                 | 224,94       |

Tabela 3.5 – Dados de emissões de CO, NO<sub>x</sub>, SO<sub>x</sub> e MP das fontes estacionárias previstas na modernização da REPAR (NATRONTEC, 2007).

A Tabela 3.6 mostra um resumo do total de emissões pela configuração atual da refinaria e o incremento esperado com a implementação dos novos empreendimentos.

Tabela 3.6 – Emissões totais das fontes estacionárias da REPAR (Adaptado de NATRONTEC, 2007).

|                       |       | MP $(g/s)$ CO $(g/s)$ | $\vert NO_x(g/s) \vert SO_x(g/s) \vert$ |        |
|-----------------------|-------|-----------------------|-----------------------------------------|--------|
| Fontes atuais         | 11,18 | 34,87                 | 83,13                                   | 183,00 |
| <b>Fontes Futuras</b> | 10,88 | 37,81                 | 36,52                                   | 225,00 |
| Total                 | 22,06 | 72,68                 | 119,65                                  | 408,00 |
| Incremento            | 97,3% | 108,4%                | 43,9%                                   | 123,0% |

#### **3.3.2 Caracterização das demais fontes estacionárias da região**

Além das contribuições da REPAR, foram consideradas as emissões de algumas das principais empresas da região, do ponto de vista de emissões. Desta forma foram estimadas as emissões da UEG, FOSFÉRTIL, CISA, IMCOPA e da COCELPA.

Os dados de emissões destas indústrias da região foram estimados com base no inventário de fontes emissoras de poluentes atmosféricos da região metropolitana do Rio de Janeiro, desenvolvido pela Fundação Estadual de Engenharia e do Meio Ambiente (FEEMA, 2004), conforme a Tabela 3.7.

| Taxa de emissão por           | <b>Poluentes</b> |                 |       |        |           |  |
|-------------------------------|------------------|-----------------|-------|--------|-----------|--|
| tipologia industrial<br>(g/s) | SO <sub>x</sub>  | NO <sub>x</sub> | CO    | HC     | <b>MP</b> |  |
| Química                       | 27,59            | 31,08           | 9,20  | 69,44  | 15,85     |  |
| Petroquímica                  | 892,95           | 364,34          | 66,9  | 735,35 | 67,22     |  |
| Metalúrgica                   | 9,20             | 19,02           | 5,71  | 0,95   | 20,29     |  |
| Asfaltos                      | 6,98             | 6,02            | 19,34 | 5,71   | 3,81      |  |
| Papel                         | 9,20             | 3,17            | 0,32  | 0,00   | 0,63      |  |
| Geração de Energia            | 645,93           | 444,57          | 14,90 | 3,81   | 171,23    |  |

Tabela 3.7 - Taxa de Emissão de Poluentes por tipo de Indústria  $(Adaptado.<sup>11</sup> de FEEMA, 2004)$ 

 Como os dados de emissões da UEG, FOSFÉRTIL, CISA, IMCOPA e COCELPA não foram medidos e não se dispõe, para fins deste trabalho, das informações do número de fontes estacionárias para estas indústrias, emissão por fonte, localização de cada uma das fontes, altura e diâmetro das chaminés e dados de saída das suas chaminés (temperatura, velocidade e vazões mássicas), estes

 $\overline{a}$ 

 $11$  A Tabela da FEEMA ilustra outras tipologias industriais que não são foco deste trabalho e apresenta os valores em toneladas/ano, enquanto que o modelo AERMOD requer em g/s.

valores foram estimados, levando-se em consideração a observação pura e simples das indústrias, para fins de definição de altura e diâmetro de chaminés, arbitrando valores de temperatura e velocidade de saída de gases, respectivamente em 560 K e 20 m/s, para o início das simulações. Quanto às taxas de emissões (vazões mássicas), foram obtidas da Tabela 3.7, considerando-se a UEG, uma empresa de geração de energia elétrica, a FOSFÉRTIL, uma indústria petroquímica, a CISA, uma empresa metalúrgica, a COCELPA, uma indústria de papel e as emissões da IMCOPA foram consideradas iguais às emissões da COCELPA. A Tabela 3.8 mostra estas considerações iniciais.

Tabela 3.8 - Dados físicos das fontes estacionárias de indústrias do distrito industrial de Araucária.

| Atividade<br>Fonte |                       | Coordenadas<br><b>UTM</b> |         | Altura<br>Chaminé | Diâmetro<br>chaminé | Dados de saída das<br>chaminés |                                |       |
|--------------------|-----------------------|---------------------------|---------|-------------------|---------------------|--------------------------------|--------------------------------|-------|
|                    | X                     | Υ                         | (m)     | (m)               | Temp.<br>(K)        | Veloc.<br>(m/s)                | <b>NO<sub>x</sub></b><br>(g/s) |       |
| <b>UEG</b>         | Geração<br>energia    | 665156                    | 7168881 | 30,0              | 1,0                 | 560                            | 20                             | 444,6 |
| <b>FOSFÉRTIL</b>   | Fertilizantes         | 663917                    | 7170250 | 60,0              | 1,0                 | 560                            | 20                             | 364,3 |
| <b>CISA</b>        | Metalúrgica           | 662810                    | 7171064 | 30,0              | 1,0                 | 560                            | 20                             | 19,02 |
| <b>IMCOPA</b>      | <b>Oleos Vegetais</b> | 663554                    | 7172501 | 30,0              | 1,0                 | 560                            | 20                             | 3,17  |
| <b>COCELPA</b>     | Papel e<br>Celulose   | 665984                    | 7172625 | 30,0              | 1,0                 | 560                            | 20                             | 3,17  |
|                    | TOTAL                 |                           |         |                   |                     |                                |                                | 834,3 |

 A análise dos dados estimados de saída das chaminés, mostrados pela Tabela 3.8, leva à conclusão de que os valores obtidos estão superestimados, considerando, por exemplo, que os valores de  $NO<sub>x</sub>$  emitidos pela UEG superam as emissões totais da REPAR, já considerados os novos empreendimentos, em 3,7 vezes e que as emissões de  $SO<sub>x</sub>$  da FOSFERTIL, superam em 3,0 vezes as emissões totais de  $SO<sub>x</sub>$  da REPAR. Estes valores parecem inadequados quando se comparam às dimensões de ambas as indústrias com as dimensões da REPAR. Simulações preliminares efetuadas com o modelo AERMOD confirmaram a hipótese de que as taxas de emissões relativas às fontes externas citadas estavam superestimadas, uma vez que os resultados obtidos se mostraram muito acima dos limites impostos pela legislação.

Em razão do exposto, foram admitidas algumas alterações nas taxas de emissões inicialmente consideradas para as demais fontes estacionárias da região, buscando minimizar as distorções decorrentes dos valores superestimados. Assim, como a UEG é uma indústria de geração de energia elétrica que se utiliza de gás natural como combustível, utilizou-se como taxa de emissões de  $NO<sub>x</sub>$ , SO<sub>x</sub> e CO valores iguais àqueles emitidos pela caldeira de CO da REPAR (GV2201), que se trata de uma unidade de produção de vapor para geração de energia elétrica que utiliza gás como combustível, porém neste caso o gás utilizado é o CO. Quanto às emissões de MP da UEG utilizou-se como taxa de emissão, valores iguais àqueles emitidos pelo forno F-2601, cujo combustível é o gás natural, por entender que a emissão de particulados pela GV-2201 não condiz com a realidade da UEG, uma vez que o CO, combustível utilizado pela GV-2201, arrasta consigo material particulado durante seu processo de geração, de forma que a adoção de emissão de MP pela UEG equivalente a GV-2201 seria superestimada.

Em relação às emissões estimadas para a FOSFERTIL, utilizou-se nas simulações taxa de emissões de  $NO<sub>x</sub>$ ,  $SO<sub>x</sub>$ ,  $CO$  e MP iguais aos valores totais emitidos pela refinaria, já considerados os novos empreendimentos, salvo casos em que os valores provenientes da Tabela 3.7 fossem inferiores aos valores da REPAR.

Além das adequações nos valores de emissões, diante da indisponibilidade de informações mais precisas sobre as características das fontes das demais empresas da região, tomou-se como referência os valores médios das fontes da REPAR, para altura das chaminés, temperatura de saída dos gases de combustão, diâmetro interno das chaminés e velocidade de saída dos gases pelas chaminés.

A Tabela 3.9 ilustra os novos dados físicos das fontes estacionárias consideradas no estudo, adotados a partir das considerações anteriores, enquanto que a Tabela 3.10 representa as novas taxas de emissões para as indústrias UEG, FOSFÉRTIL, CISA, IMCOPA e COCELPA.

Tabela 3.9 - Dados físicos estimados para as fontes estacionárias das indústrias do distrito industrial de Araucária utilizados nas simulações.

| Fonte          | Atividade               | Coordenadas UTM |            | Altura<br>Chaminé | Diâmetro<br>chaminé |
|----------------|-------------------------|-----------------|------------|-------------------|---------------------|
|                |                         |                 |            | (m)               | (m)                 |
| <b>UEG</b>     | Geração energia         | 665155,82       | 7168880,53 | 55,00             | 3,00                |
|                | FOSFÉRTIL Fertilizantes | 663916,86       | 7170249,83 | 65,95             | 1,89                |
| <b>CISA</b>    | Metalúrgica             | 662810,41       | 7171063,49 | 65,95             | 1,89                |
| <b>IMCOPA</b>  | Óleos Vegetais          | 663553,73       | 7172500,71 | 65,95             | 1,89                |
| <b>COCELPA</b> | Papel e Celulose        | 665983,84       | 7172624,56 | 65,95             | 1,89                |

Tabela 3.10 – Dados estimados das emissões das fontes estacionárias das indústrias do distrito industrial de Araucária utilizados nas simulações.

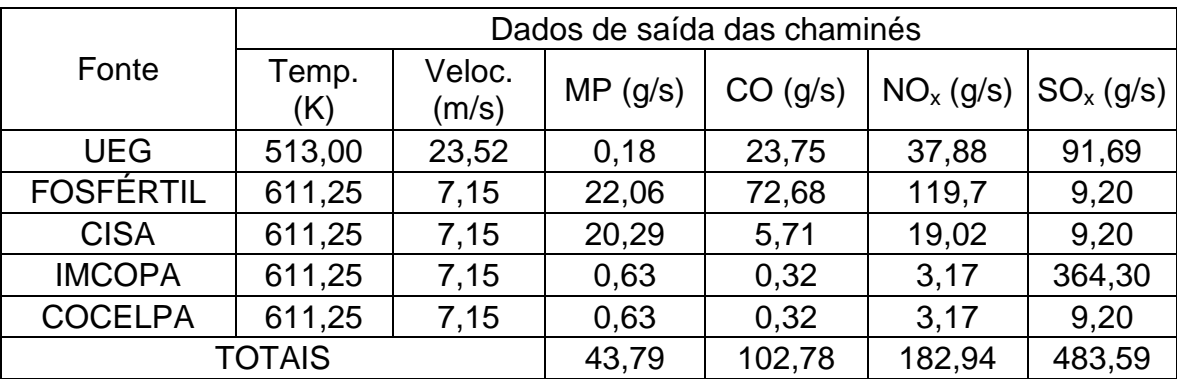

No decorrer do trabalho foram realizadas simulações de concentrações utilizando o  $NO<sub>x</sub>$  como referência. Para isto, levou-se em consideração uma simulação de emissões realizada na REPAR com o uso do modelo ISCST3, que indicou o  $NO<sub>x</sub>$  como o poluente mais crítico. A Tabela 3.11 apresenta os valores de concentrações de CO, MP, NO<sub>x</sub> e SO<sub>x</sub>, simulados e compara-os com os limites estabelecidos na legislação.

Pode-se perceber que, dentre os poluentes listados, o  $NO<sub>x</sub>$  é o que mais se aproxima dos limites legais, com 58,7% de razão entre o valor da simulação e o limite legal.

Tabela 3.11 - Estimativas de concentrações de poluentes na REPAR com uso do modelo ISCST3 (NATRONTEC, 2007).

| Poluente             |       |       |      |        | CO (1h)* $ CO (8h)$ * $ MP (24h)$ * $ NO_x (1h)$ * $ SO_x (24h)$ * |
|----------------------|-------|-------|------|--------|--------------------------------------------------------------------|
| Simulação            | 66,05 | 24,65 | 4,31 | 187,79 | 65,55                                                              |
| Limite Legislação*   | 40000 | 10000 | 240  | 320    | 365                                                                |
| Simulação/Legislação | 0.2%  | 0,2%  | 1,8% | 58,7%  | 18,0%                                                              |

\* Valores médios medidos em  $\mu q/m^3$ 

## **3.3.3 Fontes móveis**

As fontes móveis são representadas pelos meios de transporte, independente do modal a que se referem. O transporte rodoviário, em função do número de veículos, constitui-se na principal fonte móvel no município. Para fins deste trabalho, considerou-se apenas a contribuição da rodovia BR-476, cuja densidade de tráfego do trecho compreendido entre os municípios de Araucária e da Lapa no estado do Paraná, medido na praça de pedágio da Lapa, no período de Janeiro a Agosto de 2007, foi de 1.225.563 veículos<sup>12</sup> (CAMINHOS DO PARANÁ, 2007). Considerando-se o fluxo médio diário de 5043 veículos, tem-se uma estimativa de 1.840.695 veículos que transitam na rodovia por ano.

Informações sobre a emissão de poluentes por veículos podem ser obtidas a partir de dados do Instituto Brasileiro de Meio Ambiente e de Recursos Naturais (IBAMA, 2004). A Tabela 3.12 apresenta valores médios relativos à emissão de poluentes por veículos, considerando-se o ano de fabricação do mesmo e a Figura 3.7 indica o trecho da rodovia BR-476 que faz parte do objeto de estudo cuja distância limita-se a aproximadamente 7,55 km e consiste no trecho compreendido pela divisa ao norte do município de Araucária com Curitiba e a região central do município de Araucária.

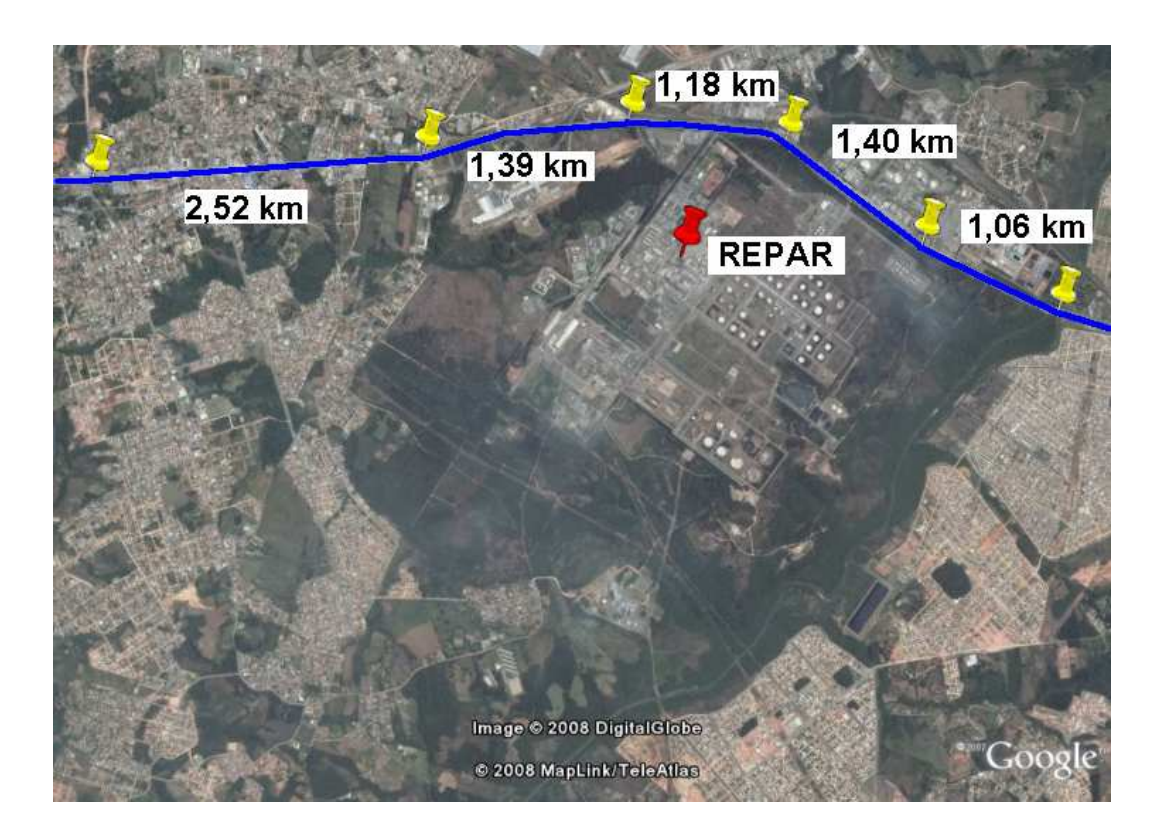

Figura 3.7 - Extensão do trecho da rodovia do Xisto considerado no estudo (Google Earth, 2007).

 $\overline{a}$ 

<sup>&</sup>lt;sup>12</sup> Não foram considerados neste volume de tráfego os veículos que utilizam rotas alternativas.

| Poluente                    |       | Tipos de veículos |           |                      |  |  |
|-----------------------------|-------|-------------------|-----------|----------------------|--|--|
|                             | Leves | Pesados           | Leves $2$ | Pesados <sup>2</sup> |  |  |
| Monóxido de carbono (g/km)  | 2,00  | 2,10              | 2,00      | 4,00                 |  |  |
| Óxidos de nitrogênio (g/km) | 0,25  | 5,00              | 0,60      | 7,00                 |  |  |
| Material particulado (g/km) | 0.05  | 0,10              | 0,05      | 0,25                 |  |  |

Tabela 3.12 - Dados de emissões veiculares. (Adaptado de IBAMA, 2004).

(1) Veículos Leves produzidos a partir de 01/01/05 e pesados produzidos a partir de 01/01/04. (2) Veículos Leves produzidos até 31/12/06 e pesados produzidos até de 31/12/05.

Para fins de estimativa de emissões de CO,  $NO<sub>x</sub>$  e material particulado, uma vez que só se dispõe da informação quantitativa dos veículos que trafegam na rodovia, foram admitidas duas hipóteses: a) que 50% dos veículos são veículos leves e 50% são veículos pesados, ambos produzidos antes de 01/01/2005 e b) que 50% dos veículos são veículos leves e 50% são veículos pesados, ambos produzidos após 01/01/2005.

A Tabela 3.13 ilustra as taxas de emissão estimadas para as hipóteses supramencionadas.

| <b>Poluentes</b> | Caso a $(g/s)$ | Caso $b$ ( $q/s$ ) |
|------------------|----------------|--------------------|
| CO               | 1,322          | 0.903              |
| NO <sub>x</sub>  | 1,6746         | 1,1567             |
| MP.              | 0.0664         | 0.0332             |

Tabela 3.13 - Estimativa de contribuição da BR-476 na emissão de poluentes no local de estudo

Analisando a Tabela 3.13 percebe-se que a estimativa mais significativa de contribuição da rodovia BR-476 se dá para emissões de  $NO<sub>x</sub>$  por veículos antigos (hipótese a). Entretanto, comparando-se este valor com as contribuições totais de NOx, levando-se em consideração apenas as emissões das fontes estacionárias da

REPAR atualmente em operação, as fontes móveis representariam apenas 2,01% da emissões. Se forem relacionadas com as emissões totais da REPAR, considerando-se também os novos empreendimentos, as fontes móveis representariam apenas 1,4% e se forem comparadas às emissões totais das indústrias da região consideradas no estudo, a contribuição das fontes móveis se reduzir-se-iam a apenas 0,55%. Diante desta contribuição, as fontes móveis foram desconsideradas no presente estudo.

# **3.4 CARACTERIZAÇÃO DA ESTAÇÃO REPAR E DADOS METEOROLÓGICOS UTILIZADOS NO ESTUDO**

 A estação de monitoramento de qualidade do ar denominada estação REPAR, localiza-se no interior da área da refinaria Presidente Getúlio Vargas, no município de Araucária e está em operação desde 2003. A estação é composta por equipamentos analisadores: voláteis, material particulado (totais e inaláveis), CO,  $SO<sub>2</sub>$ , NO e  $O<sub>3</sub>$ , além de sensores meteorológicos e periféricos como ar condicionado, microcomputador, impressora e nobreak. Os analisadores da estação foram calibrados no ano de 2007 e apresentaram diferença entre o padrão e a medição de 0,0% para os analisadores de  $SO<sub>2</sub>$ , 0,4% para o analisador de NO, -1,8% para o analisador de CO e 11,4% para o analisador de MP (REPAR, 2007). A Figura 3.8 ilustra a estação REPAR de monitoramento de qualidade do ar.

 Para o presente estudo, foram utilizados dados meteorológicos referentes ao aeroporto Afonso Pena, estação 83840, localizado no município de São José dos Pinhais, estado do Paraná, adquiridos da empresa Trinity Consultants Services, localizada nos Estados Unidos da América. Os dados já foram obtidos de
acordo com o formato de entrada requerido pelo modelo AERMOD, ou seja, um arquivo de dados denominado BCT02.pfl e outro denominado BCT02.sfc, relativos ao ano de 2002 e outros dois arquivos semelhantes, referentes ao ano de 2007, não havendo portanto a necessidade da utilização do pré-processador AERMET.

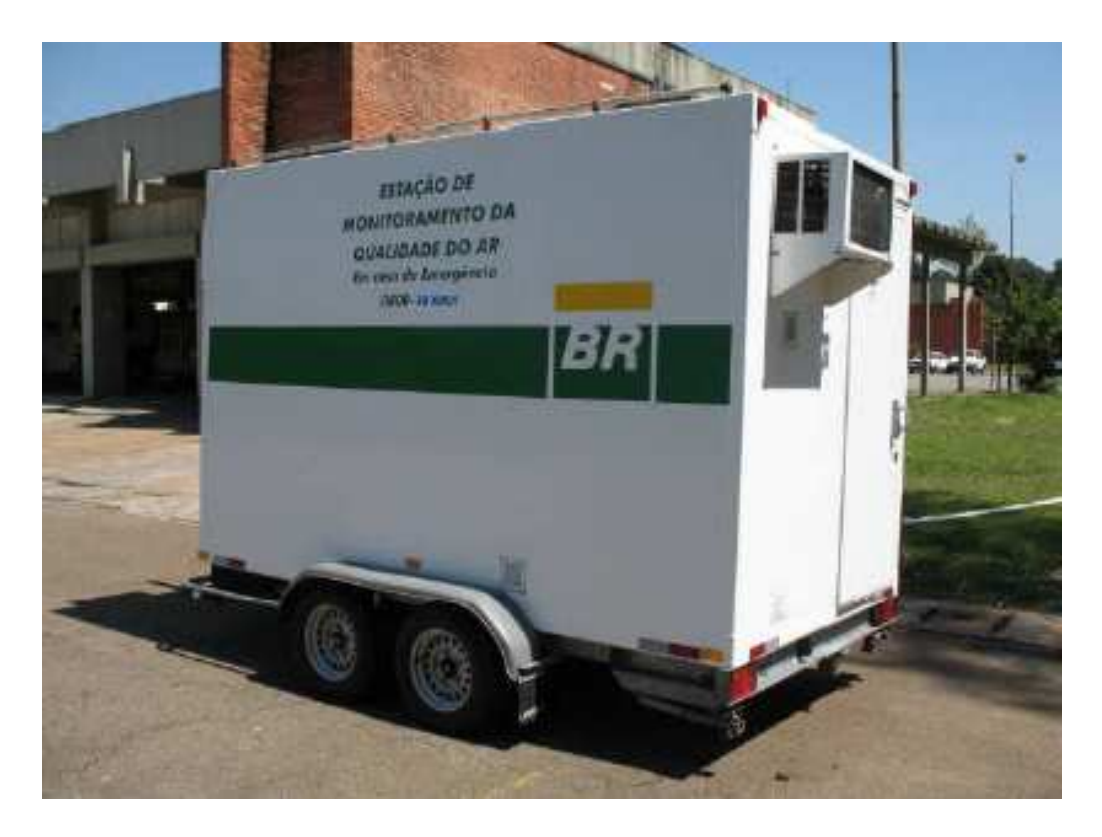

Figura 3.8 – Estação REPAR de monitoramento de qualidade do ar (REPAR, 2007).

#### **4 RESULTADOS E DISCUSSÃO**

Este capítulo tem por objetivo apresentar os resultados das simulações e da dispersão dos poluentes monóxido de carbono (CO), material particulado (MP) óxidos de nitrogênio (NO<sub>x</sub>), e óxidos de enxofre (SO<sub>x</sub>) com o uso do modelo AERMOD versão 5.7 (THÉ, 2007a e THÉ, 2007b).

Inicialmente são apresentados valores numéricos mensais de concentração observados na estação REPAR para o período de 2004 a 2007. A avaliação destes dados teve por objetivo definir qual dos poluentes analisados mais se aproximou dos valores limites estabelecidos pela legislação.

Uma avaliação preliminar do modelo AERMOD foi realizada procurando-se comparar os valores observados com os resultados obtidos pelo modelo, considerando-se somente as fontes internas à REPAR e dados meteorológicos referentes ao ano de 2007, para a condição atual de operação representada pelas fontes estacionárias apresentadas na Tabela 3.4. Na seqüência, procurou-se avaliar a influência das fontes externas à REPAR sobre os valores de concentração obtidos a partir do modelo AERMOD.

Em função dos planos de modernização da REPAR, foram também avaliados cenários contendo as fontes estacionárias previstas no referido plano, que são apresentadas pela Tabela 3.4 (unidades já em operação) e pela Tabela 3.5 (unidades previstas). Esta condição de operação é referida no texto a seguir como condição futura.

Finalmente, fez-se uma análise de sensibilidade do modelo, procurando avaliar as variações dos resultados em razão da variação das taxas de emissão, do efeito de "building downwash" e da distribuição espacial das fontes.

Como mencionado anteriormente, a avaliação preliminar do modelo foi feita considerando-se dados meteorológicos relativos ao ano de 2007. Nas demais simulações foram usados dados meteorológicos do ano de 2002, com o objetivo de permitir a comparação com os resultados apresentados em NATRONTEC (2007).

Não foi analisada a influência do relevo sobre os resultados do modelo, adotando-se para todas as simulações realizadas a hipótese de terreno plano.

## **4.1 CARACTERIZAÇÃO DA QUALIDADE DO AR NA ÁREA DA REPAR**

Este item procura apresentar os dados de MP, CO,  $NO<sub>2</sub>$  e SO<sub>2</sub>, observados na Estação REPAR, para o período de abril de 2004 a agosto de 2007. As Figuras 4.1 a 4.4 apresentam valores médios mensais de concentração de MP, CO, NO<sub>2</sub> e SO2, bem como a média para o período observado e o valor limite para o poluente segundo a legislação vigente (CONAMA, 1990 e SEMA, 2006).

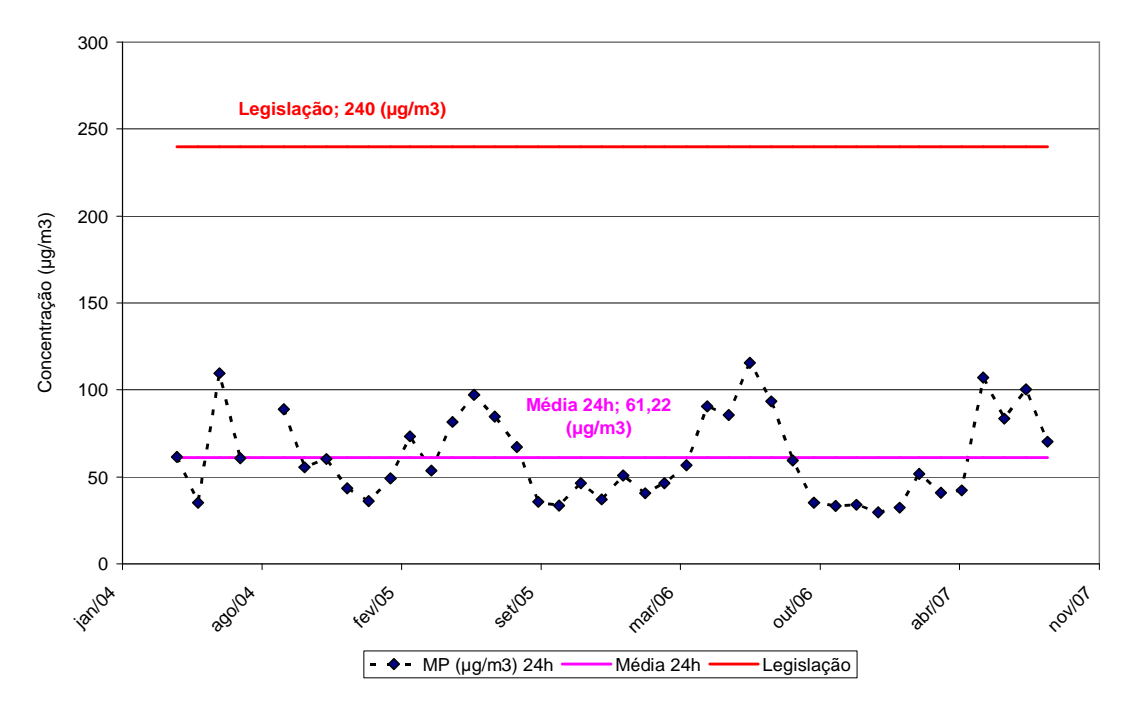

Figura 4.1 – Concentrações de MP registradas na estação REPAR (REPAR, 2007).

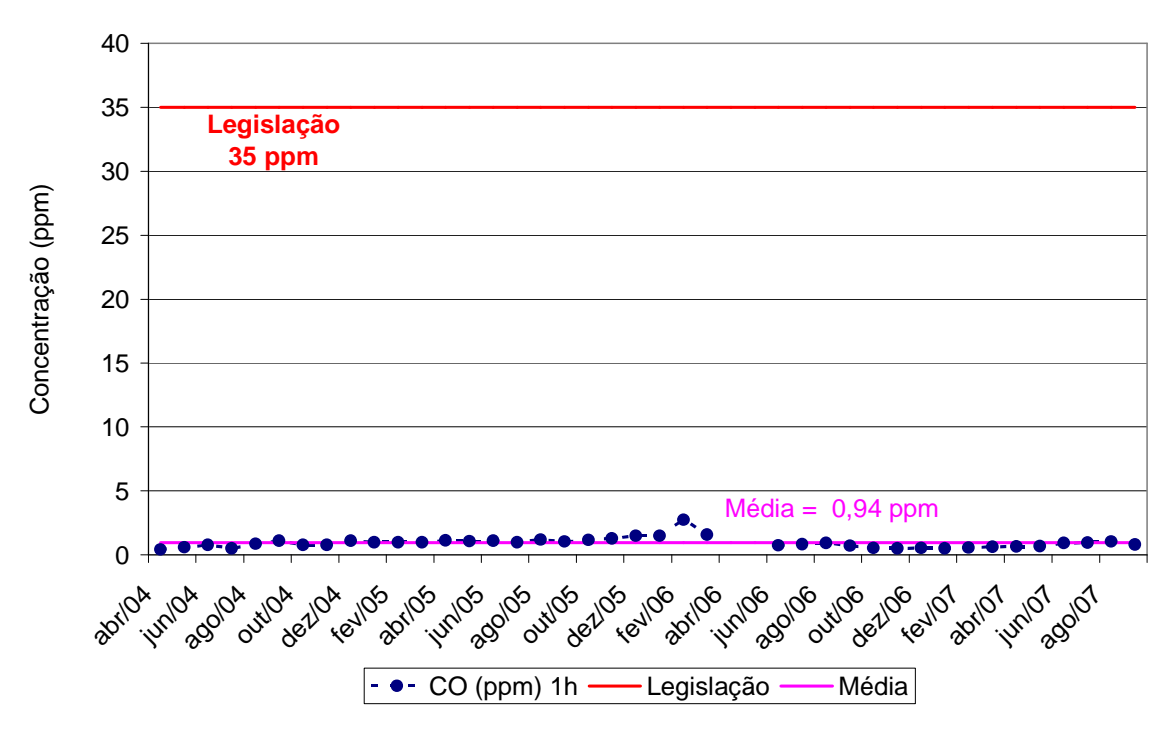

Figura 4.2 – Concentrações de CO registradas na estação REPAR (REPAR, 2007).

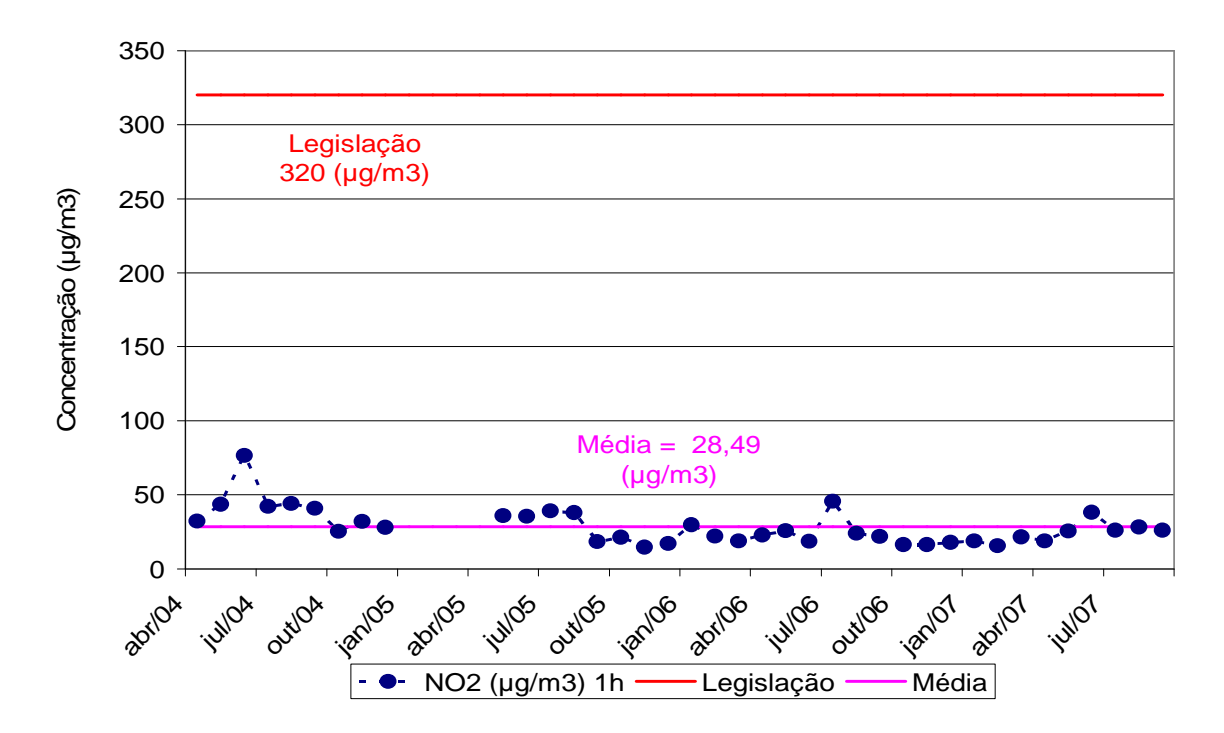

Figura 4.3 – Concentrações de  $NO<sub>2</sub>$  registradas na Estação REPAR (REPAR, 2007).

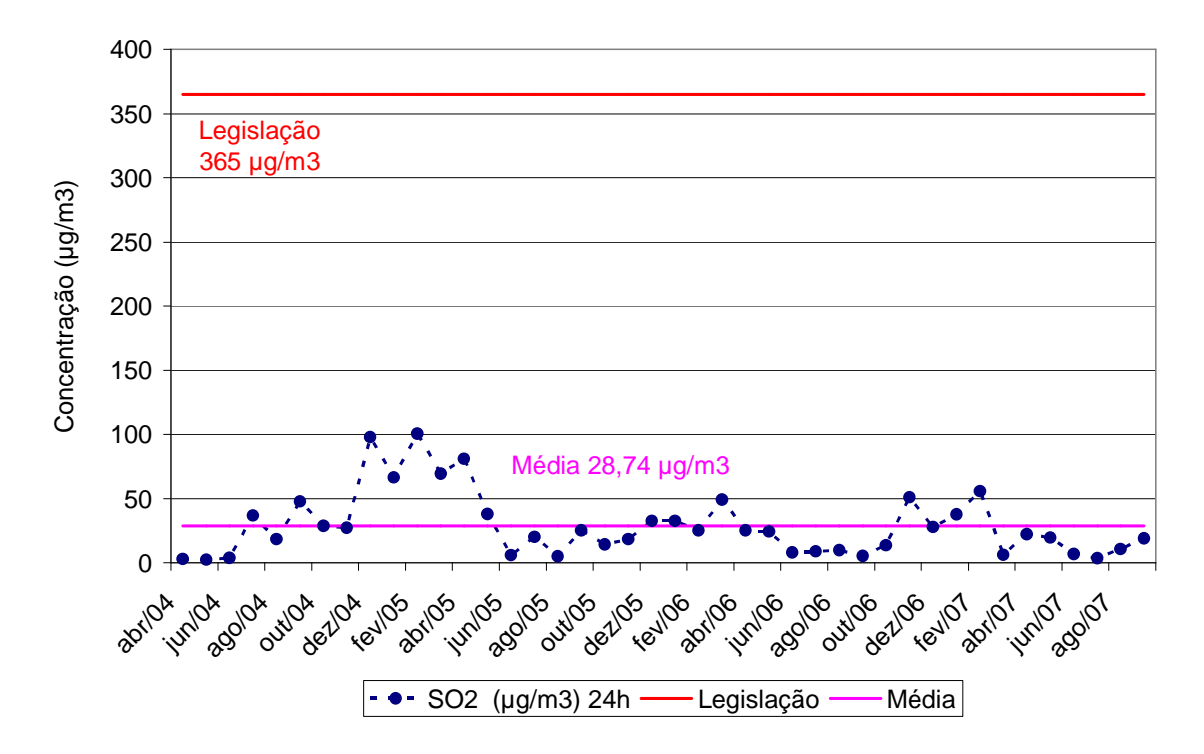

Figura 4.4 – Concentrações de SO<sub>2</sub> registradas na Estação REPAR (REPAR, 2007).

Verifica-se, a partir do apresentado nas Figuras 4.1 a 4.4, que os valores médios mensais de concentração encontram-se abaixo dos valores limites estabelecidos pela legislação. Não foram considerados nesta avaliação valores instantâneos de concentração pela dificuldade de acesso a estes dados.

A Tabela 4.1 apresenta uma comparação entre as concentrações médias mensais, média para o período observado e os limites definidos pela legislação. Os dados apresentados na Tabela 4.1 referem-se a médias horárias para os poluentes CO e  $NO<sub>2</sub>$  e de 24h para os poluentes MP e  $SO<sub>2</sub>$ , conforme padrões primários estabelecidos na legislação.

| <b>Poluente</b> | <b>Máxima</b><br>média mensal<br>$(\mu g/m^3)$ (1) | Média do<br>período<br>$(\mu g/m^3)$ (2) | <b>Valores</b><br>limites<br>$(\mu g/m^3)$ (3) | Razão<br>$(1)$ / $(3)$<br>(%) | Razão<br>$(2)$ / $(3)$<br>(%) |
|-----------------|----------------------------------------------------|------------------------------------------|------------------------------------------------|-------------------------------|-------------------------------|
| MP              | 115,6                                              | 61,2                                     | 240,0                                          | 48,2                          | 25,5                          |
| $CO*$           | 2,8                                                | 0,9                                      | 35,0                                           | 8,0                           | 2,6                           |
| NO <sub>2</sub> | 76,6                                               | 28,5                                     | 320,0                                          | 23,9                          | 8,9                           |
| SO <sub>2</sub> | 100,7                                              | 28,7                                     | 365,0                                          | 27,6                          | 7,9                           |

Tabela 4.1 - Caracterização da qualidade do ar na REPAR para o período de Abril de 2004 a Agosto de 2007

Obs: \* Concentração em ppm.

Em uma avaliação relativa, tendo por base os valores limites e os dados apresentados na Tabela 4.1, verifica-se que o material particulado (MP) é o poluente que mais se aproxima dos valores limites.

Durante o período compreendido entre 01 de maio e meados de julho de 2004, a refinaria Presidente Getúlio Vargas teve sua operação interrompida em decorrência de uma parada geral da unidade para manutenção programada. Em função desta parada, era de se esperar que houvesse alterações significativas, sob o aspecto de poluição ambiental, uma vez que a refinaria é constituída por uma série de fontes estacionárias de emissão de poluentes. Todavia, a análise dos dados de concentrações de materiais particulados totais (MP), monóxido de carbono (CO), dióxido de nitrogênio ( $NO<sub>2</sub>$ ) e dióxido de enxofre ( $SO<sub>2</sub>$ ) no período em que a refinaria esteve parada não leva a conclusões significativas a respeito da contribuição da refinaria para a poluição do ar em Araucária.

A seguir é apresentado pela Tabela 4.2 um quadro com o resumo dos cenários utilizados nas simulações realizadas no presente estudo.

| <b>Cenário</b>    | <b>Poluente</b> | Descrição                                                        |  |  |
|-------------------|-----------------|------------------------------------------------------------------|--|--|
| 01 A              | NO <sub>x</sub> | - Fontes estacionárias internas à REPAR e condição atual         |  |  |
| 01 B              | $SO_{x}$        | de operação;                                                     |  |  |
| 01 C              | CO              | - Dados meteorológicos do ano de 2007 referentes ao              |  |  |
| 01 D              | <b>MP</b>       | aeroporto Afonso Pena.                                           |  |  |
|                   |                 | - Fontes estacionárias internas e externas à REPAR;              |  |  |
|                   |                 | - Dados meteorológicos do ano de 2002 referentes ao              |  |  |
| 02A               | NO <sub>x</sub> | aeroporto Afonso Pena;                                           |  |  |
|                   |                 | - Dados de emissões das fontes externas adaptadas do             |  |  |
|                   |                 | relatório da FEEMA (2004);                                       |  |  |
| 02 B              | NO <sub>x</sub> | - Fontes estacionárias internas e externas à REPAR;              |  |  |
| 02 C              | $SO_{x}$        | - Dados meteorológicos do ano de 2002 referentes ao              |  |  |
| 02 D              | CO              | aeroporto Afonso Pena;                                           |  |  |
| 02 E<br><b>MP</b> |                 | - Dados de emissões das fontes externas (Tabelas 3.10 e          |  |  |
|                   |                 | $3.11$ ;                                                         |  |  |
| 03 A              | NO <sub>x</sub> | - Fontes estacionárias internas à REPAR e condição               |  |  |
| 03B               | $SO_{x}$        | futura de operação;                                              |  |  |
| 03 C              | CO              | - Dados meteorológicos do ano de 2002 referentes ao              |  |  |
| 03D               | MP              | aeroporto Afonso Pena;                                           |  |  |
|                   |                 | - Sem a contribuição de fontes externas.                         |  |  |
| 04 A              | NO <sub>x</sub> | - Fontes estacionárias internas à REPAR consideradas             |  |  |
| 04 B              | $SO_{x}$        | como fonte única;                                                |  |  |
| 04 C              | CO              | - Dados meteorológicos do ano de 2002 referentes ao              |  |  |
| 04 D              | MP              | aeroporto Afonso Pena;                                           |  |  |
| 05 A              | NO <sub>x</sub> | - Fontes Repar majoradas em 10%. Fontes externas                 |  |  |
|                   |                 | constantes;                                                      |  |  |
| 05 <sub>B</sub>   | NO <sub>x</sub> | - Fontes Repar constantes. Fontes externas majoradas<br>em 10%;  |  |  |
| 06 A              | NO <sub>x</sub> | - Fontes Repar. Sem a consideração do efeito das<br>edificações. |  |  |

Tabela 4.2 – Quadro resumo dos cenários

#### **4.2 AVALIAÇÃO PRELIMINAR DO MODELO AERMOD**

A avaliação preliminar do modelo AERMOD foi realizada através da análise dos quatro cenários descritos na Tabela 4.3. Foram considerados os dados meteorológicos de altitude e de superfície provenientes da estação aeroporto Afonso Pena para o ano de 2007 e dados de emissões provenientes das fontes atualmente em operação na REPAR, com o objetivo de simular as emissões e compará-las às concentrações medidas na estação REPAR de monitoramento de qualidade do ar.

As Figuras 4.5 a 4.12 ilustram os resultados obtidos pelas simulações realizadas pelo modelo AERMOD para os cenários apresentados na Tabela 4.3, em termos de médias horárias e de 24h. No caso específico do CO são apresentadas as médias para um período de 8h no lugar das médias de 24h, procurando-se obedecer à legislação.

| <b>Cenário</b> | <b>Poluente</b> | Descrição                                 |
|----------------|-----------------|-------------------------------------------|
| 01 A           | NO <sub>x</sub> | - Fontes estacionárias internas à REPAR e |
| 01 B           | $SO_{x}$        | condição atual de operação;               |
| 01 C           |                 | - Dados meteorológicos do ano de 2007     |
| 01 D           | MP              | referentes ao aeroporto Afonso Pena.      |

Tabela 4.3 - Cenários para avaliação preliminar do modelo AERMOD

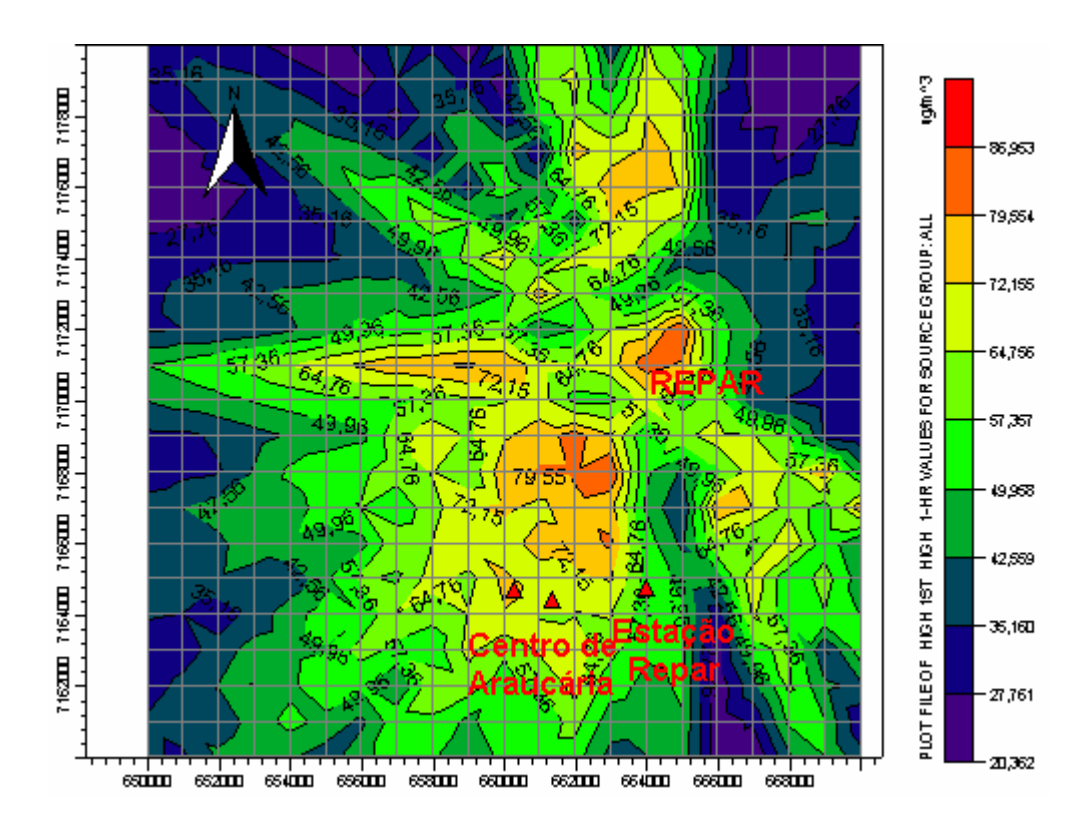

Figura 4.5 – Simulação de NO<sub>x</sub> com o modelo AERMOD. Cenário 01A. Médias horárias

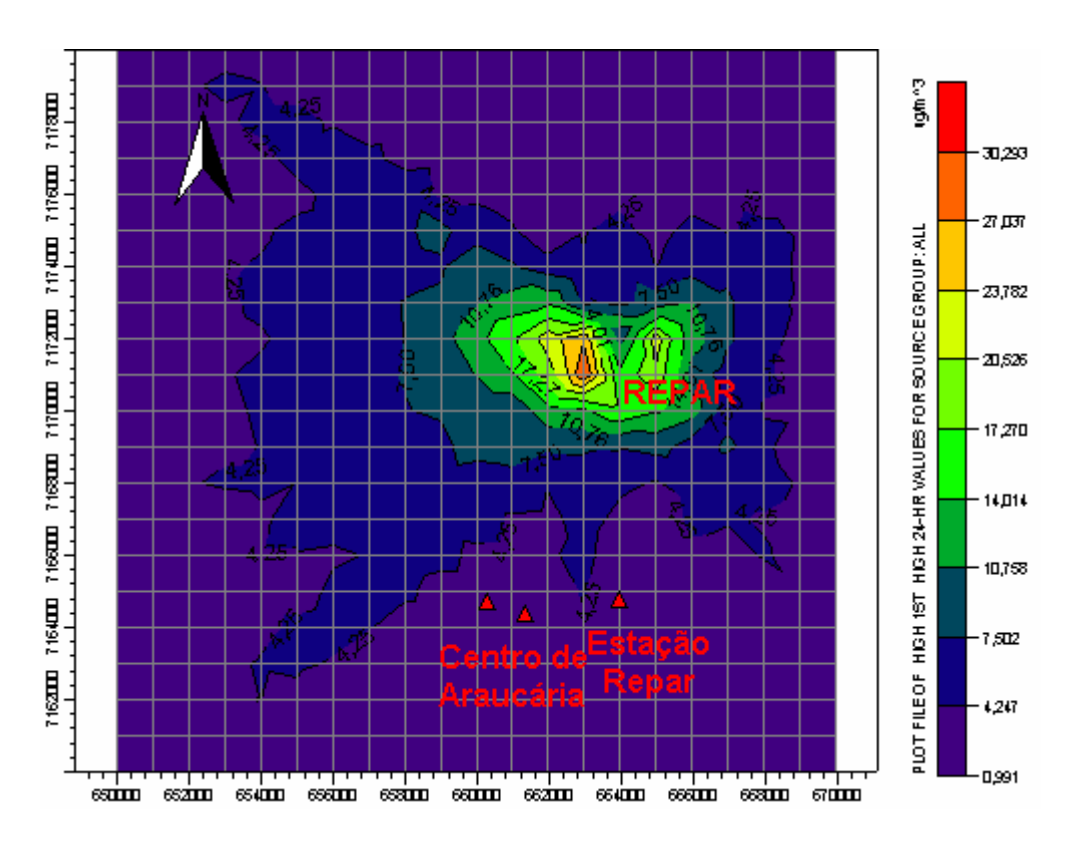

Figura 4.6 – Simulação de NO<sub>x</sub> com o modelo AERMOD. Cenário 01A. Médias de 24h.

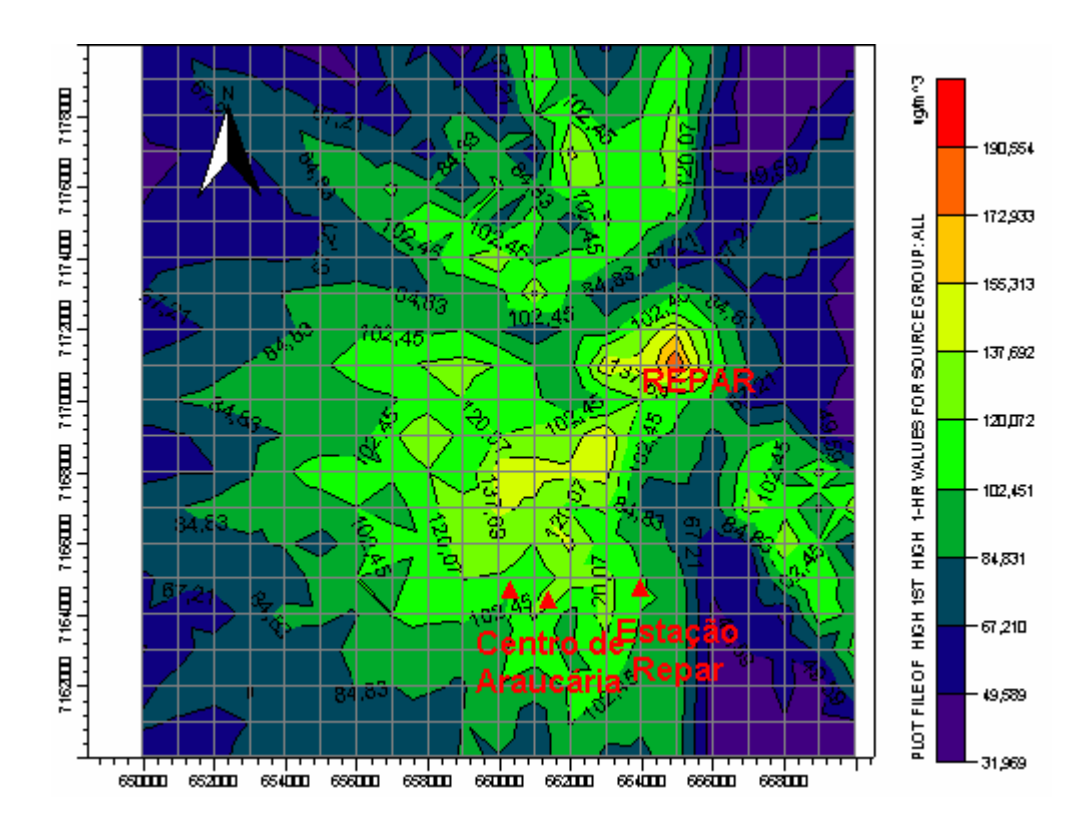

Figura 4.7 – Simulação de  $SO_x$  com o modelo AERMOD. Cenário 01B. Médias horárias.

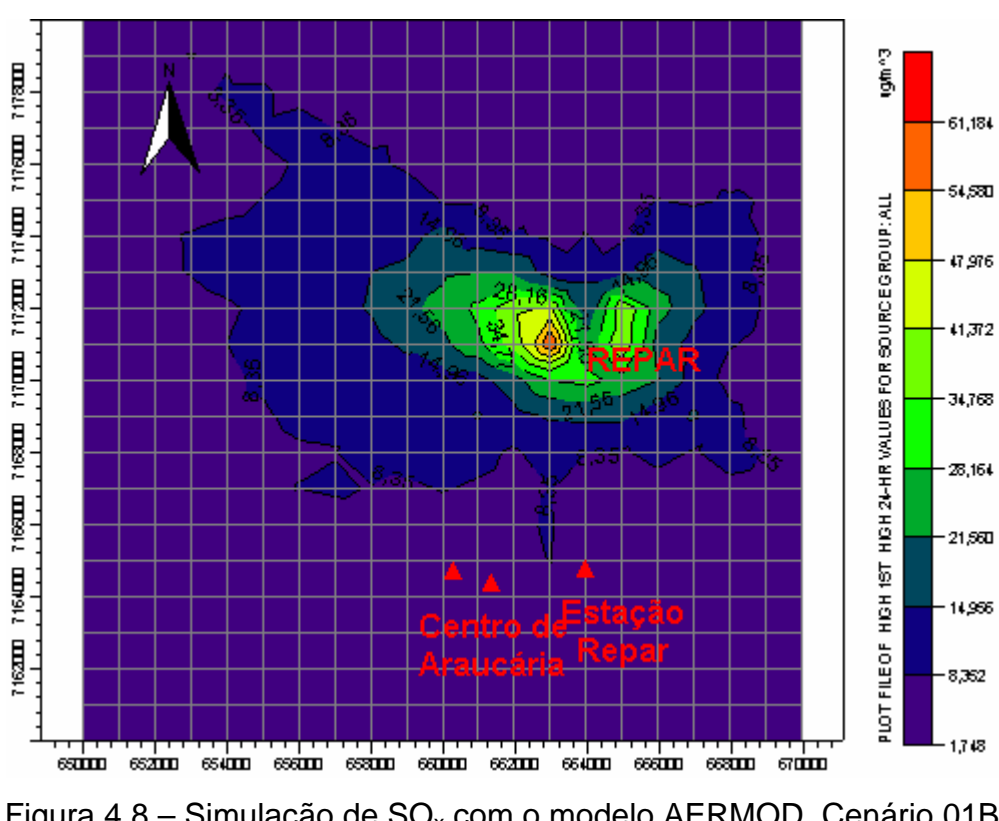

Figura 4.8 – Simulação de SO<sub>x</sub> com o modelo AERMOD. Cenário 01B. Médias de 24h.

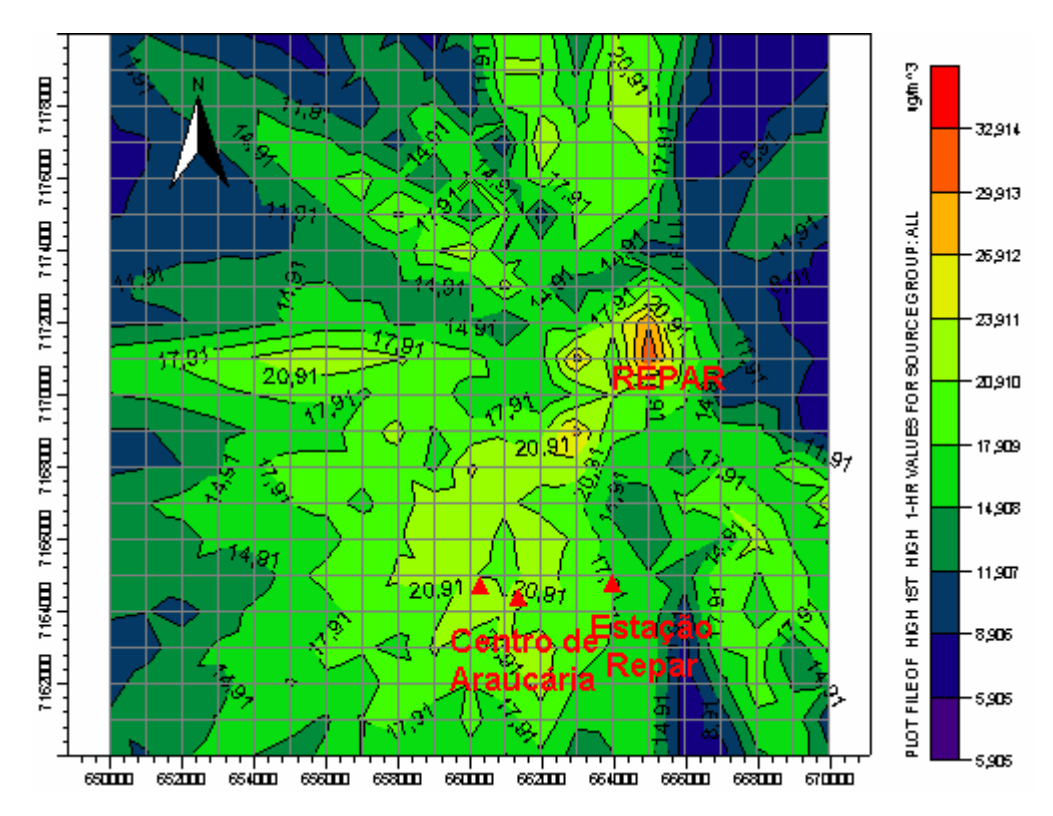

Figura 4.9 – Simulação de CO com o modelo AERMOD. Cenário 01C. Médias horárias.

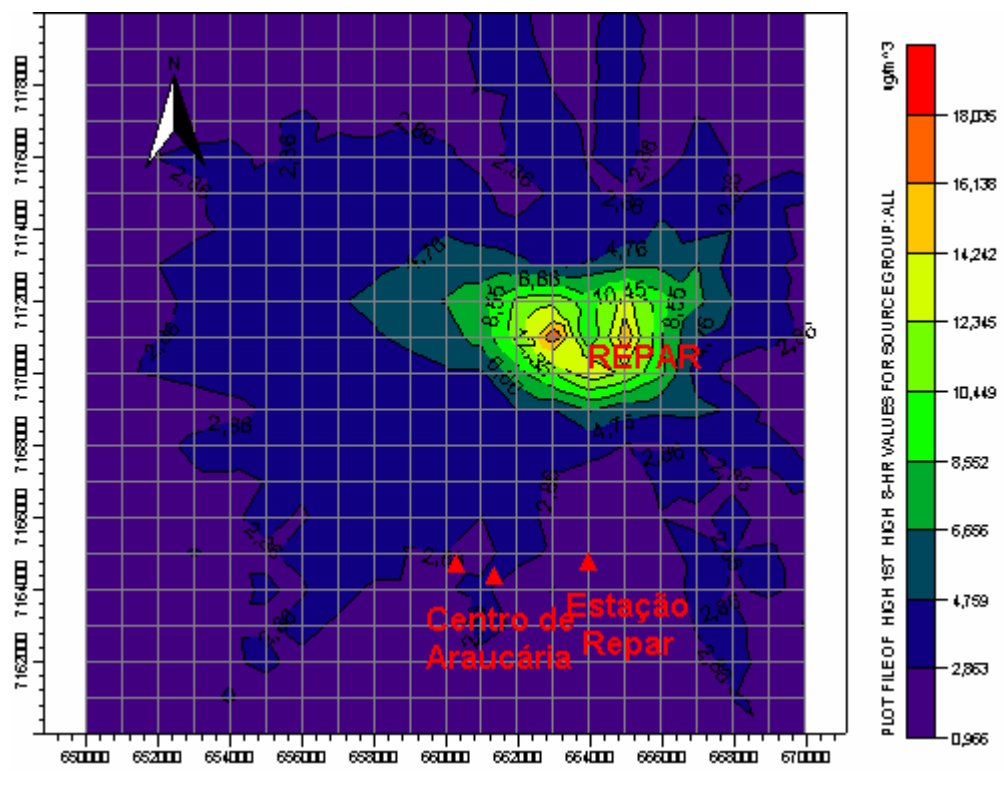

Figura 4.10 – Simulação de CO com o modelo AERMOD. Cenário 01C. Médias de 8h.

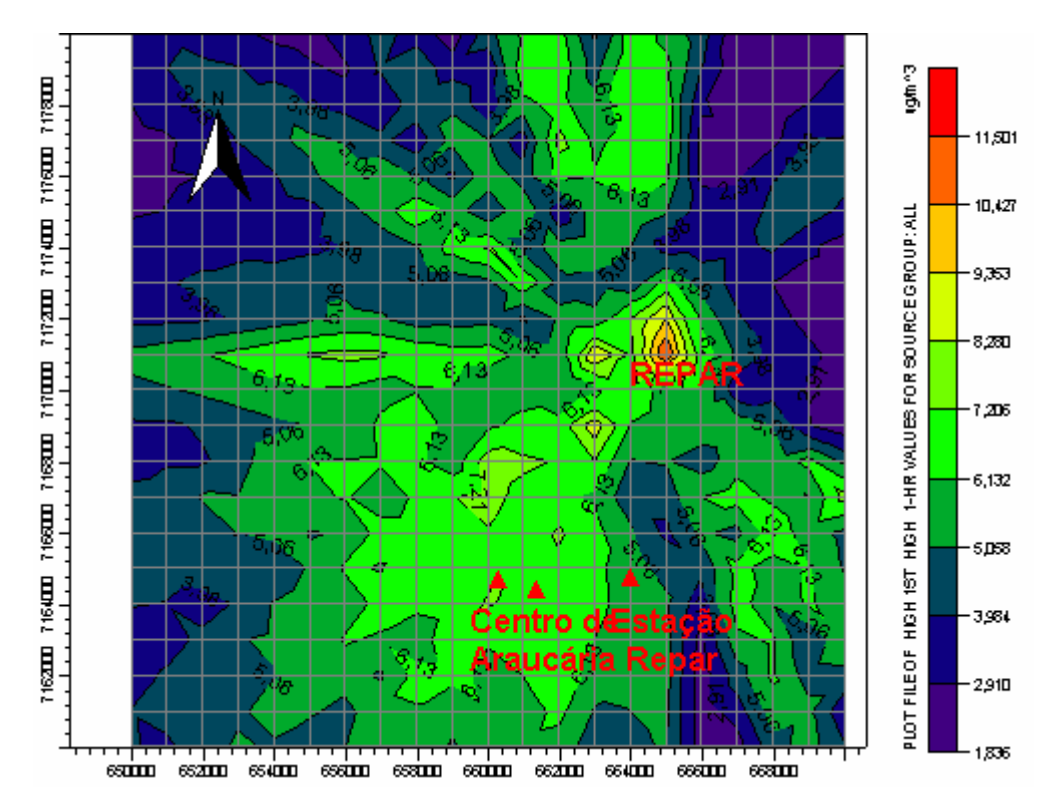

Figura 4.11 – Simulação de MP com o modelo AERMOD. Cenário 01D. Médias horárias.

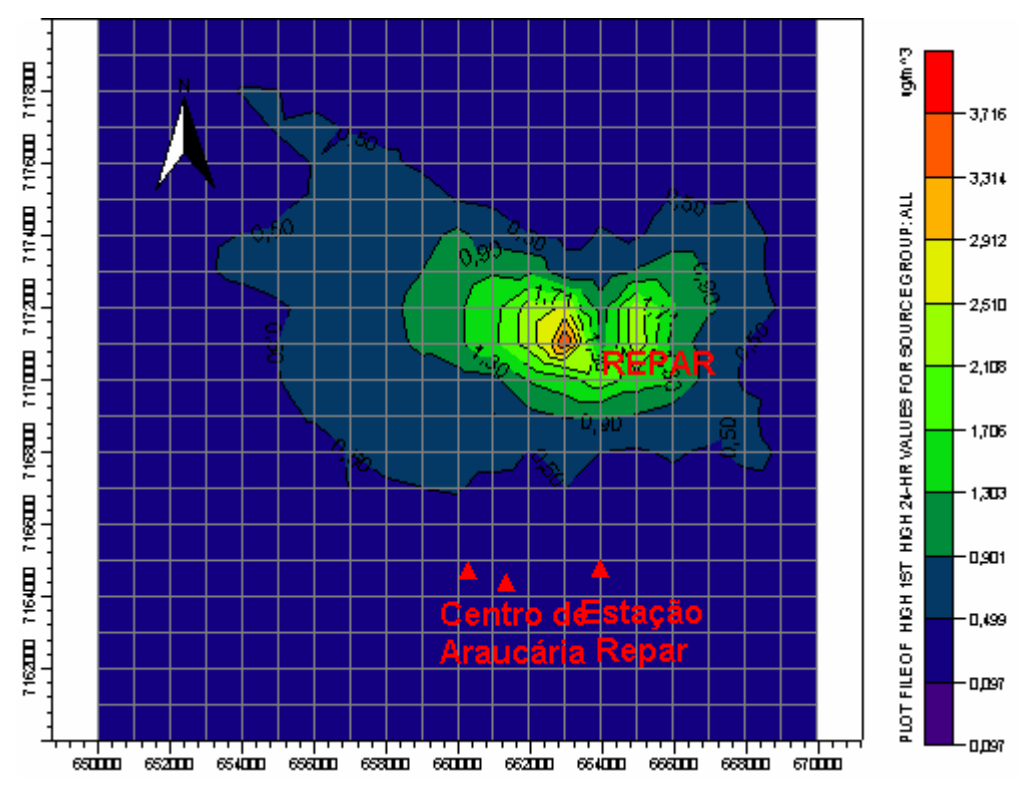

Figura 4.12 – Simulação de MP com o modelo AERMOD. Cenário 01D. Médias de 24h.

A Tabela 4.4 apresenta uma comparação entre os resultados obtidos pelo modelo AERMOD para os cenários apresentados na Tabela 4.3 e as concentrações observadas, apresentadas e discutidas no item 4.1.

Tabela 4.4 - Comparação entre concentrações simuladas (modelo AERMOD) e concentrações observadas na Estação REPAR no período de Abril de 2004 a Agosto de 2007.

|                |                 |                           | <b>Valores Simulados</b>   | <b>Valores Observados</b><br><b>Máxima</b> |                                             |  |  |
|----------------|-----------------|---------------------------|----------------------------|--------------------------------------------|---------------------------------------------|--|--|
| <b>Cenário</b> | <b>Poluente</b> | Média 1h<br>$(\mu g/m^3)$ | Média 24h<br>$(\mu g/m^3)$ | média<br>mensal<br>$(\mu g/m^3)$           | Média do<br>período<br>(µg/m <sup>3</sup> ) |  |  |
| 01 A           | NO <sub>x</sub> | 53,6                      | 2,6                        | 76,6                                       | 28,5                                        |  |  |
| 01 B           | $SO_{x}$        | 111,3                     | 5,1                        | 100,7                                      | 28,7                                        |  |  |
| 01 C           | CO              | 19,5                      | $1,9*$                     | 2,8                                        | 0,9                                         |  |  |
| 01 D           | <b>MP</b>       | 5,6                       | 0,3                        | 115,6                                      | 61,2                                        |  |  |

Obs: \* Refere-se à média de 8h.

O modelo AERMOD fornece como resultado das simulações linhas de igual concentração. Os valores de concentração, apresentados na Tabela 4.4, referem-se à média aritmética dos valores de concentração das isolinhas que contém a Estação REPAR.

Verifica-se, a partir dos dados apresentados na Tabela 4.4, que os valores simulados de médias horárias para os poluentes  $NO<sub>x</sub>$  e  $SO<sub>x</sub>$  resultaram da mesma ordem de grandeza das máximas médias mensais observadas na Estação REPAR. Especificamente para o ano de 2007, considerando o período de Janeiro a Setembro, as máximas médias mensais observadas foram de 38,1 $\mu$ g/m<sup>3</sup> e 55,8µg/m<sup>3</sup> para o NO<sub>x</sub> e o SO<sub>x</sub>, respectivamente. Em relação ao poluente CO, o valor simulado de média horária resultou significativamente superior, enquanto que, para o poluente MP, o valor simulado de média horária resultou significativamente inferior ao valor máximo mensal médio.

Comparando-se os valores simulados de média de 24h com os valores médios observados no período em análise, verifica-se que as concentrações de 24h dos poluentes  $NO_x$ ,  $SO_x$  e MP resultaram inferiores às médias observadas para o período. Em relação ao poluente CO, a média de 8h resultou aproximadamente igual à duas vezes a média observada para o período.

Em razão dos resultados apresentados na Tabela 4.4, pode-se concluir que o modelo AERMOD não representou satisfatoriamente os dados observados na Estação REPAR. Alguns fatores podem ser relacionados como possíveis causas dessas diferenças, que não são explorados no presente trabalho, mas merecem citação, entre eles:

- − A adoção da hipótese de terreno plano;
- − As incertezas relacionadas à caracterização das fontes estacionárias;
- − A não representação das fontes móveis, embora no item 3.3.3, tenhase estimado que a contribuição destas fontes seja pequena em relação às fontes estacionárias;
- − A localização da estação REPAR, uma vez que a mesma se localiza no nível do solo e muito próxima às fontes estacionárias;
- − As incertezas relacionadas à formulação matemática utilizada pelo modelo AERMOD para caracterização do processo de poluentes em meio atmosférico.

Os resultados obtidos nesta fase de avaliação preliminar do modelo AERMOD permitiram concluir sobre a impossibilidade de um estudo comparativo entre os valores simulados pelo modelo e os valores observados, considerando-se os dados atualmente disponíveis. Contudo, é possível utilizar o modelo com o objetivo de verificar a importância relativa de determinados parâmetros e/ou dados de entrada sobre os resultados fornecidos pelo modelo. Na seqüência são apresentadas comparações entre diferentes cenários, procurando verificar a influência de fontes externas, da distribuição espacial das fontes internas, da consideração do efeito das edificações e das condições futuras de operação.

# **4.3 ESTABELECIMENTO DE CENÁRIOS BASE PARA A ANÁLISE DE SENSIBILIDADE DO MODELO AERMOD**

O estabelecimento de cenários base para a análise de sensibilidade do modelo AERMOD teve por objetivo obter resultados que pudessem ser utilizados como parâmetros de comparação entre os diferentes cenários simulados pelo modelo.

Os cenários base são apresentados na Tabela 4.5 e se caracterizam por representar as fontes internas e externas à REPAR e condição futura de operação. Foram utilizados os dados meteorológicos relativos ao ano de 2002. Como fontes externas foram consideradas a UEG, FOSFÉRTIL, CISA, IMCOPA E COCELPA.

Destaca-se que foi realizada uma simulação inicial, cenário 02A, onde se verificaram resultados de concentração de NO<sub>x</sub> excessivamente altos, provavelmente resultantes de uma super-estimativa da contribuição das emissões da UEG e da FOSFÉRTIL, ver Tabelas 3.8 e 3.9. Deste modo adotou-se como critério limitar as emissões de ambas as indústrias, admitindo as emissões da UEG equivalentes às emissões da GV-2201 da REPAR e adotando emissões para a FOSFÉRTIL equivalentes à somatória das emissões da REPAR, para a condição futura. Além disso, foram admitidos para os parâmetros altura e diâmetro interno das chaminés e temperatura e velocidade de saída dos gases da FOSFÉRTIL, CISA, IMCOPA e COCELPA, os valores médios dos dados relativos as fontes internas à REPAR e para a UEG, foram adotados valores iguais a GV-2201 da REPAR, ver Tabelas 3.10 e 3.11.

As Figuras 4.13 a 4.21 ilustram os resultados obtidos pelas simulações realizadas pelo modelo AERMOD para os cenários apresentados na Tabela 4.5, em termos de médias horárias e de 24h. No caso específico do CO são apresentadas as médias para um período de 8h ao invés das médias de 24h.

| <b>Cenário</b> | <b>Poluente</b> | Descrição                                    |  |
|----------------|-----------------|----------------------------------------------|--|
|                |                 | - Fontes estacionárias internas e externas à |  |
|                |                 | REPAR:                                       |  |
| 02 A           | NO <sub>x</sub> | - Dados meteorológicos do ano de 2002        |  |
|                |                 | referentes ao aeroporto Afonso Pena;         |  |
|                |                 | - Dados de emissões das fontes externas      |  |
|                |                 | adaptadas do relatório da FEEMA (2004);      |  |
| 02B            | NO <sub>x</sub> | - Fontes estacionárias internas e externas à |  |
| 02 C           | $SO_{x}$        | REPAR:                                       |  |
|                |                 | - Dados meteorológicos do ano de 2002        |  |
| 02D            | CO              | referentes ao aeroporto Afonso Pena;         |  |
| 02 E           | МP              | - Dados de emissões das fontes externas      |  |
|                |                 | (Tabelas 3.10 e 3.11);                       |  |

Tabela 4.5 - Cenários para avaliação da influência das fontes externas à REPAR

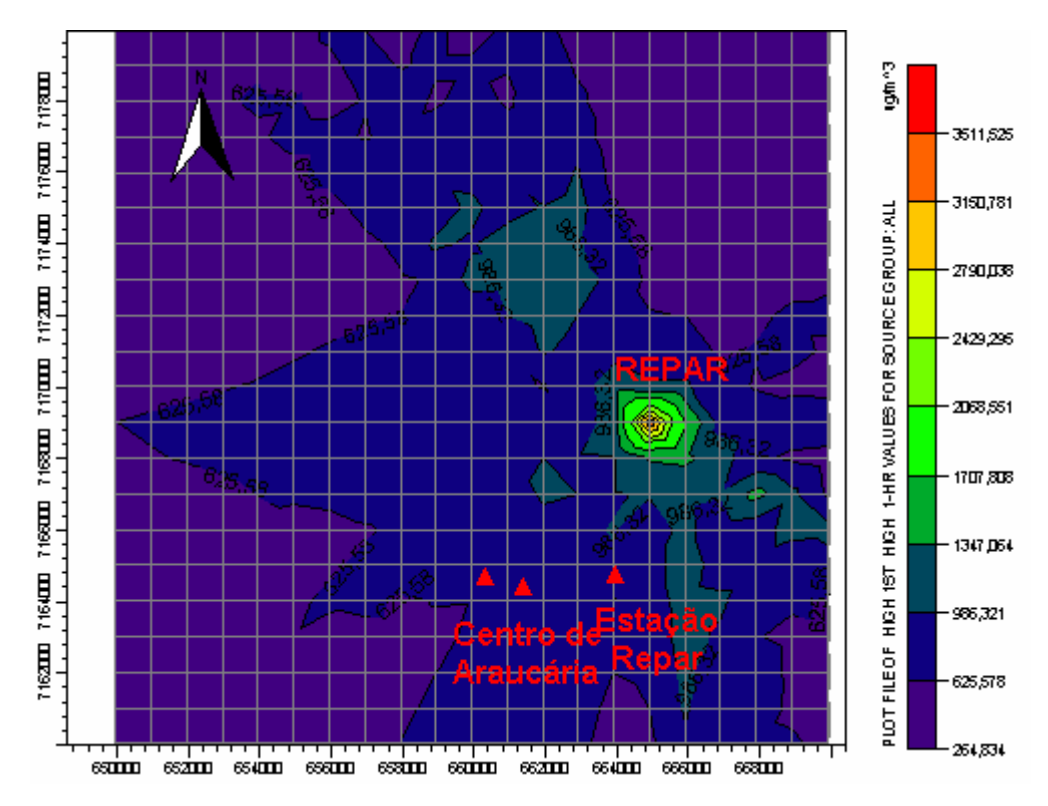

Figura 4.13 – Simulação de NOx com o modelo AERMOD. Cenário 02A. Médias horárias.

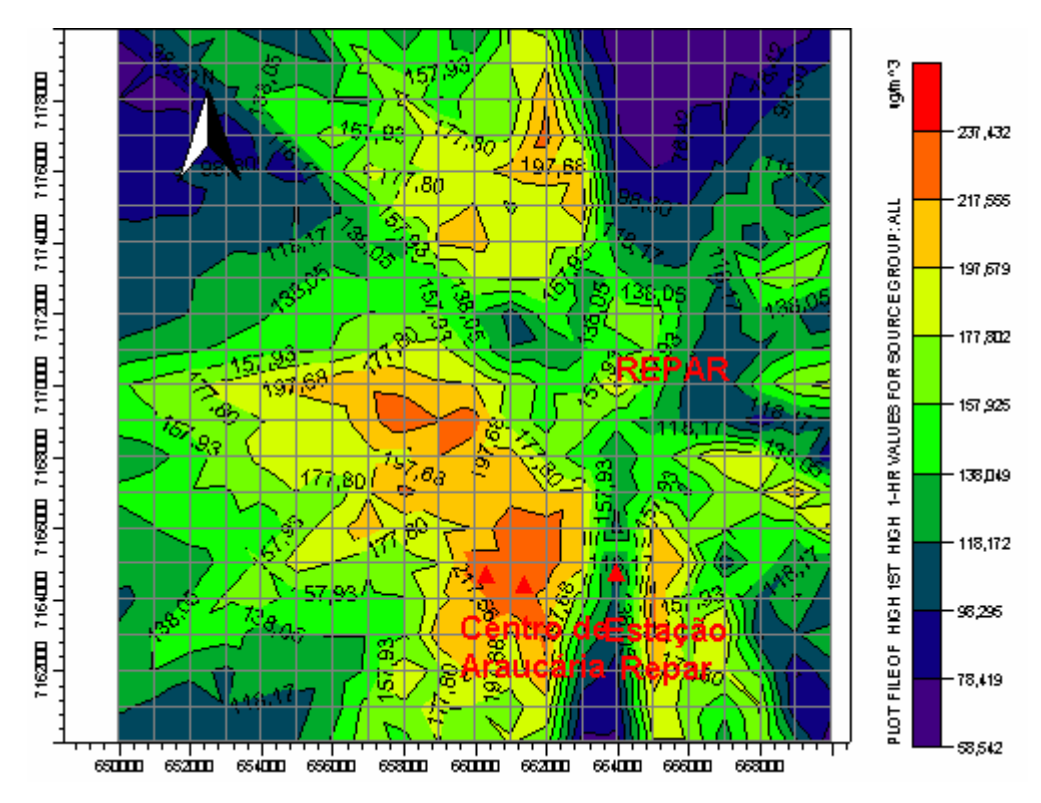

Figura 4.14 – Simulação de NO<sub>x</sub> com o modelo AERMOD. Cenário 02B. Médias horárias.

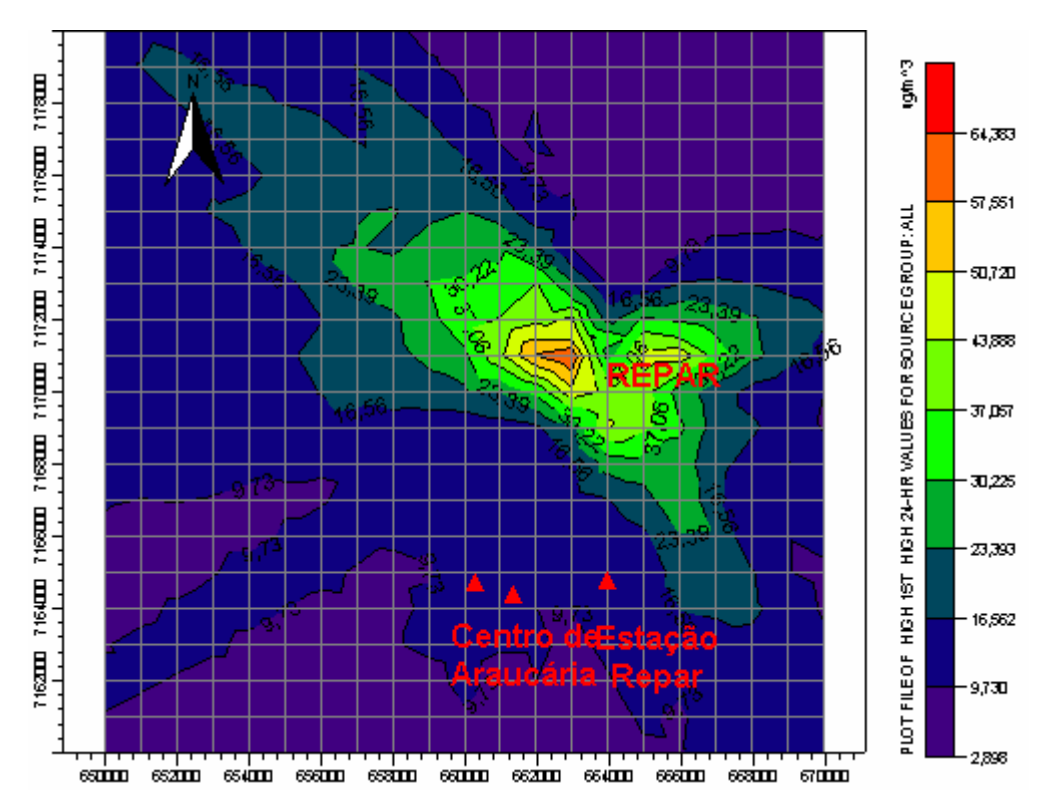

Figura 4.15 – Simulação de NOx com o modelo AERMOD. Cenário 02B. Médias de 24h.

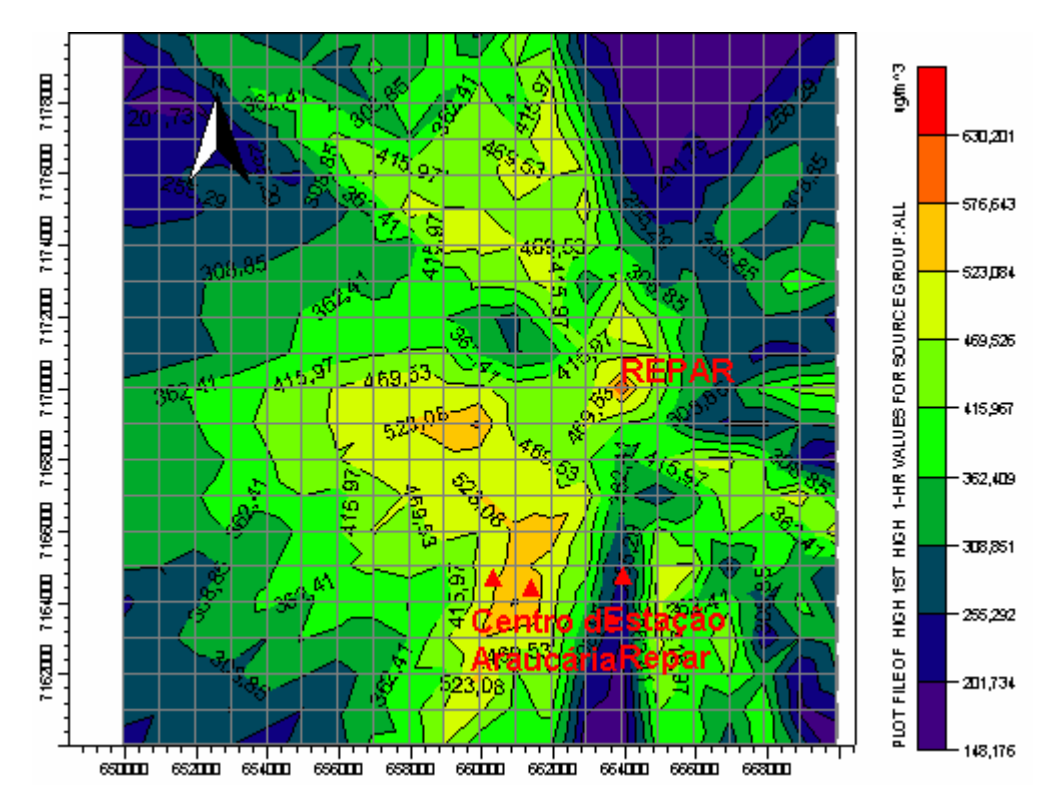

Figura 4.16 – Simulação de SO<sub>x</sub> com o modelo AERMOD. Cenário 02C. Médias horárias.

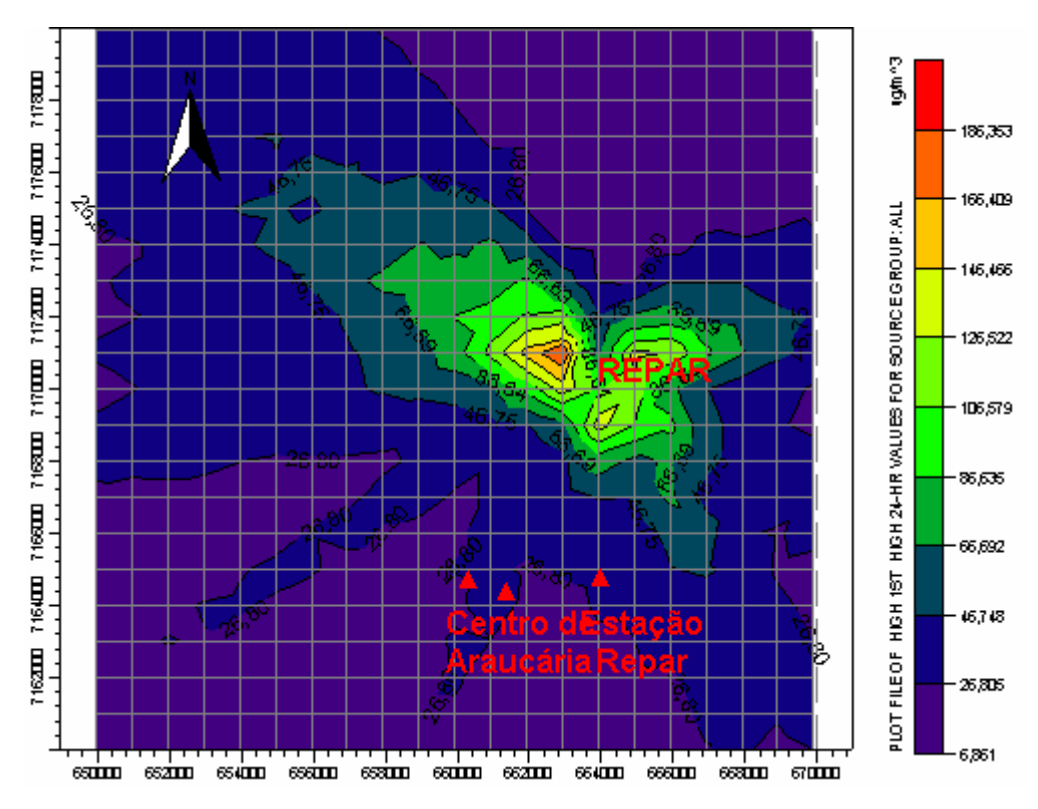

Figura 4.17 – Simulação de SO<sub>x</sub> com o modelo AERMOD. Cenário 02C. Médias de 24h.

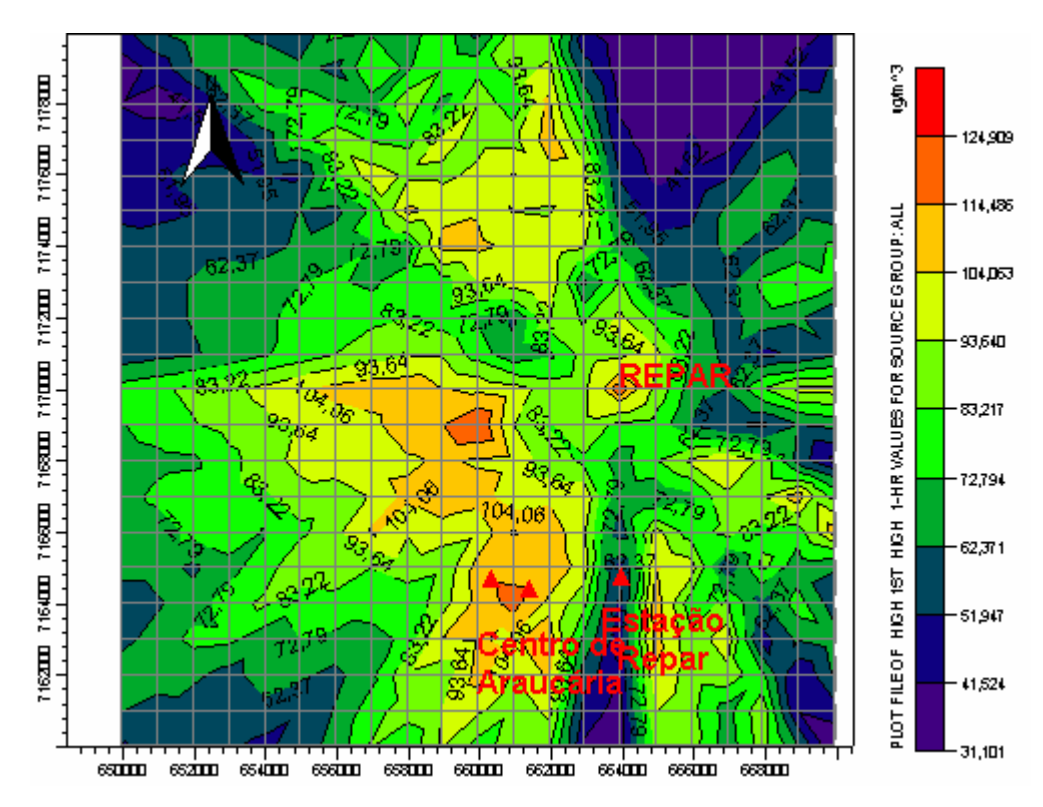

Figura 4.18 – Simulação de CO com o modelo AERMOD. Cenário 02D. Médias horárias.

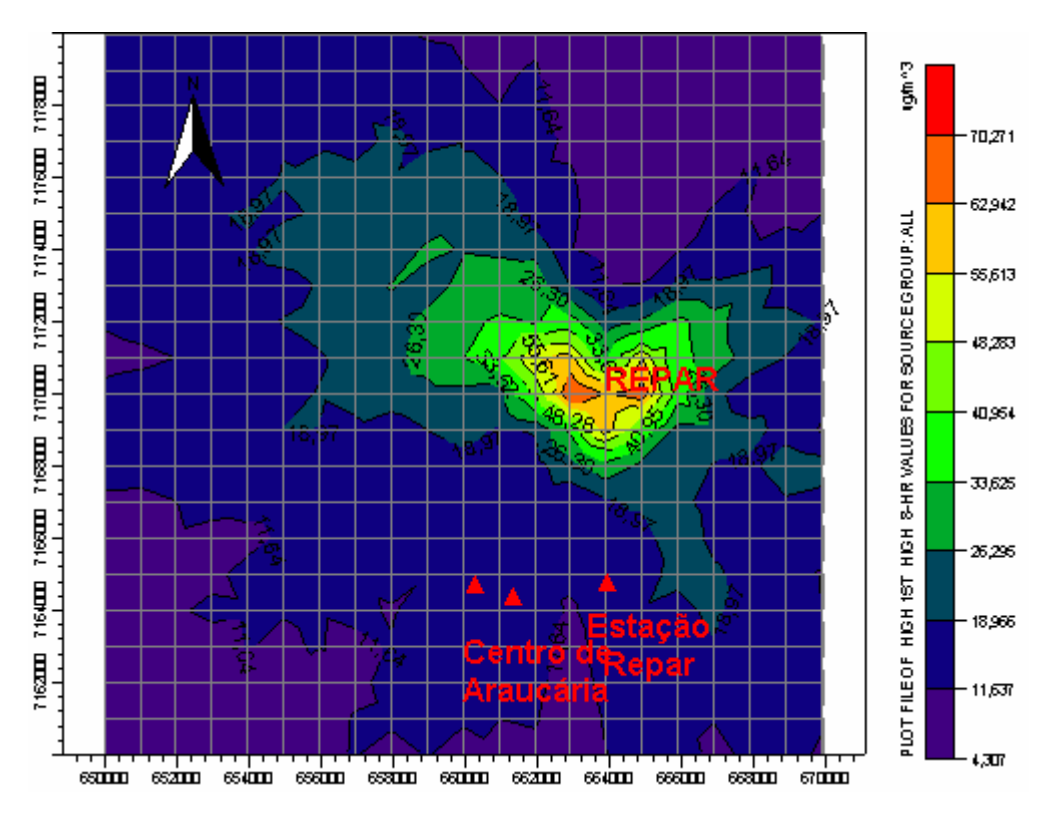

Figura 4.19 – Simulação de CO com o modelo AERMOD. Cenário 02D. Médias de 8h.

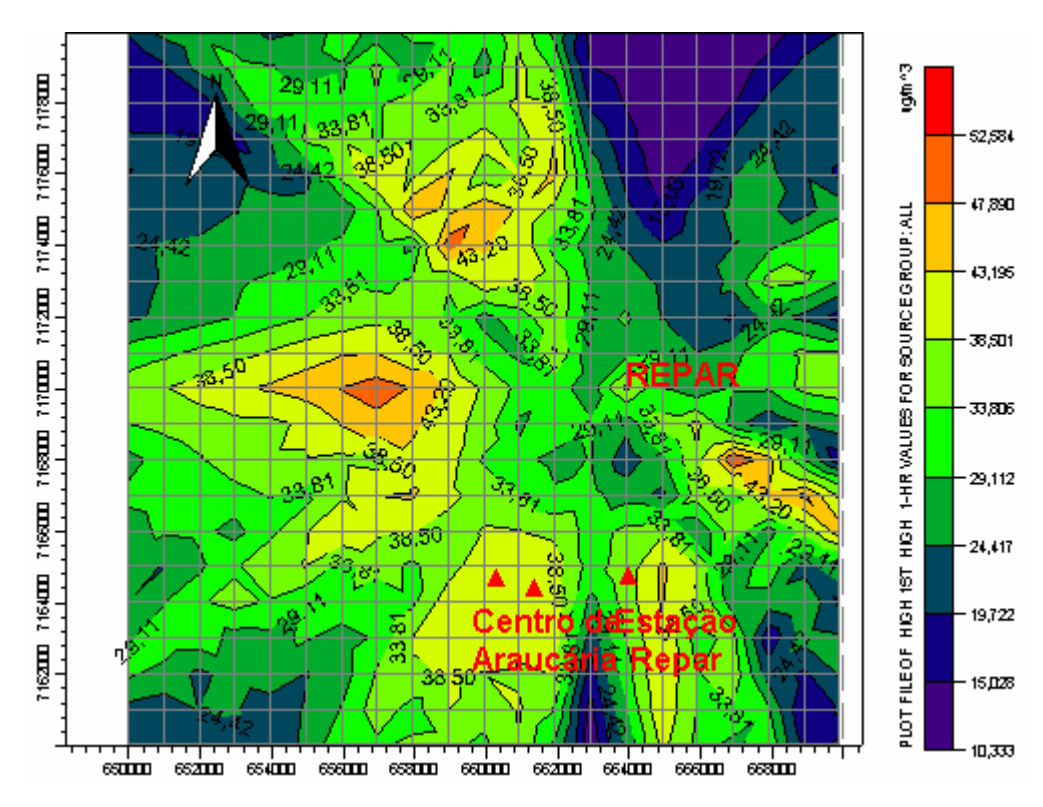

Figura 4.20 – Simulação de MP com o modelo AERMOD. Cenário 02E. Médias horárias.

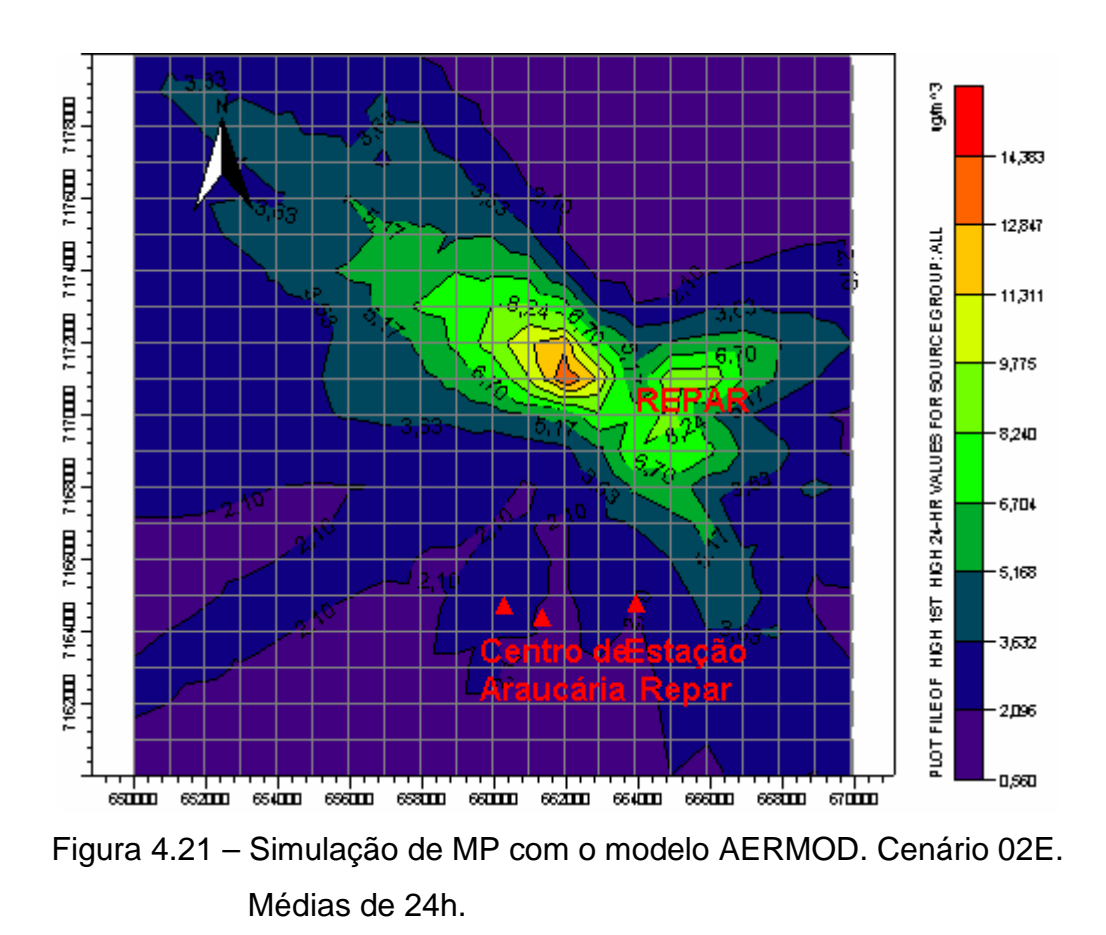

A Tabela 4.6 apresenta os resultados de concentrações máximas obtidas pelo modelo AERMOD para os cenários base apresentados na Tabela 4.5 e a Tabela 4.7 apresenta os resultados de concentrações máximas obtidas pelo modelo AERMOD para os referidos cenários base no centro de Araucária.

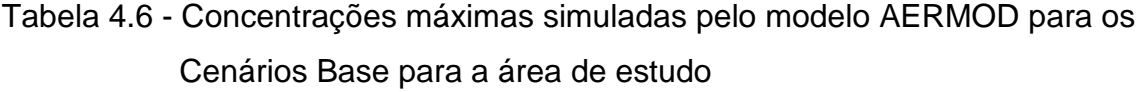

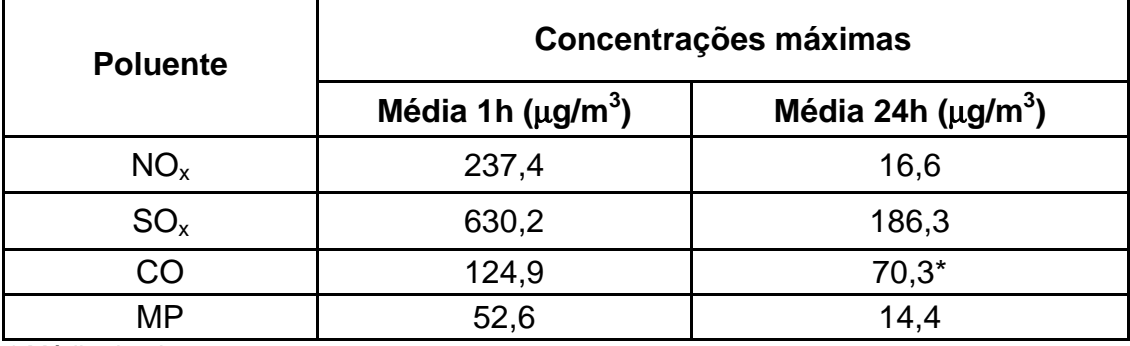

\* Média de 8h.

| <b>Poluente</b> | <b>Concentrações máximas</b>        |                                      |  |  |
|-----------------|-------------------------------------|--------------------------------------|--|--|
|                 | Média 1h ( $\mu$ g/m <sup>3</sup> ) | Média 24h ( $\mu$ g/m <sup>3</sup> ) |  |  |
| NO <sub>x</sub> | 227,5                               | 13,1                                 |  |  |
| SO <sub>x</sub> | 523,5                               | 36,7                                 |  |  |
| CO              | 109,3                               | $7.6*$                               |  |  |
| <b>MP</b>       | 40,8                                | 2.1                                  |  |  |

Tabela 4.7 - Concentrações máximas simuladas pelo modelo AERMOD para os Cenários Base no centro de Araucária<sup>13</sup>.

\* Média de 8h

 $\overline{a}$ 

Como mencionado anteriormente, os valores das Tabelas 4.6 e 4.7 representam parâmetros de comparação dos resultados obtidos para os cenários a serem analisados na seqüência do trabalho. Contudo, podem-se realizar algumas verificações relativas às concentrações máximas dos poluentes na região central de Araucária cujas concentrações médias horárias, não obstante estejam dentro dos limites previstos na legislação, estão muito próximas aos valores máximos obtidos, ou seja, as máximas concentrações obtidas nas simulações ocorrem para pontos próximos à região central de Araucária.

### **4.4 AVALIAÇÃO DA INFLUÊNCIA DAS FONTES EXTERNAS**

A avaliação da influência das fontes externas foi realizada através da análise de quatro cenários (cenários 03, A a D) cuja descrição está apresentada na Tabela 4.8, em comparação aos resultados obtidos para os cenários 02 (B a E), discutidos no item 4.3. A diferença básica entre os cenários 02 e 03 é a consideração ou não da existência das fontes externas.

 $^{13}$  Os valores de concentração, apresentados na Tabela 4.7, referem-se à média aritmética dos valores de concentração das isolinhas que contém os pontos localizados no centro de Araucária.

No estabelecimento dos cenários 03 foram considerados os dados meteorológicos de altitude e de superfície provenientes da estação aeroporto Afonso Pena para o ano de 2002 e dados de emissões provenientes das fontes da REPAR, para a condição futura de operação, com o objetivo de simular as concentrações decorrentes das emissões apenas das fontes da REPAR, portanto sem considerar as fontes externas, e compará-las às concentrações simuladas pelo modelo AERMOD para os cenários base (cenários 02), discutidos no item 4.3.

Tabela 4.8 - Cenários para avaliação das concentrações de poluentes decorrentes das emissões da REPAR (condição futura).

| <b>Cenário</b> | <b>Poluente</b> | Descrição                                                                     |
|----------------|-----------------|-------------------------------------------------------------------------------|
| 03 A           | NO <sub>x</sub> |                                                                               |
| 03B            | $SO_{x}$        | - Fontes estacionárias internas à REPAR e<br>condição futura de operação;     |
| 03 C           | CO              | - Dados meteorológicos do ano de 2002<br>referentes ao aeroporto Afonso Pena; |
| 03D            | MP              | - Sem a contribuição de fontes externas.                                      |

As Figuras 4.22 a 4.29 ilustram os resultados obtidos pelas simulações realizadas pelo modelo AERMOD para os cenários apresentados na Tabela 4.8, em termos de médias horárias e de 8h para o poluente CO e médias horárias e de 24h para os demais poluentes.

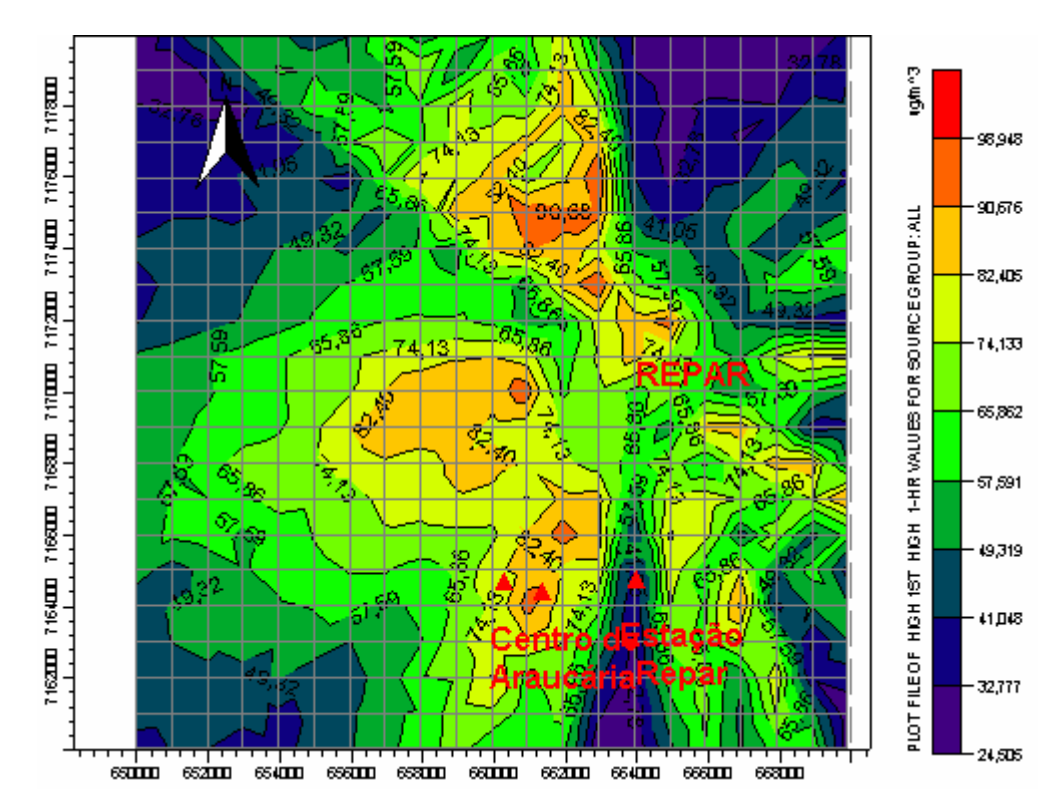

Figura 4.22 – Simulação de NOx com o modelo AERMOD. Cenário 03A. Médias horárias.

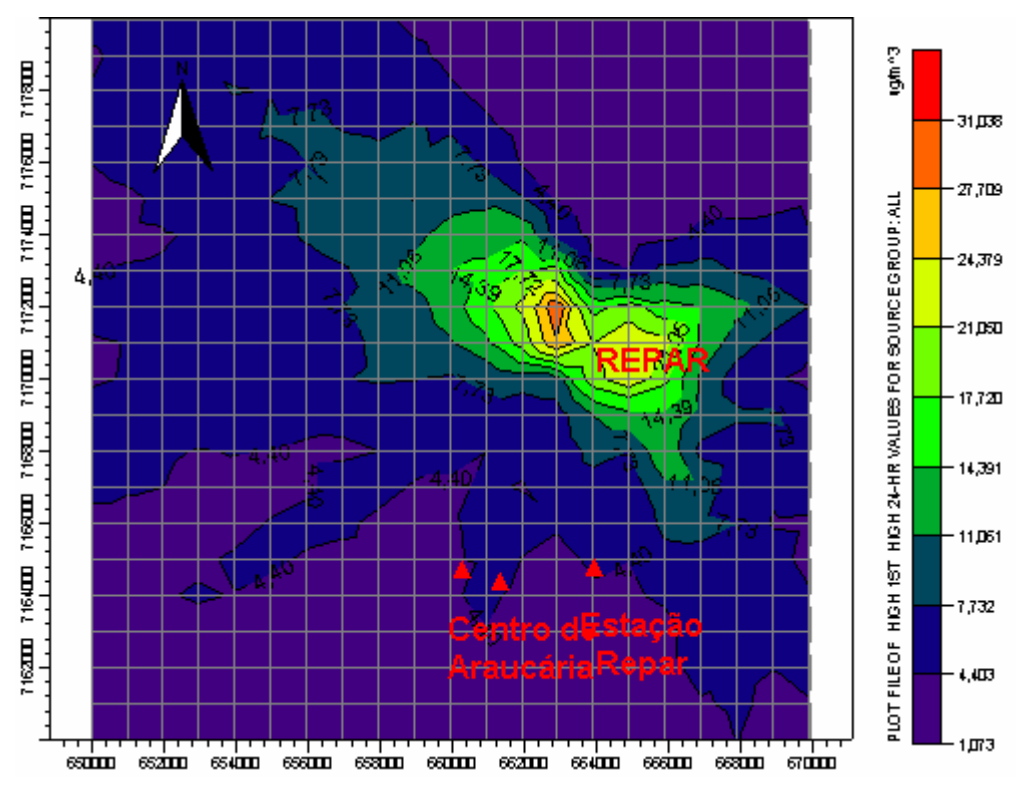

Figura 4.23 – Simulação de NO<sub>x</sub> com o modelo AERMOD. Cenário 03A. Médias de 24h.

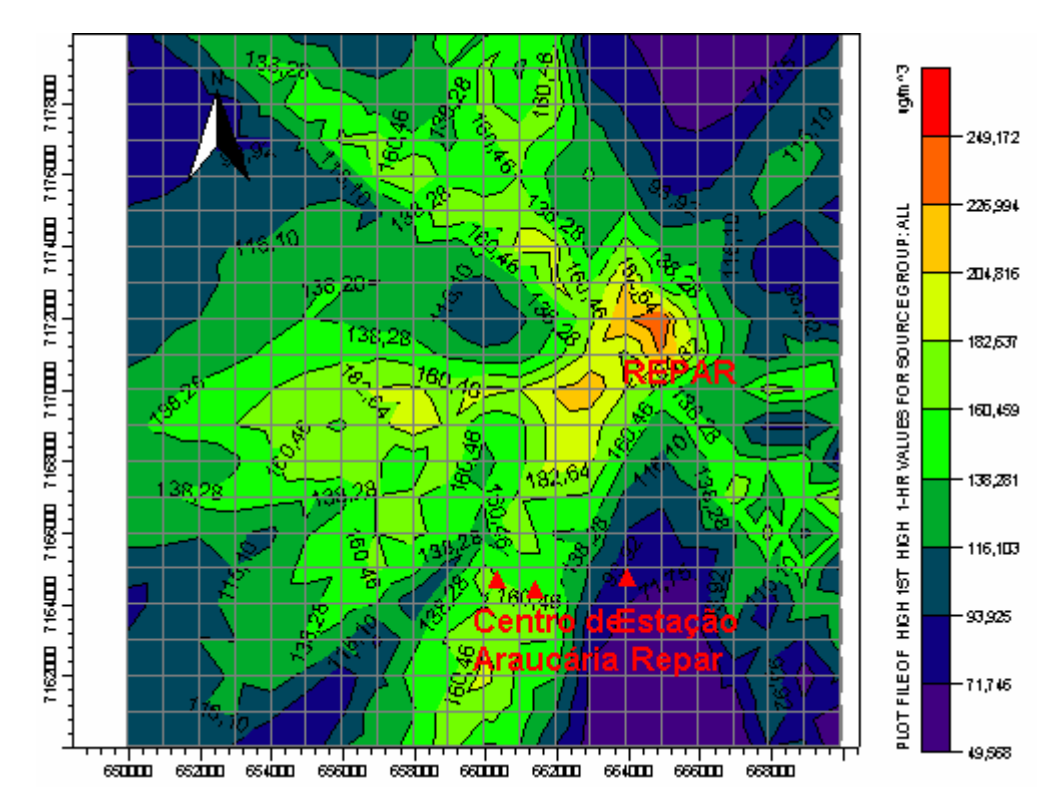

Figura 4.24 – Simulação de SO<sub>x</sub> com o modelo AERMOD. Cenário 03B. Médias horárias.

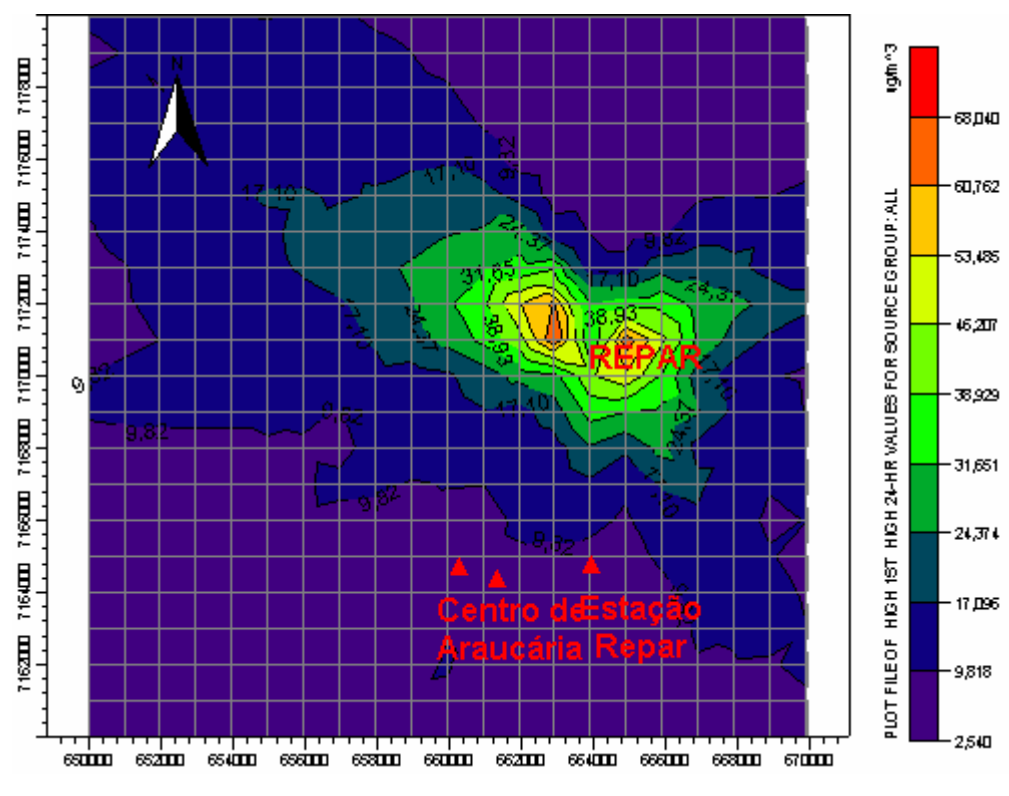

Figura 4.25 – Simulação de SO<sub>x</sub> com o modelo AERMOD. Cenário 03B. Médias de 24h.

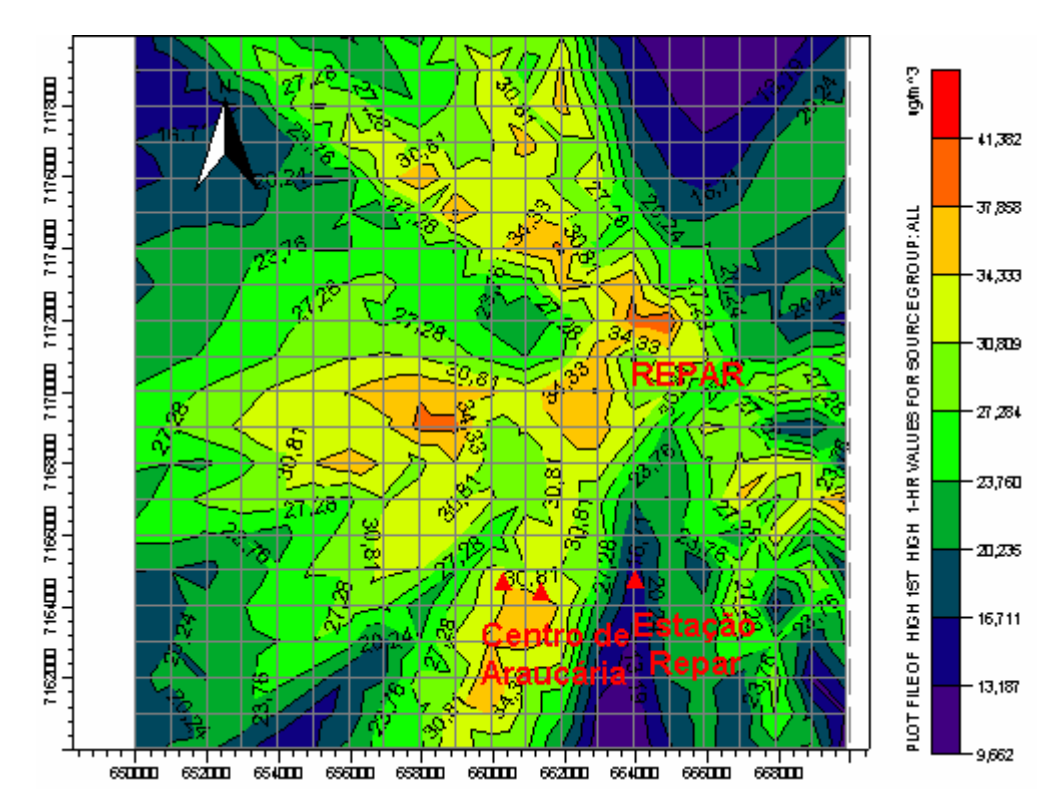

Figura 4.26 – Simulação de CO com o modelo AERMOD. Cenário 03C. Médias horárias.

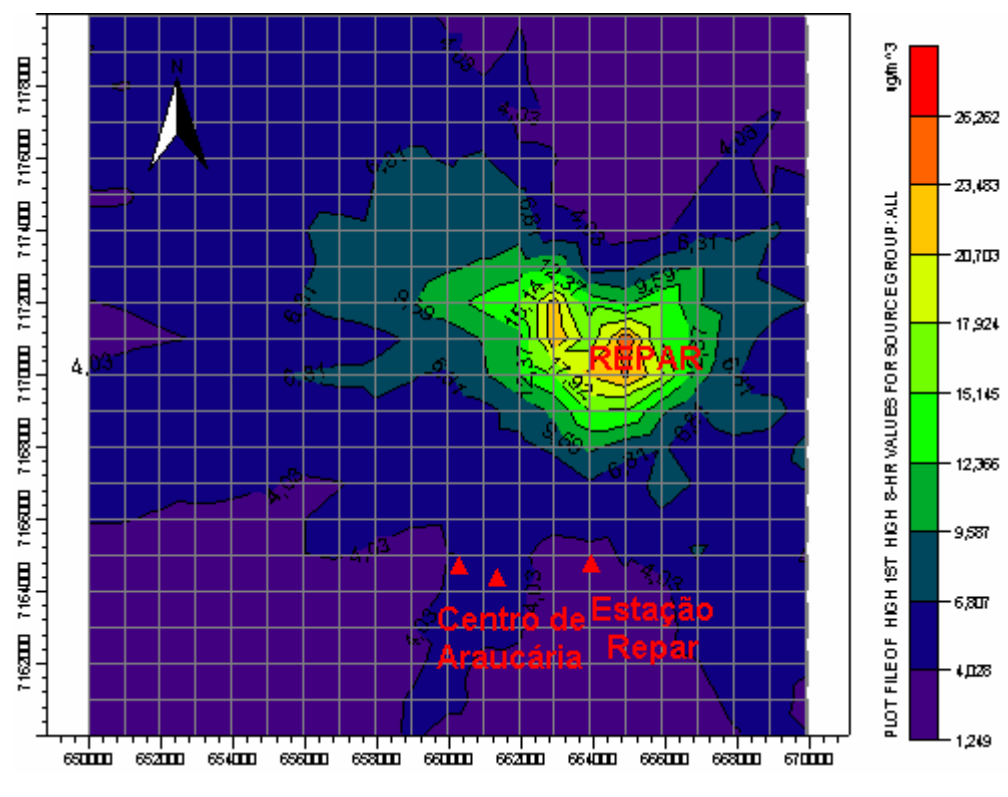

Figura 4.27 – Simulação de CO com o modelo AERMOD. Cenário 03C. Médias de 8h.

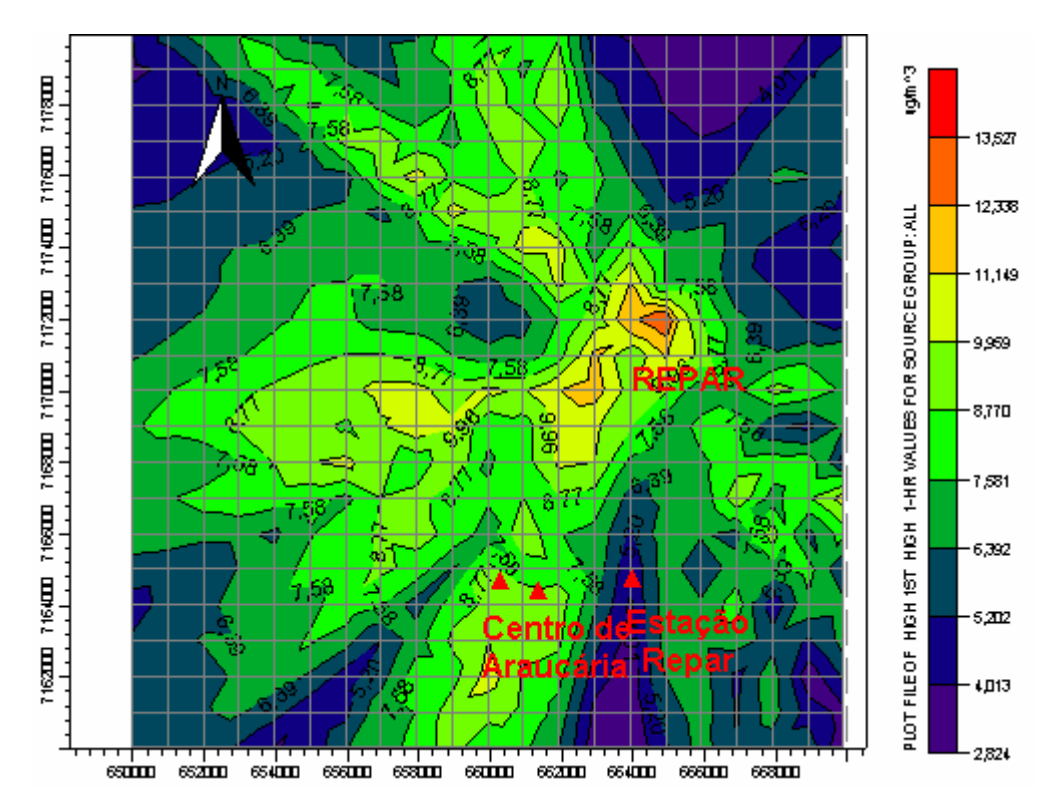

Figura 4.28 – Simulação de MP com o modelo AERMOD. Cenário 03D. Médias horárias.

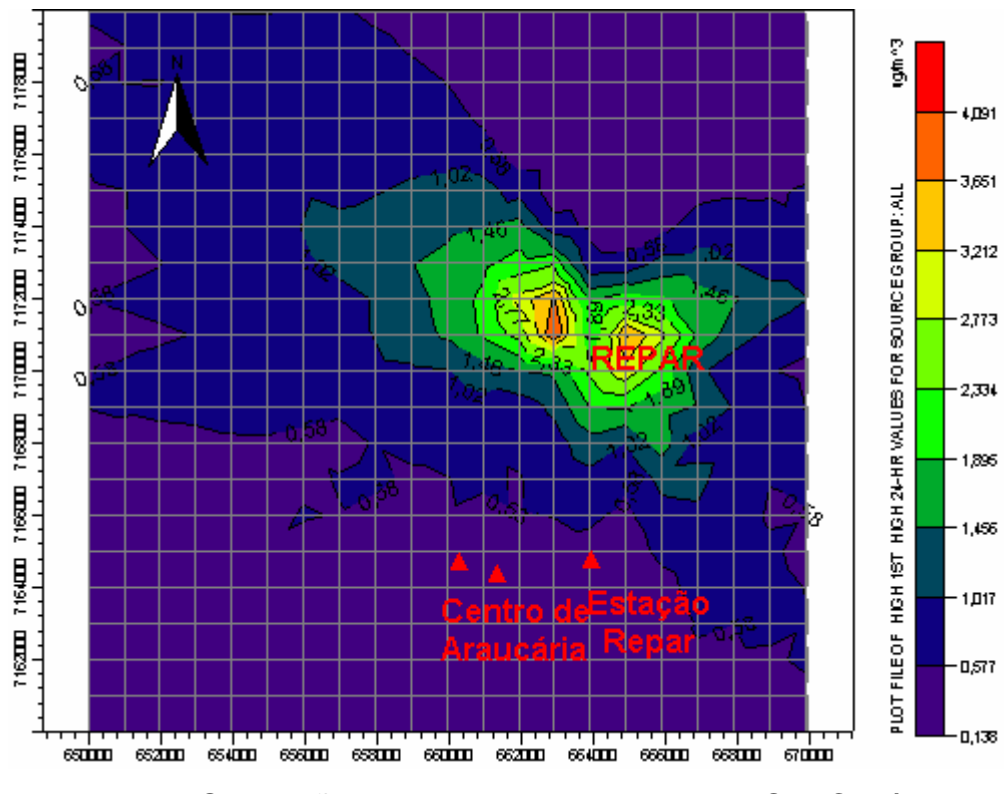

Figura 4.29 – Simulação de MP com o modelo AERMOD. Cenário 03D. Médias de 24h.

A Tabela 4.9 apresenta uma comparação entre as emissões de  $NO<sub>x</sub>$ , SO<sub>x</sub>, CO e MP para os cenários 02 (fontes REPAR mais fontes externas) e para os cenários 03 (somente fontes REPAR) e a Tabela 4.10 indica uma comparação entre os resultados obtidos pelo modelo AERMOD para os cenários apresentados nas Tabelas 4.5 e 4.8. Destaca-se que as fontes REPAR referem-se à condição futura de operação.

Tabela 4.9 - Contribuições de poluentes pelas fontes REPAR mais fontes externas (Cenários 02 ) e fontes REPAR (Cenários 03).

| <b>Poluente</b> | <b>Fontes</b><br>externas<br>(g/s) | <b>Cenários 03</b><br>(g/s) | <b>Cenário 02</b><br>(g/s) |
|-----------------|------------------------------------|-----------------------------|----------------------------|
| NO <sub>x</sub> | 182,9                              | 119,6                       | 302,5                      |
| $SO_{x}$        | 483,6                              | 407,4                       | 891,0                      |
| CO              | 102,8                              | 72,7                        | 175,5                      |
| <b>MP</b>       | 43,8                               | 22,1                        | 65,9                       |

Tabela 4.10 - Comparação entre as concentrações máximas simuladas pelo AERMOD para emissões da REPAR (Cenários 03) e para emissões REPAR + Fontes Externas (Cenários 02)

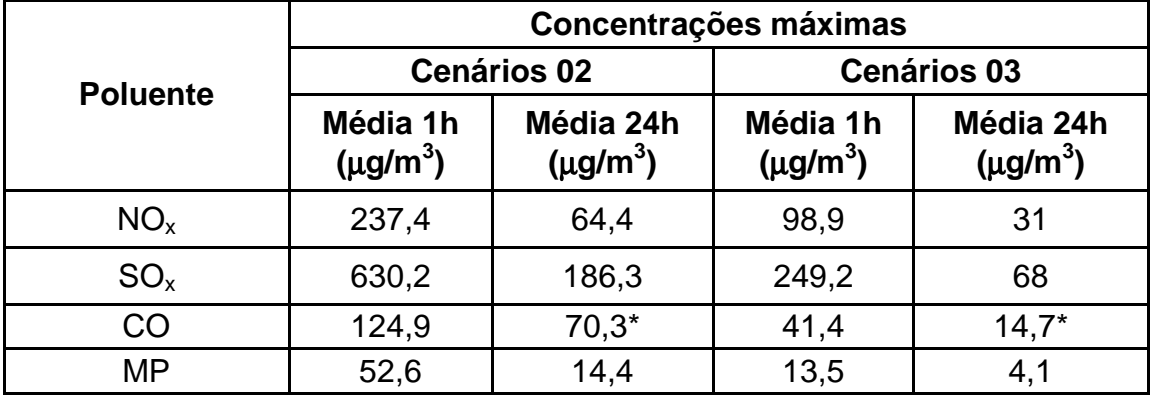

\*Media de 8h

A partir das Tabelas 4.9 e 4.10, foi estabelecida a Tabela 4.11, que apresenta a razão entre as concentrações simuladas pelo modelo AERMOD para médias horárias e de 24h para os cenários 02 e 03 e a razão entre as emissões estimadas para os cenários 02 e 03.

Tabela 4.11 - Razões entre as emissões e as concentrações simuladas pelo modelo AERMOD nos cenários 02 e 03.

| <b>Poluente</b> | Razão das<br>emissões<br>(Cenário 02) /<br>(Cenário 03) | Razão das<br>concentrações<br>médias horárias<br>(cenário 02) /<br>(cenário 03) | Razão das<br>concentrações<br>médias de 24h<br>(cenário 02) /<br>(cenário 03) |
|-----------------|---------------------------------------------------------|---------------------------------------------------------------------------------|-------------------------------------------------------------------------------|
| NO <sub>x</sub> | 2,5                                                     | 2,4                                                                             | 2,1                                                                           |
| $SO_{x}$        | 2,2                                                     | 2,5                                                                             | 2,7                                                                           |
| CO              | 2,4                                                     | 3,0                                                                             | $4,8*$                                                                        |
| MP              | 3,0                                                     | 3,9                                                                             | 3,5                                                                           |

\*Media de 8h

A partir dos dados apresentados na Tabela 4.11, pode-se constatar que a variação das concentrações máximas apresentou comportamento aproximadamente linear em relação à variação das emissões para os poluentes  $NO<sub>x</sub>$  e  $SO<sub>x</sub>$  Já para os poluentes CO e MP, os valores apresentados na Tabela 4.11 sugerem um comportamento não linear.

## **4.5 ANÁLISE DE SENSIBILIDADE DO MODELO AERMOD**

A análise de sensibilidade do modelo AERMOD foi realizada através da simulação de cenários procurando avaliar os resultados do modelo quanto a:

- − diferentes razões de contribuição entre as fontes internas à REPAR e as fontes externas;
- variações das taxas de emissão das fontes internas à REPAR;
- − representação das edificações;
- − distribuição espacial das fontes.

Na seqüência são apresentados os resultados obtidos para cada um dos itens avaliados na análise de sensibilidade do modelo AERMOD.

# **4.5.1 Análise de sensibilidade do modelo AERMOD em relação à variação nas taxas de emissão**

A análise de sensibilidade do modelo AERMOD considerando-se incrementos nas emissões foi desenvolvida através da análise dos três cenários, apresentados na Tabela 4.12. Inicialmente, foram realizadas simulações de concentrações de NOx (Cenários 05A e 05B) variando-se as taxas de emissões das fontes internas e externas em relação aos cenários 02B, apresentados na Tabela 4.5.

Em seguida, procurou-se avaliar a sensibilidade do modelo a variações nas taxas de emissão das fontes internas à REPAR, pela comparação entre o cenário 05 C e o cenário 03 A, apresentado na Tabela 4.8, sem considerar a existência das fontes externas.

A Tabela 4.12 apresenta os cenários utilizados na análise de sensibilidade do modelo AERMOD quanto às variações nas taxas de emissão de poluentes.

| <b>Cenário</b><br>simulado | Descrição                                                                            | Comparado<br>com o<br>cenário | Descrição                                                                            |
|----------------------------|--------------------------------------------------------------------------------------|-------------------------------|--------------------------------------------------------------------------------------|
| 05 A                       | - Fontes REPAR<br>majoradas em 10%, fontes<br>externas constantes;<br>- Fontes REPAR | 02B                           | - Fontes estacionárias<br>internas e externas à<br>REPAR;<br>- Dados de emissões das |
| 05B                        | constantes, fontes externas<br>majoradas em 10%;                                     |                               | fontes externas (Tabelas<br>$3.10 \text{ e } 3.11$ ;                                 |
| 05 C                       | - Fontes REPAR<br>majoradas em 10%. Fontes<br>externas não<br>consideradas;          | 03 A                          | - Fontes estacionárias<br>internas à REPAR:                                          |

Tabela 4.12 - Cenários para análise de sensibilidade do modelo AERMOD quanto à variação das taxas de emissão

As Figuras 4.30 a 4.35 ilustram os resultados obtidos pelas simulações realizadas pelo modelo AERMOD para os cenários apresentados na Tabela 4.12, em termos de médias horárias e de 24h para o poluente NO<sub>x</sub>.

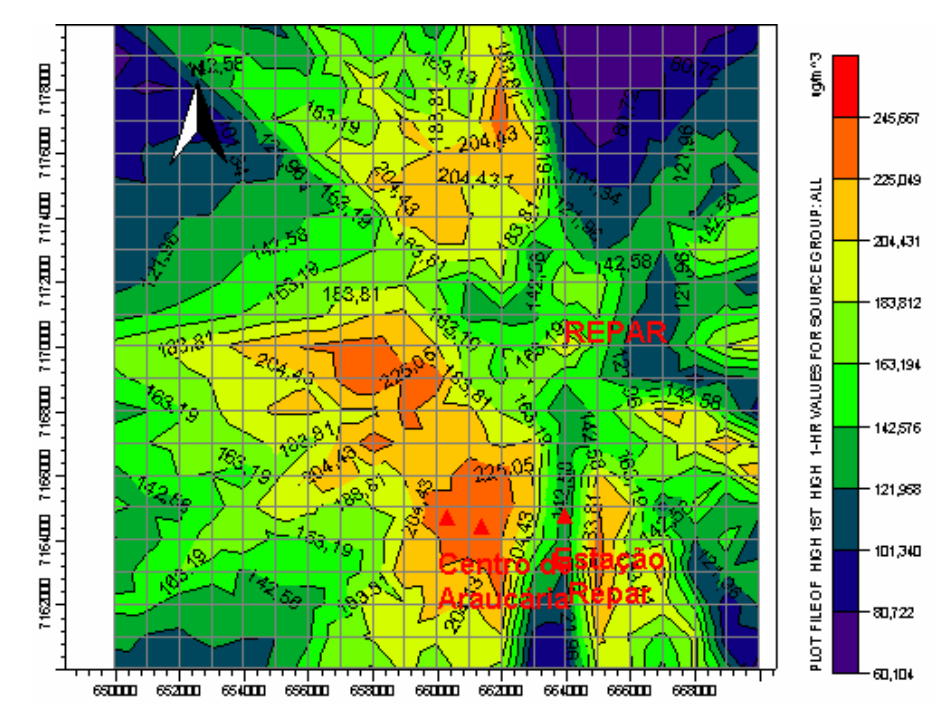

Figura 4.30 – Simulação de  $NO<sub>x</sub>$  com o modelo AERMOD. Cenário 05A. Médias horárias.

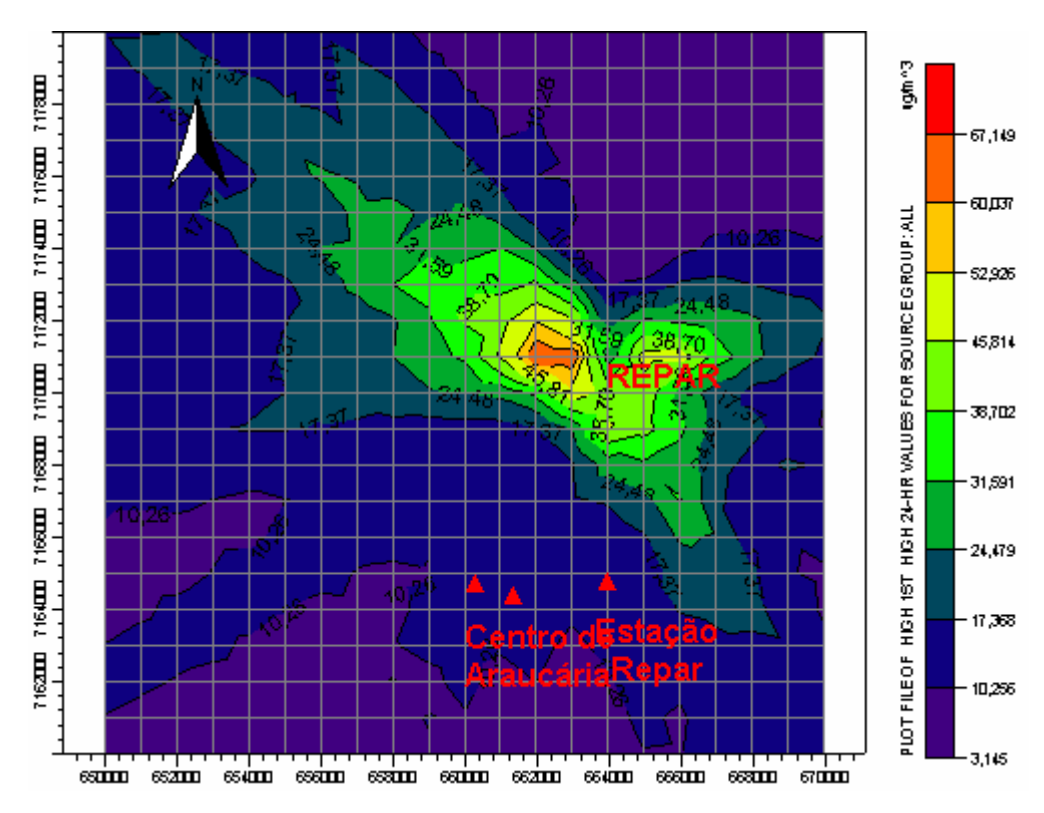

Figura 4.31 – Simulação de NO<sub>x</sub> com o modelo AERMOD. Cenário 05A. Médias de 24h.

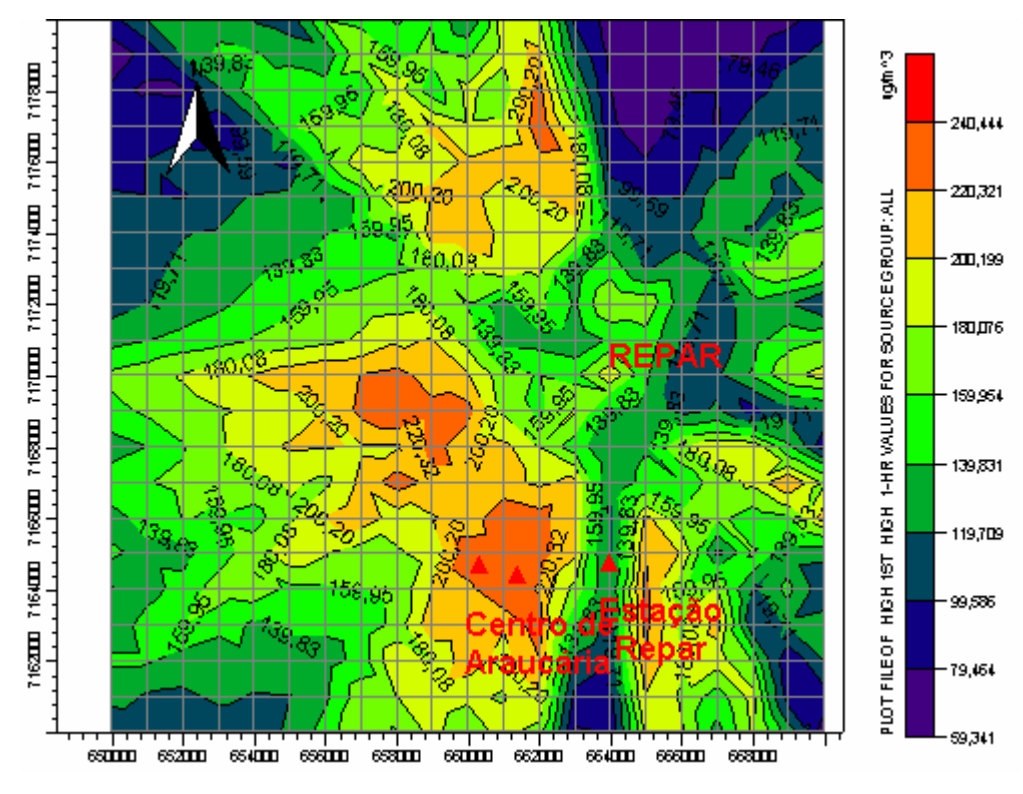

Figura 4.32 – Simulação de NOx com o modelo AERMOD. Cenário 05B. Médias horárias.

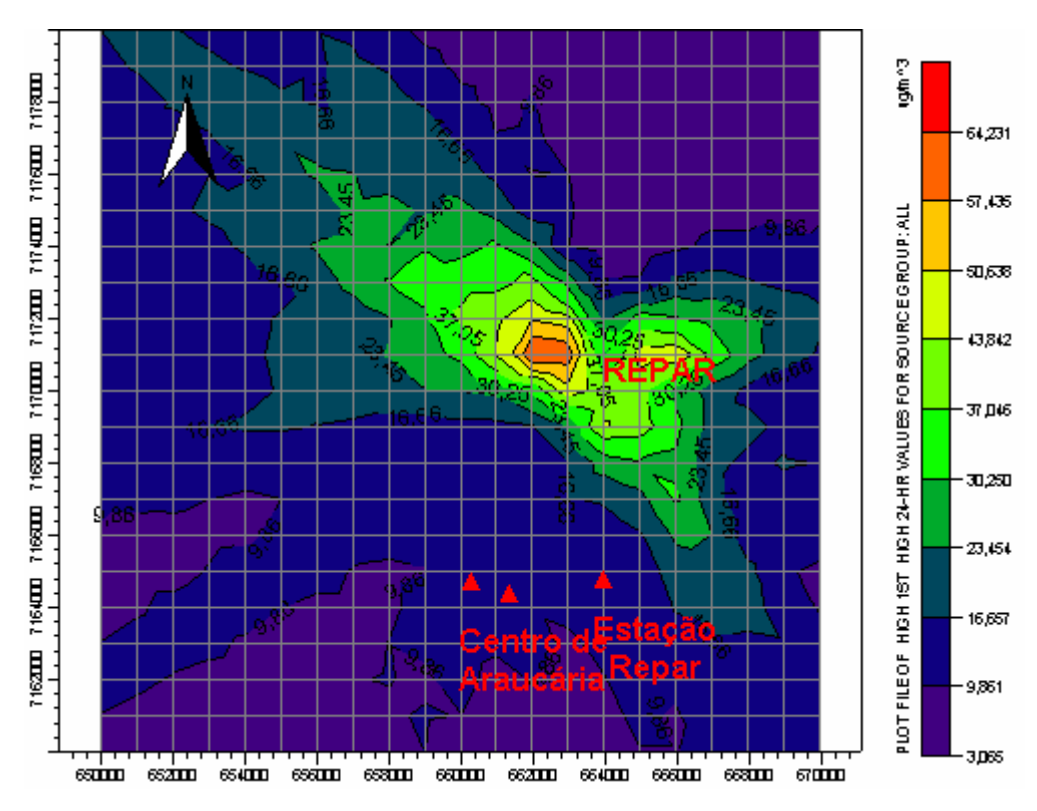

Figura 4.33 – Simulação de NO<sub>x</sub> com o modelo AERMOD. Cenário 05B. Médias de 24h.

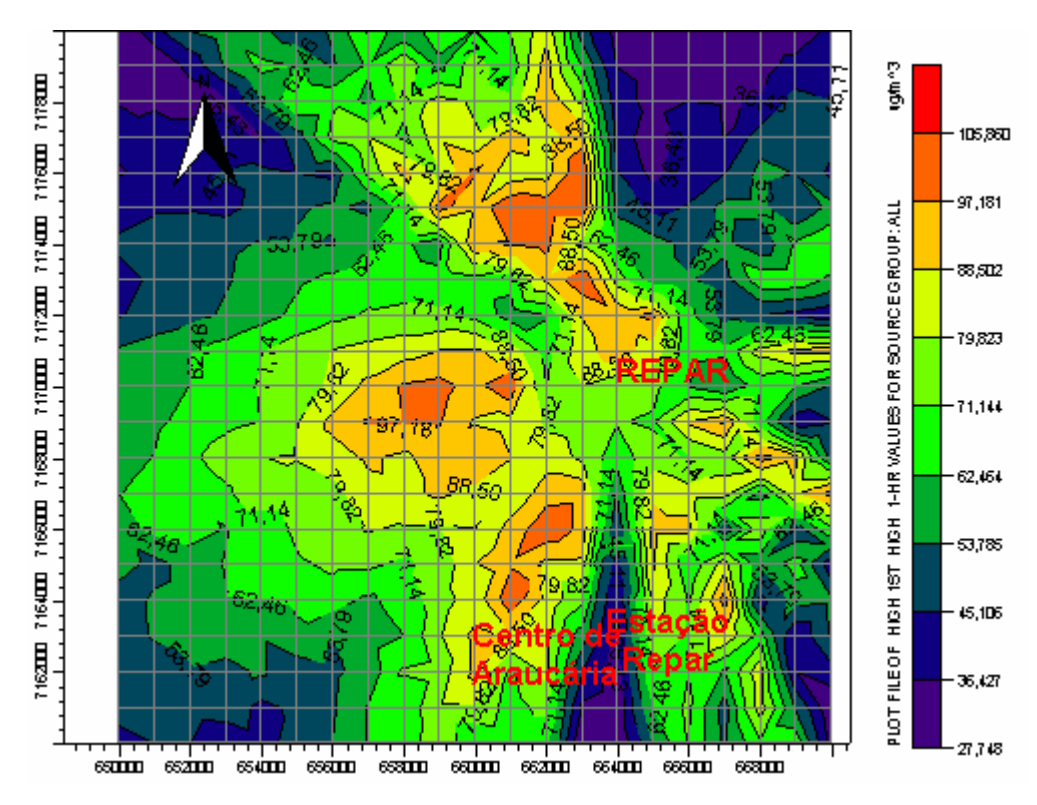

Figura 4.34 – Simulação de NOx com o modelo AERMOD. Cenário 05C. Médias horárias.

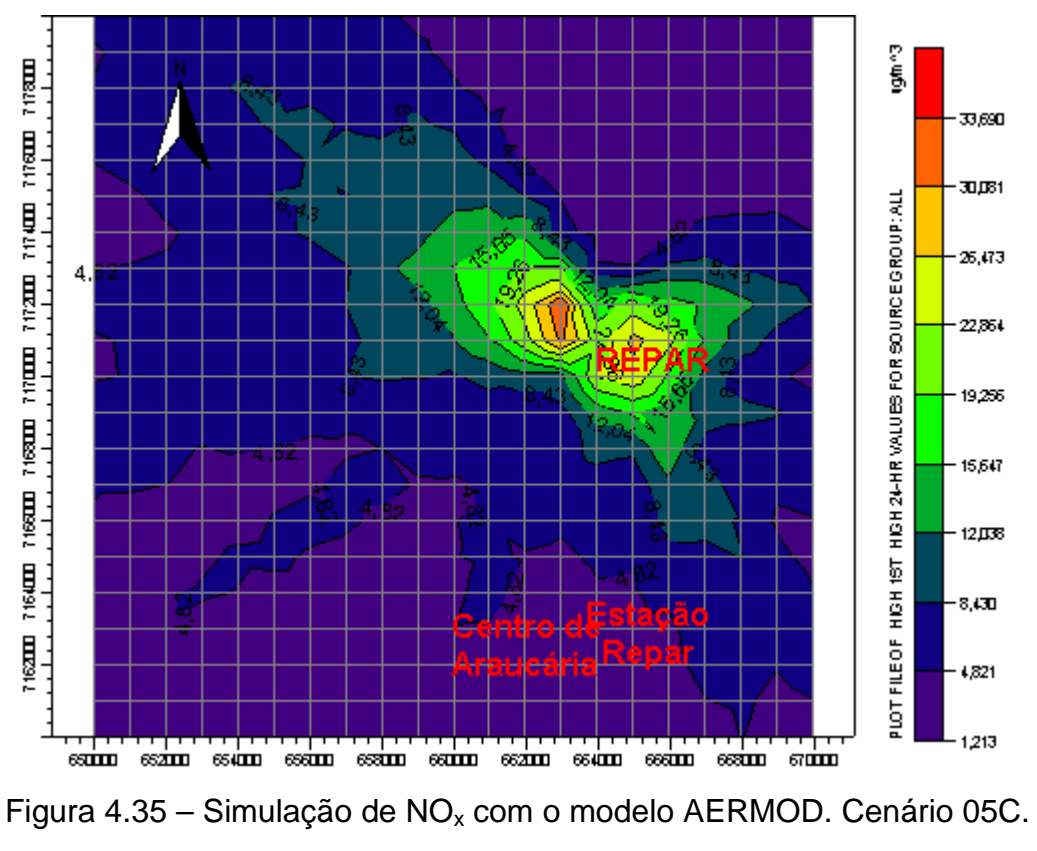

Médias de 24h.

A Tabela 4.13 apresenta uma comparação entre as concentrações máximas obtidas pela simulação com o modelo AERMOD para os cenários 05 A e 05 B, apresentados na Tabela 4.12, e o cenário 02 B apresentado na Tabela 4.5. Já a Tabela 4.14 apresenta a mesma comparação, só que considerando-se o centro de Araucária.

Tabela 4.13 - Análise de sensibilidade das concentrações máximas simuladas pelo modelo AERMOD em relação à razão entre as contribuições das fontes internas e externas à REPAR

|                 |                                    | Concentrações                        |                          |                                                 | <b>Concentrações</b>                 | Variação<br>percebida     |                            |
|-----------------|------------------------------------|--------------------------------------|--------------------------|-------------------------------------------------|--------------------------------------|---------------------------|----------------------------|
| <b>Cenário</b>  | <b>Média</b><br>1h<br>(µg/m $^3$ ) | <b>Média</b><br>24h<br>$(\mu g/m^3)$ | Cenário de<br>comparação | <b>Média</b><br>1 <sub>h</sub><br>$(\mu g/m^3)$ | <b>Média</b><br>24h<br>$(\mu g/m^3)$ | <b>Média</b><br>1h<br>(%) | <b>Média</b><br>24h<br>(%) |
| 05 A            | 245,7                              | 67,1                                 | 02B                      | 237,4                                           | 64,4                                 | 3,5                       | 4,2                        |
| 05 <sub>B</sub> | 240,4                              | 64,2                                 |                          |                                                 |                                      | 1,3                       | $-0,3$                     |

Tabela 4.14 - Análise de sensibilidade das concentrações máximas simuladas pelo modelo AERMOD para o centro de Araucária em relação à razão entre as contribuições das fontes internas e externas à REPAR<sup>14</sup>

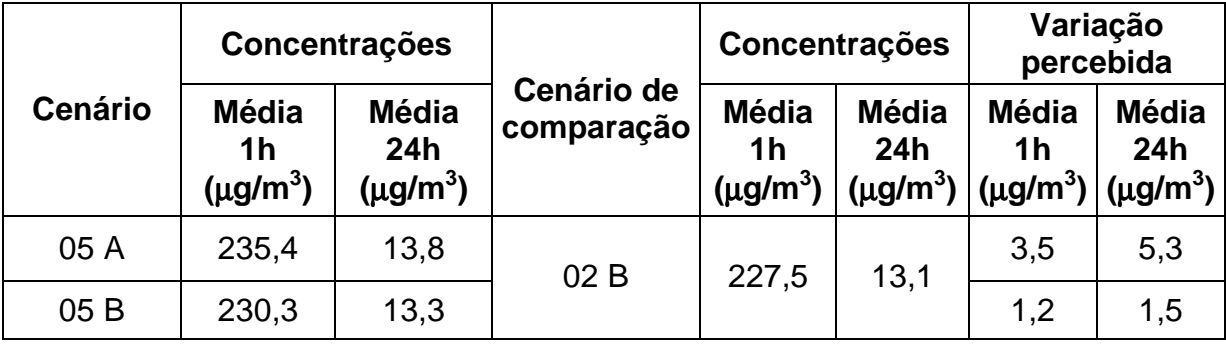

Verifica-se, a partir dos dados apresentados nas Tabela 4.13 e 4.14, que os valores simulados pelo modelo AERMOD apresentaram-se mais sensíveis ao incremento de 10% nas emissões das fontes internas à REPAR (cenário 05A) do que em relação ao incremento de 10% nas emissões das fontes externas à REPAR. Este resultado, em princípio, parece incoerente com o fato de que as taxas de emissão das fontes externas são superiores às das fontes internas. Destaca-se, inclusive, uma variação negativa de -0,3% na Tabela 4.13. Uma possível explicação

 $\overline{a}$ 

 $14$  Os valores de concentração, apresentados na Tabela 4.14, referem-se à média aritmética dos valores de concentração das isolinhas que circundam os pontos localizados no centro de Araucária.

poderia ser o deslocamento relativo do centro de massa das emissões em função do aumento da contribuição das fontes externas.

Em uma segunda análise, procurou-se avaliar a sensibilidade do modelo AERMOD às variações somente nas taxas de emissão das fontes internas à REPAR, sem considerar a existência das fontes externas. Esta análise, como mencionada anteriormente, foi feita pela comparação entre os cenários 05 C e 03 A.

Em relação às máximas concentrações médias de 1h, os resultados simulados foram respectivamente 98,9µg/m<sup>3</sup> e 105,8µg/m<sup>3</sup> para os cenários 03 A e 05 C, representando um aumento de 7% na concentração máxima em função de um aumento de 10% na taxa de emissão das fontes internas à REPAR. Em relação às máximas concentrações médias de 24h, os resultados simulados foram respectivamente 31,0µg/m<sup>3</sup> e 33,7µg/m<sup>3</sup> para os cenários 03 A e 05 C, representando um aumento de 8,7% na concentração máxima em função de um aumento de 10% na taxa de emissão das fontes internas à REPAR. Estes valores parecem coerentes quando comparados aos valores apresentados na Tabela 4.13, uma vez que a variação de 10% nas taxas de emissões das fontes internas à REPAR é mais significativa para o cenário 05 C (somente fontes internas) do que para o cenário 05 A (fontes internas mais fontes externas).

A mesma conclusão é obtida quando são analisados os valores das máximas concentrações simuladas para o centro de Araucária. Os valores das máximas concentrações médias de 1h resultaram respectivamente em 86,5µg/m<sup>3</sup> e 92,8µg/m<sup>3</sup> para os cenários 03 A e 05 C, representando um aumento de 7,3% na concentração máxima em função de um aumento de 10% na taxa de emissão das fontes internas à REPAR. Em relação às máximas concentrações médias de 24h, os resultados simulados foram respectivamente 2,8 $\mu$ g/m<sup>3</sup> e 3,0 $\mu$ g/m<sup>3</sup> para os
cenários 03 A e 05 C, representando um aumento de 7,1% na concentração máxima em função de um aumento de 10% na taxa de emissão das fontes internas à REPAR.

## **4.5.2 Análise de sensibilidade do modelo AERMOD em relação à representação das edificações**

A análise de sensibilidade do modelo AERMOD, considerando-se o efeito das edificações (building downwash) foi desenvolvida simulando as concentrações provenientes apenas das emissões pelas fontes internas à REPAR, com e sem o efeito das edificações existentes na refinaria, para o poluente  $NO<sub>x</sub>$ . Os valores obtidos podem ser verificados no cenário 06 A, representado pelas Figuras 4.36 e 4.37, e comparados com àqueles simulados no cenário 03 A (Figuras 4.22 e 4.23)

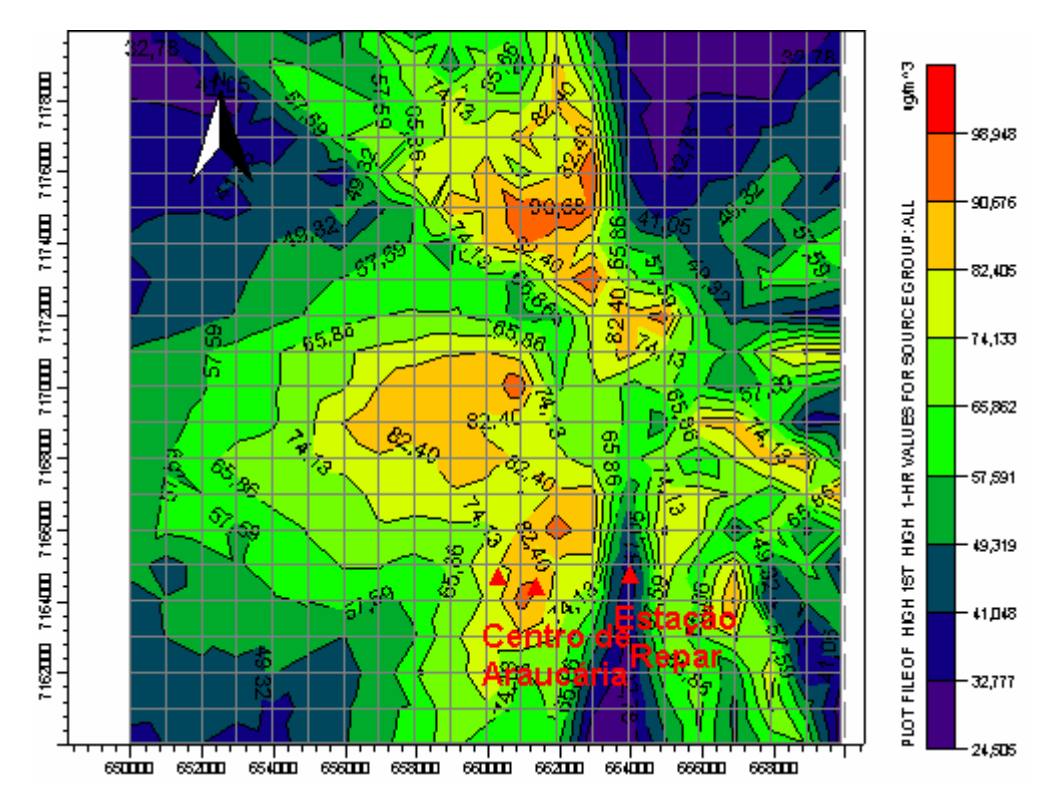

Figura 4.36 – Simulação de  $NO_x$  com o modelo AERMOD. Cenário 06A. Médias horárias.

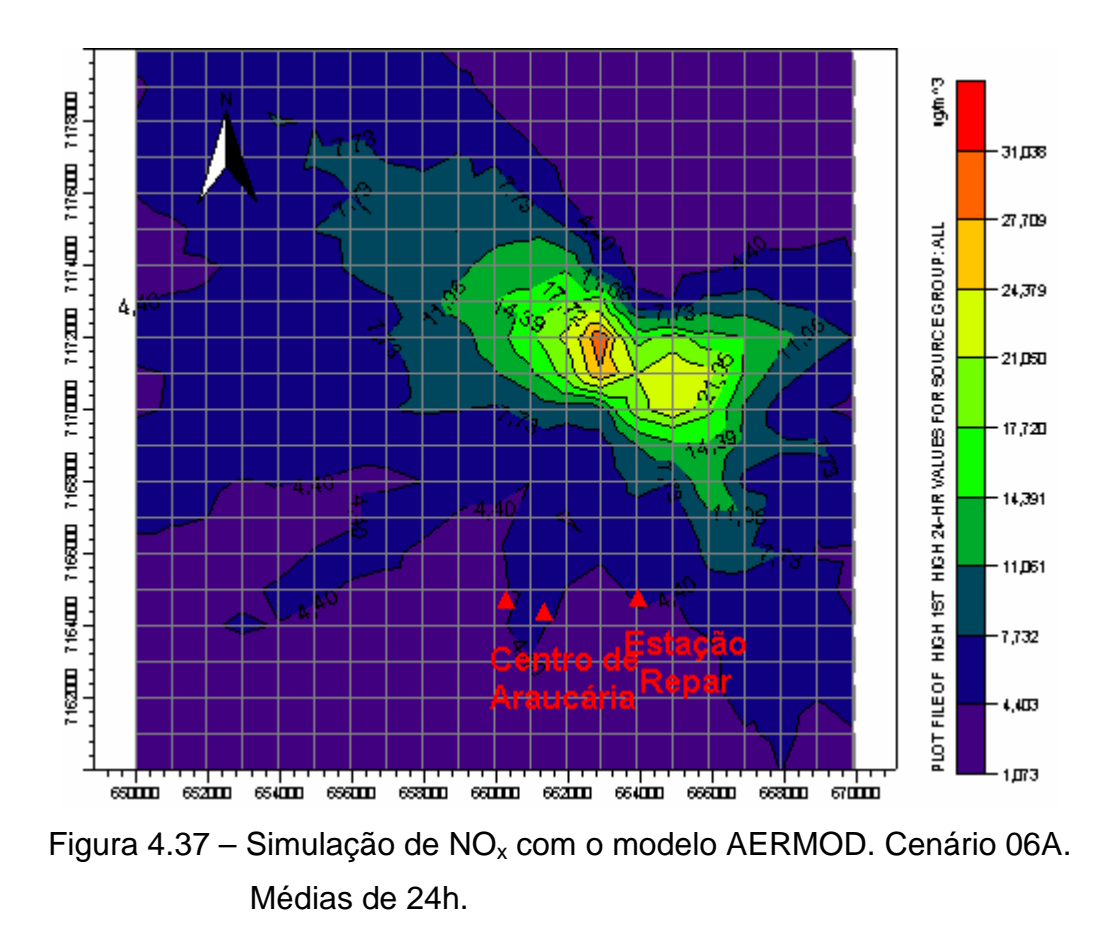

A Tabela 4.15 ilustra os resultados das simulações considerando-se as edificações e sem as mesmas.

Tabela 4.15 - Análise de sensibilidade das concentrações máximas simuladas pelo modelo AERMOD considerando-se o efeito das edificações

| Concentração |                       |                                | Com edificações (Cenário 06A)   Sem Edificações (Cenário 03A) |                                |  |
|--------------|-----------------------|--------------------------------|---------------------------------------------------------------|--------------------------------|--|
|              | 1h ( $\mu$ g/m $^3$ ) | 24h ( $\mu$ g/m <sup>3</sup> ) | 1h ( $\mu$ g/m <sup>3</sup> )                                 | 24h ( $\mu$ g/m <sup>3</sup> ) |  |
| Máxima       | 98,75                 | 31,04                          | 98,95                                                         | 31,04                          |  |
| Araucária    | 82,40                 | 4,40                           | 82,40                                                         | 4,40                           |  |
| <b>REPAR</b> | 36,91                 | 6,10                           | 36,91                                                         | 6,10                           |  |

Avaliando-se os valores simulados pelo modelo AERMOD e representados na Tabela 4.15, verifica-se que o efeito de building downwash foi desprezível, visto que os resultados das concentrações máximas médias horárias e de 24h, considerando ou não o efeito das edificações, apresentaram valores idênticos, tanto para concentrações máximas simuladas, quanto para as concentrações em pontos no centro de Araucária.

## **4.5.3 Análise de sensibilidade do modelo AERMOD em relação à distribuição espacial das fontes**

 A análise de sensibilidade do modelo AERMOD, em relação à distribuição espacial das fontes, foi desenvolvida considerando-se a aplicação de uma fonte equivalente cujas características de altura da chaminé, temperatura e velocidade de saída dos gases, foram definidas atribuindo-se valores de média ponderada pela massa de emissão do respectivo poluente, relativas às fontes estacionárias internas à REPAR (condição futura). Em relação às emissões, admitiu-se, como carga equivalente, a somatória de todas as fontes distribuídas no interior da REPAR, para a situação futura.

 As coordenadas do ponto de aplicação da carga equivalente foram obtidas pelas Equações 4.1 e 4.2.

$$
x_{eq} = \frac{\sum x_i M_i}{\sum M_i}
$$
 (4.1)

$$
y_{eq} = \frac{\sum y_i M_i}{\sum M_i}
$$
 (4.2)

onde: *x<sub>eq</sub>* = abcissa do ponto de aplicação da carga equivalente [L];

 $y_{eq}$  = ordenada do ponto de aplicação da carga equivalente [L];

 $x_i$  = abcissa de cada uma das fontes pontuais " $i$ " [L];

 $y_i$  = ordenada de cada uma das fontes pontuais " $i$ " [L];

*M<sup>i</sup>* = taxa de emissão de cada uma das fontes pontuais "*i* " [MT-1];

 O diâmetro equivalente da chaminé foi obtido a partir da Equação 4.3, que estabelece uma ponderação entre os diâmetros individuais de cada fonte emissora a partir da relação entre a velocidade de lançamento de cada fonte pontual e a velocidade média de lançamento.

$$
D_{eq} = \sqrt{\frac{\sum_{i=1}^{n} v_i D_i^2}{\overline{v}}}
$$
 (4.3)

onde: *Deq* = Diâmetro equivalente da chaminé [L];

 $v_i$  = velocidade de lançamento da Fonte "*i*" [LT<sup>-1</sup>];

*D<sup>i</sup>* = diâmetro de chaminé da Fonte "*i* " [L];

 $\bar{v}$  = velocidade média de lançamento para o conjunto de fontes "*i*" [LT<sup>-1</sup>];

 A altura da chaminé equivalente foi adotada a partir da ponderação das alturas individuais pela massa de cada poluente, dada pela Equação 4.4.

$$
H_{eq} = \frac{\sum M_i h_i}{\sum M_i}
$$
\n(4.4)

onde: *Heq* = Altura da chaminé equivalente [L];

 $M_i$  = taxa de emissão da Fonte "*i*" [MT<sup>-1</sup>];

 $h_i$  = altura de chaminé da fonte "*i* " [L];

 Finalmente, a temperatura da fonte equivalente foi adotada a partir da ponderação das temperaturas individuais pela massa de cada poluente, dada pela Equação 4.5.

$$
T_{eq} = \frac{\sum M_i T_i}{\sum M_i} \quad (4.5)
$$

onde: *Teq* = Temperatura equivalente [T];

 $M_i$  = taxa de emissão da Fonte pontual "*i* " [MT<sup>-1</sup>];

 $T_i$  = temperatura dos gases da Fonte "*i*" [T];

 A Tabela 4.16 ilustra os cenários objetos de comparação, para efeito dessa análise de sensibilidade e a Tabela 4.17 ilustra o resumo dos parâmetros considerados nas simulações de fonte única, para os poluente  $NO<sub>x</sub>$ ,  $SO<sub>x</sub>$ , CO e MP.

Tabela 4.16 - Cenários para análise de sensibilidade do modelo AERMOD considerando a distribuição espacial das fontes.

| <b>Cenário</b><br>simulado | Descrição                                                                                                    | Compara<br>com o<br><b>Cenário:</b> | Descrição                                                                                                    |
|----------------------------|----------------------------------------------------------------------------------------------------|-------------------------------------|----------------------------------------------------------------------------------------------------|
| 04 A, B,<br>$C \n e D$     | $-NO_x$ , SO <sub>x</sub> , CO e MP<br>respectivamente;<br>- Fontes REPAR<br>consideradas como fonte<br>única; | 03 A, B, C<br>e D                   | - $NO_x$ , $SO_x$ , $CO$ e MP<br>respectivamente;<br>- Fontes REPAR consideradas<br>como fontes espacialmente<br>distribuídas; |

|                 | Valores médios |                          |                     |                             |  |
|-----------------|----------------|--------------------------|---------------------|-----------------------------|--|
| Poluente        | Temperatura    | Altura<br>Chaminé<br>(m) | Velocidade<br>(m/s) | Diametro<br>Equivalente (m) |  |
| NO <sub>x</sub> | 479,92         | 63,85                    | 12,36               | 13,51                       |  |
| $SO_{x}$        | 580,75         | 82,94                    | 16,44               | 13,51                       |  |
| CO              | 511,38         | 74,83                    | 15,31               | 13,51                       |  |
| <b>MP</b>       | 497,88         | 76,13                    | 16,65               | 13,51                       |  |

Tabela 4.17 – Resumo dos parâmetros adotados para a fonte única

As Figuras 4.38 a 4.45 ilustram os resultados obtidos pelas simulações realizadas pelo modelo AERMOD para os cenários apresentados na Tabela 4.15, em termos de médias horárias e de 8h para o poluente CO e médias horárias e de 24h para os demais poluentes.

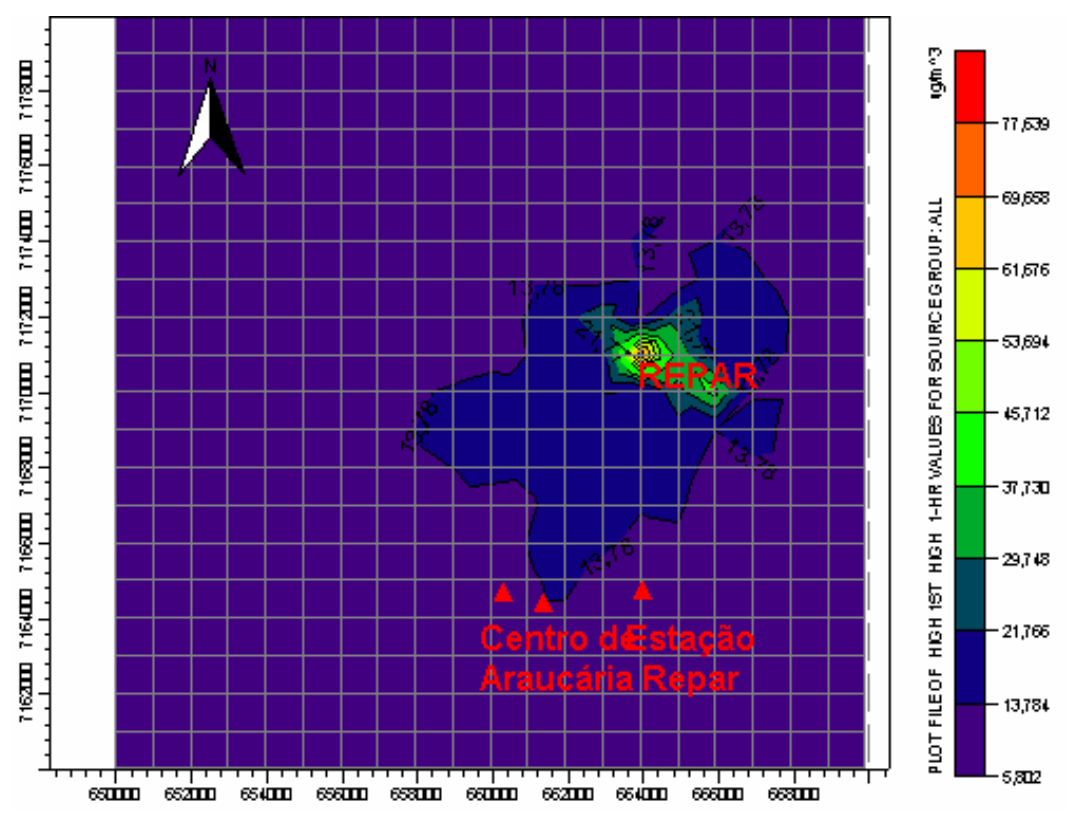

Figura 4.38 – Simulação de NOx com o modelo AERMOD. Cenário 04A. Médias horárias.

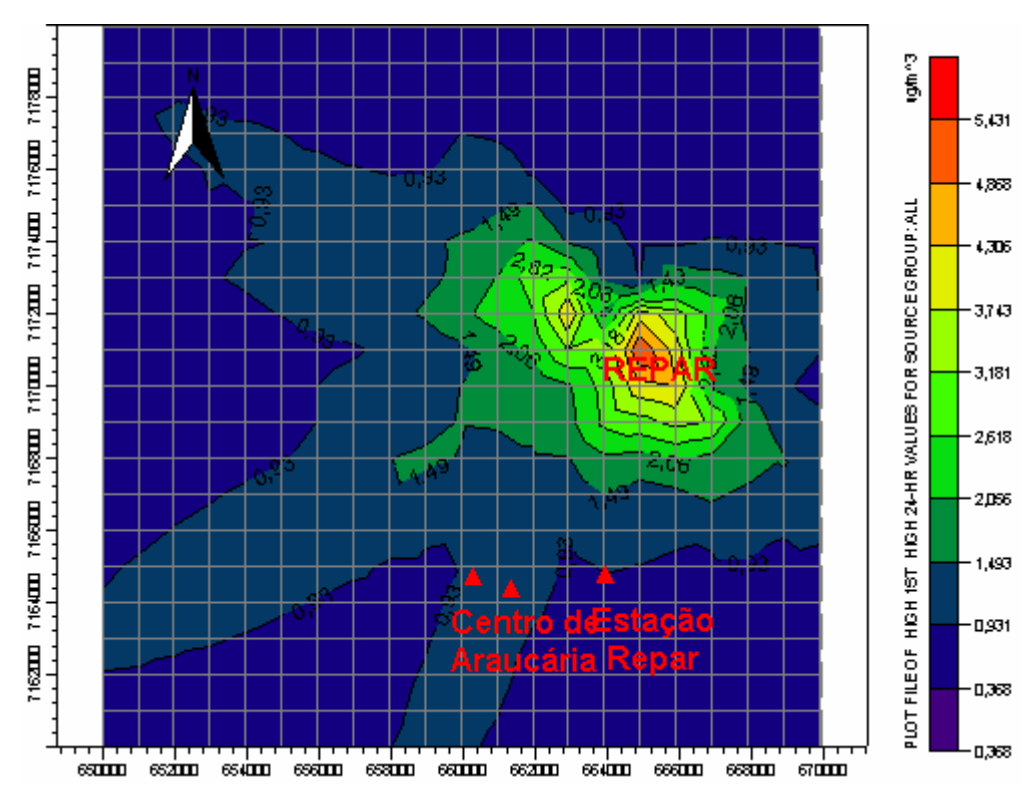

Figura 4.39 – Simulação de NOx com o modelo AERMOD. Cenário 04A. Médias de 24h.

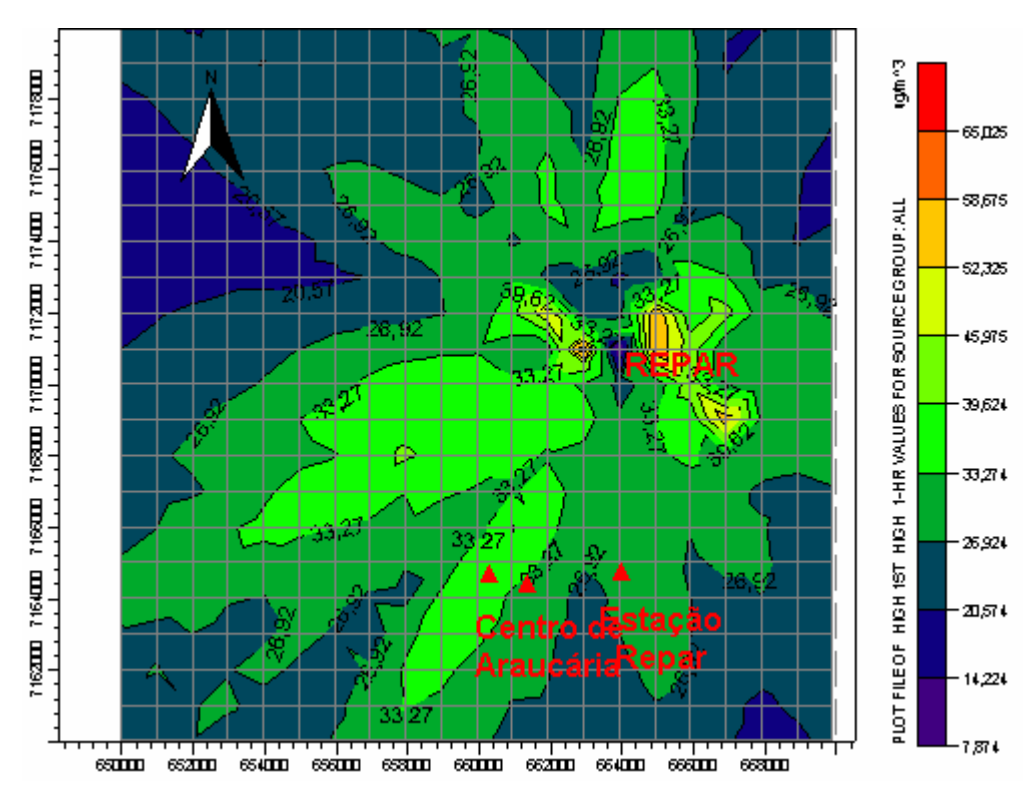

Figura 4.40 – Simulação de SO<sub>x</sub> com o modelo AERMOD. Cenário 04B. Médias horárias.

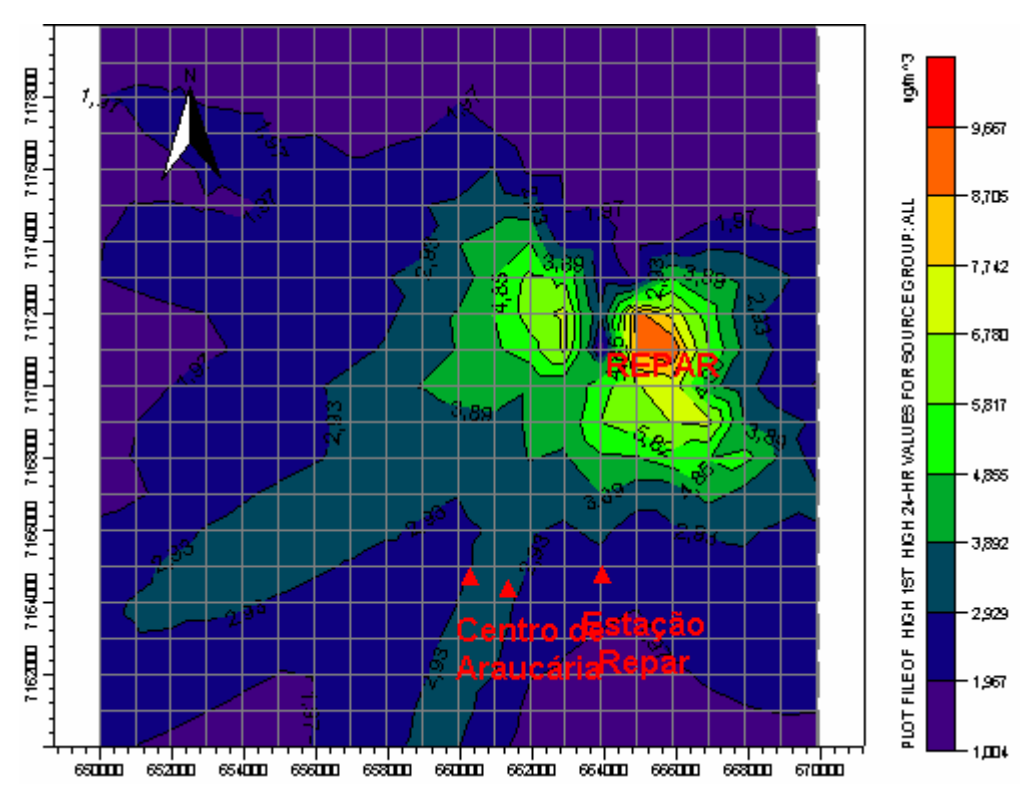

Figura 4.41 – Simulação de SO<sub>x</sub> com o modelo AERMOD. Cenário 04B. Médias de 24h.

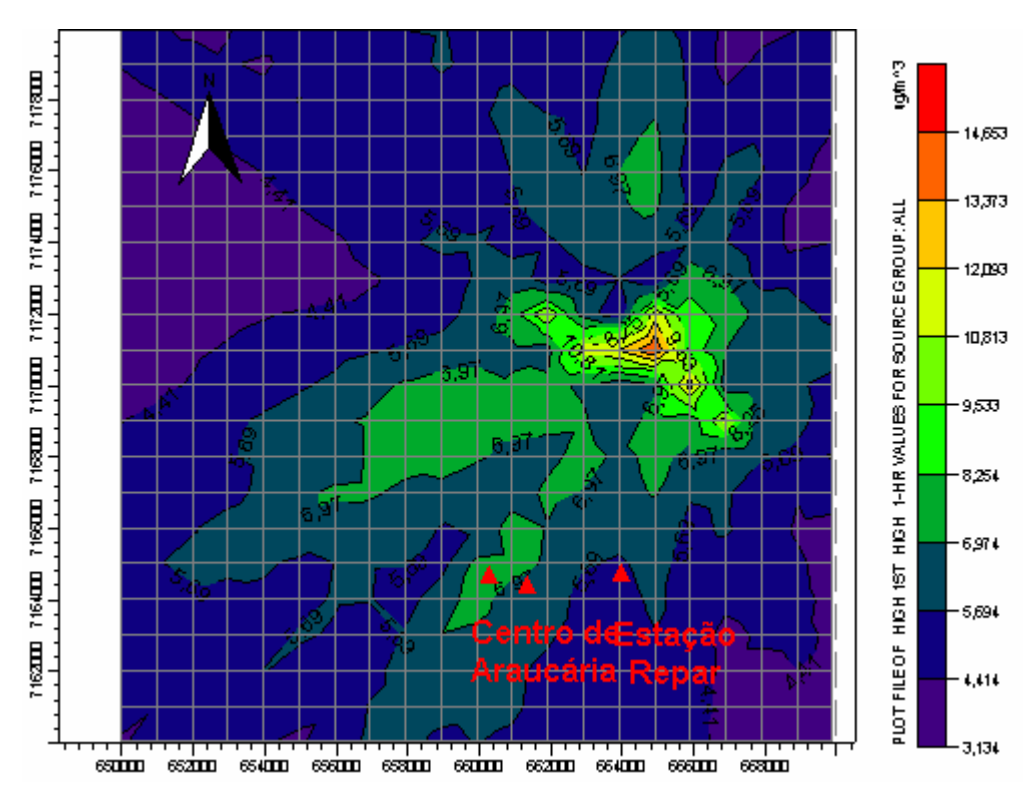

Figura 4.42 – Simulação de CO com o modelo AERMOD. Cenário 04C. Médias horárias.

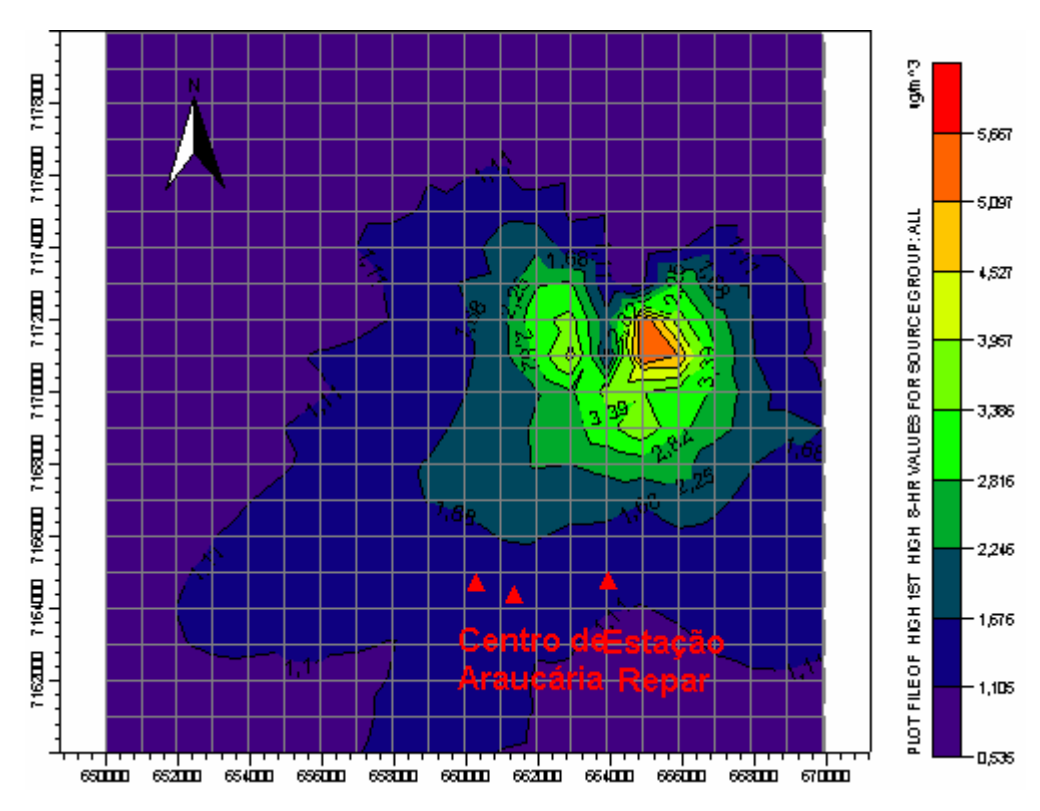

Figura 4.43 – Simulação de CO com o modelo AERMOD. Cenário 04C. Médias de 8h.

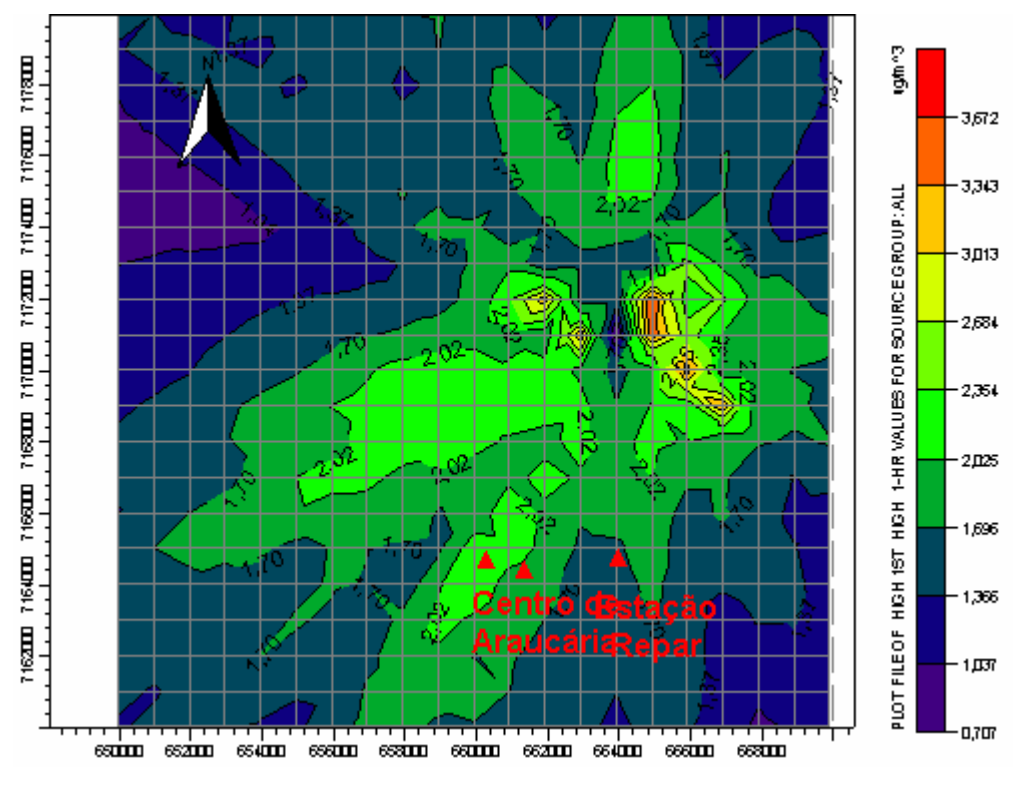

Figura 4.44 – Simulação de MP com o modelo AERMOD. Cenário 04D. Médias horárias.

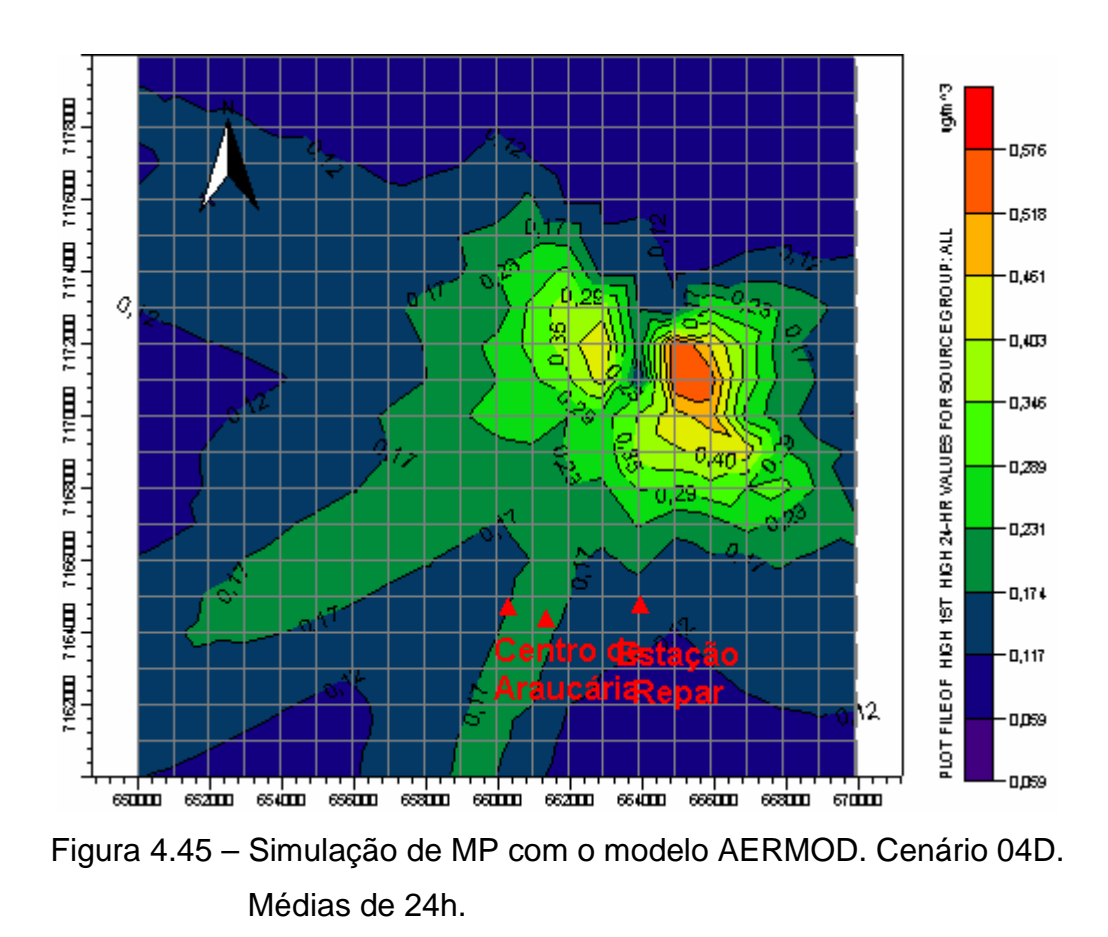

As Tabelas 4.18 e 4.19 mostram os resultados obtidos pelas simulações

realizadas com o modelo AERMOD considerando a distribuição espacial das fontes.

| <b>Poluente</b> | <b>Fontes distribuídas</b>                      |           | Fonte única                   |                                             | Razão     |           |
|-----------------|-------------------------------------------------|-----------|-------------------------------|---------------------------------------------|-----------|-----------|
|                 | Média 1h<br>$(\mu g/m^3)$ (1) $(\mu g/m^3)$ (2) | Média 24h | Média 1h<br>$(\mu g/m^3)$ (3) | <b>Média</b><br>24h<br>$(\mu g/m^3)$<br>(4) | (3) / (1) | (4) / (2) |
| NO <sub>x</sub> | 98,9                                            | 31,0      | 77,6                          | 5,4                                         | 0,78      | 0,17      |
| $SO_{x}$        | 249,2                                           | 68,0      | 65,0                          | 9,7                                         | 0,26      | 0,14      |
| CO              | 41,4                                            | $26,3*$   | 14,7                          | $5,7*$                                      | 0,36      | 0,22      |
| MP              | 13,5                                            | 4,1       | 3,7                           | 0,6                                         | 0,27      | 0,15      |

Tabela 4.18 - Concentrações máximas simuladas pelo modelo AERMOD para a análise de sensibilidade quanto à distribuição espacial das fontes

\*Média de 8h

Tabela 4.19 - Concentrações máximas simuladas pelo modelo AERMOD para a análise de sensibilidade quanto à distribuição espacial das fontes avaliadas no centro de Araucária<sup>15</sup>

| <b>Poluente</b> | <b>Fontes distribuídas</b>    |                                | Fonte única                   |                                | Razão     |           |
|-----------------|-------------------------------|--------------------------------|-------------------------------|--------------------------------|-----------|-----------|
|                 | Média 1h<br>$(\mu g/m^3)$ (1) | Média 24h<br>$(\mu g/m^3)$ (2) | Média 1h<br>$(\mu g/m^3)$ (3) | Média 24h<br>$(\mu g/m^3)$ (4) | (3) / (1) | (4) / (2) |
| NO <sub>x</sub> | 86,5                          | 4,4                            | 9.8                           | 1,2                            | 0,11      | 0,27      |
| $SO_{x}$        | 149,4                         | 6,2                            | 33,3                          | 3,4                            | 0,22      | 0,55      |
| CO              | 32,6                          | $5,4*$                         | 7,0                           | $1,4*$                         | 0,21      | 0,26      |
| MP              | 8,2                           | 0,4                            | 2,0                           | 0,2                            | 0,24      | 0,50      |

Verifica-se, a partir dos dados apresentados na Tabela 4.18, que as concentrações simuladas pelo modelo AERMOD para uma condição de fonte única com carga equivalente apresentaram concentrações máximas na ordem de 22% inferiores que àquelas provenientes de simulações considerando-se as fontes distribuídas espacialmente para o caso do  $NO<sub>x</sub>$ . Para os demais poluentes a concentração simulada pelo AERMOD foi da ordem de 70% inferior àquelas provenientes de simulações considerando-se a distribuição espacial da fontes. Já em relação às concentrações máximas simuladas para o centro de Araucária, ver Tabela 4.19, a razão das concentrações mostra que as concentrações simuladas com o modelo AERMOD foram inferiores quando da consideração das fontes distribuídas, variando na ordem de 0,11 e 0,24 vezes àquelas provenientes de simulações considerando-se as fontes distribuídas espacialmente, para valores médios horários, e de 0,26 a 0,55 vezes para valores médios de 24h.

 $\overline{a}$ 

 $15$  Os valores de concentração, apresentados na Tabela 4.19, referem-se à média aritmética dos valores de concentração das isolinhas que contém os pontos localizados no centro de Araucária.

Os resultados apresentados nas Tabelas 4.18 e 4.19 parecem sugerir que a adoção de uma fonte única em substituição a real distribuição espacial das fontes produz redução nos valores simulados das concentrações máximas. Esta conclusão refletiria a importância da caracterização da distribuição espacial das fontes. No entanto, existe a necessidade de se avaliar qual a influência das hipóteses adotadas em relação às características físicas da fonte única, por exemplo, diâmetro e altura de chaminé utilizada em substituição às fontes distribuídas espacialmente.

#### **5 CONCLUSÕES**

A análise dos dados de direção dos ventos, obtidos a partir da estação meteorológica REPAR para o período de 04 de Maio de 1999 a 05 de Outubro de 2007, indica que a direção predominante dos ventos se dá no sentido de Leste-Nordeste (ENE) para Oeste-Sudoeste (WSW). Esta informação permite concluir sobre a adequação da disposição das estações amostradoras de qualidade do ar em relação ao monitoramento do efeito das emissões provenientes do distrito industrial de Araucária sobre a qualidade do ar na zona urbana do referido município. No entanto, quando além da direção predominante do vento, analisa-se também a distribuição relativa das estações entre si, verifica-se que as estações se concentram quase que totalmente na região Nordeste do município de Araucária.

A análise da qualidade do ar na área da REPAR, permitiu concluir que o material particulado (MP), foi o poluente cujas concentrações máximas (média mensal e média do período) referentes ao período de abril de 2004 a agosto de 2007, mais se aproximaram dos limites definidos pela legislação. Contudo, pode-se concluir também que as concentrações máximas médias mensais e médias do período apresentaram valores significativamente inferiores aos limites legais estabelecidos.

No período compreendido entre 01 de maio e meados de julho de 2004, a refinaria Presidente Getúlio Vargas teve sua operação interrompida e a análise dos de concentrações registradas pela estação REPAR não mostraram uma diminuição significativa das concentrações observadas, não permitindo conclusões seguras sobre a redução dos poluentes nesta estação, inclusive lançando dúvidas sobre a adequação da localização da estação, por esta se encontrar muito próxima das fontes emissoras.

Em razão dos resultados obtidos na avaliação preliminar do modelo, pode-se concluir que o modelo AERMOD não representou satisfatoriamente os dados observados na Estação REPAR. De modo geral, as concentrações máximas de 1h simuladas pelo modelo resultaram da mesma ordem de grandeza das concentrações médias mensais observadas no período em análise e as concentrações máximas de 24h resultaram da mesma ordem de grandeza da concentração média do período observado.

Em razão dos resultados obtidos na fase de avaliação preliminar do modelo AERMOD, concluiu-se pela impossibilidade de um estudo comparativo entre os valores simulados pelo modelo e os valores observados na estação REPAR, considerando-se os dados atualmente disponíveis. No entanto, não se exclui o uso do modelo com o objetivo de avaliar a importância relativa de determinados parâmetros e/ou dados de entrada sobre os resultados fornecidos pelo modelo.

A análise da influência das fontes externas sobre as concentrações, permitiu concluir que a variação das concentrações máximas médias horárias e de 24h apresentou comportamento aproximadamente linear em relação à variação das emissões para os poluentes  $NO<sub>x</sub>$  e  $SO<sub>x</sub>$ . Entretanto, esta mesma avaliação para os poluentes CO e MP sugerem um comportamento não linear.

A análise de sensibilidade do modelo AERMOD quanto a diferentes razões de contribuição entre as fontes internas à REPAR e as fontes externas permitiu concluir que os valores simulados pelo modelo apresentaram-se mais sensíveis a variações nas emissões das fontes internas à REPAR do que em relação a variações nas emissões das fontes externas. Para um incremento de 10% nas fontes internas, foram obtidas variações nas concentrações máximas de 3,5% e 4,2% respectivamente para as médias de 1h e 24h. Já para um incremento de 10% nas fontes externas, as variações foram de 1,3% e -0,3% respectivamente para as médias de 1h e 24h. Destaca-se a variação negativa da média de 24h mesmo com o acréscimo da carga proveniente das fontes externas.

Diante da aparente incoerência dos resultados serem mais sensíveis a variações nas fontes internas, uma vez que as taxas de emissão das fontes externas são superiores, procurou-se avaliar a sensibilidade do modelo AERMOD a variações somente nas taxas de emissão das fontes internas à REPAR, sem considerar a existência das fontes externas. Como resultado desta análise, pode-se observar que, para um incremento de 10% nas cargas das fontes internas, os resultados simulados mostraram variações de 7% na concentração máxima de 1h e 8,7% na concentração máxima de 24h. Estes valores parecem coerentes quando comparados aos resultados anteriores, quando o acréscimo de 10% nas emissões internas produziu variações de 3,5% e 4,2% nas máximas de 1h e de 24h. Como nos resultados anteriores, eram consideradas também as fontes externas, era esperado que a variação das fontes internas fosse mais impactante sobre os resultados do modelo.

Em seguida, fez-se nova análise de sensibilidade do modelo AERMOD, considerando-se o efeito das edificações, utilizando-se cenários que consideravam apenas as emissões de  $NO<sub>x</sub>$  pelas fontes internas à REPAR. Avaliando-se os resultados das concentrações simulados pelo modelo AERMOD, verificou-se que o efeito das edificações para o caso em estudo foi desprezível, uma vez que os resultados das concentrações médias horárias e de 24h, considerando ou não o efeito das edificações, foram idênticos, tanto para concentrações máximas, quanto para as concentrações na região central de Araucária.

Finalmente, fez-se uma análise visando avaliar a sensibilidade do modelo AERMOD à distribuição espacial das fontes, considerando-se a aplicação de uma fonte única equivalente e verificou-se que as concentrações simuladas pelo modelo para uma condição de fonte única com carga equivalente apresentaram razões de concentrações máximas significativamente inferiores às obtidas nas simulações considerando-se as fontes distribuídas espacialmente.

Estes resultados parecem sugerir que a adoção de uma fonte única em substituição a real distribuição espacial das fontes produz uma redução nos valores simulados das concentrações máximas, o que refletiria a importância da caracterização da distribuição espacial das fontes. Todavia, existe a necessidade de se avaliar qual a influência das hipóteses adotadas em relação às características físicas da fonte única, por exemplo, diâmetro e altura de chaminé utilizada em substituição às fontes distribuídas espacialmente.

#### **5.1 CONSIDERAÇÕES FINAIS E RECOMENDAÇÕES**

 Uma sugestão de continuidade dos trabalhos consiste na realização de uma avaliação mais criteriosa do desempenho do modelo AERMOD, buscando informações mais adequadas das fontes externas à REPAR, tanto em termos de taxas de emissões, como em relação aos parâmetros físicos das fontes, por exemplo, altura e diâmetro de chaminés, comparando as concentrações simuladas com valores observados nas diversas estações amostradoras de qualidade do ar existentes na região de Araucária.

Outra sugestão de continuidade dos trabalhos refere-se a análise dos dados horários das estações, para fins de comparação em mesma escala de tempo, uma vez que a média amortece os valores de concentrações observadas.

 Finalmente, pode-se sugerir o desenvolvimento do trabalho adotando-se uma representação mais realista do relevo, uma vez que neste estudo foi considerado relevo plano para todas as simulações. Ainda em termos de informações de relevo, outra sugestão é a realização de uma análise de uso e ocupação do solo da região e a utilização das informações no modelo, avaliando as diferenças nas simulações decorrentes da introdução desta variável.

### **6 REFERÊNCIAS BIBLIOGRÁFICAS**

- AIR SERVICES ESTUDOS E AVALIAÇÕES AMBIENTAIS LTDA. **Monitoramento de efluentes gasosos em fonts estacionárias da refinaria Presidente Getúlio Vargas – UN REPAR.** São Paulo: 2006.
- ALVES, C. Aerossóis atmosféricos: perspectiva histórica, fontes, processos químicos de formação e composição orgânica. **Química Nova**, São Paulo, v. 28, n. 5, p. 859 – 870, 2005.
- ASSOCIAÇÃO AMERICANA DO PULMÃO. Health effects of particulate matter and ozone air pollution. California Environmental Protection Agency. Air Resources Board. American Lung Associattion. **Química Nova**. São Paulo. v. 28, n. 5, p. 859 – 870, 2004.

ATKINS, N. **Boundary layer meteorology lecture notes – Boundary layer phenomena. Lyndon State College, Meteorology Department, bookmarks and links.** Disponível em: < http://apollo.lsc.vsc.edu/classes/met455/notes/section9/1.html > Acesso em: 03 Mar. 2008.

- BAROUTIAN, S; MOHEBBI, A; GOHARRIZI, A. S. Measuring and modeling particulate dispersion: A case study of Kerman Cement Plant. **Journal of Hazardous Materials**. Kerman, Iran. v. A136. p. 468 – 474, 2006.
- BOEKER, E; VAN GRONDELLE, R. **Environmental Science. Physical principles and applications.** 1ª Ed. Chichester [England]: John Wiley & Sons, 2001.
- BRANCO, S. M. A água e o homem. In. Associação Brasileira de Recursos Hídricos**. Hidrologia ambiental.** 1ª Ed. Chichester [England]: John Wiley & Sons, 2001.

BRASIL, **Constituição.** Brasília: Senado Federal, 1988.

- BRASIL, Lei Federal n. 6938, de 31 de Agosto de 1981. Dispõe sobre a Política Nacional do Meio Ambiente, seus Fins e Mecanismos de Formulação e Aplicação e dá outras providências. Regulamentada pelo Decreto n. 99274, de 06/06/1990. In: **Diário Oficial da União (DOU)**. Brasília, 02 set. 1981.
- BROWN, K. **The benefits of clean, quiet, emission-free transit service: promoting the trolleybus in Vancouver.** The TBus Group. 39p. 2001.
- BUSCHINI, A., CASSONI, F., ANCESCHI, E., PASINI, L., POLI, P., ROSSI, C. Urban airborne particulate: genotoxicity evaluation of different size fractions by mutagenesis tests on microorganism and comet assay. **Chemosphere**. Parma, Italy. v. 44. p. 1723 – 1736, 2001.
- CAMINHOS DO PARANÁ, Concessionária do Pedágio localizado na BR-476, km 191 + 400m, Praça de Pedágio da Lapa. Densidade de tráfego na Praça de Pedágio da Lapa. E-mail enviado por <andreia@caminhosdoparana.com.br> em 26/09/2007, 17:42.
- CAPUTO, M., GIMENEZ, M., SCHLAMP, M. Intercomparison of atmospheric dispersion models. **Atmospheric Environment**. San Carlos de Bariloche, Argentina. v. 37. p. 2435 – 2449, 2003.
- CIMORELLI, A. J., PERRY, S. G., VENKATRAN, A., WEIL, J. C., PAINE, R. J., WILSON, R. B., LEE, R. F, PETERS, W. D., BRODE, R. W. AERMOD: A Dispersion Model for Industrial Source Applications Part I: General Model Formulation and Boundary Layer Characterization. **Journal of Applied Meteorology**. v. 44. p. 682 – 693, 2004b.
- CLANCY, L., GOODMAN, P., SINCLAIR, H., DOCKERY, D. W. Effect of air-pollution control on deaths rates in Dublin, Ireland: an intervention study. **The Lancet.**  United Kingdown. v. 360. p. 1210 – 1214, 2002.
- CMPMEDICA. **Lungs and breathing: (2002, reviewed: 27/8/2007).** Disponível em: < http://www.mydr.com.au/default.asp?Article=3710 >, Acesso em: 29 Set. 2007.
- CONCEIÇÃO, G. M. S., MIRAGLIA, S. G. E. K., KISHI, H. S., SALDIVA, P. H. N., SINGER, J. M. Air pollution and child mortality: a time-series study in São Paulo, Brazil. **Environmental Health Perspectives.** Columbia, SC. v. 109. n. 3. p. 347 – 350, 2001.
- CRAXFORD, S.R., WEATHERLEY, M.L.P.M. Dispersal of airborne effluents. **Philosophical Transactions of the Royal Society of London.** Great Britain. v. 269. p. 503 – 513, 1971.

CURY, A. **Nunca desista de seus sonhos.** 3ª. Ed. Rio de Janeiro: Sextante, 2004.

- CUSHMAN-ROISIN, B. **Environmental Fluid Mechanics.** Draft Edition. John Wiley & Sons, Inc. Disponível em: < http://thayer.dartmouth.edu/~cushman/courses/engs151.html > Acesso em Mar. 2006, 2005.
- DE NEVERS, N. **Air Pollution Control Engineering.** 2ª Ed. Boston: McGraw-Hill. 2000.
- DUCHIADE, M. Air pollution and respiratory disease: a review. **Cadernos de saúde pública.** Rio de Janeiro. v. 8. n. 3. p. 311 – 330, 1992.
- ENVIRONMENTAL PROTECTION AGENCY (EPA). **Technical bulletin. Nitrogen Oxides (NOx) Why and how they are controlled. EPA-456/F-99-006R. November 1999**. 57p.

\_\_\_\_\_\_. **AERMOD description of model formulation. EPA-454/R-03-004.** 2004a.

\_\_\_\_\_\_. **Users guide for the AERMOD meteorological preprocessor (AERMET). EPA-454/B-03-002.** 2004b.

\_\_\_\_\_\_. **Users guide for the AMS/EPA Regulatory Model - AERMOD.** EPA-454/B-03-001. 2004c.

\_\_\_\_\_\_. **Users guide for the AERMOD terrain preprocessor (AERMAP). EPA-454/B-03-003.** 2004d.

\_\_\_\_\_\_. **Basic concepts in environmental sciences – gravitational settling. February, 2006**. Disponível em < http://www.epa.gov/eogapti1/module3/collect/collect.htm>, Acesso em: 06/03/2008.

\_\_\_\_\_\_. **NOx – How Nitrogen oxides affect the way we live and breathe. July, 2007a**. Disponível em < http://www.epa.gov/air/urbanair/sox/index.html > Acesso em: 01/10/2007.

\_\_\_\_\_\_. **SO2 - How sulfur dioxide affect the way we live & breathe. July, 2007b**. Disponível em < http://www.epa.gov/air/urbanair/so2/index.html > Acesso em: 01/10/2007.

\_\_\_\_\_\_. **CO – How carbon monoxide affects the way we live and breathe. July, 2007c**. Disponível em < http://www.epa.gov/air/urbanair/co/index.html >, Acesso em: 27/09/2007.

\_\_\_\_\_\_. **Particulate Matter. June, 2007d**. Disponível em < http://www.epa.gov/oar/particlepollution/index.html >, Acesso em: 27/09/2007.

FEEMA - FUNDAÇÃO ESTADUAL DE ENGENHARIA DO MEIO AMBIENTE. **Inventário de fontes emissoras de poluentes atmosféricos da região metropolitana do Rio de Janeiro.** Rio de Janeiro, R.J., Brasil. (2004), Disponível em: < http://www.feema.rj.gov.br/admin\_fotos/INVENTARIO\_%20Relatorio.pdf. Acesso em: 06 Out. 2007.

- FERREIRA, A. B. H. **Novo Dicionário Aurélio da Lingua Portuguesa.** 3ª. Ed. Curitiba: Positivo, 2004.
- FISCHER, H., LIST, E., KOH, R., IMBERGER, J. BROOKS, N. **Mixing in inland and coastal waters.** 1ª. Ed. San Diego, CA: Academic Press, 1979.
- FREY, H. C. **Quantitative analysis of uncertainty and variability in environmental policy making.** AAAS/EPA Environmental Science and Engineering Fellow. Department of Engineering and Public Policy Carneggie Mellon University, Pittsburb PA. 78p., 1992.
- FUNCATE Fundação de Ciência, Aplicações e Tecnologias Espaciais. **Dados da estação meteorológica REPAR**. Período de 1999 a 2007. Disponível em < http://www.funcate.org.br/STRADEMAREPAR/index.php > Acesso em: 19 Set. 2007.
- FURASTÉ, P. A. **Normas técnicas para o trabalho científico: elaboração e formatação. Explicitação das normas da ABNT.** 14ª. Ed. Porto Alegre: Brasul Gráfica e Editora. 2006.

GODISH, T. **Air Quality.** 3ª. Ed. Boca Raton: Lewis Publishers. 1997.

- GOOGLE EARTH. **Visualizador de imagens geográficas e astronômicas GOOGLE.** Versão free. Disponível em < http://earth.google.com.intl/pt/products.html > Acesso e Download em 21 de Agosto de 2007.
- GOUVEIA, N., FREITAS, C. U., MARTINS, C., MARCILIO, I. O. Hospitalizações por causas respiratórias e cardiovasculares associadas à contaminação atmosférica no município de São Paulo, Brasil. **Cadernos de Saúde Pública**. Rio de Janeiro. v. 22. n. 12, 2006.
- HANNA, S. R., EGAN, B. A., PURDUM, J., WAGLER, J. Evaluation of the ADMS, AERMOD and ISC3 dispersion models with de Optex, Duke, Forest, Kinkaid,

Indianapolis and Lovett Field data sets. **International Journal of Environment and Pollution**. Geneve. v. 16. p. 301 – 314, 2001).

- HOEK, G. DOCKERY, D. W., POPE, A., NEAS, L., ROEMER, W., BRUNEKREEF, B. Association between  $PM_{10}$  and decrements in peak expiratory flowrates in children: reanalisys of date from five panel studies. **European Respiratory Journal.** The Netherlands. v. 11. p. 1307 – 1311, 1998.
- HOLMES, N., MORAWSKA, L. A review of dispersion modelling and its application to the dispersion of particles: An overview of different dispersion models available. **Atmospheric Environment**. v. 40. p. 5902 – 5928, 2006.

INSTITUTO AMBIENTAL DO PARANÁ (IAP). **Resumo do relatório de qualidade do ar na região metropolitana de Curitiba.** 26 p. Curitiba: IAP, 2003.

\_\_\_\_\_\_. **Estudo e relatório de impactos ambientais EIA/RIMA do empreendimento: complexo de modernização da REPAR.** Curitiba: IAP, 2005.

\_\_\_\_\_\_. **Relatório qualidade do ar na região metropolitana de Curitiba – Ano de 2006.** 73 p. Curitiba: IAP, 2006.

INSTITUTO BRASILEIRO DE GEOGRAFIA E ESTATÍSTICA (IBGE).

**Recenseamento do município de Araucária – Paraná. População e domicílios – Censo 2000.** Disponível em: <

http://www.ibge.gov.br/cidadesat/default.php > Acesso em: 01 Out. 2007.

INSTITUTO BRASILEIRO DE MEIO AMBIENTE E RECURSOS NATURAIS RENOVÁVEIS (IBAMA). **Portaria Normativa n.º 348 de 14/03/1990.** Disponível em: http://www.ibama.gov.br/cnia/index.php?id\_menu=66 > Acesso em: 11 Mar. 2008.

\_\_\_\_\_\_. **PROCONVE – Programa de controle da poluição do ar por veículos automotores.** 2004.2. ed. v. 1. Edições IBAMA. Disponível em:

http://www.ibama.gov.br/proconve/Legislações/manual\_volumeI.pdf > Acesso em: 22 Mar. 2008.

- INSTITUTO PARANAENSE DE DESENVOLVIMENTO ECONÔMICO E SOCIAL (IPARDES). **Perfil municipal de Araucária.** 2007. Disponível em: http://www.ipardes.gov.br > Acesso em: 11 Mar. 2008.
- ISAKOV, V., VENKATRAN, A., TOUMA, J. S., KORACIN, D., OTTE, T. L. Evaluating the use of outputs from comprehensive meteorological models in air quality modeling applications. **Atmospheric Environment**. v. 41. p. 1689 – 1705, 2007.
- LEE, R. F., IRWIN, J. S. Improving concentration measures used for evaluating air quality models. **Journal of applied Meteorology**. v. 36. p. 1107 – 1112, 1997.
- LEWIS, R. **Dispersion in estuaries and coastal waters.** 1ª. Ed. Chichester [England]: John Wiley & Sons. 1997.
- LIU, D. H. F; LIPTAK, B.G. **Air Pollution.** 1ª. Ed. Boca Raton: Lewis Publishers, 1999.

\_\_\_\_\_\_. **Environmental engineer's handbook.** 2ª. Ed. Boca Raton: Lewis Publishers, 1997.

- MEHDIZADEH, F., RIFAI, H. S. Modelling point sources plumes at high altitudes using a modified Gaussian model. **Atmospheric Environment**. v. 38. p. 821 – 831, 2004.
- MINISTÉRIO DA DEFESA EXÉRCITO BRASILEIRO. SECRETARIA DA TECNOLOGIA DE INFORMAÇÃO. DIRETORIA DE SERVIÇO GEOGRÁFICO. **Região Sul do Brasil. Araucária. Folha SG-22-X-D-IV-1-N). MI-2857-1-NO.**  Cobertura Aérea, 1996. Restituição, 2001. Primeira Impressão, 2003. Escala: 1:25000.

MINISTÉRIO DO MEIO AMBIENTE (MMA). **Resoluções CONAMA 005 (1989), CONAMA 003 (1990) e CONAMA 382 (2006).** Disponível em < http://www.mma.gov.br/conama/ > Acesso em: 10 Mar. 2008.

- MORENO, R. G. M., ALIPÁZAGA, M. V., MEDEIROS, M. H. G., COICHEV, N. Lesões em DNA induzidos pela autoxidação de S(IV) na presença de íons metálicos de transição. **Química Nova.** São Paulo. v. 29 n. 5. p. 1086 – 1093, 2006.
- MOTA, S. **Introdução à engenharia ambiental.** 2ª. Ed. Rio de Janeiro: ABES Associação Brasileira de Engenharia Ambiental e Sanitária. 2000.
- NATIONAL INSTITUTE FOR OCCUPATIONAL SAFETY AND HEALTH NIOSH. **Occupational health guideline for carbon monoxide,** v. 1. (1978) 1-4.
- NATRONTEC ESTUDOS E ENGENHARIA DE PROCESSOS. **Estudo de dispersão atmosférica – Nova configuração da REPAR.** 31p. São Paulo, 2007.
- NEW ZEALAND MINISTRY FOR THE ENVIRONMENT. **A typical plume from an elevated point source**. June, 2004. Disponível em < http://www.mfe.govt.nz/publications/air/atmospheric-dispersion-modellingjun04/html/figure2-2.html > Acesso em: 02 Out. 2007.
- NISHIOKA, D; COURA, F. PEREIRA, L. CONCEIÇÃO, G. Study of the effects of air pollution in both neonatal mortality and late fetal losses in the city of São Paulo, Brazil. **Revista de Medicina**. São Paulo. v. 79 n. 2/4. p. 81 – 89, 2000.
- NUNNARI, G; DORLING, S; SCHLINK, U; CAWLEY, G; FOXALL, R; CHATTERTON, T. Modelling  $SO<sub>2</sub>$  concentration at a point with statistical approaches. **Environmental Modeling & Software**. v. 19. p. 887 – 905, 2004.
- PAINE, R.J., LEE, R. F., BRODE, R., WILSON, R.B. CIMORELLI, A. J., PERRY, S. G., WEIL, J. C., VENKATRAN, A. PETERS, W. D. **Model Evaluation results for**

**AERMOD – draft document,** 1998. 27 p. Disponível em: < http://www.epa.gov/scram001/7thconf/aermod/evalrep.pdf >. Acesso em 01 set. 2007.

- PARANÁ, Lei Estadual 13806, de 30 de Setembro de 2002. Dispõe sobre as atividades pertinentes ao controle da poluição atmosférica, padrões da qualidade do ar, conforme especifica e adota outras providências. In: **Diário Oficial do Estado.** Curitiba, n. 6327, 2002.
- PERRY, S.G., CIMORELLI, A. J., PAINE, R., BRODE, R. W., WEIL, J. C., VENKATRAN, A., WILSON, R. B., LEE, R. F., PETERS, W. E, AERMOD: A Dispersion Model for Industrial Source Applications Part II: Model performance against 17 field study databases. **Journal of Applied Meteorology. v.** 44. p. 694 708, 2004.
- POPE, C. A., BURNETT, R. T., THUN, M. J., CALLE, E.E., KREWSKI, D., ITO, K., THURSTO, G. D. Lung cancer, cardiopulmonary mortality and long-term exposure to fine particulate air pollution. **The Journal of the American Medical Association - JAMA**. v. 287. n. 9. p. 1132 – 1141, 2002.
- PREFEITURA DO MUNICIPIO DE ARAUCÁRIA. **Localização geográfica. Quadro Urbano**. Coordenação da região metropolitana de Curitiba. COMEC, 2001. Disponível em: < http://www.araucária.pr.gov.br/index.php?a=acessos.php/ >. Acesso em: 01 Abr. 2007.

\_\_\_\_\_\_. **Área Industrial. Refinaria Presidente Getúlio Vargas**. 2003. Disponível em: < http://www.araucaria.pr.gov.br/index.php?a=araucdados.php&b=menu\_ dados&tipo=ciar >. Acesso em: 06 Out. 2007.

\_\_\_\_\_\_. **Geografia. Geologia. Clima**. 2007a. Disponível em: < http://www.araucária.pr.gov.br/index.php?a=acessos.php&b=menu\_dados&tipo= geografia >. Acesso em: 01 Abr. 2007.

\_\_\_\_\_\_. **Área Industrial. CIAR – Centro Industrial de Araucária.** 2007b. Disponível em: <

http://www.araucaria.pr.gov.br/index.php?a=araucdados.php&b=menu\_dados&tip o=ciar >. Acesso em: 15 Mar. 2008.

- REPAR. **Estudos para relocação da estação de monitoramento de qualidade do ar da REPAR.** 73p. Araucária, 2007.
- RITTER, M. **Atmosphere structure. The physical environment.** (2006). Disponível em: < http://www.uwsp.edu/geo/faculty/ritter/geog101/textbook/atmosphere/atmospheric \_structure.html > Acesso em 02 Out. 2007.

SALDIVA, P., BRAGA, A., PEREIRA, L. Health effects of ambient air pollution. **Populational and Environment, Rio +10**. Campinas. p. 207 - 224, 2002.

- SAX, T., ISAKOV, V. A case study for assessing uncertainty in local-scale regulatory air quality modeling aplications. **Atmospheric Environment** . v. 37 p. 3481 – 3489, 2003.
- SCHLINK, U; HERBARTH, O; RICHTER, M; DORLING, S; NUNNARI, G; CAWLEY, G; PELIKAN, E. Statistical models to assess the health effects and to forecast ground level ozone. **Environmental Modeling & Software.** v. 21. p. 547 – 558, 2006.
- SCHLOSSER, M. A. **Smokestake plume distribution review. 1999.** Disponível em: < http://www.rpi.edu/dept/chem-eng/Biotech-Environ/Environmental/Air/plumes/relation.html > Acesso em: 02 Out. 2007.
- SCHWARTS, J., LADEN, F., ZANOBETTI, A. The concentration-response relation between PM2.5 and daily deaths. **Environmental Health Perspectives.** v. 110. n. 10. p. 1025 – 1029, 2002.
- SECRETARIA DE ESTADO DO MEIO AMBIENTE E RECURSOS HÍDRICOS SEMA. **Resolução n. 041 de 2002.** Define critérios para o Controle da Qualidade

do Ar como um dos instrumentos básicos da gestão ambiental para a proteção da saúde e bem estar da população e melhoria da qualidade de vida. Curitiba, 2002.

- \_\_\_\_\_\_. **Resolução n. 054 de 2006.** Define critérios para o Controle da Qualidade do Ar como um dos instrumentos básicos da gestão ambiental para a proteção da saúde e bem estar da população e melhoria da qualidade de vida. Curitiba, 2006.
- SEINFELD, J. H; PANDIS, S. N. **Atmospheric Chemistry and Physics From Air Pollution to Climate Changes.** 1<sup>a</sup>. Ed. New York: John Wiley & Sons. 1997.
- SOKOLIK, I. **Introduction to atmospheric chemical transport models. Part 1. A schematic diagram of model of atmospheric chemistry.** 199X. Disponível em: < http://irina.eas.gatech.edu/Lectures\_Pdf/Lecture29.pdf > Acesso em 06 Out. 2007.
- STULL, R. B. **An introduction to boundary layer meteorology.** 7<sup>th</sup> Ed. Norwell: Kluwer Academic Publishers. 1988.
- THÉ, J. L. **Air Dispersion Modeling Workshop. Course Notes.** Ontario: Lakes Environmental software Inc. 2006.
- THÉ, J. L.; THÉ, C. L.; JONHSON, M. A. **ISC-AERMOD View Interface for the U.S. EPA ISC and AERMOD Models – Tutorials.** Ontario: Lakes Environmental Software Inc. 2007 (a).

\_\_\_\_\_\_. **ISC-AERMOD View Interface for the U.S. EPA ISC and AERMOD Models – User´s Guide.** Ontario: Lakes Environmental Software Inc. 2007(b).

UNITED NATIONS ENVIRONMENT PROGRAMME – UNEP. **Facts on pollutants.**  Disponível em: < http://www.unep.org/tnt-unep/toolkit/pollutants/facts.html > Acesso em: 06 Out. 2007.

- VENKATRAN, A., ISAKOV, V., YUAN, J., PANKRATZ, D. Modeling dispersion at distances of meters from urban sources. **Atmospheric Environment** . v. 38. p. 4633 – 4641, 2004.
- VESILIND, P. A., PEIRCE, J. J., WEINER, R. F. **Environmental engineering.** 3ª. Ed. Boston: Butterworth-Heinemann. 1993.
- VINOD, T. **Pollution control in São Paulo, BRAZIL: costs, benefits and effects on industrial location**. World Bank – Staff Working Paper SWP-501. 145 p. Washington, 1981.
- WHO/OMS, 2000. **Carbon monoxide.** World Health Organization / Organização Mundial da Saúde. 15 p. 2000.
- WHO/OMS, 2002. **Health and sustainable development: Addressing the issues and challenges, WHO background paper prepared for the World Summit on Sustainable Development.** World Health Organization / Organização Mundial da Saúde. 30 p. 2002.
- WHO/OMS, 2005. **Particulate matter air pollution: how it harms health.** World Health Organization / Organização Mundial da Saúde. 4p. 2005.
- WMO, 2007. **Climate change 2007: The physical science basis. Contribution of work group I to the fourth assessment report of the intergovernamental panel on climate change.** World Meteorological Organization / United Nations Environmental Programme (UNEP). 18 p. 2007. Disponível em: < http://ipccwg1.ucar.edu/wg1/docs/WG1AR4\_SPM\_Approved\_05Feb.pdf. Acesso em: 28 Set. 2007.
- WRI, 2000. **Rising energy use: Health effects of air pollution.** World Resource Institute, 2000. Disponível em: < http://www.wri.org/biodiv/pubs\_content\_text.cfm?cid=1519. Acesso em: 29 Set. 2007.

## WYOMING UNIVERSITY. **Perfil de sondagem da atmosfera na estação 83840 / SBCT, Aeroporto Afonso Pena, em São José dos Pinhais, região metropolitana de Curitiba.** 2007. Disponível em: <

http://www.weather.uwyo.edu/upperair/sounding.html > Acesso em 02/12/2007.

# **Livros Grátis**

( <http://www.livrosgratis.com.br> )

Milhares de Livros para Download:

[Baixar](http://www.livrosgratis.com.br/cat_1/administracao/1) [livros](http://www.livrosgratis.com.br/cat_1/administracao/1) [de](http://www.livrosgratis.com.br/cat_1/administracao/1) [Administração](http://www.livrosgratis.com.br/cat_1/administracao/1) [Baixar](http://www.livrosgratis.com.br/cat_2/agronomia/1) [livros](http://www.livrosgratis.com.br/cat_2/agronomia/1) [de](http://www.livrosgratis.com.br/cat_2/agronomia/1) [Agronomia](http://www.livrosgratis.com.br/cat_2/agronomia/1) [Baixar](http://www.livrosgratis.com.br/cat_3/arquitetura/1) [livros](http://www.livrosgratis.com.br/cat_3/arquitetura/1) [de](http://www.livrosgratis.com.br/cat_3/arquitetura/1) [Arquitetura](http://www.livrosgratis.com.br/cat_3/arquitetura/1) [Baixar](http://www.livrosgratis.com.br/cat_4/artes/1) [livros](http://www.livrosgratis.com.br/cat_4/artes/1) [de](http://www.livrosgratis.com.br/cat_4/artes/1) [Artes](http://www.livrosgratis.com.br/cat_4/artes/1) [Baixar](http://www.livrosgratis.com.br/cat_5/astronomia/1) [livros](http://www.livrosgratis.com.br/cat_5/astronomia/1) [de](http://www.livrosgratis.com.br/cat_5/astronomia/1) [Astronomia](http://www.livrosgratis.com.br/cat_5/astronomia/1) [Baixar](http://www.livrosgratis.com.br/cat_6/biologia_geral/1) [livros](http://www.livrosgratis.com.br/cat_6/biologia_geral/1) [de](http://www.livrosgratis.com.br/cat_6/biologia_geral/1) [Biologia](http://www.livrosgratis.com.br/cat_6/biologia_geral/1) [Geral](http://www.livrosgratis.com.br/cat_6/biologia_geral/1) [Baixar](http://www.livrosgratis.com.br/cat_8/ciencia_da_computacao/1) [livros](http://www.livrosgratis.com.br/cat_8/ciencia_da_computacao/1) [de](http://www.livrosgratis.com.br/cat_8/ciencia_da_computacao/1) [Ciência](http://www.livrosgratis.com.br/cat_8/ciencia_da_computacao/1) [da](http://www.livrosgratis.com.br/cat_8/ciencia_da_computacao/1) [Computação](http://www.livrosgratis.com.br/cat_8/ciencia_da_computacao/1) [Baixar](http://www.livrosgratis.com.br/cat_9/ciencia_da_informacao/1) [livros](http://www.livrosgratis.com.br/cat_9/ciencia_da_informacao/1) [de](http://www.livrosgratis.com.br/cat_9/ciencia_da_informacao/1) [Ciência](http://www.livrosgratis.com.br/cat_9/ciencia_da_informacao/1) [da](http://www.livrosgratis.com.br/cat_9/ciencia_da_informacao/1) [Informação](http://www.livrosgratis.com.br/cat_9/ciencia_da_informacao/1) [Baixar](http://www.livrosgratis.com.br/cat_7/ciencia_politica/1) [livros](http://www.livrosgratis.com.br/cat_7/ciencia_politica/1) [de](http://www.livrosgratis.com.br/cat_7/ciencia_politica/1) [Ciência](http://www.livrosgratis.com.br/cat_7/ciencia_politica/1) [Política](http://www.livrosgratis.com.br/cat_7/ciencia_politica/1) [Baixar](http://www.livrosgratis.com.br/cat_10/ciencias_da_saude/1) [livros](http://www.livrosgratis.com.br/cat_10/ciencias_da_saude/1) [de](http://www.livrosgratis.com.br/cat_10/ciencias_da_saude/1) [Ciências](http://www.livrosgratis.com.br/cat_10/ciencias_da_saude/1) [da](http://www.livrosgratis.com.br/cat_10/ciencias_da_saude/1) [Saúde](http://www.livrosgratis.com.br/cat_10/ciencias_da_saude/1) [Baixar](http://www.livrosgratis.com.br/cat_11/comunicacao/1) [livros](http://www.livrosgratis.com.br/cat_11/comunicacao/1) [de](http://www.livrosgratis.com.br/cat_11/comunicacao/1) [Comunicação](http://www.livrosgratis.com.br/cat_11/comunicacao/1) [Baixar](http://www.livrosgratis.com.br/cat_12/conselho_nacional_de_educacao_-_cne/1) [livros](http://www.livrosgratis.com.br/cat_12/conselho_nacional_de_educacao_-_cne/1) [do](http://www.livrosgratis.com.br/cat_12/conselho_nacional_de_educacao_-_cne/1) [Conselho](http://www.livrosgratis.com.br/cat_12/conselho_nacional_de_educacao_-_cne/1) [Nacional](http://www.livrosgratis.com.br/cat_12/conselho_nacional_de_educacao_-_cne/1) [de](http://www.livrosgratis.com.br/cat_12/conselho_nacional_de_educacao_-_cne/1) [Educação - CNE](http://www.livrosgratis.com.br/cat_12/conselho_nacional_de_educacao_-_cne/1) [Baixar](http://www.livrosgratis.com.br/cat_13/defesa_civil/1) [livros](http://www.livrosgratis.com.br/cat_13/defesa_civil/1) [de](http://www.livrosgratis.com.br/cat_13/defesa_civil/1) [Defesa](http://www.livrosgratis.com.br/cat_13/defesa_civil/1) [civil](http://www.livrosgratis.com.br/cat_13/defesa_civil/1) [Baixar](http://www.livrosgratis.com.br/cat_14/direito/1) [livros](http://www.livrosgratis.com.br/cat_14/direito/1) [de](http://www.livrosgratis.com.br/cat_14/direito/1) [Direito](http://www.livrosgratis.com.br/cat_14/direito/1) [Baixar](http://www.livrosgratis.com.br/cat_15/direitos_humanos/1) [livros](http://www.livrosgratis.com.br/cat_15/direitos_humanos/1) [de](http://www.livrosgratis.com.br/cat_15/direitos_humanos/1) [Direitos](http://www.livrosgratis.com.br/cat_15/direitos_humanos/1) [humanos](http://www.livrosgratis.com.br/cat_15/direitos_humanos/1) [Baixar](http://www.livrosgratis.com.br/cat_16/economia/1) [livros](http://www.livrosgratis.com.br/cat_16/economia/1) [de](http://www.livrosgratis.com.br/cat_16/economia/1) [Economia](http://www.livrosgratis.com.br/cat_16/economia/1) [Baixar](http://www.livrosgratis.com.br/cat_17/economia_domestica/1) [livros](http://www.livrosgratis.com.br/cat_17/economia_domestica/1) [de](http://www.livrosgratis.com.br/cat_17/economia_domestica/1) [Economia](http://www.livrosgratis.com.br/cat_17/economia_domestica/1) [Doméstica](http://www.livrosgratis.com.br/cat_17/economia_domestica/1) [Baixar](http://www.livrosgratis.com.br/cat_18/educacao/1) [livros](http://www.livrosgratis.com.br/cat_18/educacao/1) [de](http://www.livrosgratis.com.br/cat_18/educacao/1) [Educação](http://www.livrosgratis.com.br/cat_18/educacao/1) [Baixar](http://www.livrosgratis.com.br/cat_19/educacao_-_transito/1) [livros](http://www.livrosgratis.com.br/cat_19/educacao_-_transito/1) [de](http://www.livrosgratis.com.br/cat_19/educacao_-_transito/1) [Educação - Trânsito](http://www.livrosgratis.com.br/cat_19/educacao_-_transito/1) [Baixar](http://www.livrosgratis.com.br/cat_20/educacao_fisica/1) [livros](http://www.livrosgratis.com.br/cat_20/educacao_fisica/1) [de](http://www.livrosgratis.com.br/cat_20/educacao_fisica/1) [Educação](http://www.livrosgratis.com.br/cat_20/educacao_fisica/1) [Física](http://www.livrosgratis.com.br/cat_20/educacao_fisica/1) [Baixar](http://www.livrosgratis.com.br/cat_21/engenharia_aeroespacial/1) [livros](http://www.livrosgratis.com.br/cat_21/engenharia_aeroespacial/1) [de](http://www.livrosgratis.com.br/cat_21/engenharia_aeroespacial/1) [Engenharia](http://www.livrosgratis.com.br/cat_21/engenharia_aeroespacial/1) [Aeroespacial](http://www.livrosgratis.com.br/cat_21/engenharia_aeroespacial/1) [Baixar](http://www.livrosgratis.com.br/cat_22/farmacia/1) [livros](http://www.livrosgratis.com.br/cat_22/farmacia/1) [de](http://www.livrosgratis.com.br/cat_22/farmacia/1) [Farmácia](http://www.livrosgratis.com.br/cat_22/farmacia/1) [Baixar](http://www.livrosgratis.com.br/cat_23/filosofia/1) [livros](http://www.livrosgratis.com.br/cat_23/filosofia/1) [de](http://www.livrosgratis.com.br/cat_23/filosofia/1) [Filosofia](http://www.livrosgratis.com.br/cat_23/filosofia/1) [Baixar](http://www.livrosgratis.com.br/cat_24/fisica/1) [livros](http://www.livrosgratis.com.br/cat_24/fisica/1) [de](http://www.livrosgratis.com.br/cat_24/fisica/1) [Física](http://www.livrosgratis.com.br/cat_24/fisica/1) [Baixar](http://www.livrosgratis.com.br/cat_25/geociencias/1) [livros](http://www.livrosgratis.com.br/cat_25/geociencias/1) [de](http://www.livrosgratis.com.br/cat_25/geociencias/1) [Geociências](http://www.livrosgratis.com.br/cat_25/geociencias/1) [Baixar](http://www.livrosgratis.com.br/cat_26/geografia/1) [livros](http://www.livrosgratis.com.br/cat_26/geografia/1) [de](http://www.livrosgratis.com.br/cat_26/geografia/1) [Geografia](http://www.livrosgratis.com.br/cat_26/geografia/1) [Baixar](http://www.livrosgratis.com.br/cat_27/historia/1) [livros](http://www.livrosgratis.com.br/cat_27/historia/1) [de](http://www.livrosgratis.com.br/cat_27/historia/1) [História](http://www.livrosgratis.com.br/cat_27/historia/1) [Baixar](http://www.livrosgratis.com.br/cat_31/linguas/1) [livros](http://www.livrosgratis.com.br/cat_31/linguas/1) [de](http://www.livrosgratis.com.br/cat_31/linguas/1) [Línguas](http://www.livrosgratis.com.br/cat_31/linguas/1)

[Baixar](http://www.livrosgratis.com.br/cat_28/literatura/1) [livros](http://www.livrosgratis.com.br/cat_28/literatura/1) [de](http://www.livrosgratis.com.br/cat_28/literatura/1) [Literatura](http://www.livrosgratis.com.br/cat_28/literatura/1) [Baixar](http://www.livrosgratis.com.br/cat_30/literatura_de_cordel/1) [livros](http://www.livrosgratis.com.br/cat_30/literatura_de_cordel/1) [de](http://www.livrosgratis.com.br/cat_30/literatura_de_cordel/1) [Literatura](http://www.livrosgratis.com.br/cat_30/literatura_de_cordel/1) [de](http://www.livrosgratis.com.br/cat_30/literatura_de_cordel/1) [Cordel](http://www.livrosgratis.com.br/cat_30/literatura_de_cordel/1) [Baixar](http://www.livrosgratis.com.br/cat_29/literatura_infantil/1) [livros](http://www.livrosgratis.com.br/cat_29/literatura_infantil/1) [de](http://www.livrosgratis.com.br/cat_29/literatura_infantil/1) [Literatura](http://www.livrosgratis.com.br/cat_29/literatura_infantil/1) [Infantil](http://www.livrosgratis.com.br/cat_29/literatura_infantil/1) [Baixar](http://www.livrosgratis.com.br/cat_32/matematica/1) [livros](http://www.livrosgratis.com.br/cat_32/matematica/1) [de](http://www.livrosgratis.com.br/cat_32/matematica/1) [Matemática](http://www.livrosgratis.com.br/cat_32/matematica/1) [Baixar](http://www.livrosgratis.com.br/cat_33/medicina/1) [livros](http://www.livrosgratis.com.br/cat_33/medicina/1) [de](http://www.livrosgratis.com.br/cat_33/medicina/1) [Medicina](http://www.livrosgratis.com.br/cat_33/medicina/1) [Baixar](http://www.livrosgratis.com.br/cat_34/medicina_veterinaria/1) [livros](http://www.livrosgratis.com.br/cat_34/medicina_veterinaria/1) [de](http://www.livrosgratis.com.br/cat_34/medicina_veterinaria/1) [Medicina](http://www.livrosgratis.com.br/cat_34/medicina_veterinaria/1) [Veterinária](http://www.livrosgratis.com.br/cat_34/medicina_veterinaria/1) [Baixar](http://www.livrosgratis.com.br/cat_35/meio_ambiente/1) [livros](http://www.livrosgratis.com.br/cat_35/meio_ambiente/1) [de](http://www.livrosgratis.com.br/cat_35/meio_ambiente/1) [Meio](http://www.livrosgratis.com.br/cat_35/meio_ambiente/1) [Ambiente](http://www.livrosgratis.com.br/cat_35/meio_ambiente/1) [Baixar](http://www.livrosgratis.com.br/cat_36/meteorologia/1) [livros](http://www.livrosgratis.com.br/cat_36/meteorologia/1) [de](http://www.livrosgratis.com.br/cat_36/meteorologia/1) [Meteorologia](http://www.livrosgratis.com.br/cat_36/meteorologia/1) [Baixar](http://www.livrosgratis.com.br/cat_45/monografias_e_tcc/1) [Monografias](http://www.livrosgratis.com.br/cat_45/monografias_e_tcc/1) [e](http://www.livrosgratis.com.br/cat_45/monografias_e_tcc/1) [TCC](http://www.livrosgratis.com.br/cat_45/monografias_e_tcc/1) [Baixar](http://www.livrosgratis.com.br/cat_37/multidisciplinar/1) [livros](http://www.livrosgratis.com.br/cat_37/multidisciplinar/1) [Multidisciplinar](http://www.livrosgratis.com.br/cat_37/multidisciplinar/1) [Baixar](http://www.livrosgratis.com.br/cat_38/musica/1) [livros](http://www.livrosgratis.com.br/cat_38/musica/1) [de](http://www.livrosgratis.com.br/cat_38/musica/1) [Música](http://www.livrosgratis.com.br/cat_38/musica/1) [Baixar](http://www.livrosgratis.com.br/cat_39/psicologia/1) [livros](http://www.livrosgratis.com.br/cat_39/psicologia/1) [de](http://www.livrosgratis.com.br/cat_39/psicologia/1) [Psicologia](http://www.livrosgratis.com.br/cat_39/psicologia/1) [Baixar](http://www.livrosgratis.com.br/cat_40/quimica/1) [livros](http://www.livrosgratis.com.br/cat_40/quimica/1) [de](http://www.livrosgratis.com.br/cat_40/quimica/1) [Química](http://www.livrosgratis.com.br/cat_40/quimica/1) [Baixar](http://www.livrosgratis.com.br/cat_41/saude_coletiva/1) [livros](http://www.livrosgratis.com.br/cat_41/saude_coletiva/1) [de](http://www.livrosgratis.com.br/cat_41/saude_coletiva/1) [Saúde](http://www.livrosgratis.com.br/cat_41/saude_coletiva/1) [Coletiva](http://www.livrosgratis.com.br/cat_41/saude_coletiva/1) [Baixar](http://www.livrosgratis.com.br/cat_42/servico_social/1) [livros](http://www.livrosgratis.com.br/cat_42/servico_social/1) [de](http://www.livrosgratis.com.br/cat_42/servico_social/1) [Serviço](http://www.livrosgratis.com.br/cat_42/servico_social/1) [Social](http://www.livrosgratis.com.br/cat_42/servico_social/1) [Baixar](http://www.livrosgratis.com.br/cat_43/sociologia/1) [livros](http://www.livrosgratis.com.br/cat_43/sociologia/1) [de](http://www.livrosgratis.com.br/cat_43/sociologia/1) [Sociologia](http://www.livrosgratis.com.br/cat_43/sociologia/1) [Baixar](http://www.livrosgratis.com.br/cat_44/teologia/1) [livros](http://www.livrosgratis.com.br/cat_44/teologia/1) [de](http://www.livrosgratis.com.br/cat_44/teologia/1) [Teologia](http://www.livrosgratis.com.br/cat_44/teologia/1) [Baixar](http://www.livrosgratis.com.br/cat_46/trabalho/1) [livros](http://www.livrosgratis.com.br/cat_46/trabalho/1) [de](http://www.livrosgratis.com.br/cat_46/trabalho/1) [Trabalho](http://www.livrosgratis.com.br/cat_46/trabalho/1) [Baixar](http://www.livrosgratis.com.br/cat_47/turismo/1) [livros](http://www.livrosgratis.com.br/cat_47/turismo/1) [de](http://www.livrosgratis.com.br/cat_47/turismo/1) [Turismo](http://www.livrosgratis.com.br/cat_47/turismo/1)